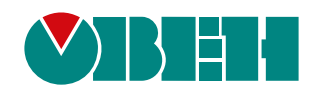

# **ПЧВ1**

# **Преобразователь частоты векторный**

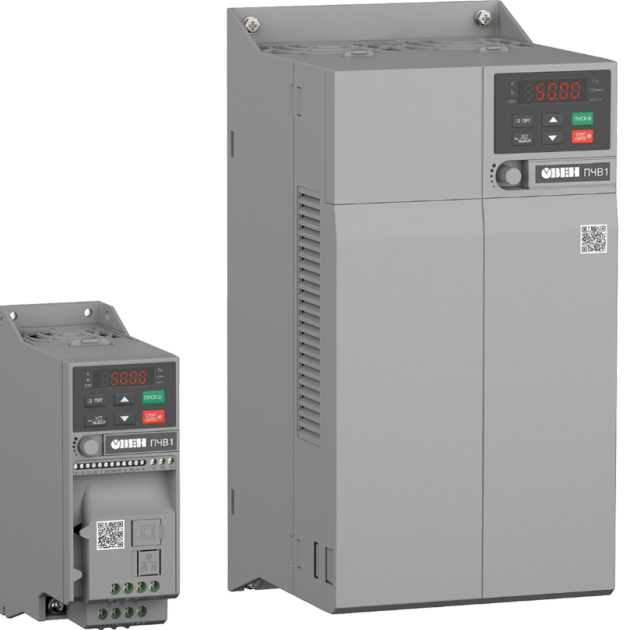

EAC

Руководство по эксплуатации

03.2024 версия 1.12

# Содержание

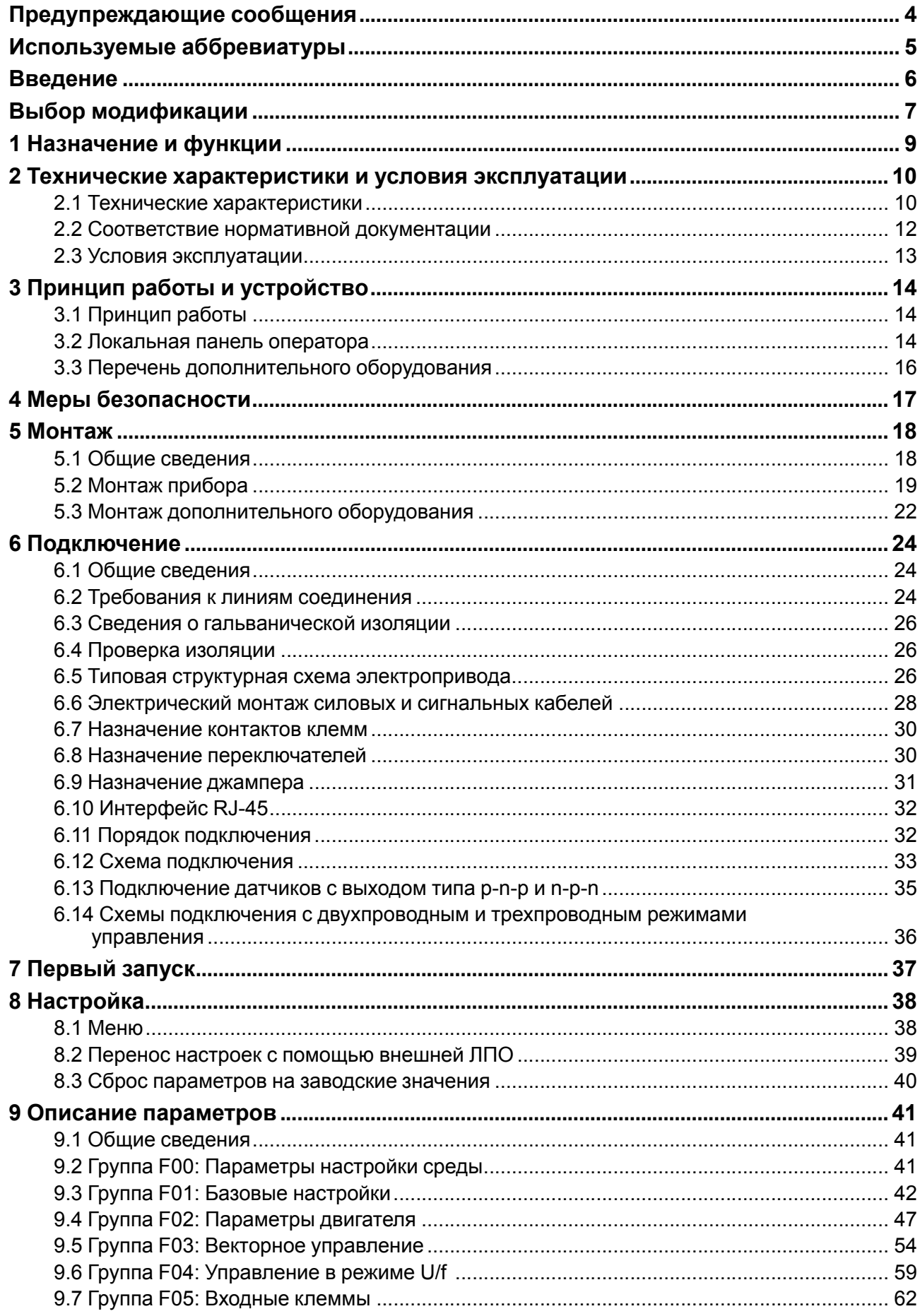

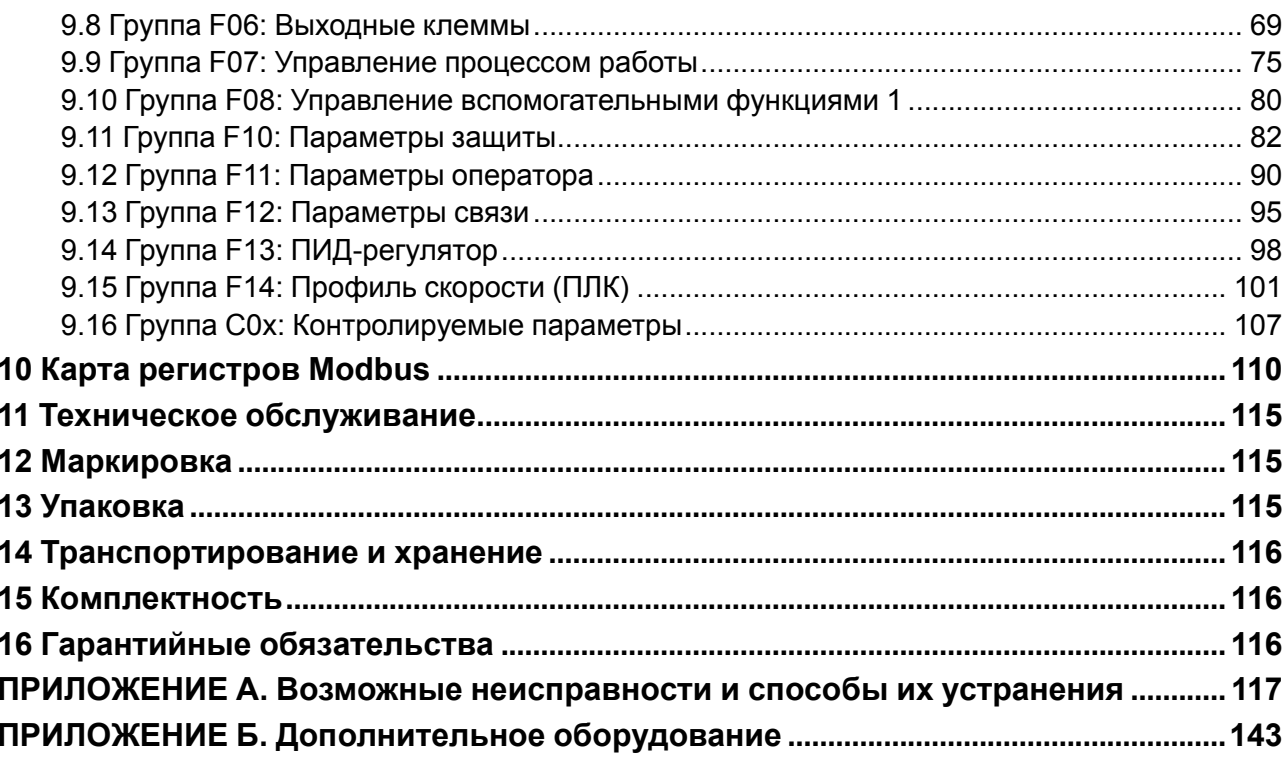

# <span id="page-3-0"></span>**Предупреждающие сообщения**

В данном руководстве применяются следующие предупреждения:

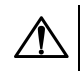

# **ОПАСНОСТЬ**

Ключевое слово ОПАСНОСТЬ сообщает о **непосредственной угрозе опасной ситуации**, которая приведет к смерти или серьезной травме, если ее не предотвратить.

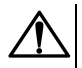

# **ВНИМАНИЕ**

Ключевое слово ВНИМАНИЕ сообщает о **потенциально опасной ситуации**, которая может привести к небольшим травмам.

# **ПРЕДУПРЕЖДЕНИЕ**

Ключевое слово ПРЕДУПРЕЖДЕНИЕ сообщает о **потенциально опасной ситуации**, которая может привести к повреждению имущества.

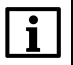

# **ПРИМЕЧАНИЕ**

Ключевое слово ПРИМЕЧАНИЕ обращает внимание на полезные советы и рекомендации, а также информацию для эффективной и безаварийной работы оборудования.

# **Ограничение ответственности**

Ни при каких обстоятельствах ООО «Производственное Объединение ОВЕН» и его контрагенты не будут нести юридическую ответственность и не будут признавать за собой какие-либо обязательства в связи с любым ущербом, возникшим в результате установки или использования прибора с нарушением действующей нормативно-технической документации.

# <span id="page-4-0"></span>**Используемые аббревиатуры**

- **AI** аналоговый вход
- **AO** аналоговый выход
- **DI** дискретный вход
- **ETR** электронное тепловое реле

**IGBT-ключ** – биполярный транзистор с изолированным затвором (используется в выходном инверторе)

I**IPM** – технология построения двигателей со внутренним постоянным магнитом

**IT** – система заземления, в которой открытые проводящие части заземлены, а нейтраль источника питания изолирована от земли или заземлена через приборы либо устройства, имеющие большое сопротивление (ГОСТ Р 50571.2-94 «Электроустановки зданий. Часть 3. Основные характеристики»)

- **NO** нормально разомкнутый;
- **NС** нормально замкнутый;
- **PE** клемма заземления электроустановки
- **PM** двигатель с внутренним постоянным магнитом
- **U/f** вольт-частотный (скалярный) принцип управления
- **V** векторный принцип управления
- **ААД** автоматическая адаптация двигателя
- **АВ** автоматический выключатель
- **АД** асинхронный двигатель
- **АИН** автономный инвертор напряжения

**Активный/пассивный датчик** – датчик, не требующий / требующий внешнего питания

- **АОЭ** автоматическая оптимизация энергопотребления
- **ИЭ** инкрементный энкодер
- **КЗ** короткое замыкание

**ЛПО** – локальная панель оператора – панель прибора, которая предназначена для индикации значений параметров и настройки прибора

- **МК** магнитный контактор
- **ОС** обратная связь
- **ПК** персональный компьютер
- **ПО** программное обеспечение
- **ПП** плавкий предохранитель
- **ПЧВ** преобразователь частоты векторный
- **РБ** резистор балластный
- **СД** синхронный двигатель
- **ФРП** фильтр радиочастотных помех
- **ЭМС** электромагнитная совместимость

# <span id="page-5-0"></span>**Введение**

Настоящее руководство по эксплуатации предназначено для ознакомления обслуживающего персонала с устройством, принципом действия, конструкцией, технической эксплуатацией и обслуживанием преобразователя частоты векторного ПЧВ1, в дальнейшем по тексту именуемого «ПЧВ» или «прибор».

Подключение, настройку и техобслуживание прибора должны производить только квалифицированные специалисты после прочтения настоящего руководства по эксплуатации.

Прибор изготавливается в различных модификациях, указанных в коде полного условного обозначения:

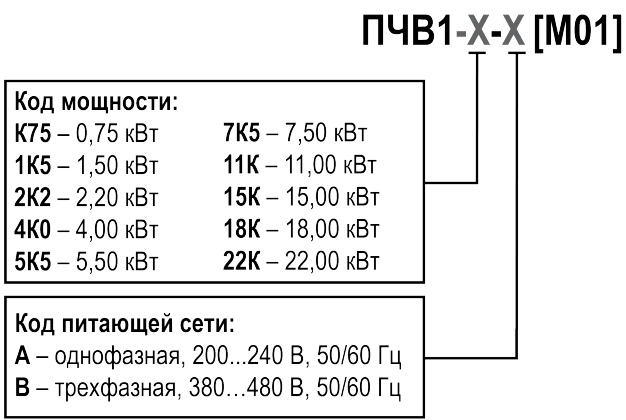

# **Таблица 1 – Модификации прибора для заказа**

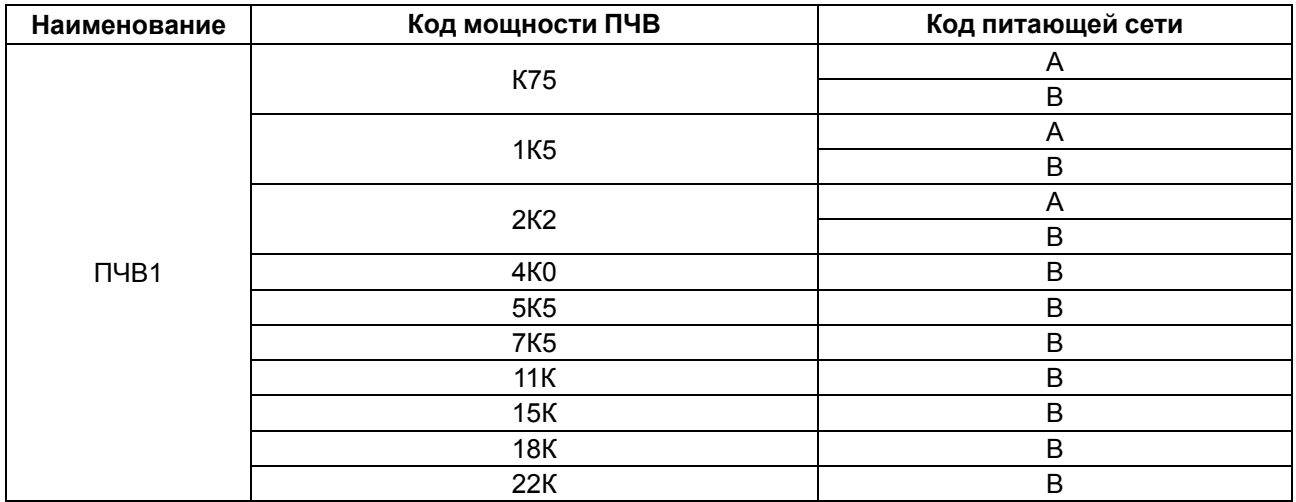

Пример:

**ПЧВ1-1К5-А [M01]** – преобразователь частоты векторный номинальной мощностью 1,5 кВт с однофазным напряжением питания от 200 до 240 В переменного тока.

ПЧВ1 выпускается в соответствии с ТУ 27.11.50-008-46526536-2022.

# <span id="page-6-0"></span>**Выбор модификации**

# **ВНИМАНИЕ**

Применение ПЧВ с мощностью меньшей, чем у подобранной по данной методике модификации, **категорически запрещено**!

Для выбора модификации ПЧВ следует определить параметры питающей сети оборудования (напряжение и количество фаз) и сравнить расчетный выходной ток **Iр** и номинальный выходной ток ПЧВ **Iвых**.

Параметры, от которых зависит расчетный выходной ток:

- номинальный фазный ток приводного электродвигателя;
- нагрузочная характеристика приводного механизма.

Нагрузочная характеристика закладывается в расчет коэффициентом запаса **К**, который зависит от характера нагрузки выбранного механизма в рабочем диапазоне скоростей и от требуемого пускового момента используемого двигателя.

Для выбора модификации ПЧВ следует:

1. Определить коэффициент запаса **К** по данным из таблицы ниже для конкретного случая.

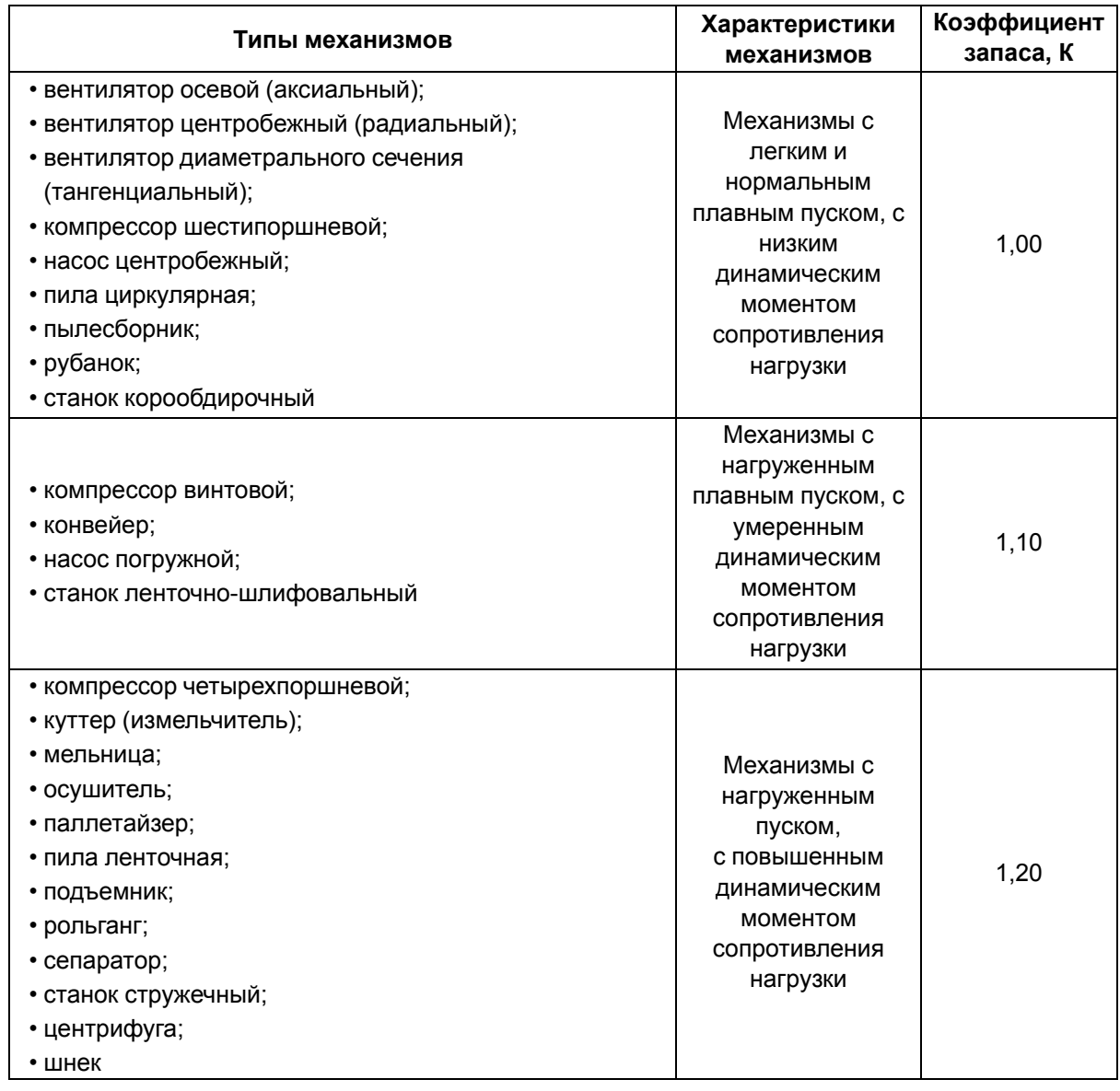

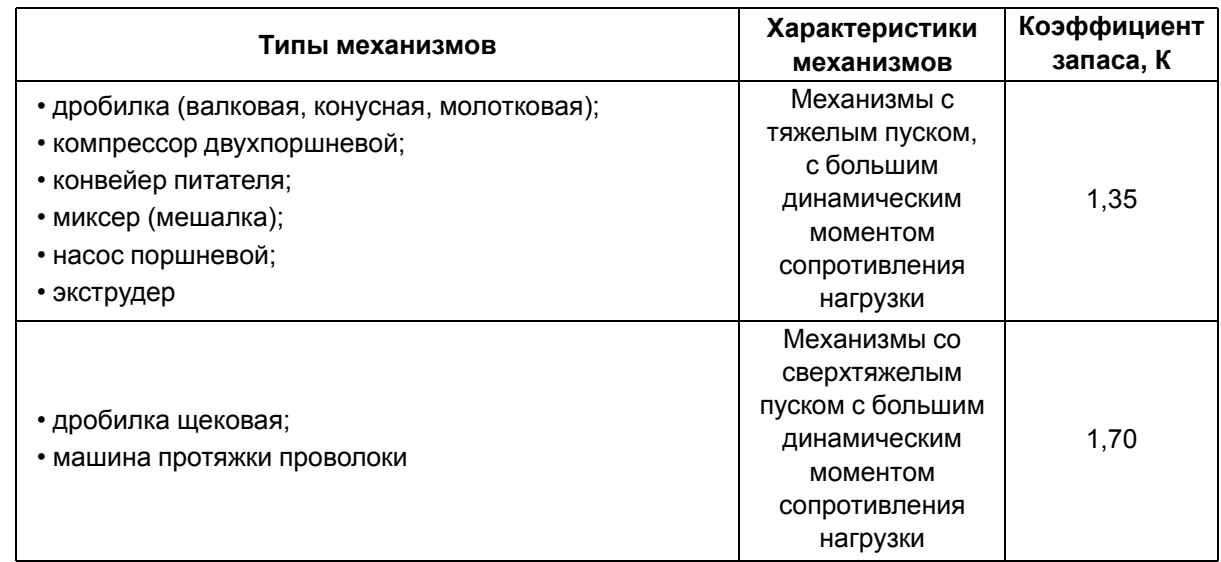

2. Определить расчетный выходной ток **Iр** по формуле:

 $I_p = I_{aa} \times K$ 

где **Iад** – номинальный фазный ток АД (с шильдика) при определенном напряжении питающей сети;

**К** – коэффициент запаса, выбранный в п. 1.

3. Сравнить значения расчетного выходного тока **Iр** и номинального выходного тока ПЧВ **Iвых** по [таблице](#page-11-1) 2.2.

Для правильного выбора модификации ПЧВ требуется выполнить условие:

**Iвых ≥ Iр**.

# $\overline{\mathbf{i}}$

# **ПРИМЕЧАНИЕ**

Если необходимо, к ПЧВ можно подключить электродвигатели, фазный ток которых значительно меньше, чем номинальный выходной ток (**Iвых**) выбранного по данной методике ПЧВ. Но при этом корректность ААД и точность срабатывания защит не гарантируются.

# **Пример**

**Исходные данные**: механизм – миксер, электродвигатель мощностью 2,2 кВт с питанием 3 × 380 В. Номинальный фазный ток электродвигателя – 5,1 А.

# **Подбор**:

- 1. Определяем коэффициент **К**. Для миксера К = 1,35.
- 2. Определяем расчетный выходной ток исходя из номинального тока двигателя при напряжении питания 380 В: Ip = 5,1 × 1,35 = 6,885 А.
- 3. Сравниваем полученное значение расчетного выходного тока с номинальным выходным током ПЧВ с питанием 380 В. Условие подбора выполняется для модификации ПЧВ103-3К0-В, номинальный выходной ток которой составляет 7,1 А.

# <span id="page-8-0"></span>**1 Назначение и функции**

ПЧВ предназначен для частотного управления работой трехфазных АД с короткозамкнутым ротором в диапазоне мощностей от 0,75 до 22 кВт.

Прибор соответствует требованиям ГОСТ Р 52931–2008 и может применяться в автоматизированных электроприводах механизмов в промышленности, жилищно-коммунальном и сельском хозяйстве, а также в других областях, в том числе подконтрольных органам Ростехнадзора.

Типовые функциональные возможности:

- U/f или V алгоритмы управления электродвигателем;
- оптимизация энергопотребления электродвигателя;
- автоматический подхват частоты вращающегося электропривода;
- плавный разгон и снижение скорости АД с заданной скоростью;
- пропорциональное управление и поддержание задания;
- прямое и реверсное вращение АД;
- компенсация нагрузки и скольжения;
- исключение механических резонансов за счет выбора частоты коммутации инвертора;
- сверхмодуляция инвертора ПЧВ для повышения выходного напряжения на 15 %;
- ААД;
- поддержка различных типов датчиков;
- местное/дистанционное управление;
- масштабирование сигналов аналоговых входов/выходов;
- встроенный ПИД-регулятор;
- диагностика ПЧВ и нагрузки;
- предупредительная и аварийная сигнализация;
- мониторинг параметров работы ПЧВ с возможностью отображения на экране;
- ведение журнала отказов;
- управление по интерфейсу RS-485 загрузка или настройка ПО, мониторинг состояния ПЧВ.

# <span id="page-9-0"></span>**2 Технические характеристики и условия эксплуатации**

# <span id="page-9-1"></span>**2.1 Технические характеристики**

# **Таблица 2.1 – Технические характеристики**

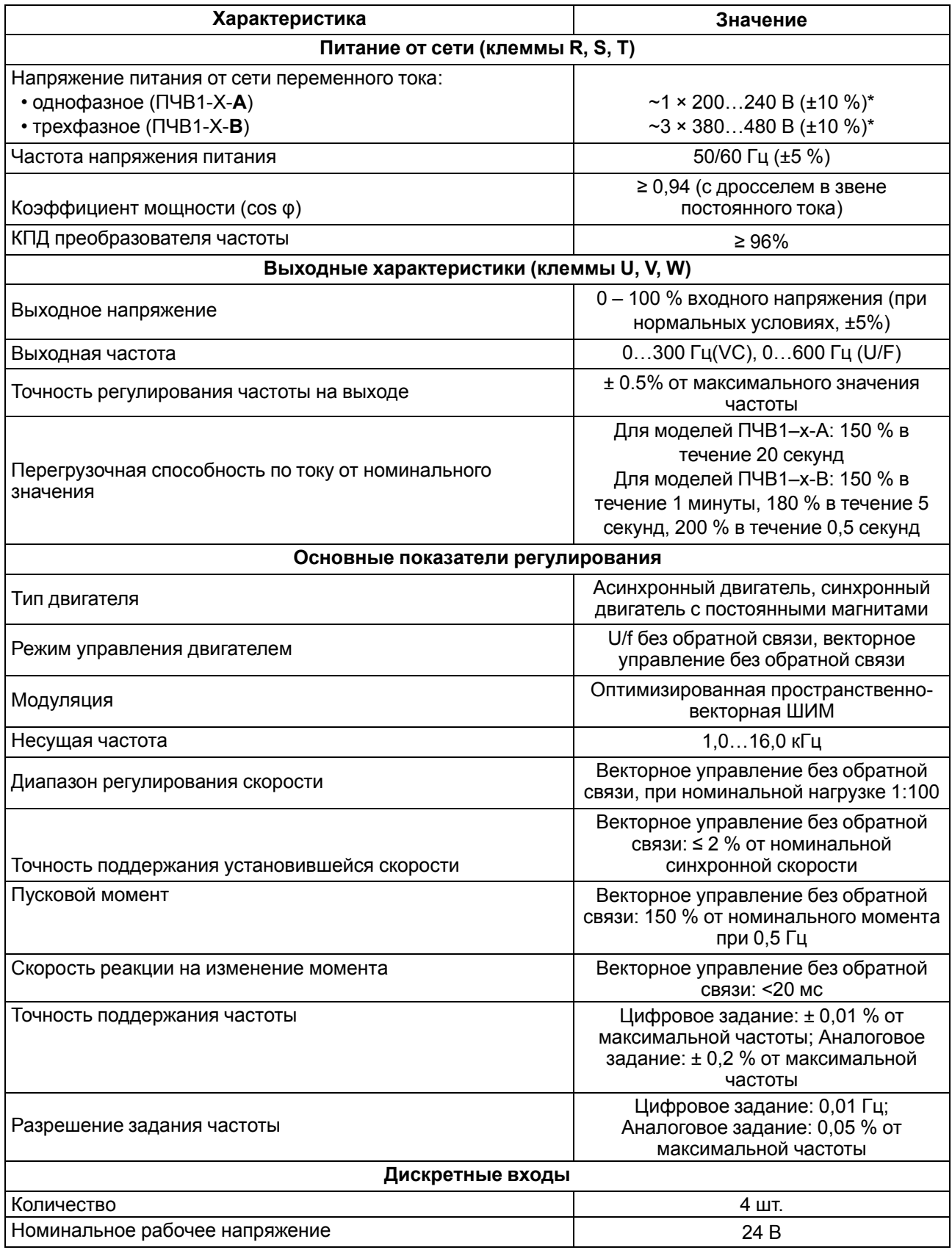

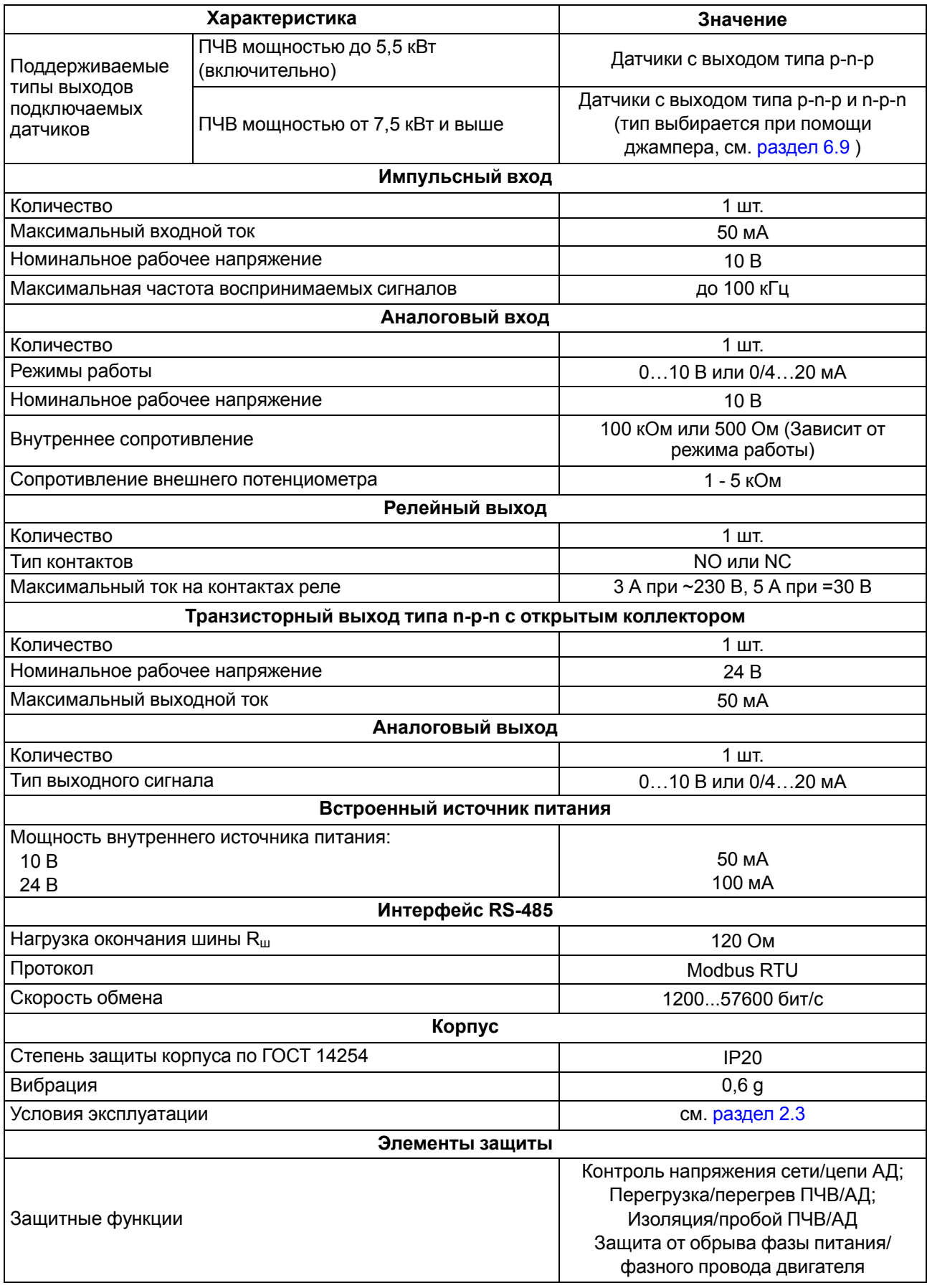

# **Продолжение таблицы 2.1**

| Входное<br>напряжение, В | Выходная<br>мощность, кВт | Номинальный<br>выходной ток, А | Номинальный<br>входной ток, А | Ток перегрузки<br>(60 секунд) |
|--------------------------|---------------------------|--------------------------------|-------------------------------|-------------------------------|
|                          | 0,75                      | 4                              | 9,9                           | 6                             |
| 1¢, 220 B                | 1,5                       | 7                              | 17                            | 10,5                          |
|                          | 2,2                       | 10                             | 23,5                          | 15                            |
| Зф, 380 В                | 0,75                      | 3                              | 4,3                           | 4,5                           |
|                          | 1,5                       | 4                              | 5,5                           | 6                             |
|                          | 2,2                       | 5                              | 8,1                           | 7,5                           |
|                          | 4                         | 9,5                            | 13,3                          | 14,25                         |
|                          | 5,5                       | 13                             | 17,2                          | 19,5                          |
|                          | 7,5                       | 17                             | 22,2                          | 25,5                          |
|                          | 11                        | 25                             | 32,2                          | 37,5                          |
|                          | 15                        | 32                             | 40,7                          | 48                            |
|                          | 18,5                      | 38                             | 47,6                          | 57                            |
|                          | 22                        | 45                             | 55,7                          | 67,5                          |

<span id="page-11-1"></span>**Таблица 2.2 – Номинальные электрические характеристики**

# **Таблица 2.3 – Массо-габаритные характеристики**

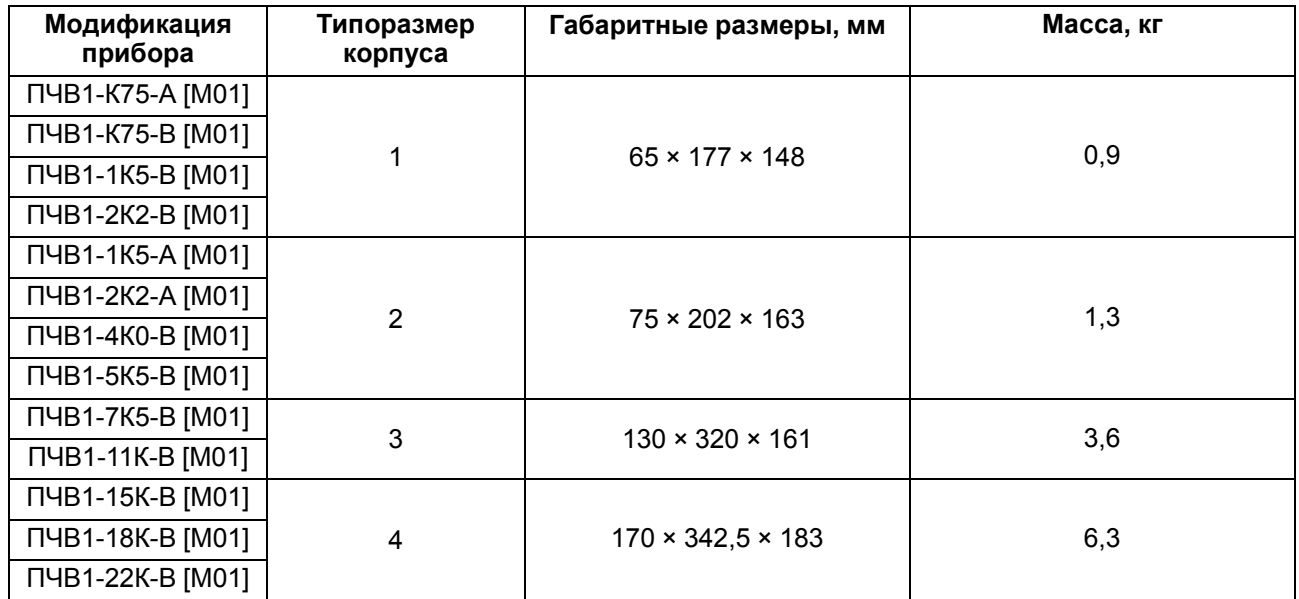

# <span id="page-11-0"></span>**2.2 Соответствие нормативной документации**

В соответствии с ГОСТ Р 52931–2008 прибор:

- по виду используемой энергии относится к приборам электрическим;
- по эксплуатационной законченности относится к изделиям второго порядка;
- по защищенности от воздействия окружающей среды обыкновенный;
- по устойчивости к воздействию климатических факторов относится к группе исполнения В3 (с расширенным нижним значением диапазона температуры окружающего воздуха);
- по устойчивости к механическим воздействиям соответствует группе N2.

По ЭМС прибор относится к оборудованию класса С3 по ГОСТ Р 51524-2012 (МЭК 61800-3:2012).

По уровню излучения радиопомех прибор соответствует ГОСТ Р 51317.6.3/4 (МЭК 61000-6-3/4).

По помехоустойчивости прибор отвечает нормам ГОСТ Р 51317.4.2/3 (МЭК 61000-4-2/3) и ГОСТ Р 51317.6.1/2 (МЭК 61000-6-1/2).

# <span id="page-12-0"></span>**2.3 Условия эксплуатации**

#### **Нормальные условия эксплуатации:**

- закрытые взрывобезопасные помещения без агрессивных паров и газов;
- атмосферное давление от 84 до 106,7 кПа;
- температура окружающего воздуха от +15 до +25 °С;
- относительная влажность воздуха от 30 до 80 %, без конденсации влаги;
- высота над уровнем моря не более 1000 м.

# **Рабочие условия эксплуатации:**

- закрытые взрывобезопасные помещения без агрессивных паров и газов;
- атмосферное давление от 84 до 106,7 кПа;
- температура окружающего воздуха от 0 до +40 °С;
- относительная влажность воздуха от 5 до 95 %, без конденсации влаги;
- высота над уровнем моря 1000 м.

# **ПРЕДУПРЕЖДЕНИЕ**

Работа за пределами указанных выше значений приводит к сокращению срока службы ПЧВ.

При необходимости ПЧВ может работать в особых условиях, отличающихся от рабочих, но номинальные характеристики будут снижены и срок службы ПЧВ сократится.

# **Особые условия эксплуатации:**

- температура окружающего воздуха не более +50 °С (снижение номинальных характеристик на 2 % на каждый 1 °C сверх 40 °C);
- высота над уровнем моря не более 3000 м (снижение номинальных характеристик на 1 % на каждые 100 м выше 1000 м).

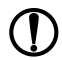

### **ПРЕДУПРЕЖДЕНИЕ**

Во время работы с ПЧВ в особых условиях следует использовать двигатель на одну ступень номинального ряда мощности меньше расчетной.

# <span id="page-13-0"></span>**3 Принцип работы и устройство**

# <span id="page-13-1"></span>**3.1 Принцип работы**

<span id="page-13-3"></span>Прибор преобразует электрическую энергию сети переменного тока в электрическую энергию с меняющимися по заданным законам частотой и напряжением для питания электродвигателя. Функциональная схема прибора приведена на [рисунке](#page-13-3) 3.1.

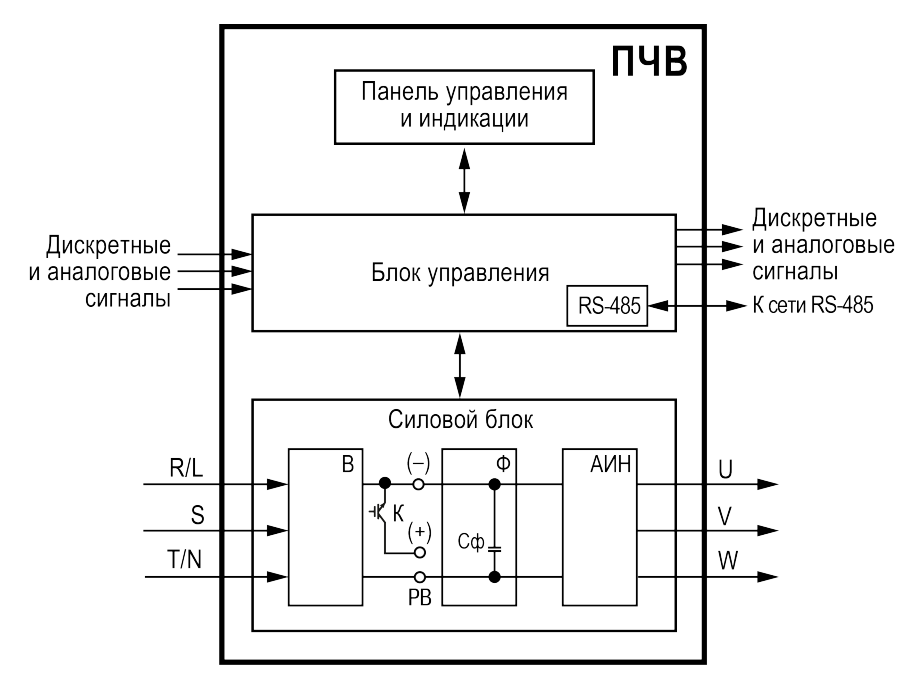

**Рисунок 3.1 – Функциональная схема ПЧВ**

Напряжение сети питания преобразуется в постоянное напряжение в выпрямителе (В), который состоит из трехфазной мостовой схемы. Выпрямленное напряжение сглаживается в фильтре (Ф) конденсатором Сф и затем поступает на автономный инвертор напряжения (АИН). В АИН постоянное напряжение инвертируется в переменное транзисторами по принципу широтно-импульсной модуляции (ШИМ). В основном используются IGBT транзисторы с частотами коммутации до 20 кГц. С выходных клемм напряжение ШИМ поступает на обмотки электродвигателя и создает в нем электромагнитное поле, которое требуется для формирования желаемого момента и вращения вала двигателя. Встроенный транзисторный ключ (К) служит для коммутации внешнего тормозного резистора.

# <span id="page-13-2"></span>**3.2 Локальная панель оператора**

ЛПО предназначена для настройки ПЧВ, управления режимами работы и для отображения значений параметров прибора на экране.

На лицевой панели расположены элементы индикации и управления:

- пятиразрядный экран;
- шесть светодиодов;
- шесть кнопок;
- потенциометр.

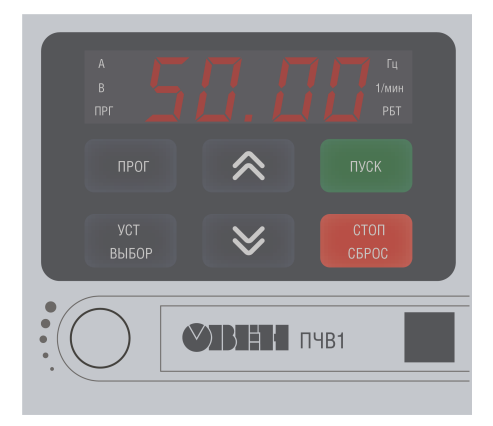

**Рисунок 3.2 – Внешний вид ЛПО**

# **Таблица 3.1 – Назначение светодиодов**

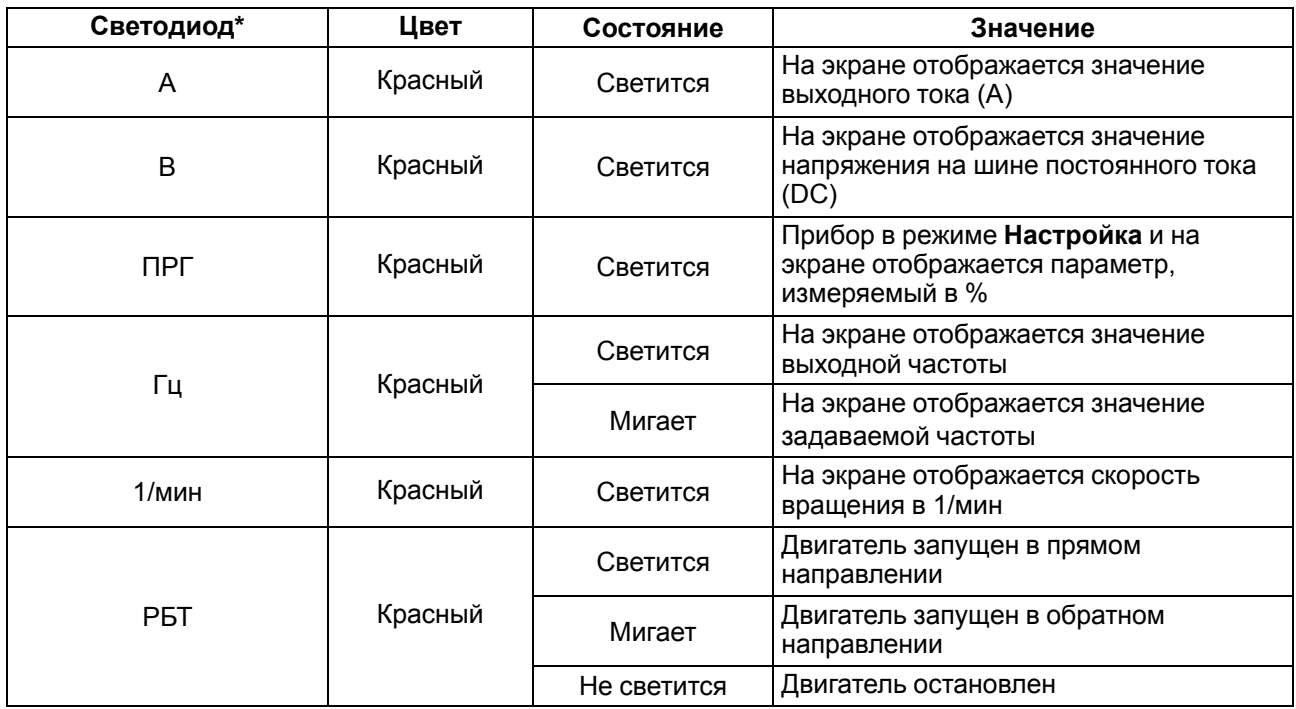

# **ПРИМЕЧАНИЕ**

 $\mathbf{i}$ 

\* Светодиоды А, В, Гц, 1/мин в режиме **Настройка** отображают единицу измерения настраиваемого параметра

# **Таблица 3.2 – Назначение кнопок и потенциометра**

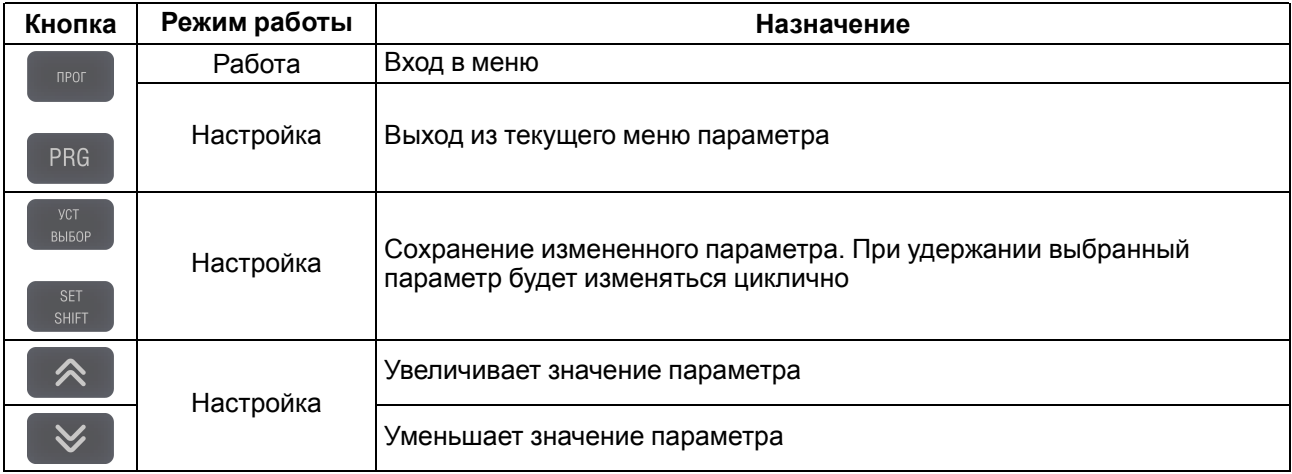

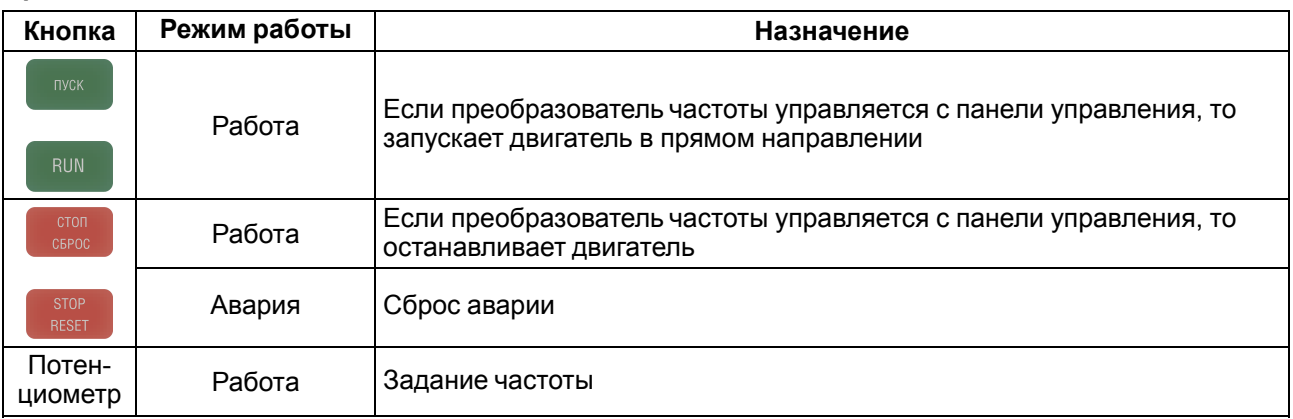

# **Продолжение таблицы 3.2**

На лицевой панели под крышкой расположен порт RJ-45. Он служит для подключения внешней ЛПО (см. [раздел](#page-15-0) 3.3). Внешняя ЛПО подключается с помощью восьмижильного кабеля типа «витая пара» категории 5 10/100BASE-T/TX. Максимальная длина линии связи между ЛПО и ПЧВ - 30 метров.

# <span id="page-15-0"></span>**3.3 Перечень дополнительного оборудования**

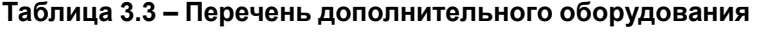

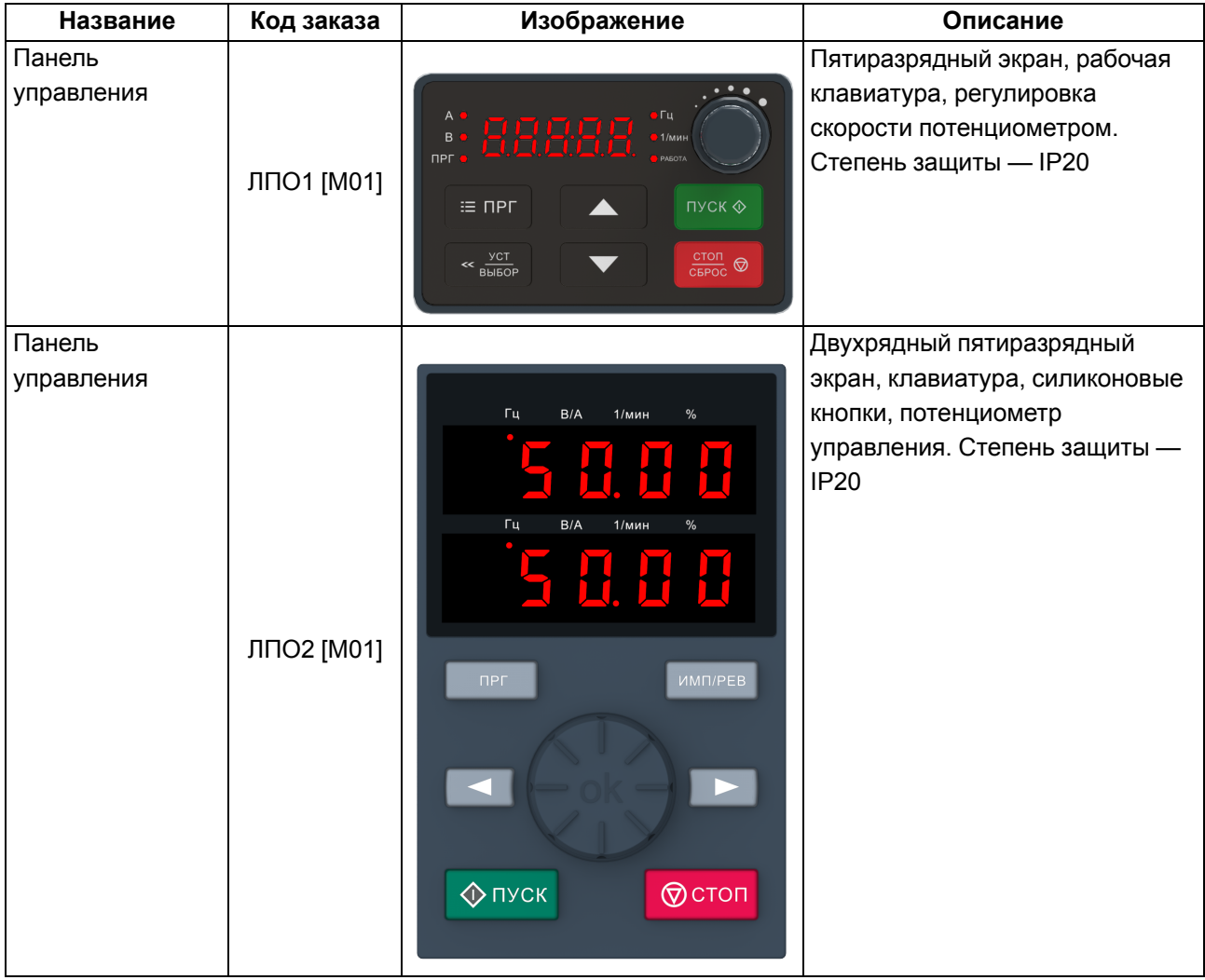

# <span id="page-16-0"></span>**4 Меры безопасности**

# **ВНИМАНИЕ**

На клеммах R/L, S, T/N, +, –, РВ, U, V, W может присутствовать опасное для жизни напряжение. Любые подключения к прибору и работы по его техническому обслуживанию следует проводить только при отключенном питании прибора.

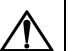

# **ОПАСНОСТЬ**

Прикосновение к токоведущим частям может быть опасно для жизни даже после того, как оборудование было отключено от сети. Следует убедиться, что от ПЧВ отключены другие источники напряжения (цепь постоянного тока) и вал АД не вращается.

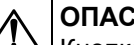

**ОПАСНОСТЬ**

Кнопка / не отключает ПЧВ и АД от сети. Высокое напряжение в цепи постоянного тока может сохраняться, даже если светодиоды погасли. Прежде чем прикасаться к потенциально опасным токоведущим частям ПЧВ, следует выждать не менее 4 минут (тип корпуса 1 ,2, 3) и не менее 15 минут (тип корпуса 4).

Указания по технике безопасности:

- 1. ПЧВ должен быть заземлен.
- 2. Запрещается отсоединять разъемы сетевого питания и разъемы двигателя, если ПЧВ подключен к питающей сети или вращается АД.

По способу защиты обслуживающего персонала от поражения электрическим током прибор относится к классу I в соответствии с ГОСТ Р 12.1.019-2009.

Во время эксплуатации и технического обслуживания следует соблюдать требования ГОСТ 12.3.019- 80, Правил эксплуатации электроустановок потребителей и Правил охраны труда при эксплуатации электроустановок.

Не допускается попадание влаги на контакты выходного разъема и внутренние электроэлементы прибора. Запрещается использовать прибор в агрессивных средах с содержанием в атмосфере кислот, щелочей, масел и т. п.

# <span id="page-17-0"></span>**5 Монтаж**

# <span id="page-17-1"></span>**5.1 Общие сведения**

# **ВНИМАНИЕ**

Во время монтажа следует соблюдать меры безопасности из [раздела](#page-16-0) 4 и учитывать снижение номинальных характеристик ПЧВ при работе в особых условиях (см. [раздел](#page-12-0) 2.3).

Прибор следует устанавливать в металлический шкаф с заземлением корпуса и степенью защиты от IP20 до IP68. Конструкция шкафа должна обеспечивать защиту прибора от попадания в него влаги, пыли, грязи и посторонних предметов. ПЧВ следует устанавливать во взрывобезопасной зоне на щитах или в шкафах, доступ внутрь которых разрешен только квалифицированным специалистам. Также необходимо убедиться, что изменения плоскостности не превышают 3 мм.

Перед монтажом прибора следует обеспечить:

- систему защитного заземления;
- источники питания надлежащего напряжения и тока;
- установку ПП и АВ;
- размещение и способ охлаждения;
- рабочую температуру окружающей среды;
- траекторию прокладки, длину, сечение и экранирование кабелей;
- необходимые аксессуары и дополнительное оборудование;
- наличие пространства над верхней и нижней частями корпуса ПЧВ.

Во время монтажа прибора необходимо придерживаться следующих рекомендаций по расположению:

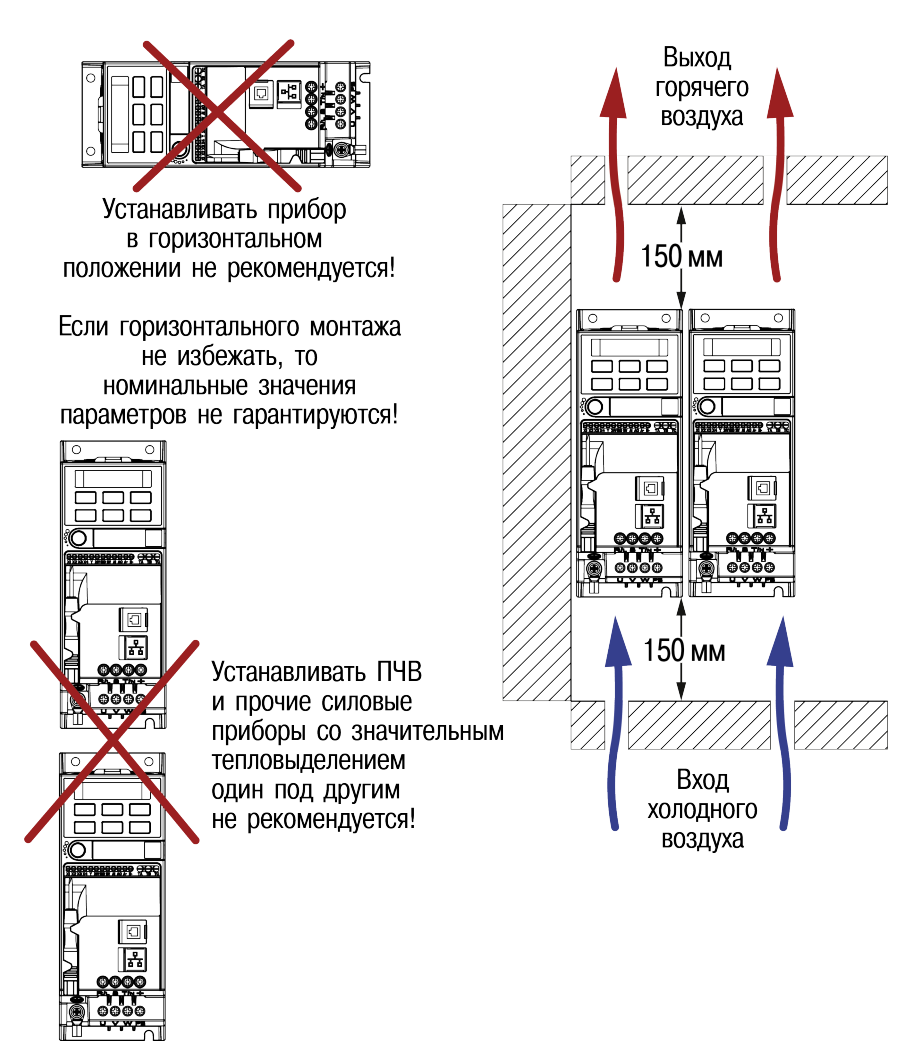

Необходимые для выбора шкафа и приборов значения номинальной мощности и максимальных значений тепловых потерь ПЧВ приведены в таблице ниже:

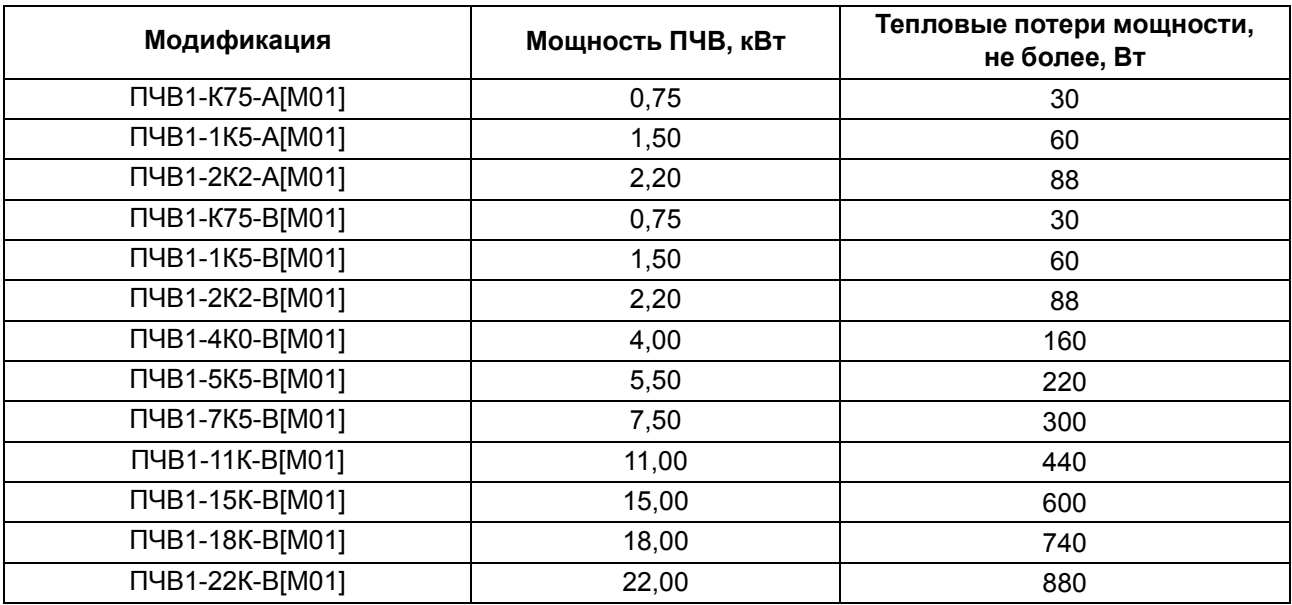

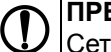

# **ПРЕДУПРЕЖДЕНИЕ**

Сетевые и моторные дроссели, фильтры и другое оборудование могут вызвать дополнительные тепловые потери ПЧВ.

# **ВНИМАНИЕ**

При продолжительной работе электродвигателя на низких (меньше половины номинальной скорости двигателя) оборотах может потребоваться дополнительное воздушное охлаждение или применение более мощного ПЧВ.

# <span id="page-18-0"></span>**5.2 Монтаж прибора**

Для установки прибора следует:

- 1. Подготовить в монтажном шкафу место согласно габаритным чертежам (см. рисунки ниже).
- 2. Закрепить прибор с помощью крепежа (в комплект поставки не входит).

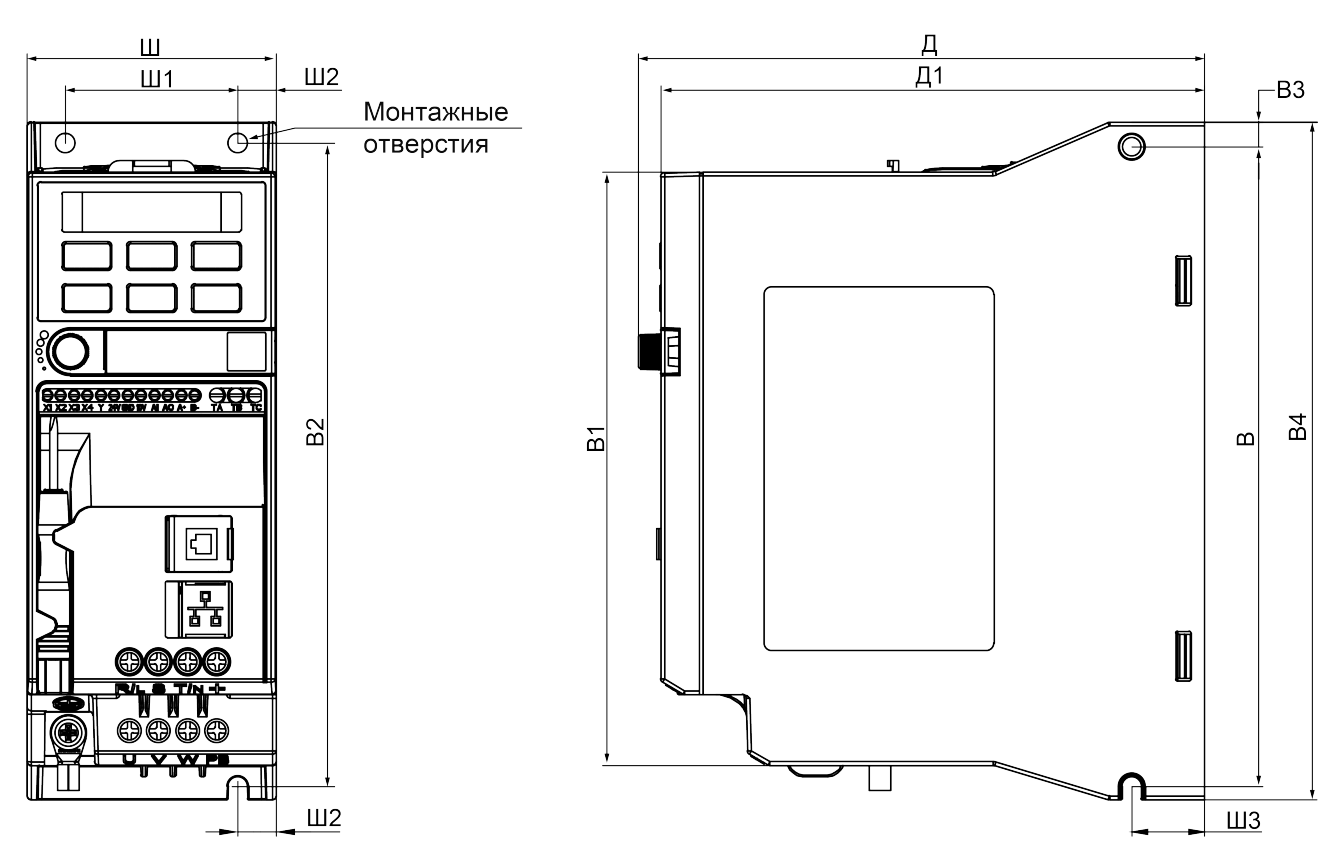

**Рисунок 5.1 – Габаритные и присоединительные размеры прибора типоразмеры 1 и 2**

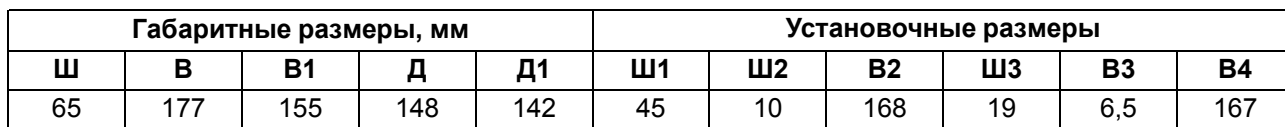

75 | 202 | 180 | 163 | 157 | 55 | 10 | 193 | 19 | 6,5 | 192

**Таблица 5.1 – Габаритные и присоединительные размеры прибора типоразмеры 1 и 2**

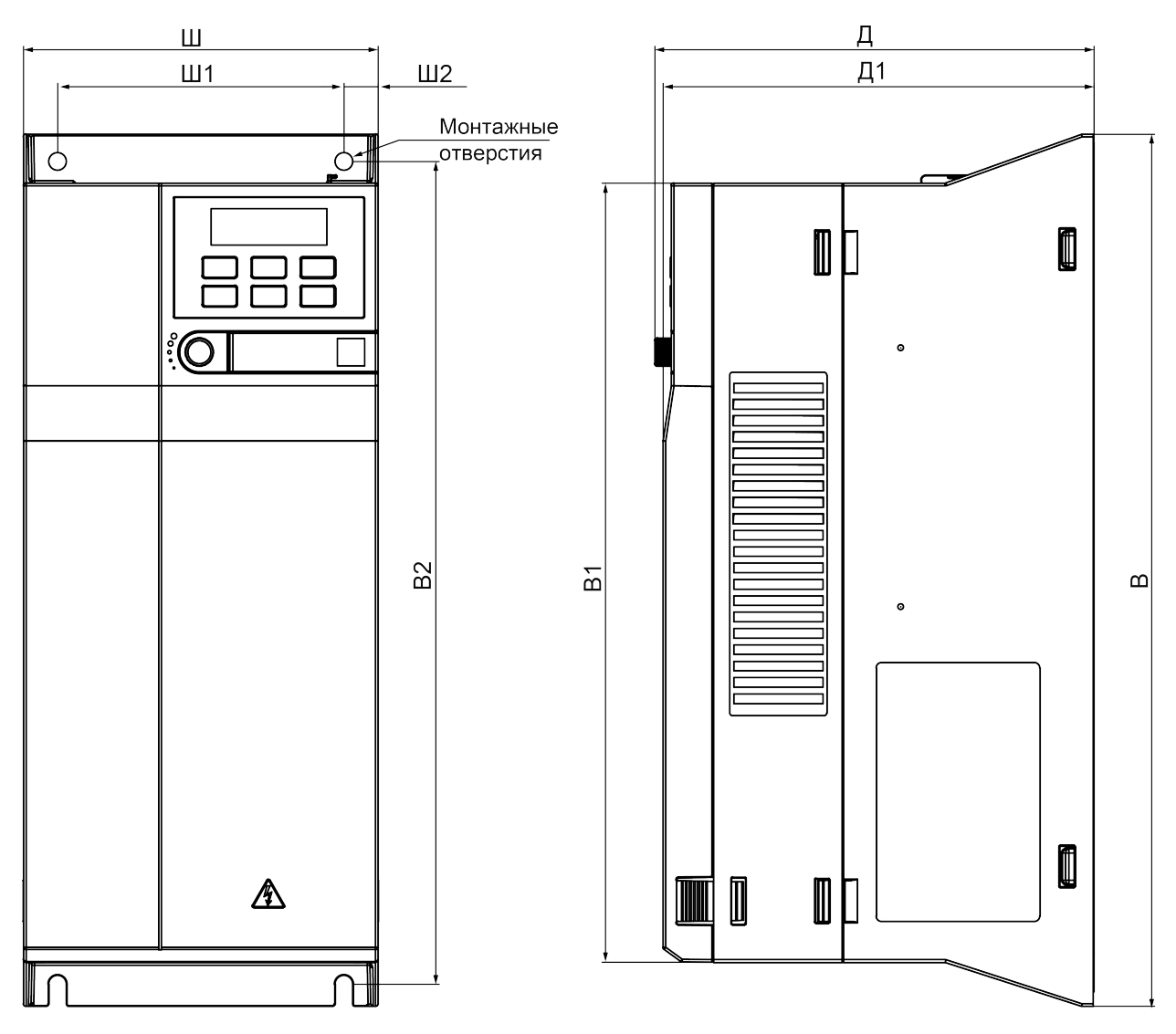

**Рисунок 5.2 – Габаритные и присоединительные размеры прибора типоразмеры 3 и 4**

| Габаритные размеры, мм |       |           |     | Установочные размеры |     |      |           |    |           |           |
|------------------------|-------|-----------|-----|----------------------|-----|------|-----------|----|-----------|-----------|
|                        |       | <b>B1</b> |     | Д1                   | Ш1  | Ш2   | <b>B2</b> | ШЗ | <b>B3</b> | <b>B4</b> |
| 130                    | 320   | 286       | 161 | 158                  | 105 | 12,5 | 302       | __ |           |           |
| 170                    | 342,5 | 303.5     | 183 | 180                  | 145 | 12,5 | 326,5     | __ |           |           |

**Таблица 5.2 – Габаритные и присоединительные размеры прибора типоразмеры 3 и 4**

# <span id="page-21-0"></span>**5.3 Монтаж дополнительного оборудования**

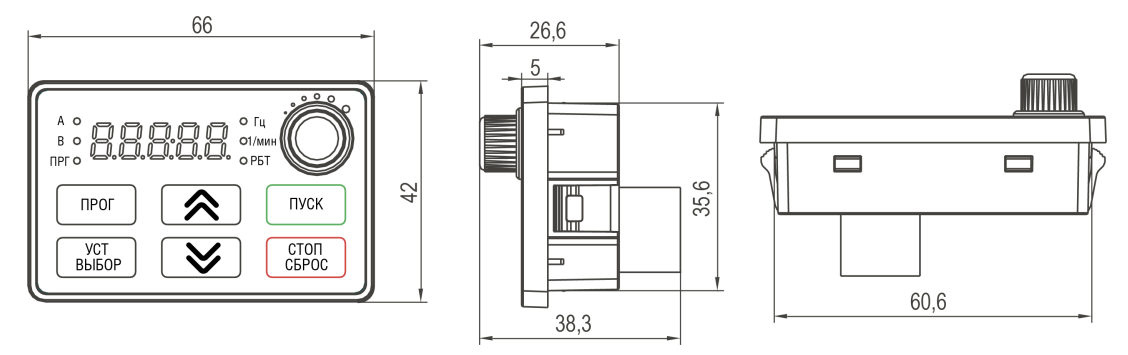

**Рисунок 5.3 – Габаритные размеры внешней ЛПО1(М01)**

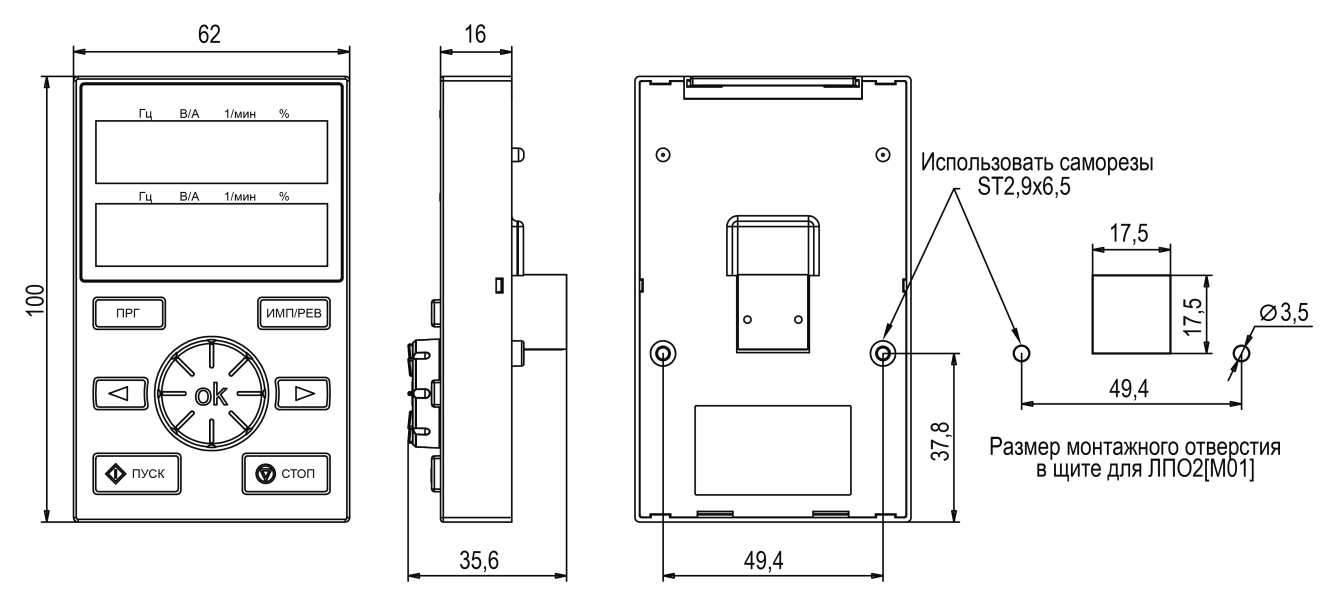

**Рисунок 5.4 – Габаритные размеры внешней ЛПО2(М01)**

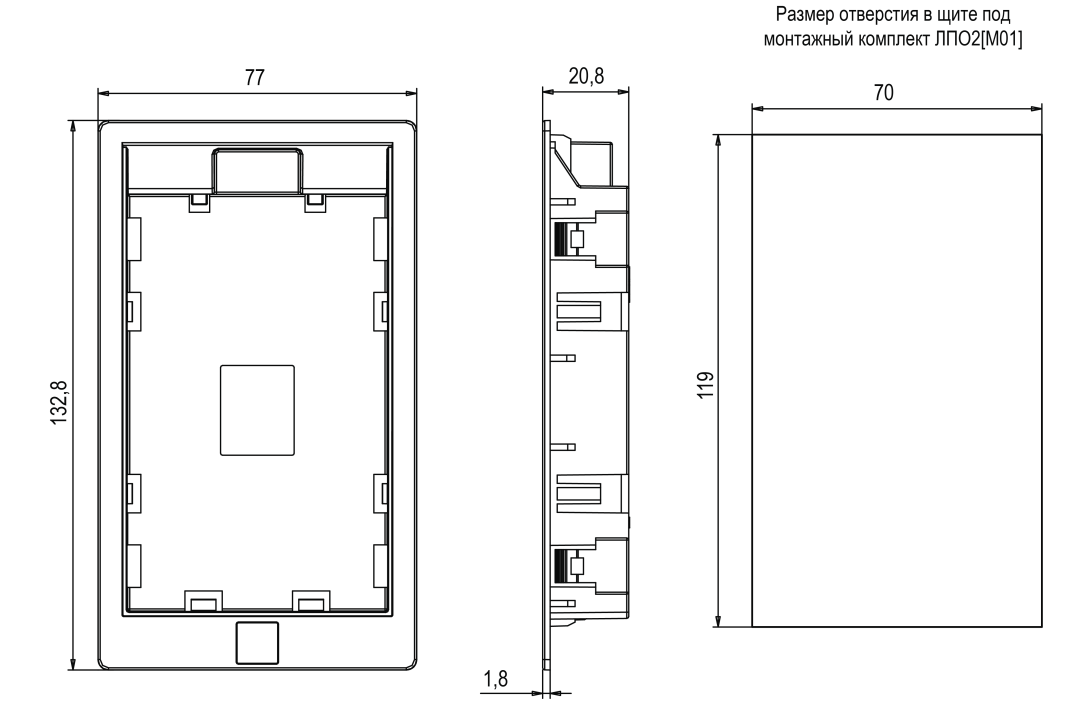

**Рисунок 5.5 – Габаритные размеры комплекта для монтажа в щит ЛПО2(М01)**

Для установки внешней ЛПО следует:

1. Подготовить в щите монтажный вырез размером согласно рисункам выше.

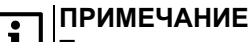

 $\blacksquare$  Толщина стенки щита должна быть не более 2,7 мм.

2. Вставить ЛПО в монтажный вырез и надавить на нее до срабатывания защелок.

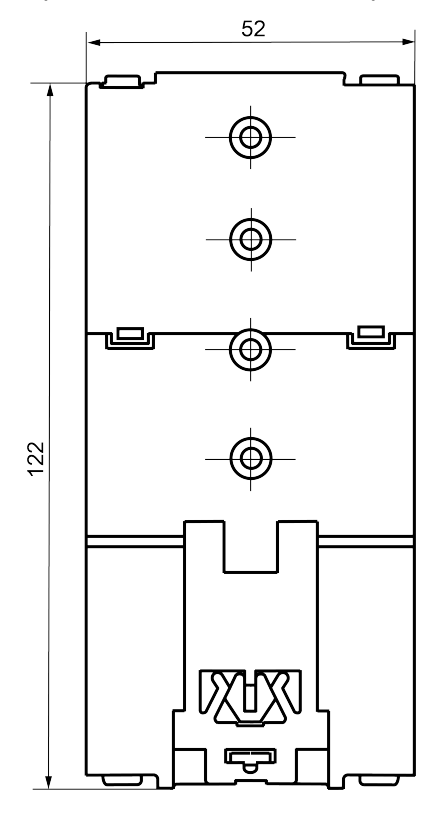

# **Рисунок 5.6 – Размеры замка на DIN-рейку ЗД1 [M01]**

Для установки ПЧВ на DIN-рейку с помощью замка ЗД1 [М01] следует:

- 1. Установить замок на корпус прибора, совместив соответствующие монтажные отверстия замка с ответными отверстиями на корпусе прибора, затем закрепить замок на корпусе прибора при помощи винтов.
- 2. Установить прибор на DIN-рейку, используя защелку замка.

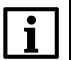

# **ПРИМЕЧАНИЕ**

Больше информации об аксессуарах можно найти в [Приложении](#page-142-0) Б .

# <span id="page-23-0"></span>**6 Подключение**

# <span id="page-23-1"></span>**6.1 Общие сведения**

Во время подключения следует соблюдать меры безопасности из [раздела](#page-16-0) 4.

# **ОПАСНОСТЬ**

Перед началом работы необходимо обязательно заземлить ПЧВ. Провод заземления следует подключить к клемме защитного заземления, обозначенной символом  $\pm$ . Отсутствие провода заземления может привести к повреждению прибора.

Ток прикосновения электроприводов переменного тока превышает 3,5 мА переменного тока. Цепь защиты должна соответствовать как минимум одному из следующих условий:

- провод защитного заземления должен иметь поперечное сечение не менее 10 мм<sup>2</sup> (медный) или 16 мм2 (алюминиевый);
- сеть электроснабжения должна автоматически отключаться, если провод защитного заземления поврежден;
- должна быть предусмотрена дополнительная клемма для второго провода защитного заземления того же поперечного сечения, что и первый провод защитного заземления.

Минимальное сечение провода усиленного защитного заземления должно быть не меньше сечения фазного проводника (справедливо только если провод защитного заземления изготовлен из того же металла, что и фазные провода).

При подключении ПЧВ к изолированной сети электропитания, т. е. сети IT, линейное напряжение питания должно быть в диапазоне от 342 В до 550 В.

В линиях питания прибора следует устанавливать фильтры сетевых помех.

В линиях коммутации силового оборудования следует устанавливать искрогасящие фильтры.

Монтируя систему, в которой работает прибор, следует учитывать правила организации эффективного заземления:

- все заземляющие линии необходимо прокладывать по схеме «звезда» с обеспечением хорошего контакта с заземляемым элементом;
- все заземляющие цепи должны быть выполнены проводами наибольшего сечения;
- запрещается объединять клемму прибора с маркировкой «Общая» и заземляющие линии.

# <span id="page-23-2"></span>**6.2 Требования к линиям соединения**

Во время прокладки кабелей следует выделить линии связи, соединяющие прибор с первичными преобразователями, в самостоятельную трассу (или несколько трасс), располагая ее (или их) отдельно от силовых кабелей, а также от кабелей, создающих высокочастотные и импульсные помехи.

Для защиты входов прибора от влияния промышленных электромагнитных помех линии связи прибора следует экранировать. В качестве экранов можно использовать специальные кабели с экранирующими оплетками или заземленные стальные трубы подходящего диаметра. Экраны кабелей с экранирующими оплетками следует подключить к контакту функционального заземления (FE) в щите управления.

Размещение и прокладку кабелей следует выполнять согласно требованиям «Правил устройства электроустановок».

Расстояние между кабелями управления, сетевыми кабелями и кабелями питания двигателя должно быть не менее 300 мм (вне ПЧВ).

Запрещается прокладывать кабели разных типов цепей (моторные кабели, силовые кабели, сигнальные слаботочные кабели, кабели цифровых интерфейсов связи) в одном лотке.

Требования к сечениям жил кабелей представлены в [таблицах](#page-24-0) 6.1 и [6.2,](#page-24-1) а сведения о затяжке клемм – в [таблице](#page-24-2) 6.3.

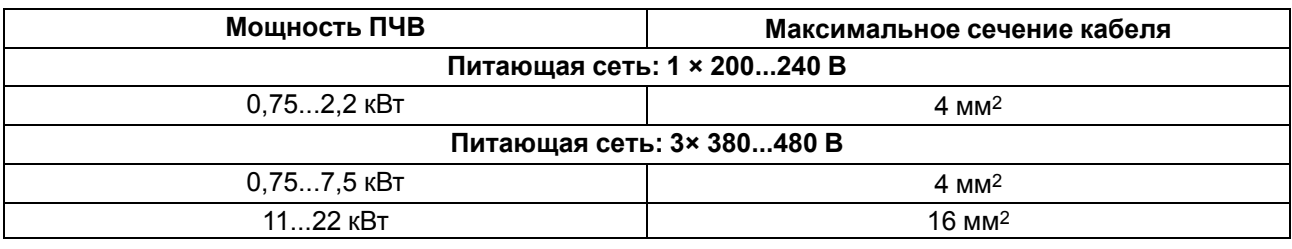

#### <span id="page-24-0"></span>**Таблица 6.1 – Сечения жил сетевого и моторного кабелей**

#### <span id="page-24-1"></span>**Таблица 6.2 – Сечения жил кабелей блока управления**

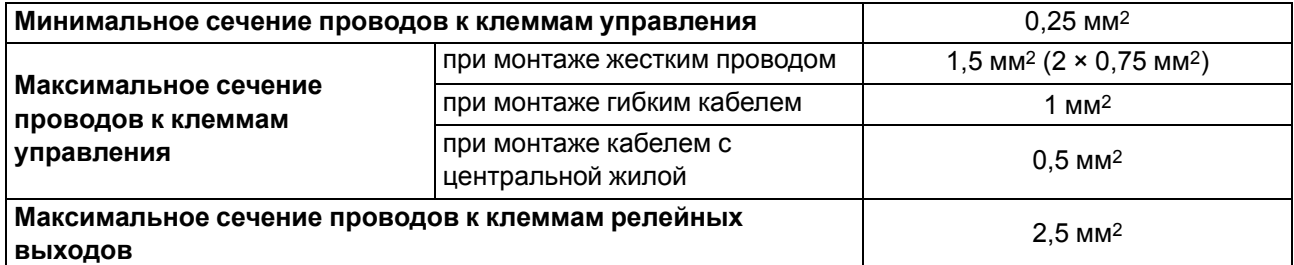

<span id="page-24-2"></span>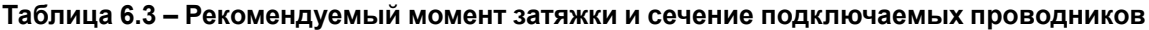

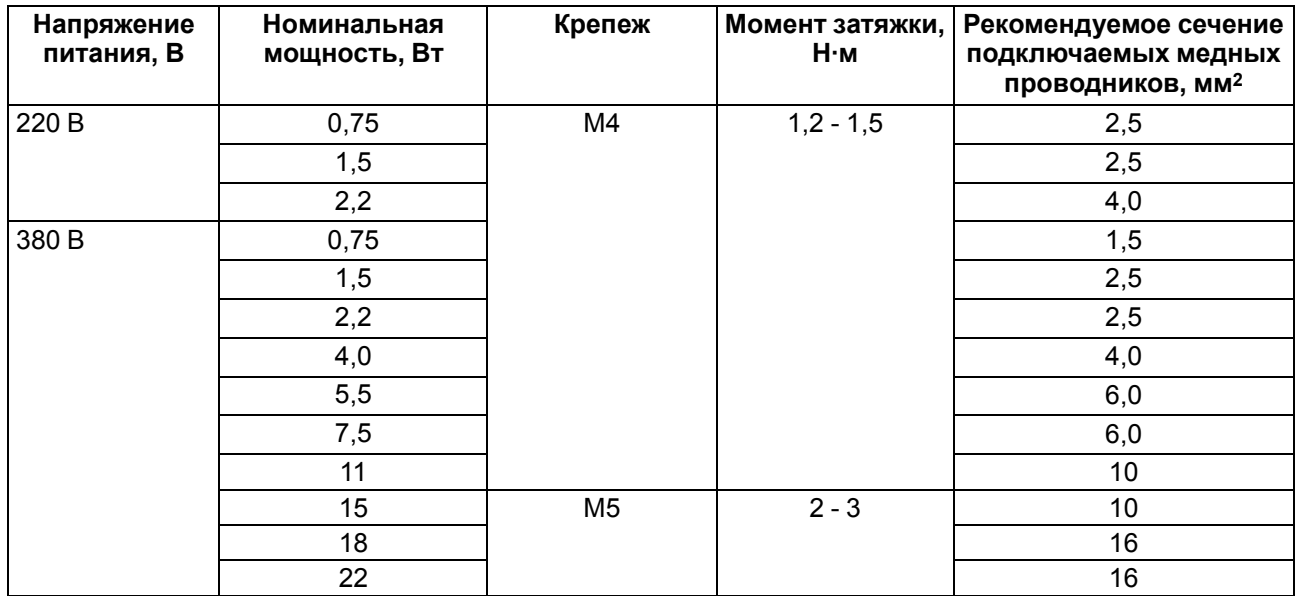

# **Требования к кабелям питающей сети и электродвигателя**

**ОПАСНОСТЬ**

При монтаже ПЧВ следует помнить, что прикасаться к токопроводящим частям корпуса можно только при полном отключении прибора от питающей сети и выдержке не менее 4 минут (типы корпуса 1 — 3) и не менее 15 минут (тип корпуса 4) для разряда потенциала схемы. Перед началом работ следует с помощью специальных приборов убедиться в отсутствии напряжения.

В длинных моторных кабелях может возникнуть асимметрия емкостных выходных фазных токов инвертора. Это приводит к аварийному отключению ПЧВ. Для того, чтобы уменьшить емкостные токи и исключить ложные срабатывания защиты, следует применять кабель минимальной длины, снижать частоту коммутации инвертора или использовать моторные дроссели.

Следует использовать кабели с ПВХ-изоляцией. Максимальная температура окружающего воздуха +30 °C. Максимальная температура поверхности кабеля +70 °C.

Кабели двигателя следует размещать на удалении от других кабелей.

Кабели двигателя должны пересекать другие кабели под углом 90°. По возможности следует избегать прокладки кабелей двигателя параллельно с другими кабелями.

# **Требования к кабелям блока управления**

Кабели управления должны располагаться как можно дальше от кабелей питания. Следует убедиться в том, что кабели не соприкасаются с электрическими компонентами электропривода.

В качестве кабелей управления следует использовать экранированные многожильные кабели с сечением, соответствующим данным в [таблице](#page-24-1) 6.2.

# **Требования к кабелям интерфейса RS-485**

Используются кабели типа витая экранированная пара. Максимальная длина линии – 1200 м.

# <span id="page-25-0"></span>**6.3 Сведения о гальванической изоляции**

#### **Таблица 6.4 – Прочность гальванической изоляции**

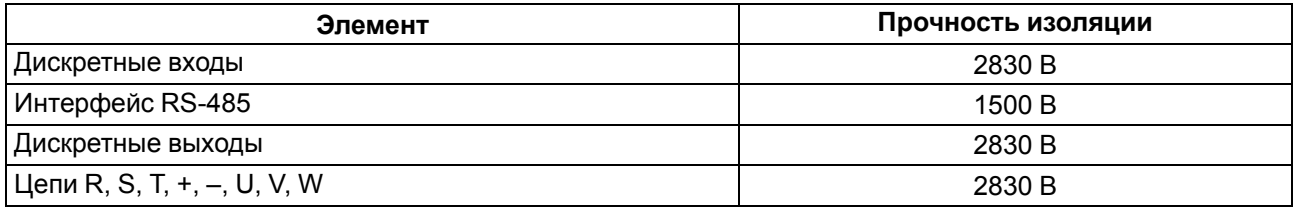

# <span id="page-25-1"></span>**6.4 Проверка изоляции**

При проверке изоляции следует соблюдать требования [раздела](#page-16-0) 4.

Для проверки изоляции кабеля сети электроснабжения следует:

- 1. Измерить сопротивление изоляции кабеля сети электроснабжения между фазовыми проводниками 1 и 2, между фазовыми проводниками 1 и 3, а также между фазовыми проводниками 2 и 3.
- 2. Измерить сопротивление изоляции между каждым фазовым проводником и проводом заземления. Сопротивление изоляции должно составлять не менее 1 МОм при температуре окружающей среды 20 °С.

Для проверки изоляции моторного кабеля следует:

- 1. Измерить сопротивление изоляции моторного кабеля между проводниками 1 и 2, между проводниками 1 и 3, а также между фазовыми проводниками 2 и 3.
- 2. Измерить сопротивление изоляции между каждым фазовым проводником и проводом заземления. Сопротивление изоляции должно составлять не менее 1 МОм при температуре окружающей среды 20 °С.

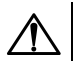

# **ОПАСНОСТЬ**

Если необходимо проверить изоляцию во время эксплуатации прибора, следует отключить питание ПЧВ и всех подключенных к нему устройств, а именно:

- при проверке изоляции кабеля сети электроснабжения отсоединить кабель сети электроснабжения от клемм R, S и T ПЧВ и от сети электроснабжения;
- при проверке изоляции моторного кабеля отсоединить кабель двигателя от клемм U, V и W ПЧВ и от двигателя.

# <span id="page-25-2"></span>**6.5 Типовая структурная схема электропривода**

На [рисунке](#page-26-0) 6.1 представлена структурная схема электропривода с ПЧВ, которая содержит все возможные виды дополнительного оборудования. В реальных схемах управления электроприводом одновременно могут применяться только отдельные компоненты этой схемы.

При подключении внешних силовых цепей к ПЧВ уровень эмиссии радиопомех может не соответствовать предъявляемым требованиям по ЭМС (см. [раздел](#page-11-0) 2.2). Поэтому с целью повышения энергетической эффективности, показателей надежности и долговечности электроприводов, а также для обеспечения параметров по ЭМС рекомендуется применять контактную аппаратуру (МК или АВ) совместно с варисторами «RU».

# **ВНИМАНИЕ**

Для эксплуатации ПЧВ без аварий коммутацию нагрузок на выходе следует проводить только в режиме «СТОП».

<span id="page-26-0"></span>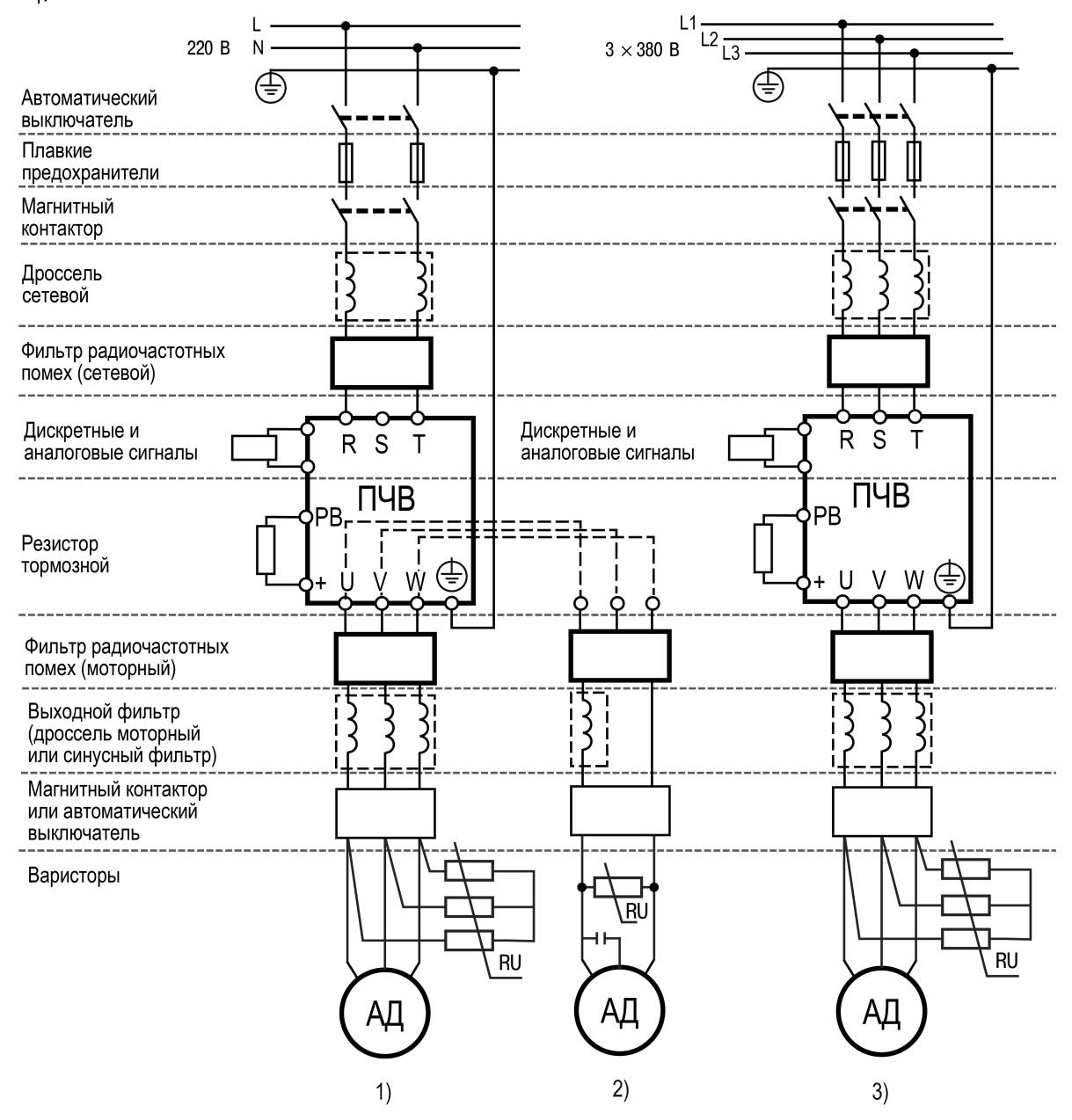

**Рисунок 6.1 – Типовая структурная схема электропривода с однофазной (1 – трехфазный АД; 2 – однофазный АД) и трехфазной (3) питающей сетью**

# **ВНИМАНИЕ**

ПЧВ следует питать через соответствующие устройства защиты (автоматические

выключатели АВ и плавкие предохранители ПП). Запуск и эксплуатация ПЧВ без соответствующих устройств защиты **категорически запрещены!**

# **ВНИМАНИЕ**

При подключении дросселей РМО нельзя исключать из схемы встроенный в ОАД фазосдвигающий конденсатор.

# <span id="page-27-0"></span>**6.6 Электрический монтаж силовых и сигнальных кабелей**

Для подключения к прибору следует использовать экранированные/бронированные кабели, в том числе внутри монтажных шкафов, либо можно применить жесткие кабельные каналы для неэкранированных кабелей (для сигнальных, сетевых, моторных и DC-шины раздельно) как показано на [рисунке](#page-27-1) 6.2.

<span id="page-27-1"></span>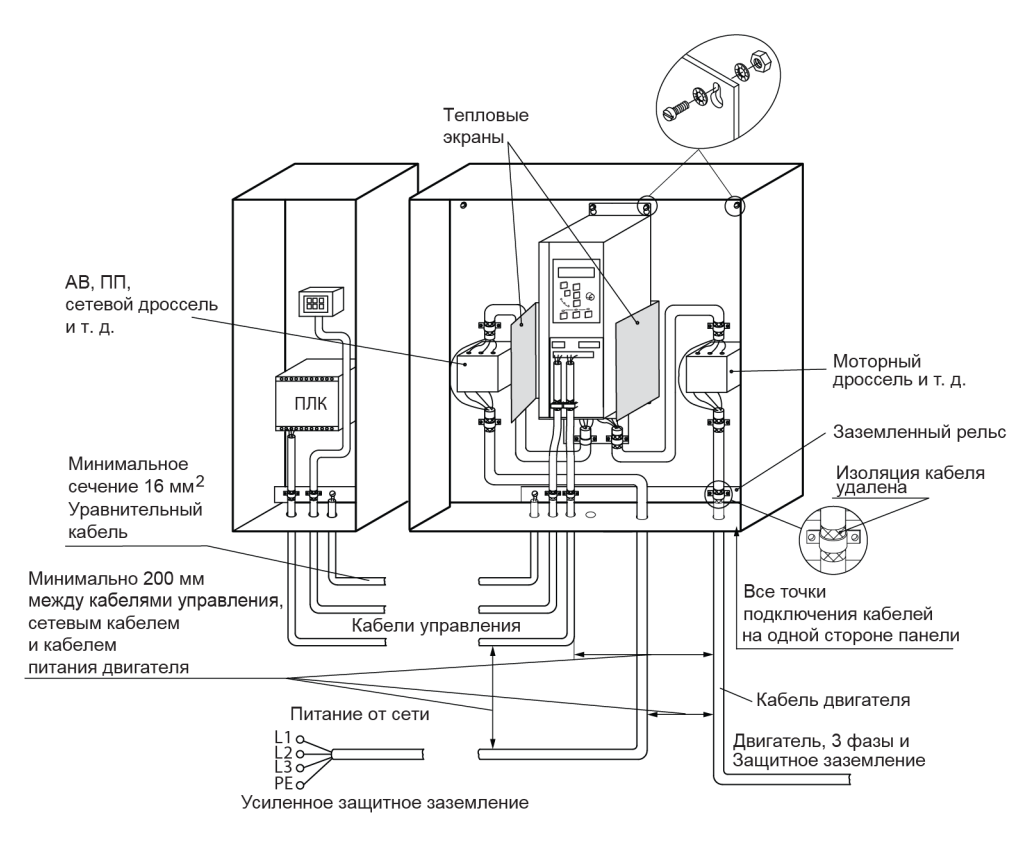

**Рисунок 6.2 – Монтаж ПЧВ с учетом требований ЭМС**

Сетевые, моторные кабели и DC-шины рекомендуется выбирать:

- для модификаций ПЧВХ-Х-А с рабочим междуфазным напряжением 660 В;
- для модификаций ПЧВХ-Х-В с рабочим междуфазным напряжением 1000 В.

# **Подключение двигателя**

Для снижения уровня излучаемых помех и токов утечки кабель двигателя должен быть как можно короче, а экран должен покрывать не менее 80 % поверхности кабеля и изготавливаться из металла.

При подключении к прибору экрана/бронированной оболочки следует использовать кабельные зажимы с низким сопротивлением. Не рекомендуется выполнять подключение свитыми концами (косичками), поскольку это значительно снижает эффективность экранирования.

Экранирующие оболочки или кабельные каналы следует заземлить с обоих концов: на двигателе и на ПЧВ.

Между металлической поверхностью монтажного шкафа, его монтажной плитой и охладителем ПЧВ необходимо обеспечить надежный электрический и тепловой контакт с помощью крепежных метизов.

Максимальные длины экранированного/бронированного и неэкранированного/небронированного кабелей двигателя указаны в [таблице](#page-28-0) 6.5.

Ограничение длины кабелей связано с недопустимой величиной их собственной емкости. Емкостные токи в нагрузке ПЧВ приводят к выходу его из строя.

К выходу ПЧВ (клеммы U, V, W) можно подключать моторные кабели большей длины (до 100 м) или другие электрические нагрузки с электрическими конденсаторами (например, однофазные конденсаторные электродвигатели), но только через моторные реакторы и фильтры. Схему соединения обмоток электродвигателя следует выбирать на основе соответствия межфазного (линейного) напряжения питания электродвигателя и выходного межфазного напряжения ПЧВ.

| Мощность ПЧВ, |                             | ПЧВ без использования дросселя   | ПЧВ с использованием дросселя                                               |                                                                     |  |
|---------------|-----------------------------|----------------------------------|-----------------------------------------------------------------------------|---------------------------------------------------------------------|--|
| кВт           | Экранированный<br>кабель, м | Неэкранированн-<br>ный кабель, м | С применением<br>моторного<br>дросселя<br>(неэкранирован-<br>ный кабель), м | С применением<br>синус-фильтра<br>(неэкранирован-<br>ный кабель), м |  |
| $0,75 - 2,2$  | 15                          | 40                               | 150                                                                         | 500                                                                 |  |
| 4,0           | 30                          | 50                               | 190                                                                         | 500                                                                 |  |
| 5,5           | 40                          | 70                               | 253                                                                         | 500                                                                 |  |
| 7,5           | 60                          | 100                              | 285                                                                         | 500                                                                 |  |
| 11            | 70                          | 110                              | 304                                                                         | 500                                                                 |  |
| 15            | 80                          | 125                              | 329                                                                         | 500                                                                 |  |
| 18,5          | 90                          | 135                              | 354                                                                         | 500                                                                 |  |
| 22-90         | 100                         | 150                              | 380                                                                         | 500                                                                 |  |

<span id="page-28-0"></span>**Таблица 6.5 – Максимально допустимые значения длины моторного кабеля**

Для подключения двигателя к прибору следует:

- подключить заземляющий кабель к клеммам  $\frac{1}{\epsilon}$  на корпусах АД и ПЧВ или «PE»;
- присоединить провода к клеммам U, V, W, которые расположены на нижней поверхности прибора (по схеме «звезда» или «треугольник»);
- затянуть клеммы.

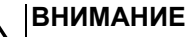

При подключении следует свериться со схемой, приведенной на шильдике двигателя. Не допускается подключать проводники «N» и «PE» питающей сети к силовым цепям нагрузки от клемм U, V и W прибора.

# **Подключение к сети питания**

Однофазную питающую сеть для ПЧВ с однофазным входом следует подключать к клеммам : R/L и T/N.

При использовании трехфазного питания следует подключить провода ко всем трем клеммам — R, S и T.

С помощью дополнительного оборудования – сетевых реакторов (РСО, РСТ) и фильтров (ФРП) – можно увеличить коэффициент мощности электропривода и улучшить характеристики ЭМС раздельно для каждого ПЧВ из системы.

# <span id="page-29-0"></span>**6.7 Назначение контактов клемм**

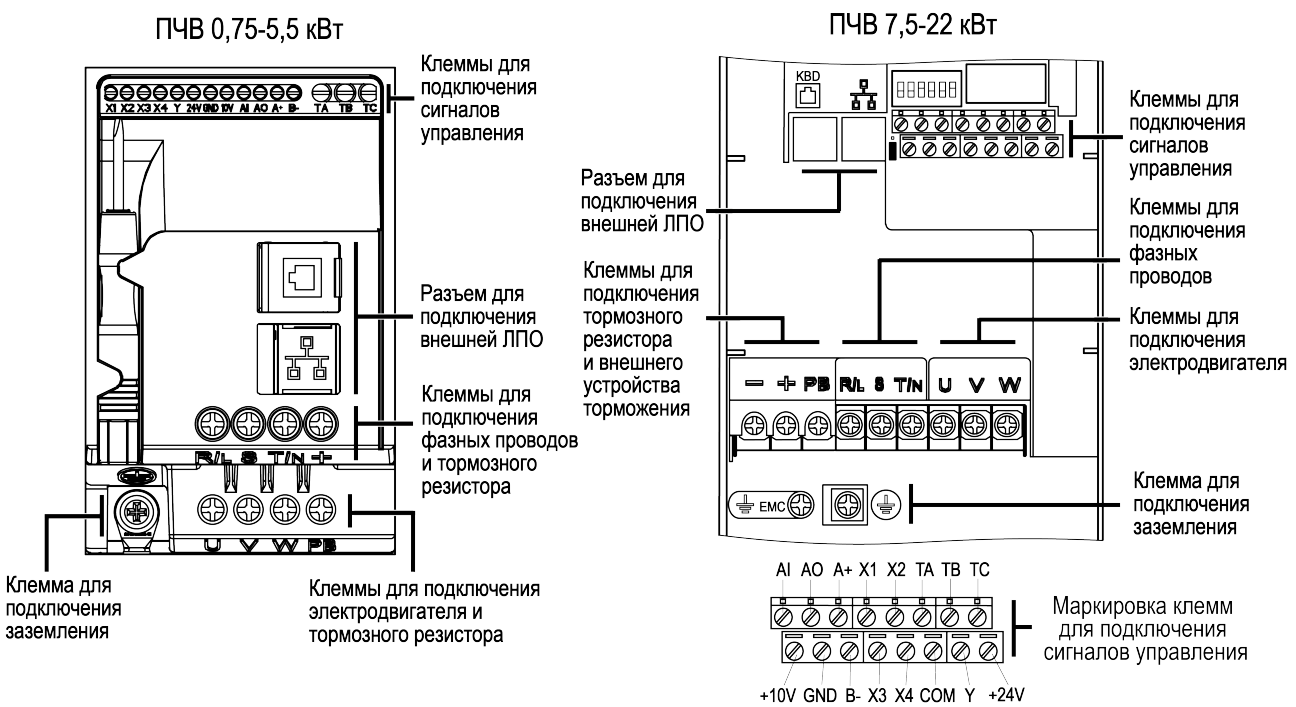

### **Рисунок 6.3 – Расположение клемм**

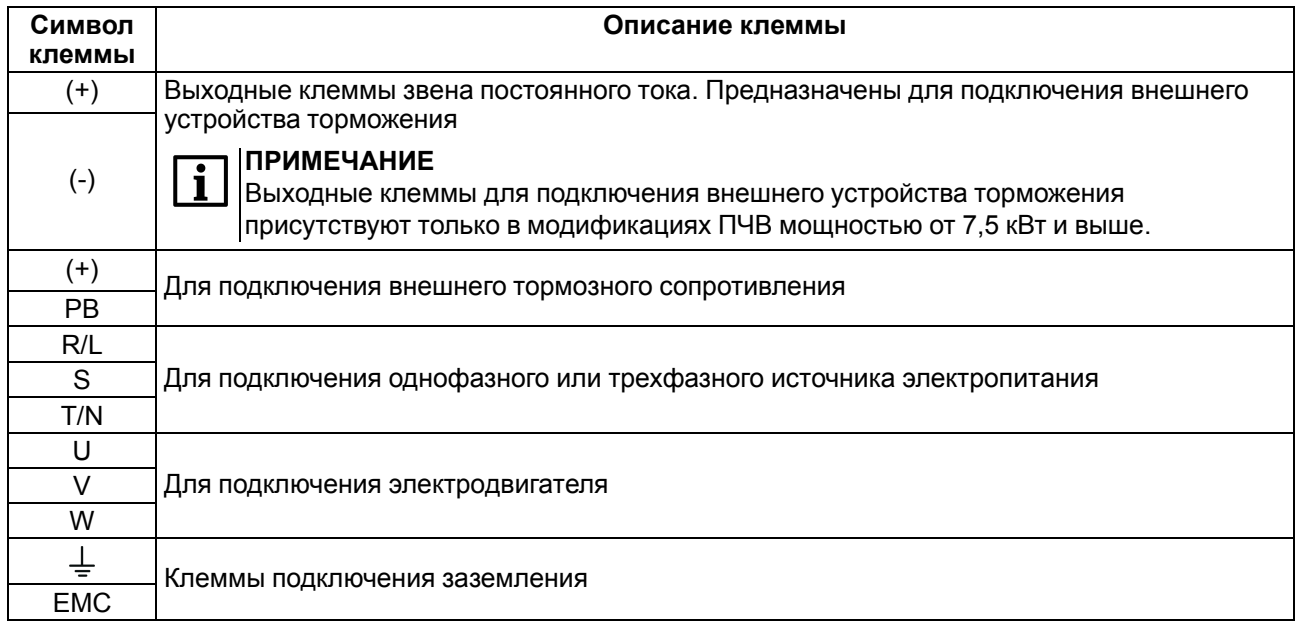

# <span id="page-29-1"></span>**6.8 Назначение переключателей**

Блок переключателей располагается под съемной панелью на лицевой стороне прибора (см. рисунок ниже).

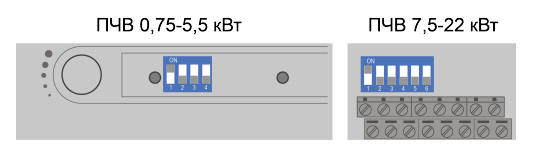

**Рисунок 6.4 – Вид на блок DIP-переключателей**

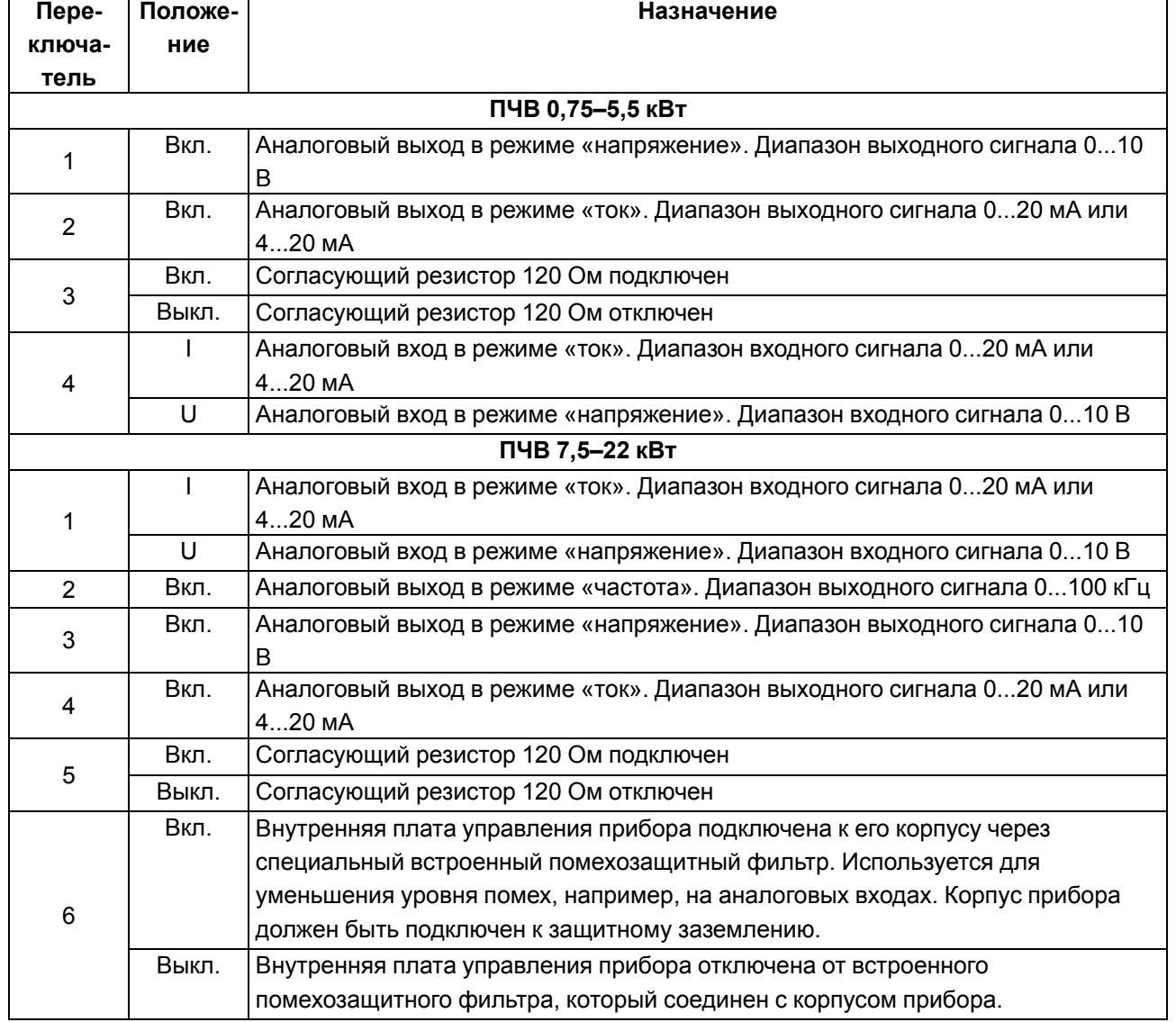

# **Таблица 6.6 – Назначение переключателей**

# $\left( \mathsf{I}\right)$

**ПРЕДУПРЕЖДЕНИЕ**

Переключатели 1 и 2 (ПЧВ 0,75–5,5 кВт) и переключатели 2, 3 и 4 (ПЧВ 7,5–22 кВт) запрещается включать одновременно.

# <span id="page-30-0"></span>**6.9 Назначение джампера**

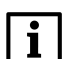

# **ПРИМЕЧАНИЕ**

Джампер для смены подключения датчиков типа n-p-n есть на моделях от 7,5 кВт и выше.

# **Таблица 6.7 – Назначение джампера**

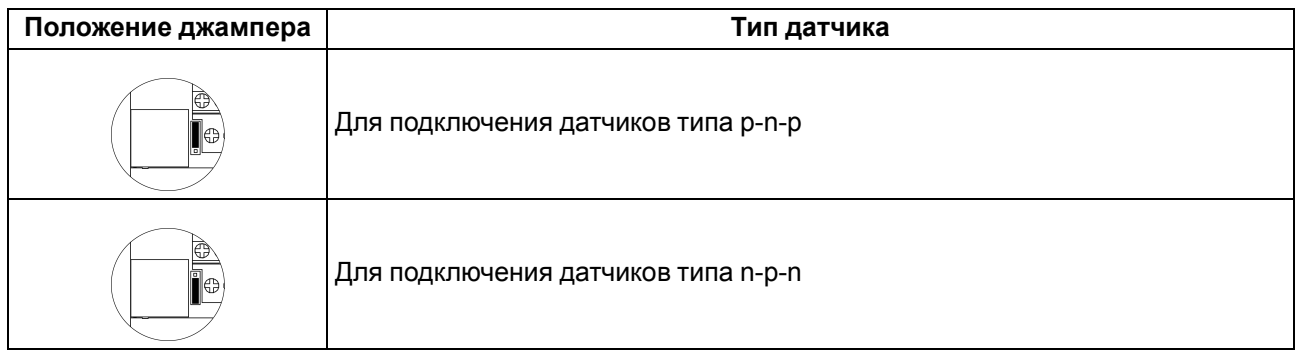

# <span id="page-31-0"></span>**6.10 Интерфейс RJ-45**

<span id="page-31-2"></span>Назначение контактов порта представлено на [рисунке](#page-31-2) 6.5 и в [таблице](#page-31-3) 6.8.

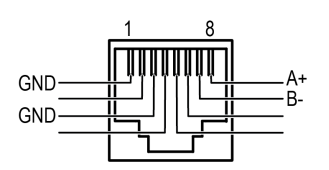

### **Рисунок 6.5 – Контакты интерфейса RJ-45**

# <span id="page-31-3"></span>**Таблица 6.8 – Описание распиновки интерфейса RJ-45**

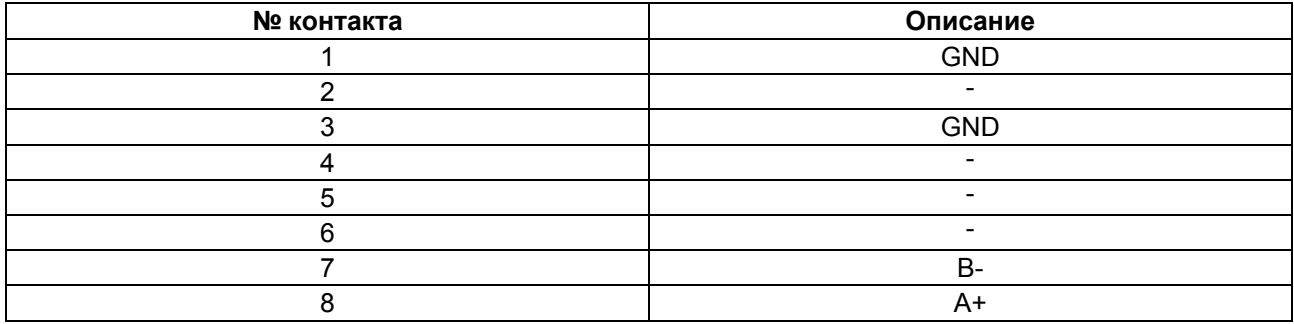

# <span id="page-31-1"></span>**6.11 Порядок подключения**

# **ОПАСНОСТЬ**

После распаковки прибора следует убедиться, что при транспортировке прибор не был поврежден.

# **ВНИМАНИЕ**

Перед началом работ следует убедиться, что все кабели и элементы ПЧВ обесточены.

Если прибор находился длительное время при температуре ниже минус 10 °С, то перед включением и началом работ необходимо выдержать его в помещении с температурой, соответствующей рабочему диапазону, в течение не менее 30 мин.

Перед подключением следует проверить изоляцию кабелей и двигателя.

Для подключения ПЧВ следует:

- 1. Подключить заземление.
- 2. Подключить линии связи от датчиков и органов управления ПЧВ к клеммам управления ПЧВ.
- 3. Подключить двигатель.
- 4. Подключить прибор к источнику питания.

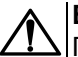

# **ВНИМАНИЕ**

Перед подачей питания на прибор следует проверить правильность подключения, уровни напряжений подключенных цепей, в том числе и питания.

# <span id="page-32-0"></span>**6.12 Схема подключения**

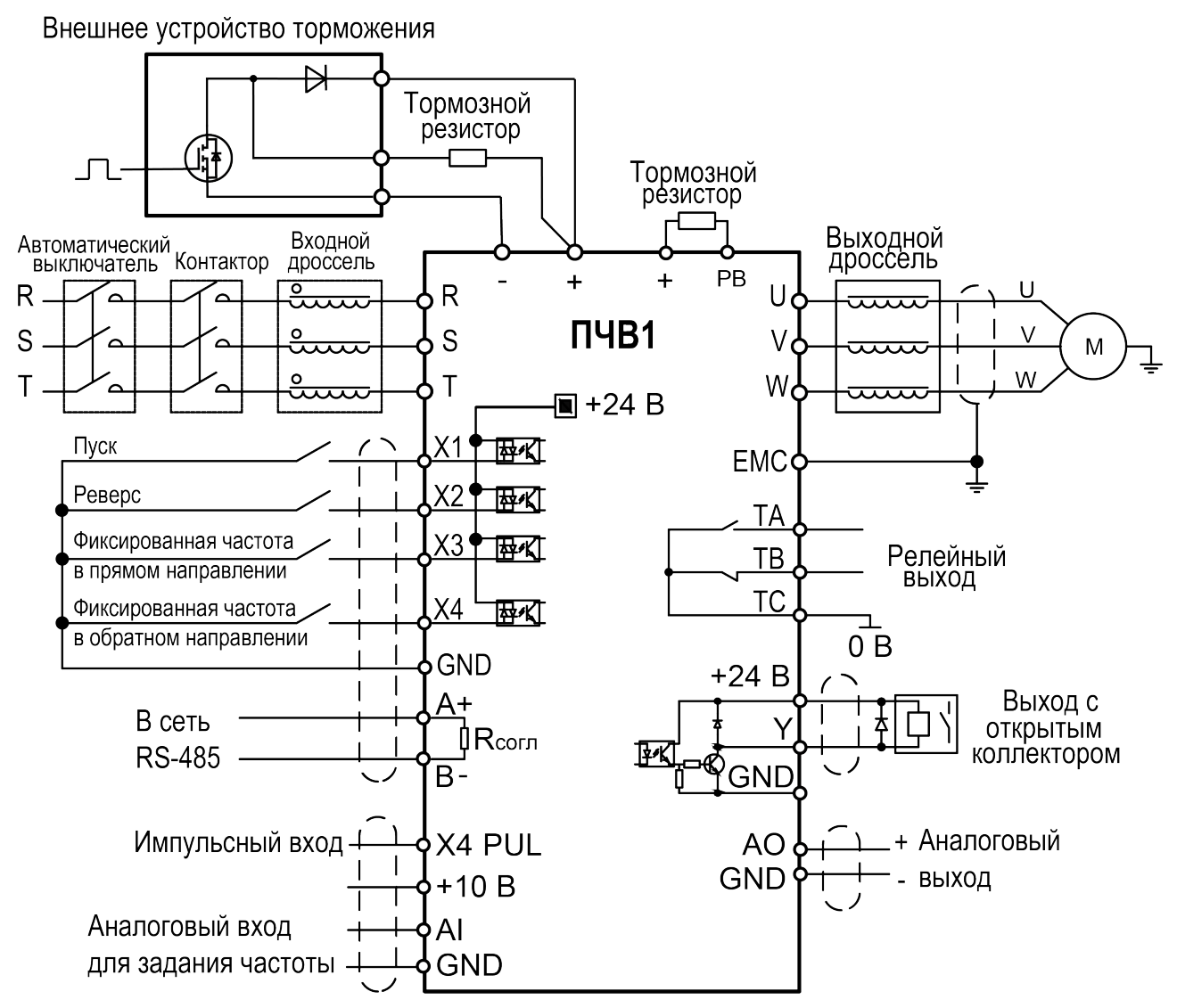

**Рисунок 6.6 – Общая схема подключения ПЧВ мощностью до 7,5 кВт**

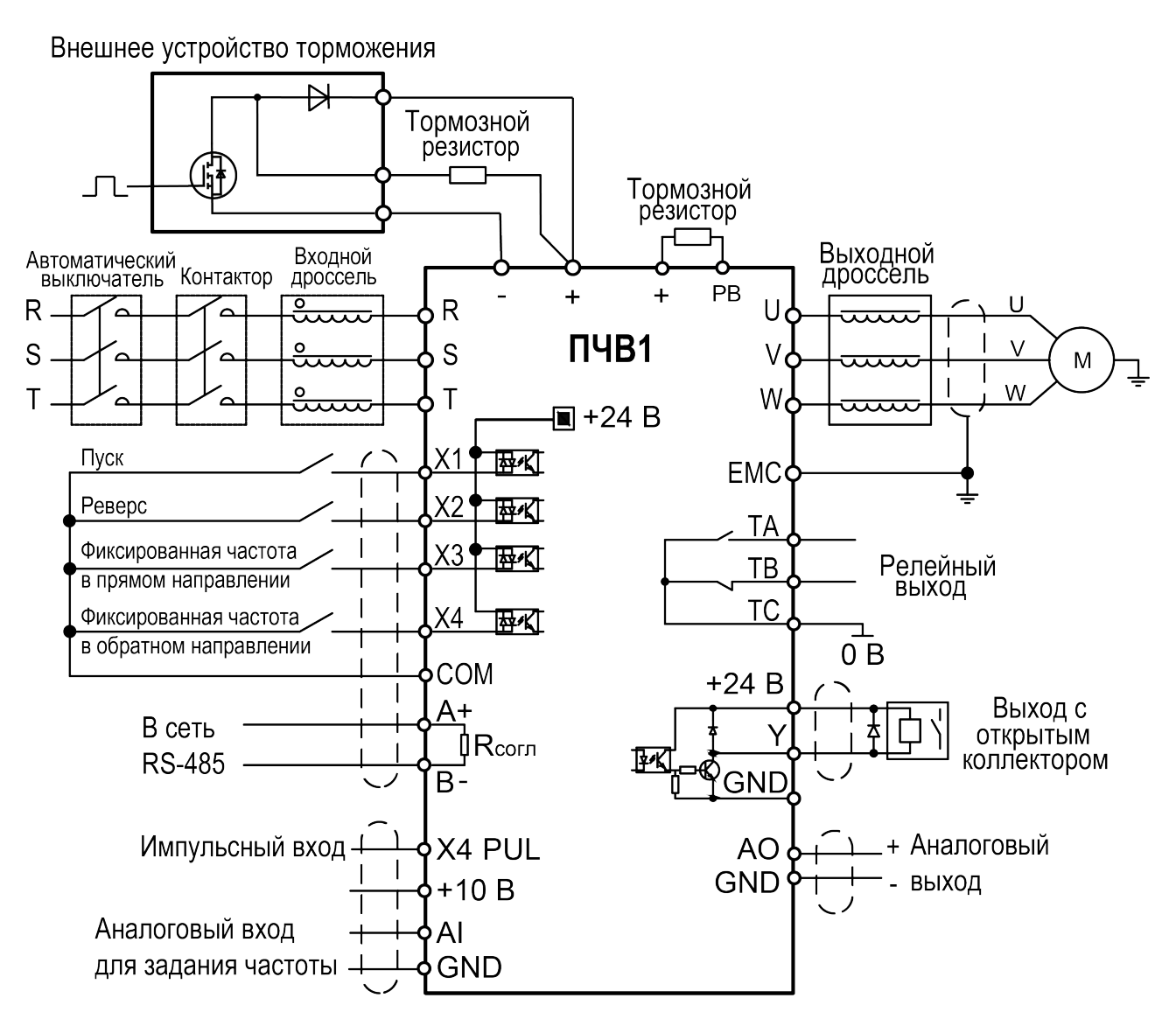

**Рисунок 6.7 – Общая схема подключения ПЧВ мощностью 7,5 кВт и выше**

# **ПРИМЕЧАНИЕ**

Ť

На клеммы (+) и (РВ) установлены защитные заглушки. При подключении тормозного резистора их необходимо удалить.

# <span id="page-34-0"></span>**6.13 Подключение датчиков с выходом типа p-n-p и n-p-n**

# **ПРИМЕЧАНИЕ**

 $\sqrt{1}$ 

Перед подключением датчиков следует выбрать нужное положение джампера (см. [раздел](#page-30-0) 6.9).

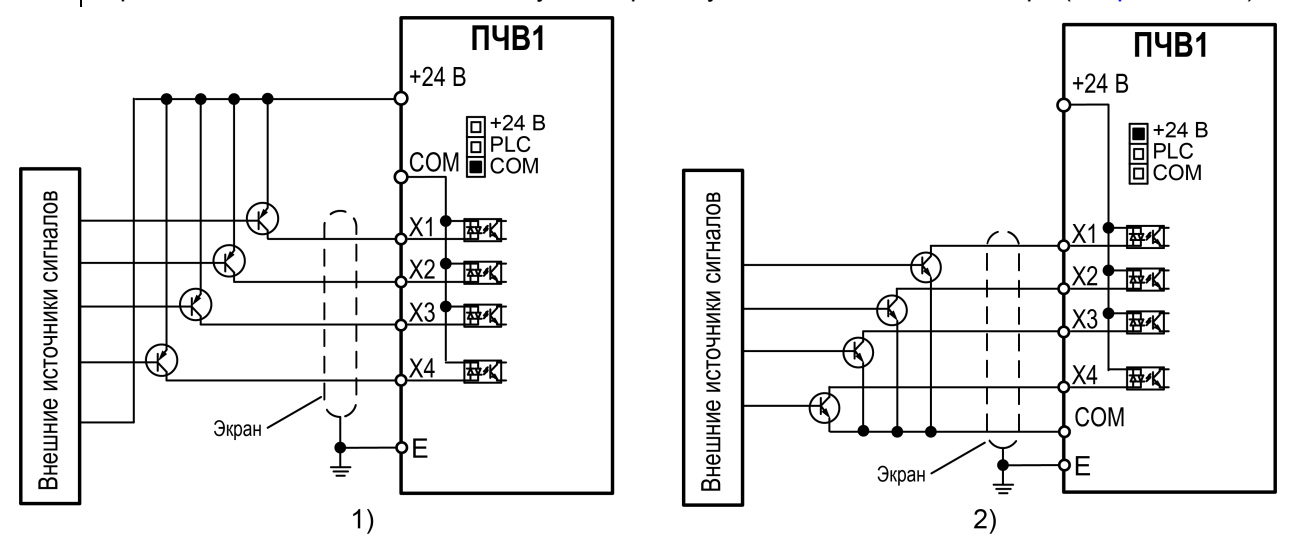

1) дачики p-n-p с питанием от встроенного в ПЧВ БП,

2) дачики n-p-n с питанием от встроенного в ПЧВ БП

**Рисунок 6.8 – Схемы подключения**

# <span id="page-35-0"></span>**6.14 Схемы подключения с двухпроводным и трехпроводным режимами управления**

Ко входам ПЧВ можно подключать кнопки и выключатели для управления пуском и остановом двигателя. Выбор схемы управления производится в параметре **F05.20**.

# **ПРИМЕЧАНИЕ**

Команда активна при замкнутом выключателе (кнопке).

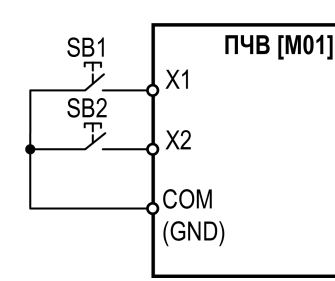

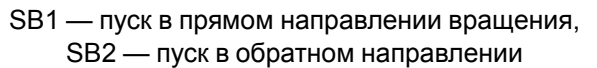

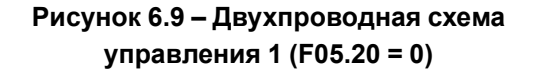

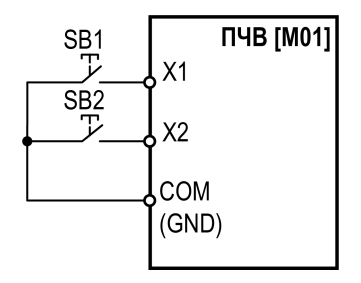

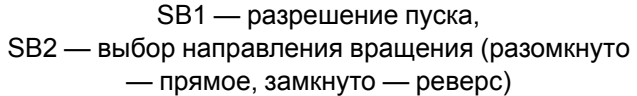

# **Рисунок 6.11 – Двухпроводная схема управления 2 (F05.20 = 1)**

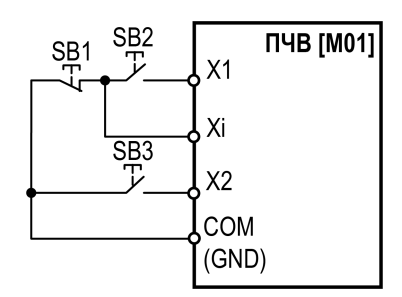

SB1 — останов, SB2 — разрешение пуска, SB3 — выбор направления вращения (разомкнуто — прямое, замкнуто — реверс)

# **Рисунок 6.10 – Трехпроводная схема управления 1 (F05.20 = 2)**

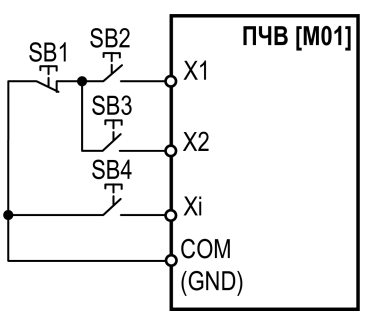

SB1 — кнопка останова, SB2 — кнопка пуска в прямом направлении, SB3 — кнопка пуска в обратном направлении, SB4 — кнопка останова

**Рисунок 6.12 – Трехпроводная схема управления 2 (F05.20 = 3)**
### <span id="page-36-0"></span>**7 Первый запуск**

Для первого запуска следует:

- 1. Проверить правильность подключения кабелей электропитания ПЧВ и подключения АД.
- 2. Подать питание на ПЧВ и АД.
- 3. Установить параметры **F02.01 F02.06** в соответствии с характеристиками электродвигателя.
- 4. Нажать кнопку  $\begin{bmatrix} \text{NCK} \\ \text{NCK} \end{bmatrix}$  RUN
- 5. Проверить направление вращения электродвигателя. Если вращение происходит не в том направлении, изменить параметр **F07.05** или поменять местами любые две фазы питания на отключенном от электропитания двигателе.
- 6. Если вал двигателя:
	- свободен и не подсоеденен к нагрузке, для автоподстройки с вращением следует изменить
		- параметр **F02.07** на «1» и нажать кнопку **и трекними и далее дождаться окончания** процедуры;
	- не свободен или подсоединен к нагрузке, для автоподстройки без вращения измените параметр **F02.07** на «2» и нажать кнопку **и торку и далее дождаться окончания**

процедуры;

- 7. Выбрать необходимый тип управления (скалярное или векторное), параметр **F01.00**.
- 8. Задать источник запуска в параметре **F01.01**.
- 9. Выбрать способ задания частоты с помощью параметров **F01.02**.

10. Нажать кнопку прок для запуска АД.

11. Нажать кнопку <sup>сырос</sup> / ВЕБЕТ ДЛЯ остановки.

## <span id="page-37-0"></span>**8 Настройка**

Настройка ПЧВ заключается в задании требуемых значений параметров прибора с помощью органов управления и индикации на ЛПО.

Конкретная программа работы ПЧВ и ее назначение определяются применяемой совокупностью значений параметров электропривода. Совокупность значений параметров, управляющих работой ПЧВ (в определенной конфигурации), называется **набором параметров**.

Параметры меню пронумерованы. Номер параметра отображается на экране и служит его идентификатором. Параметры разделены на тематические группы для облегчения их поиска и выбора необходимых для реализации конкретной задачи.

### **8.1 Меню**

Меню обеспечивает доступ ко всем параметрам прибора. Пример работы с меню показан на рисунке ниже.

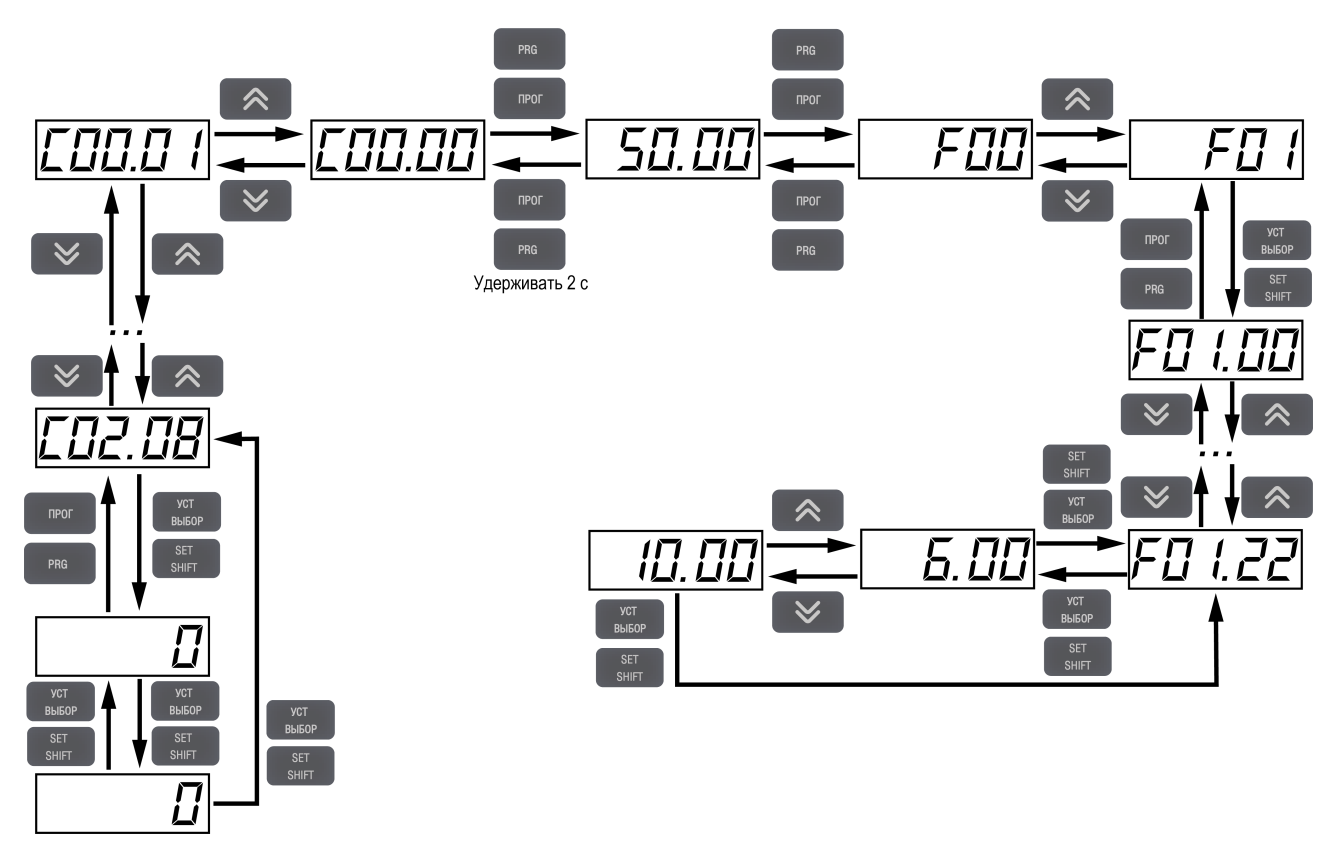

**Рисунок 8.1 – Работа с меню прибора**

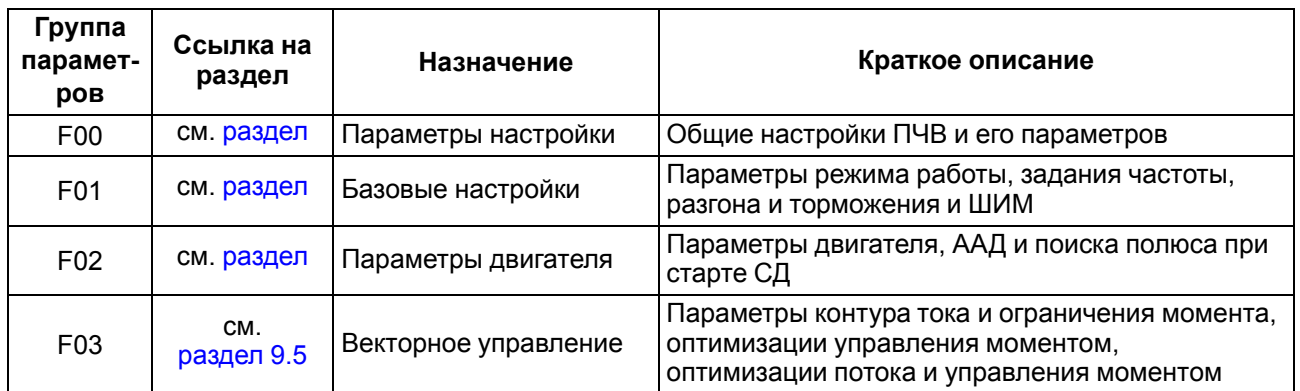

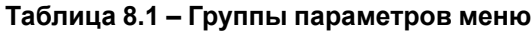

### **Продолжение таблицы 8.1**

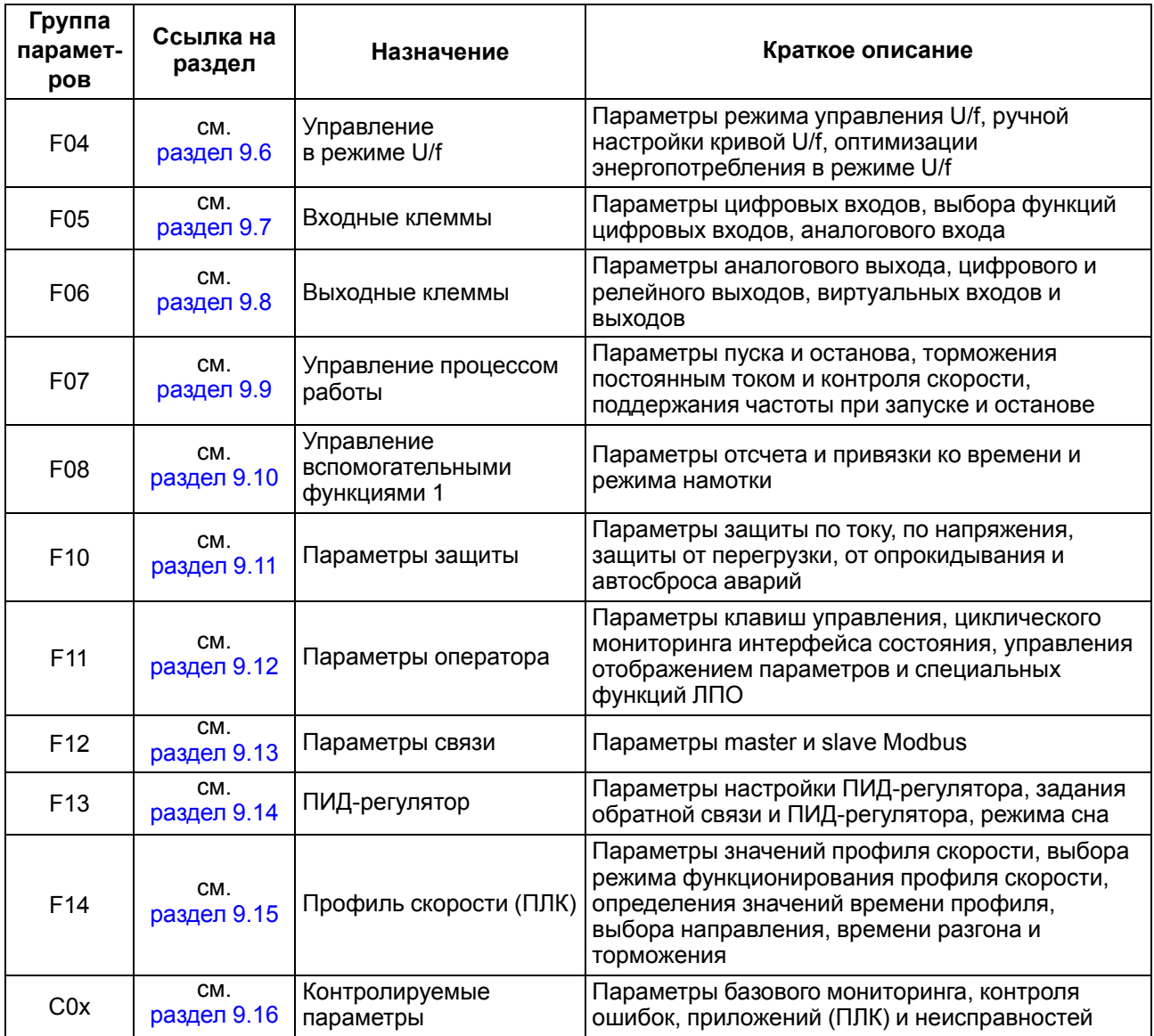

#### **8.2 Перенос настроек с помощью внешней ЛПО**

Для переноса настроек с помощью внешней ЛПО следует:

- 1. Подать питание на ПЧВ.
- 2. Подключить ЛПО к ПЧВ с помощью кабеля.
- 3. Войти в режим **Настройки**.
- 4. В параметре **F00.04** выставить значение **11**.
- 5. Отключить ЛПО от ПЧВ.
- 6. Подключить ЛПО к ПЧВ, на который нужно перенести настройки.
- 7. Войти в режим **Настройки**.
- 8. В параметре **F00.04** выставить значение **22**.

#### **8.3 Сброс параметров на заводские значения**

Для сброса параметров до заводских настроек следует:

- 1. Зайти в меню ПЧВ с помощью кнопки  $\left(\begin{array}{c} \text{max} \end{array}\right)$
- 2. Войти в группу параметров **F00**.
- 3. С помощью кнопок  $\left( \mathcal{R} \right)$ и  $\left( \mathcal{C} \right)$  выбрать параметр **F00.03**.
- 4. Для сброса всех параметров следует выбрать значение 22. Для сброса всех параметров кроме группы F2 следует выбрать значение 11.
- 5. Применить выбранное значение нажатием на кнопку  $\overline{\mathbf{v}}$  and  $\overline{\mathbf{v}}$  .
- 6. На экране появится надпись 5RuE.

Далее прибор начнет работу с настройками по умолчанию.

# <span id="page-40-1"></span>**9 Описание параметров**

### **9.1 Общие сведения**

Параметры разделены в зависимости от режима работы и в соответствии с этим используются следующие обозначения:

- U/f параметр активен в режиме U/f.
- SVC параметр активен в режиме векторного управления.

Параметры разделены в зависимости от возможности их редактирования (статуса):

- RUN параметр может быть изменен в процессе работы.
- STOP параметр не может быть изменен в процессе работы.
- READ параметр доступен только для чтения, не может быть изменен.

### **9.2 Группа F00: Параметры настройки среды**

<span id="page-40-0"></span>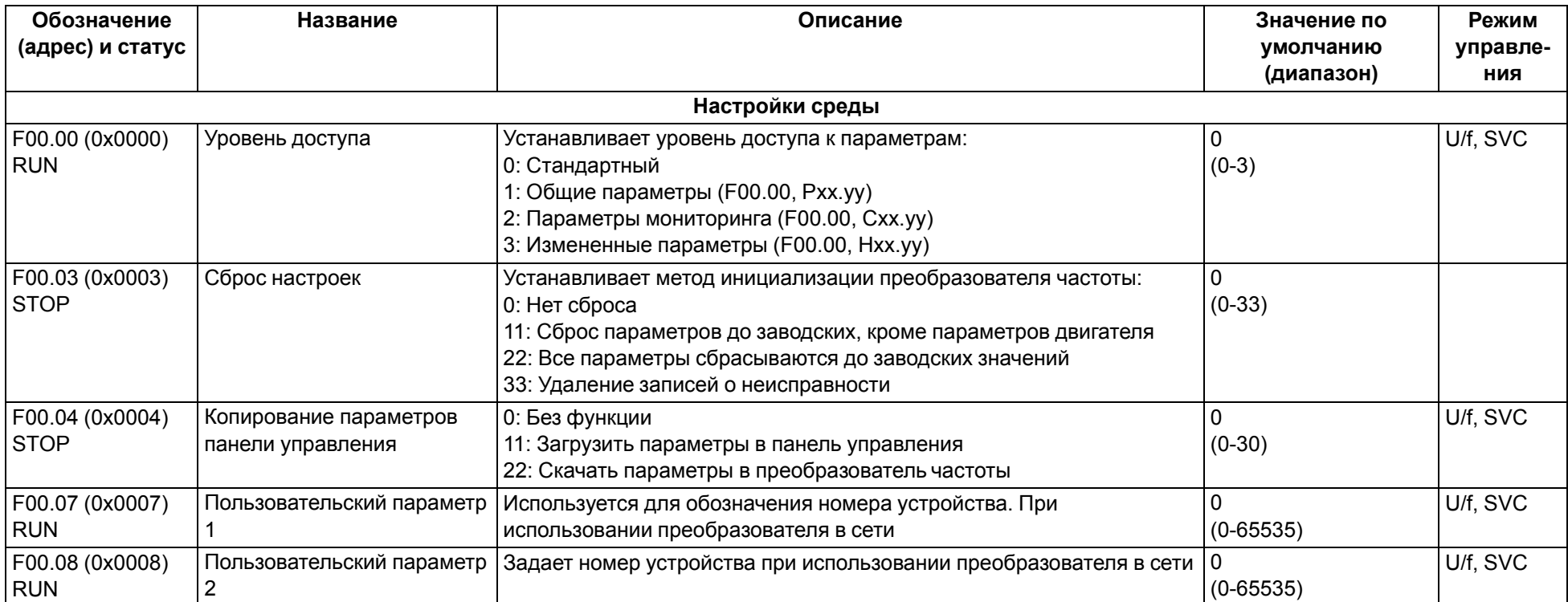

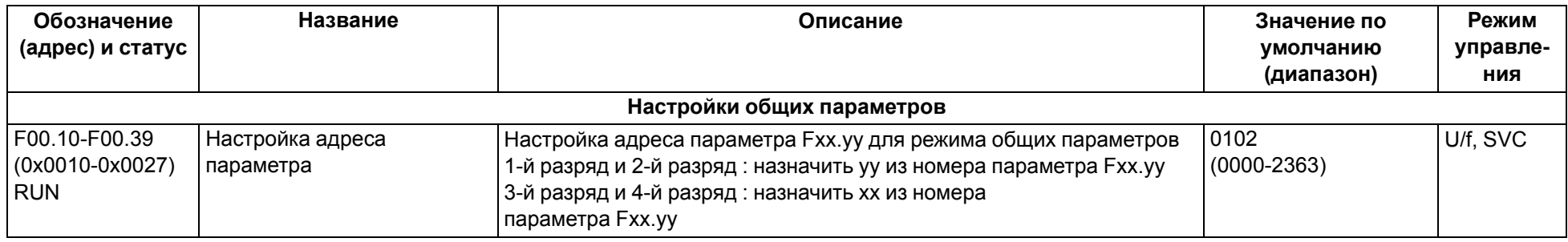

# **9.3 Группа F01: Базовые настройки**

<span id="page-41-0"></span>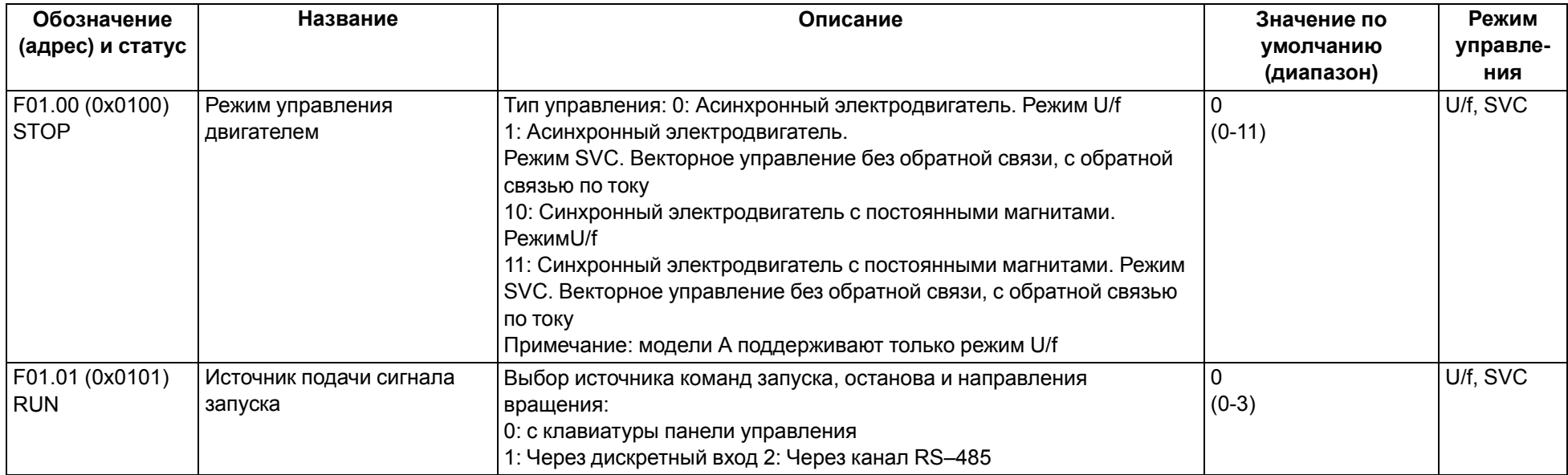

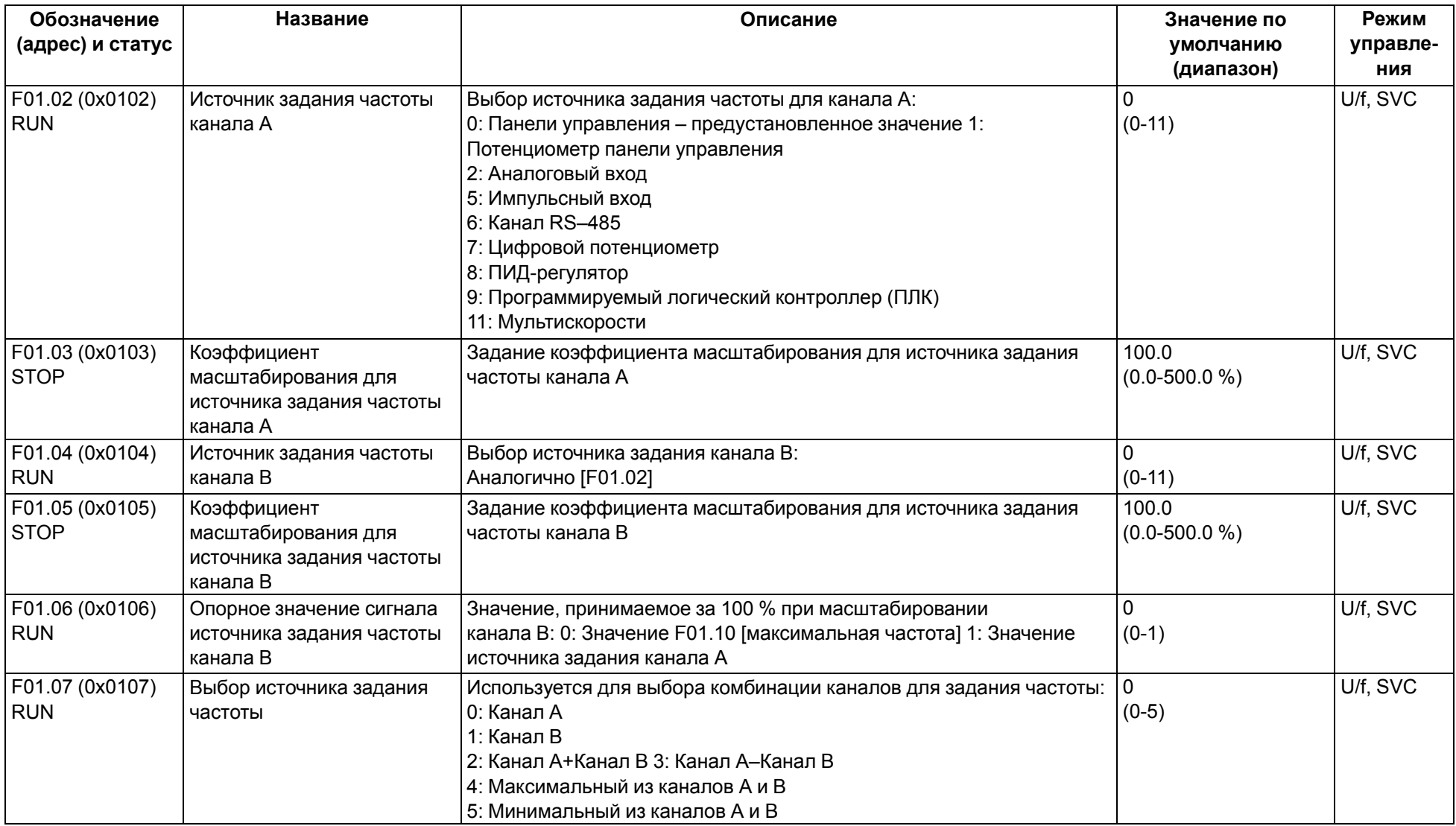

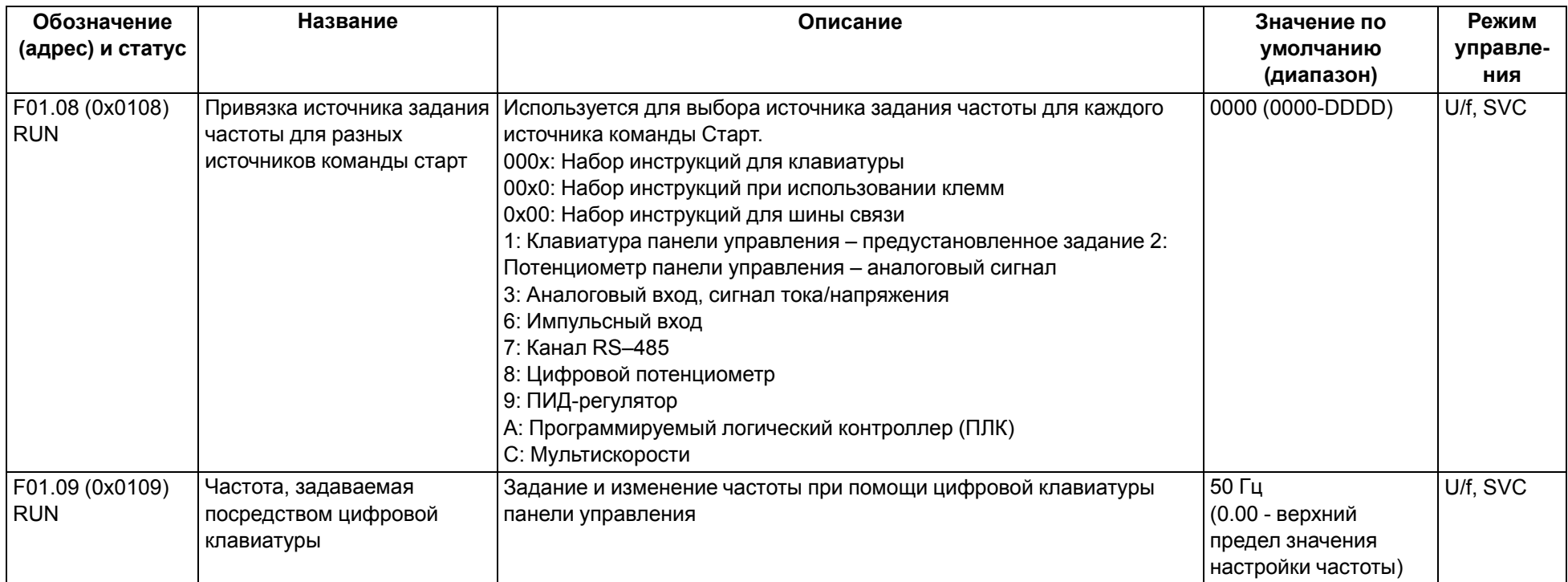

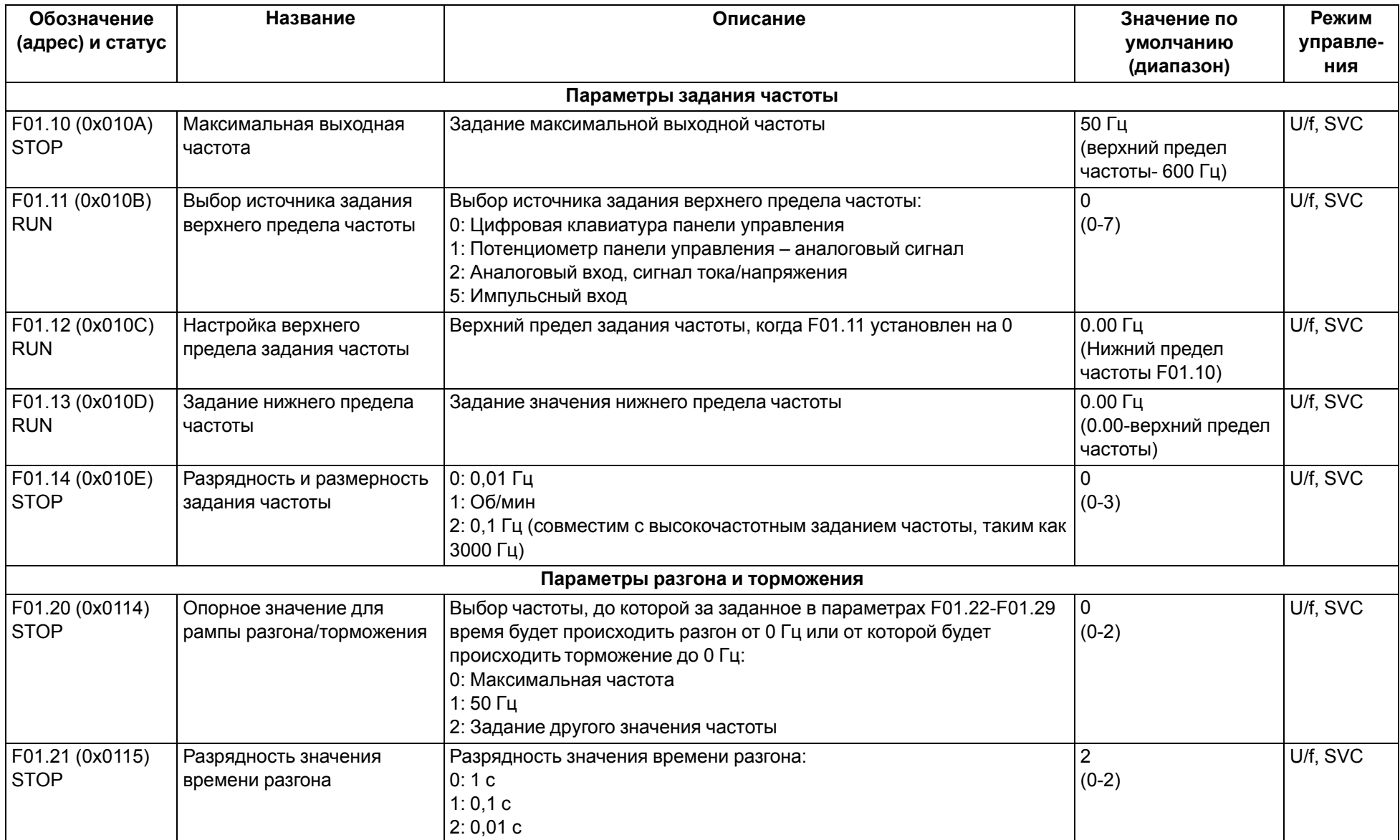

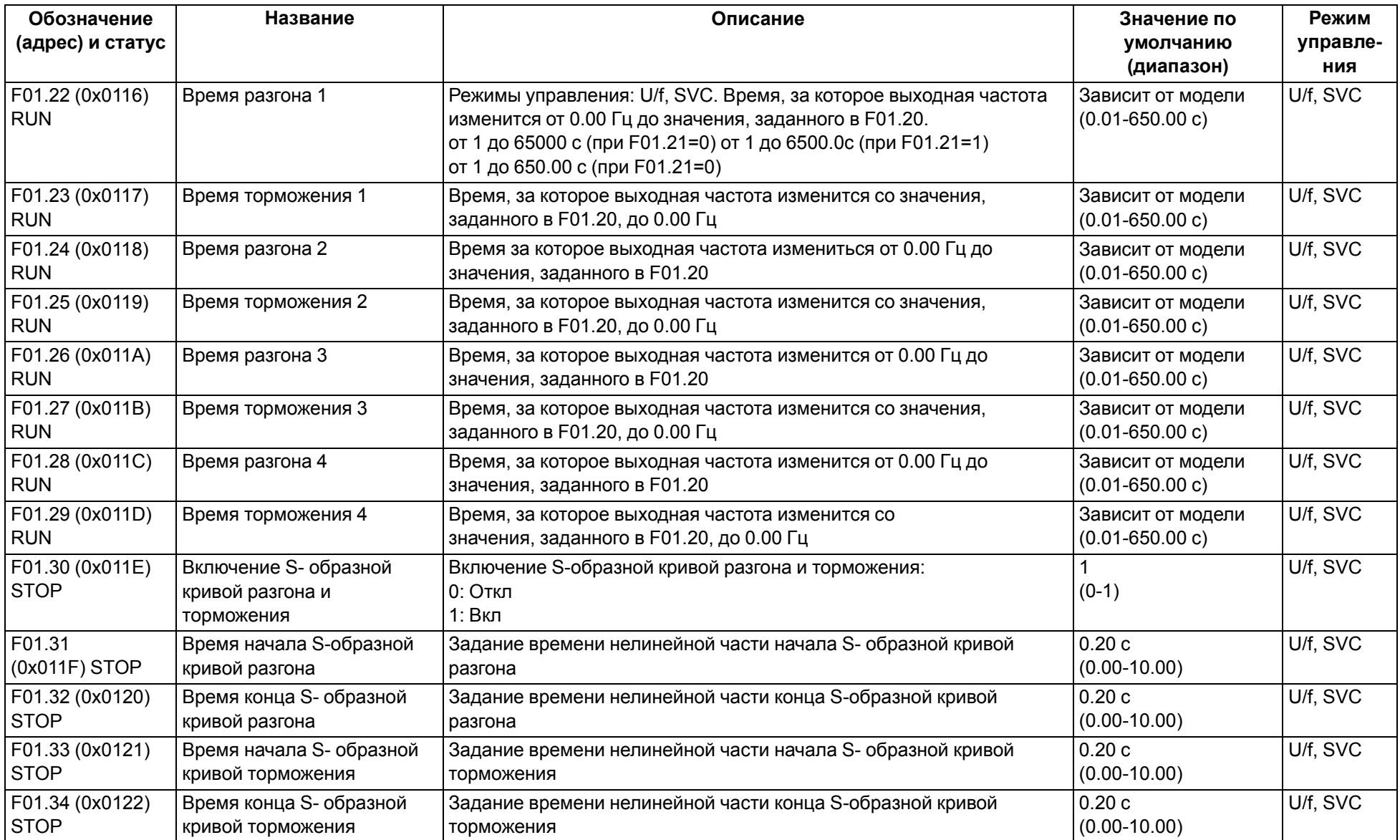

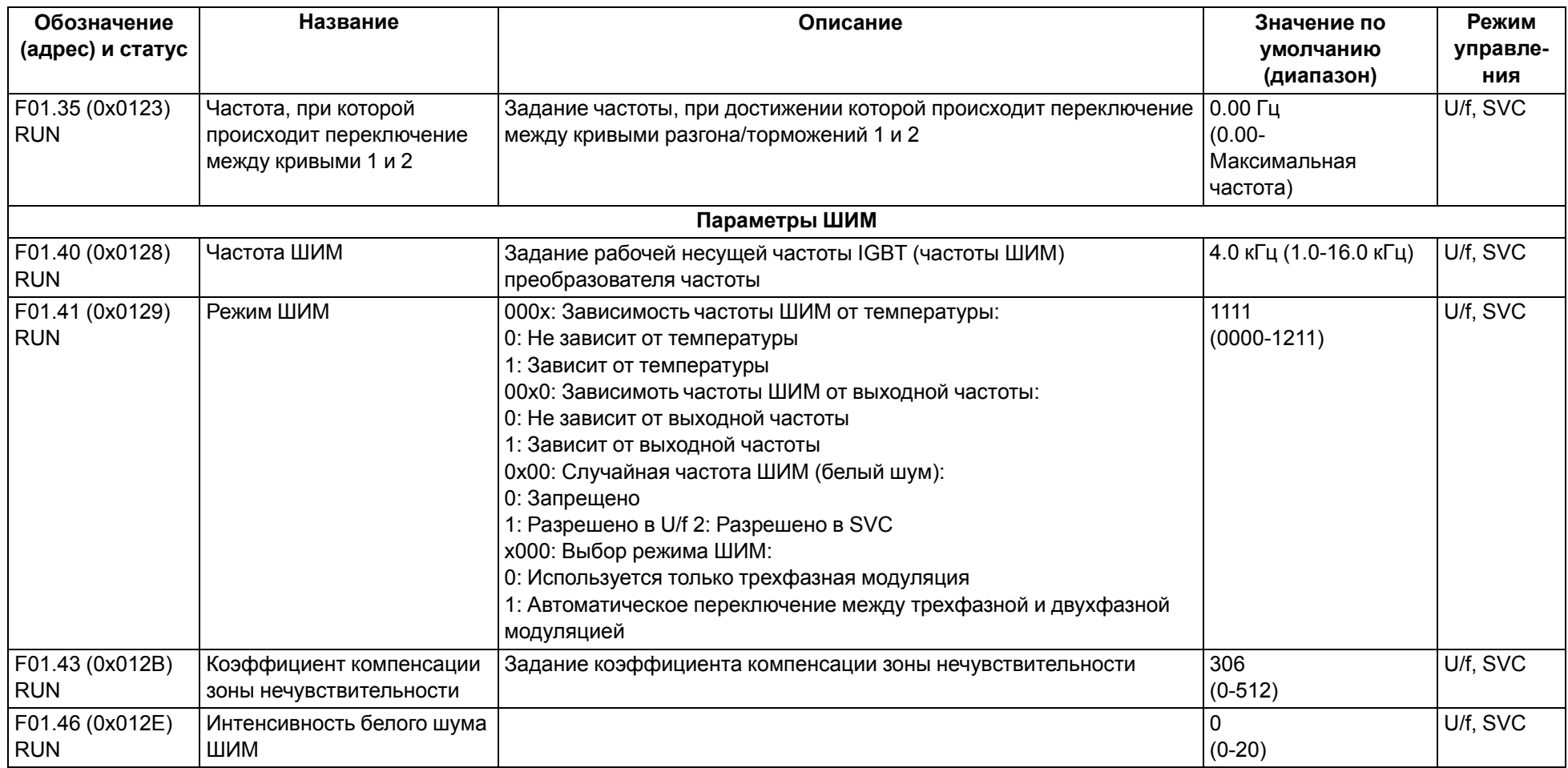

# **9.4 Группа F02: Параметры двигателя**

<span id="page-46-0"></span>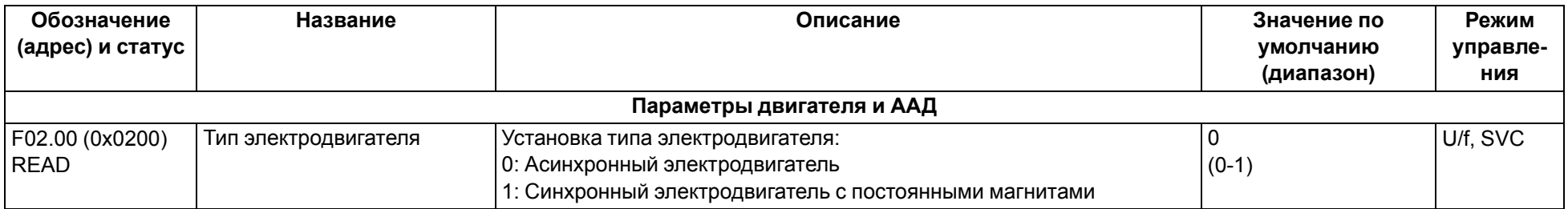

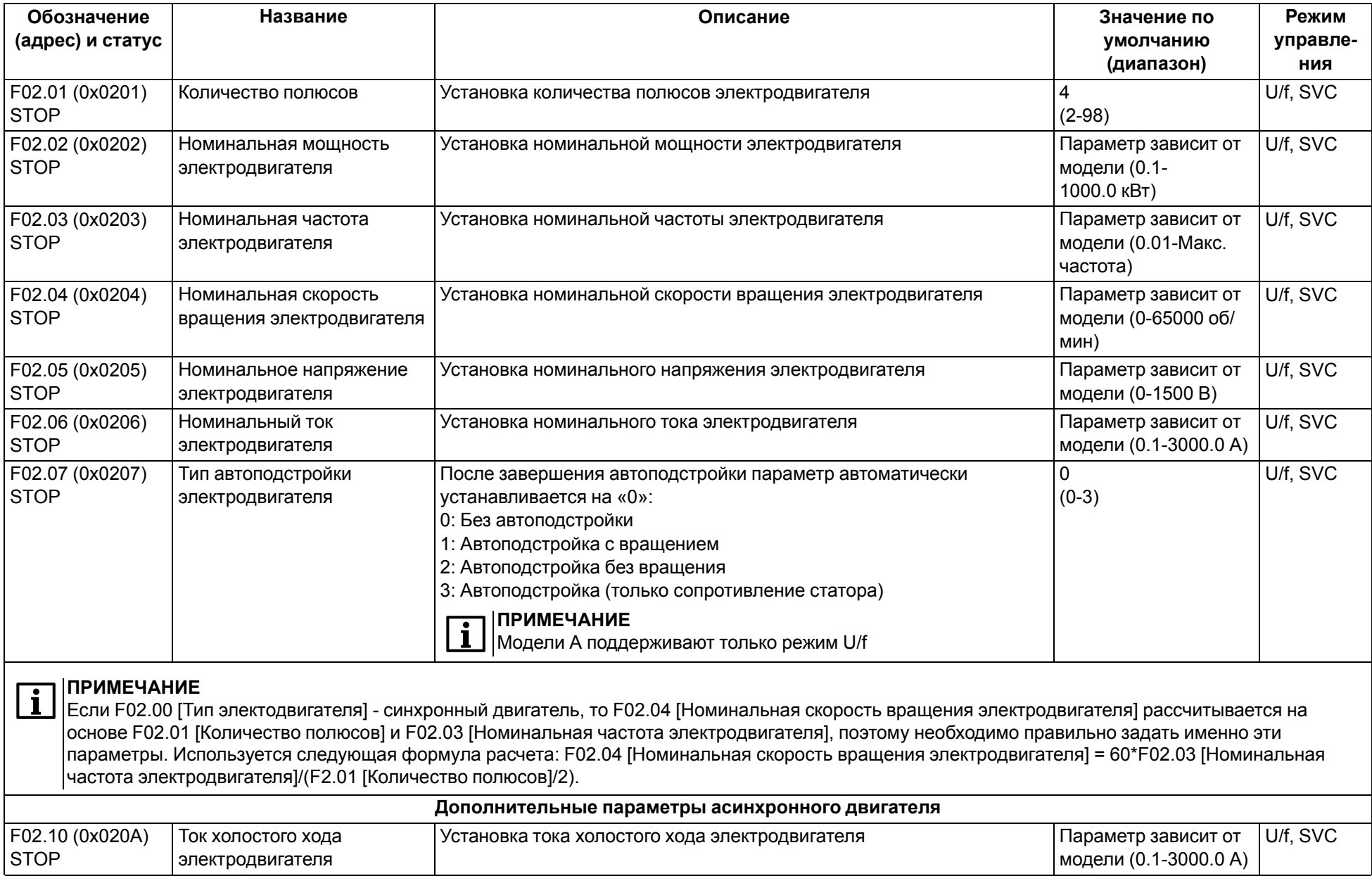

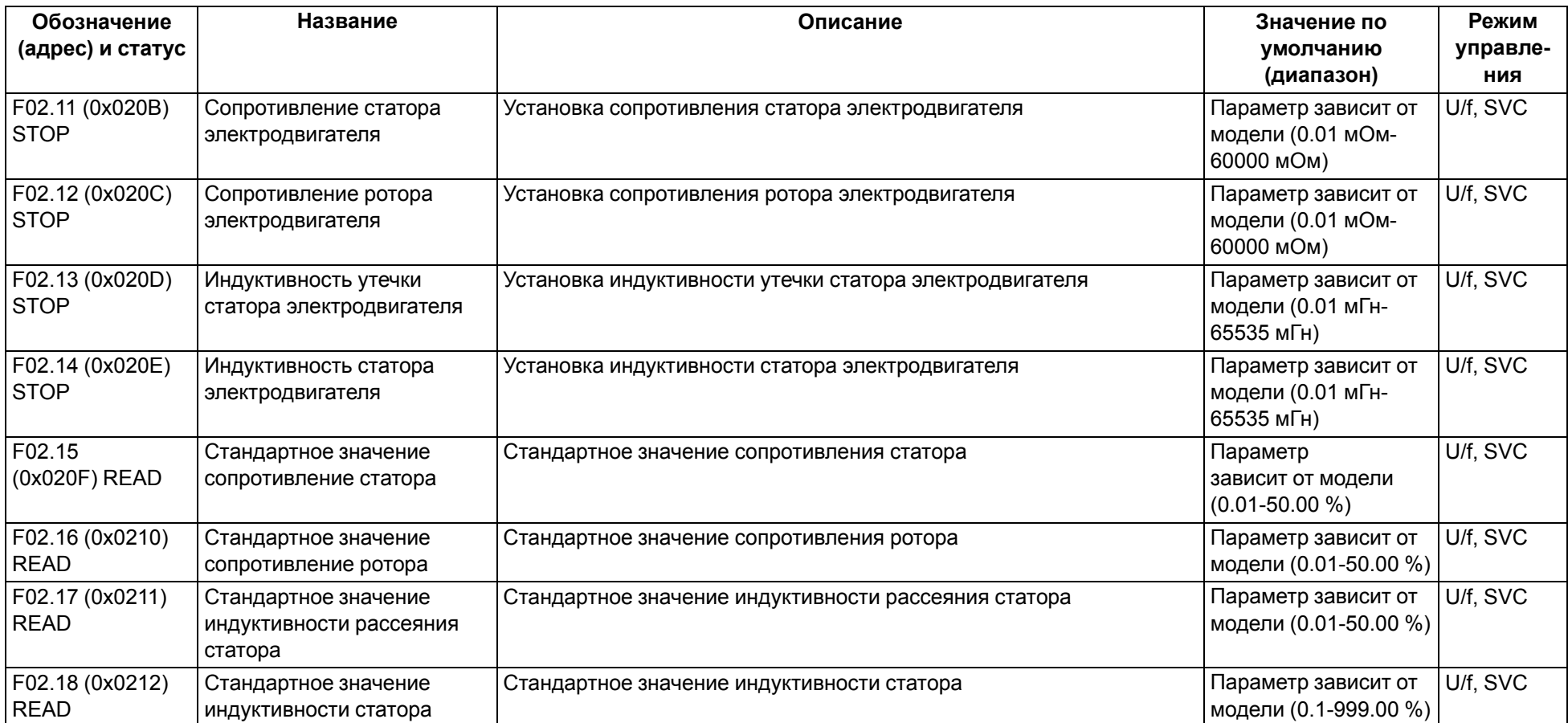

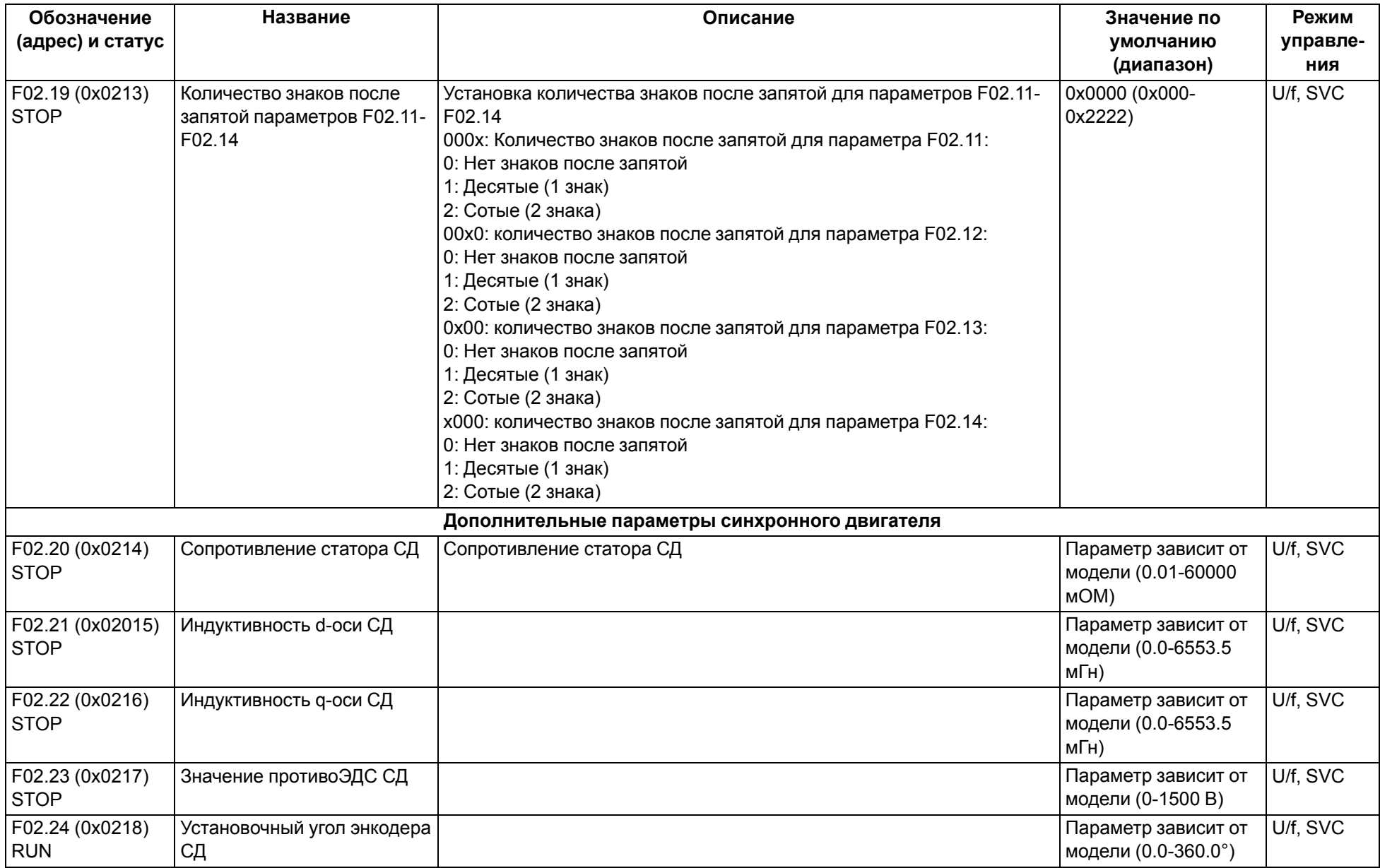

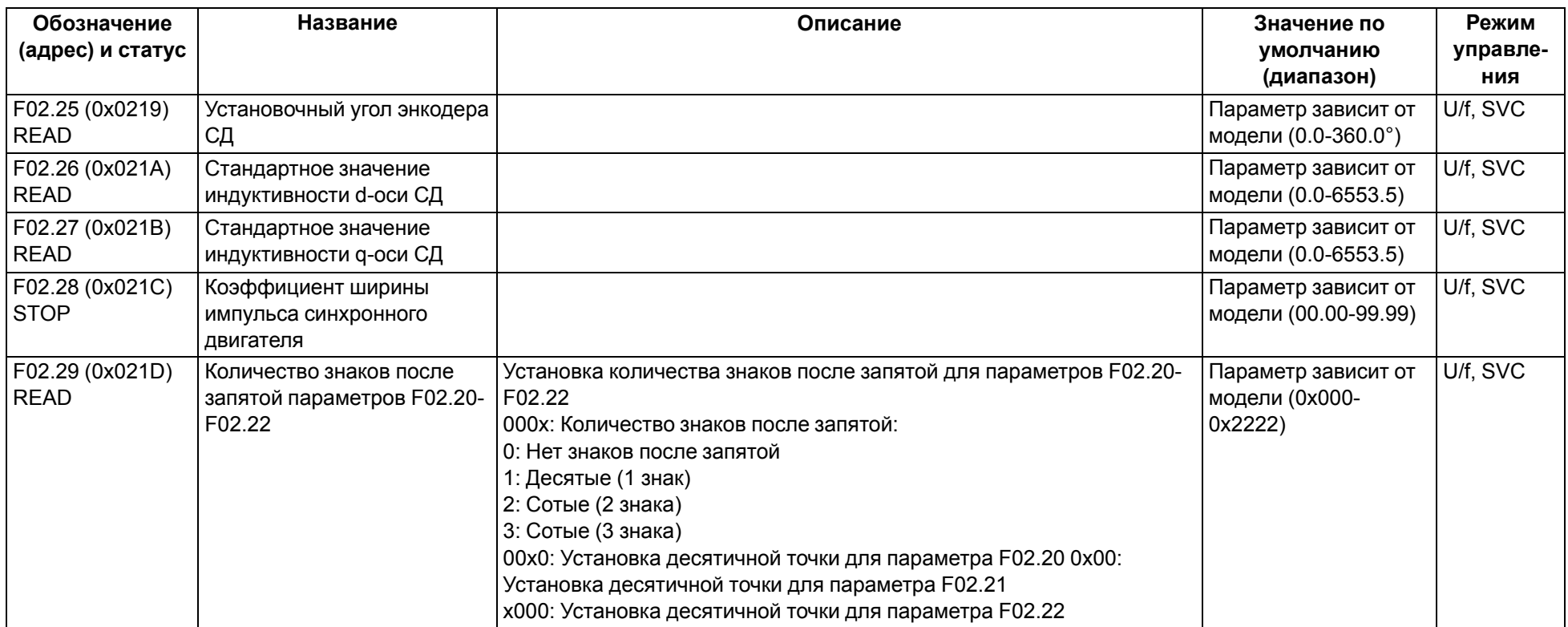

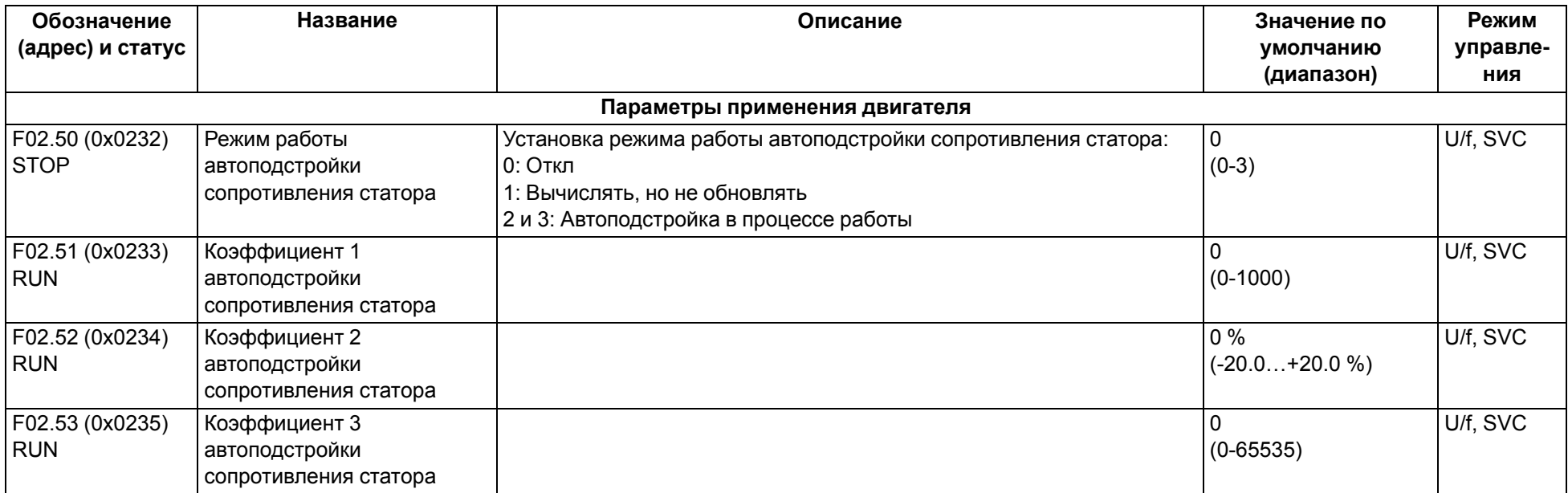

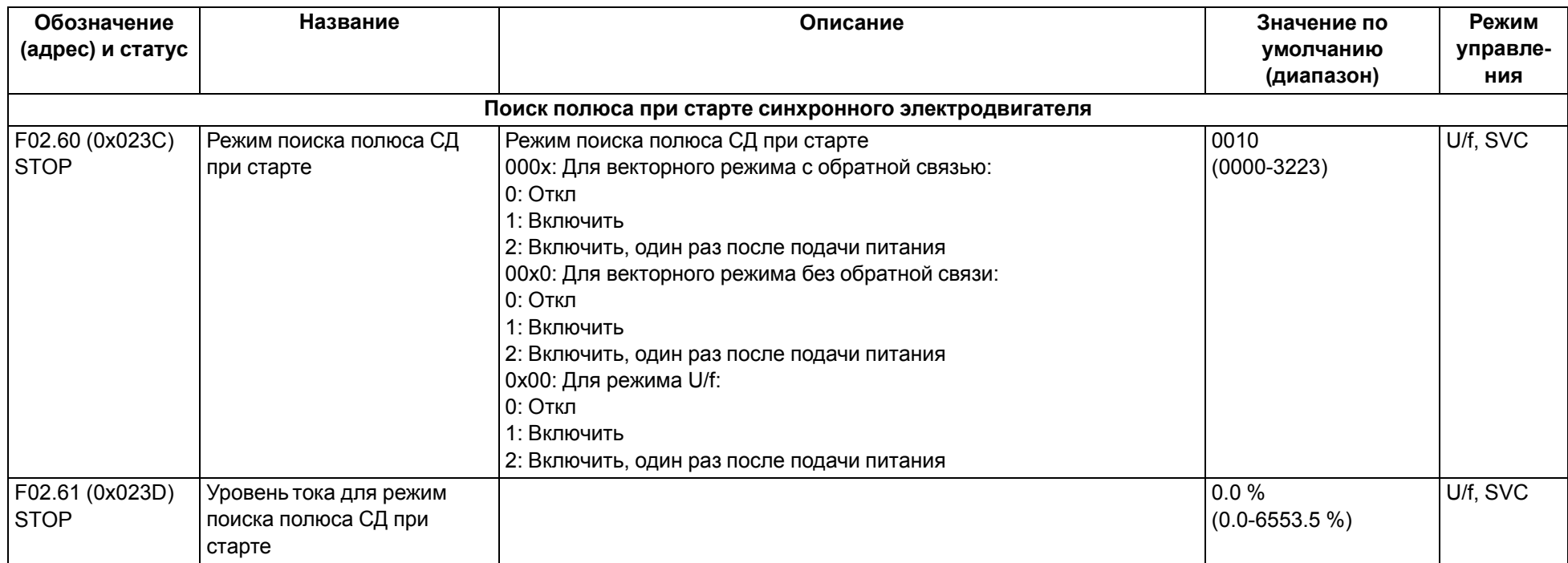

# **9.5 Группа F03: Векторное управление**

<span id="page-53-0"></span>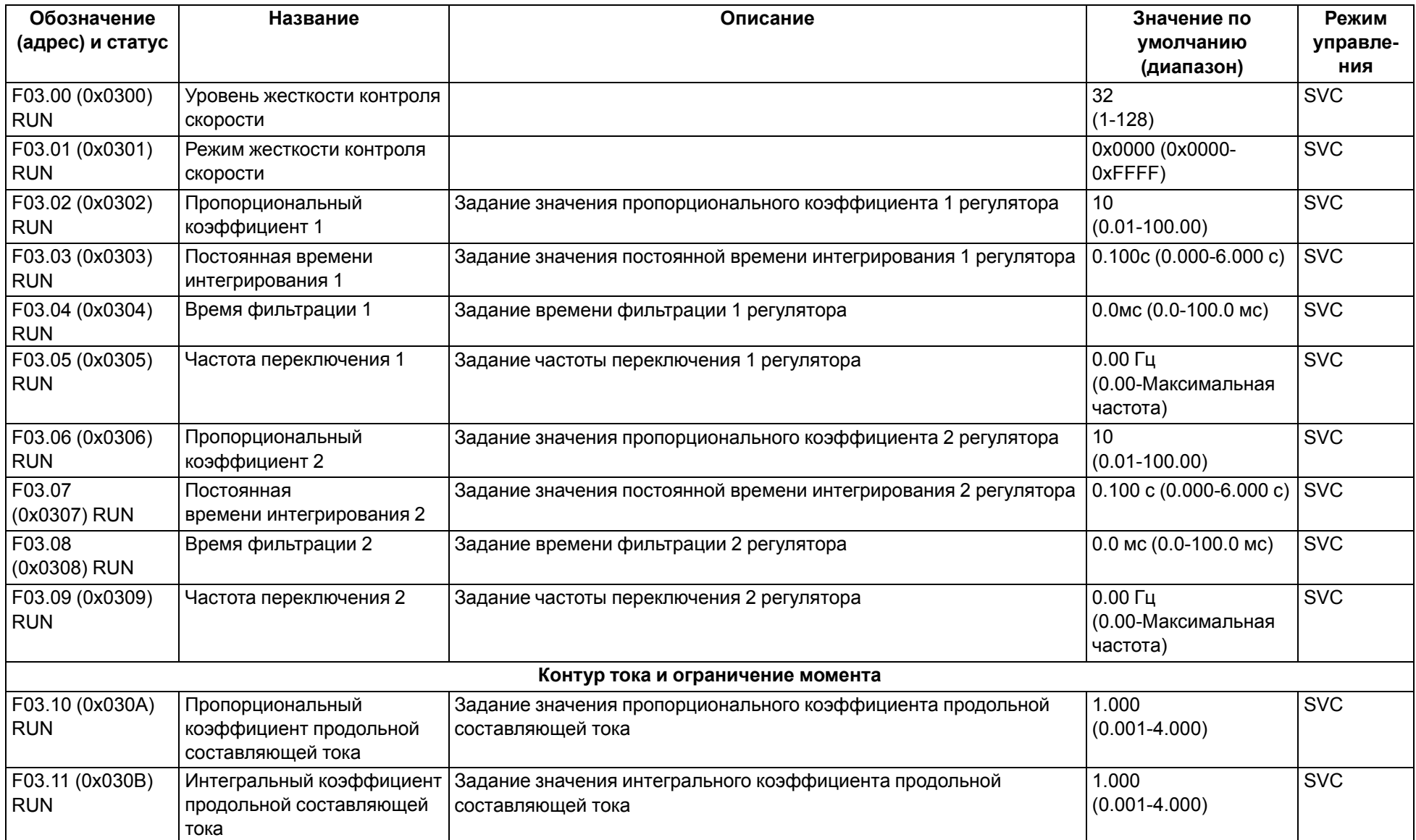

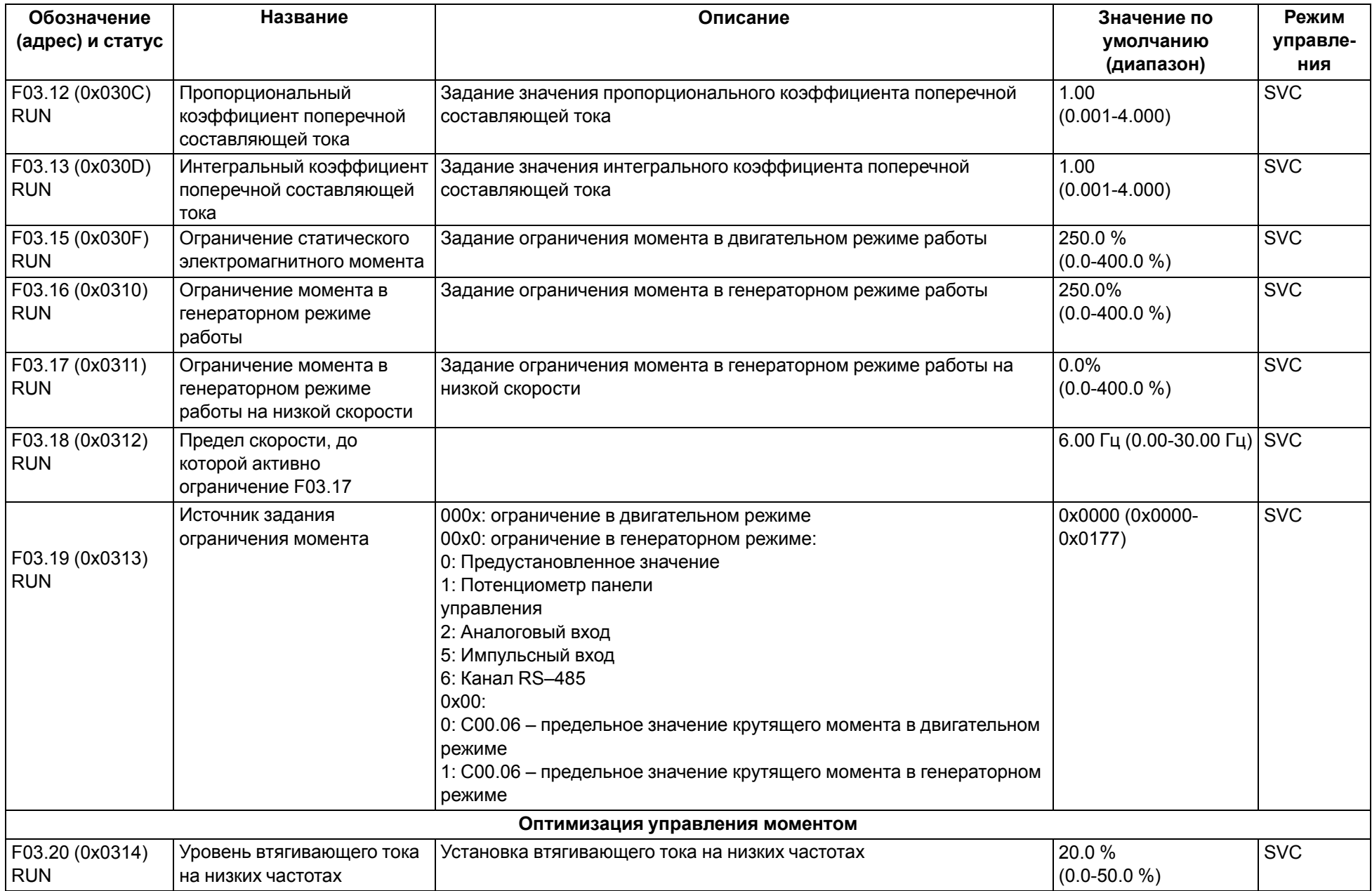

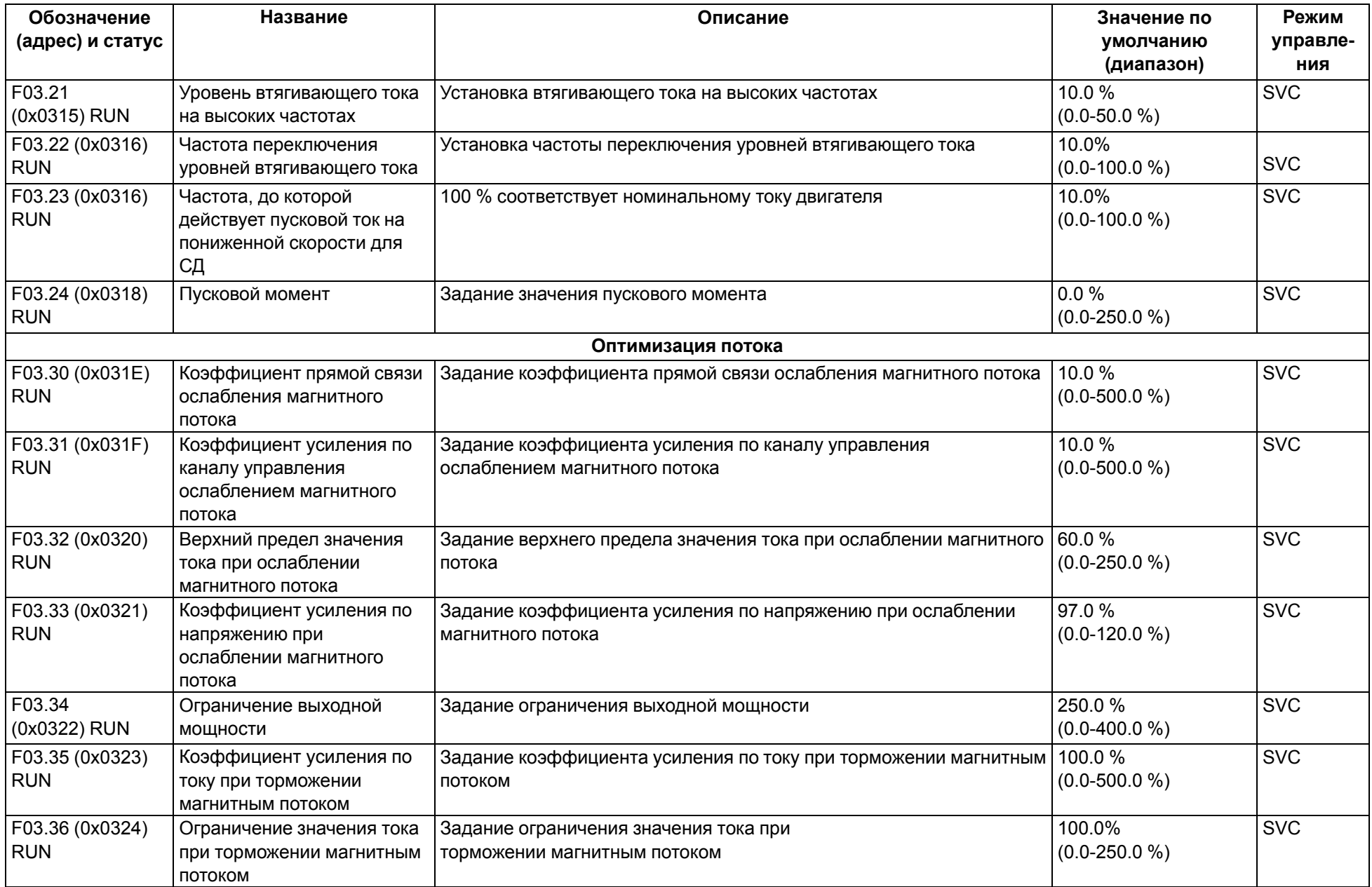

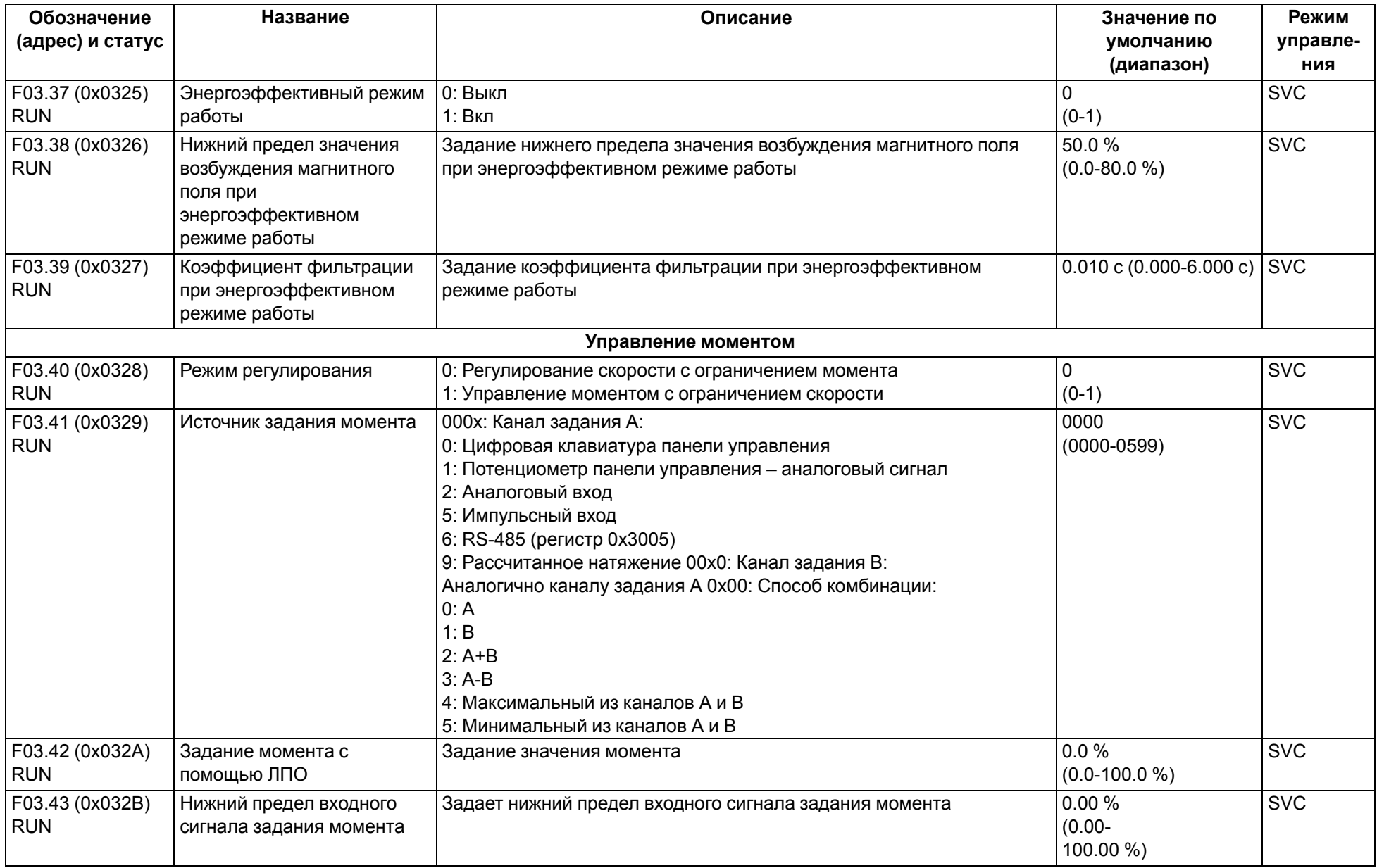

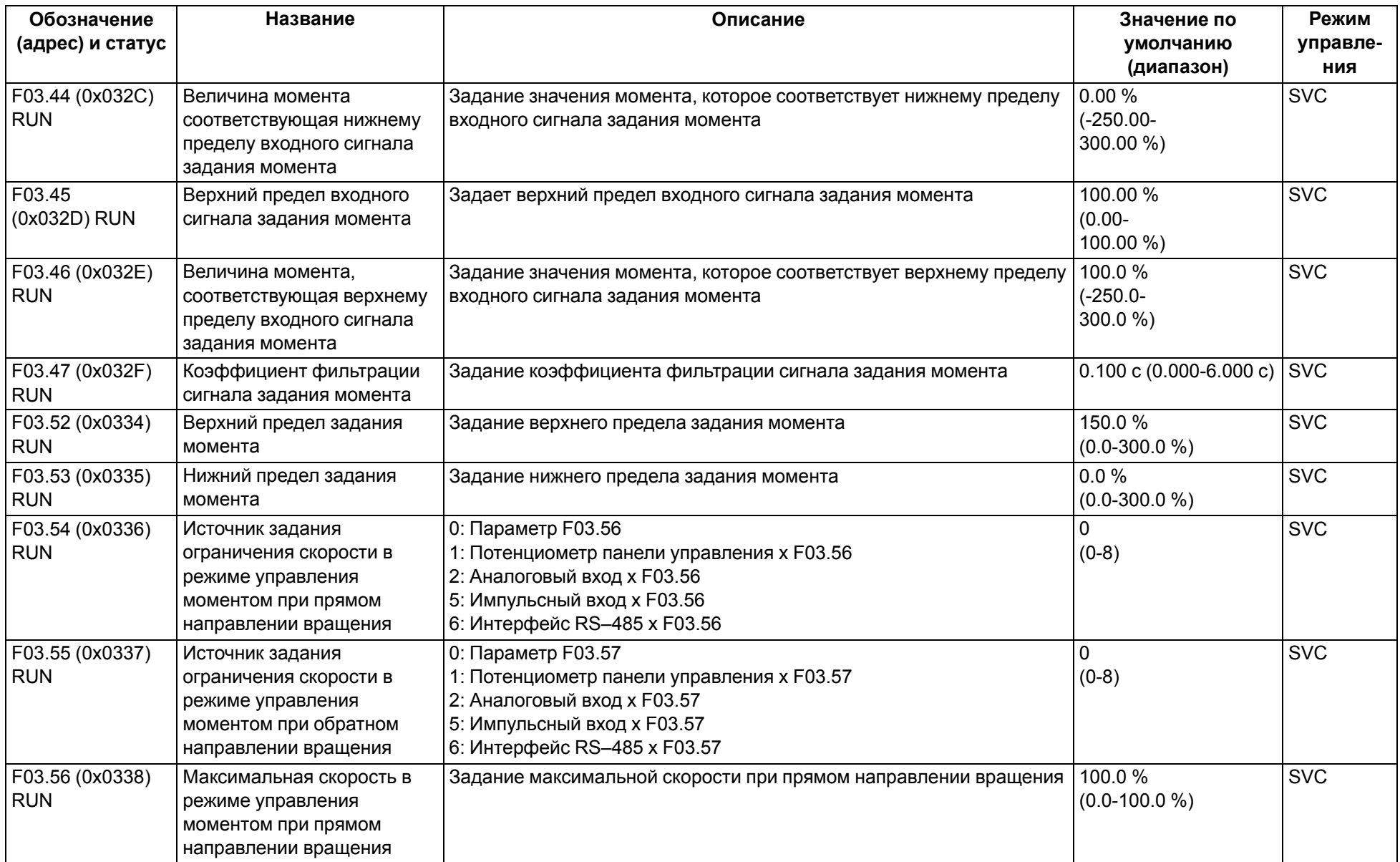

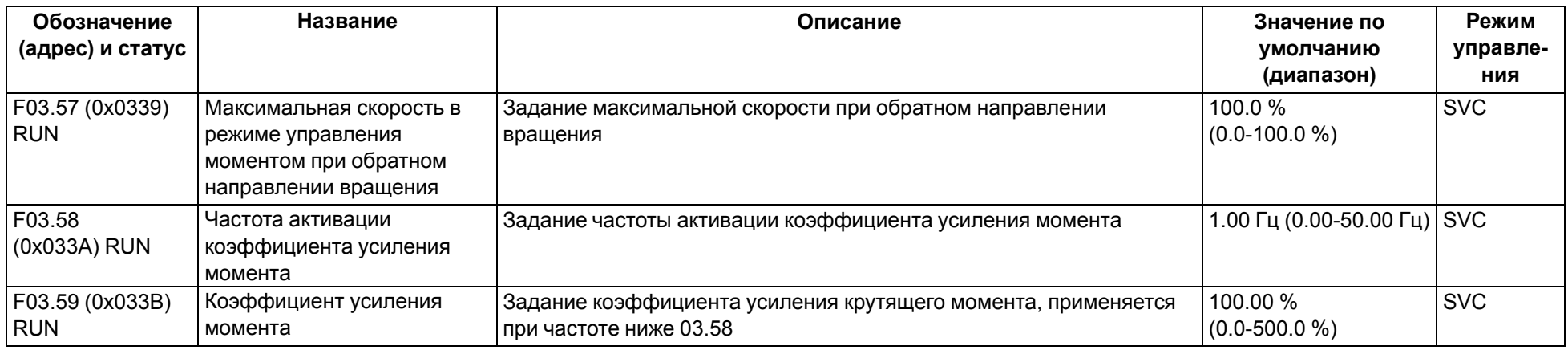

# **9.6 Группа F04: Управление в режиме U/f**

<span id="page-58-0"></span>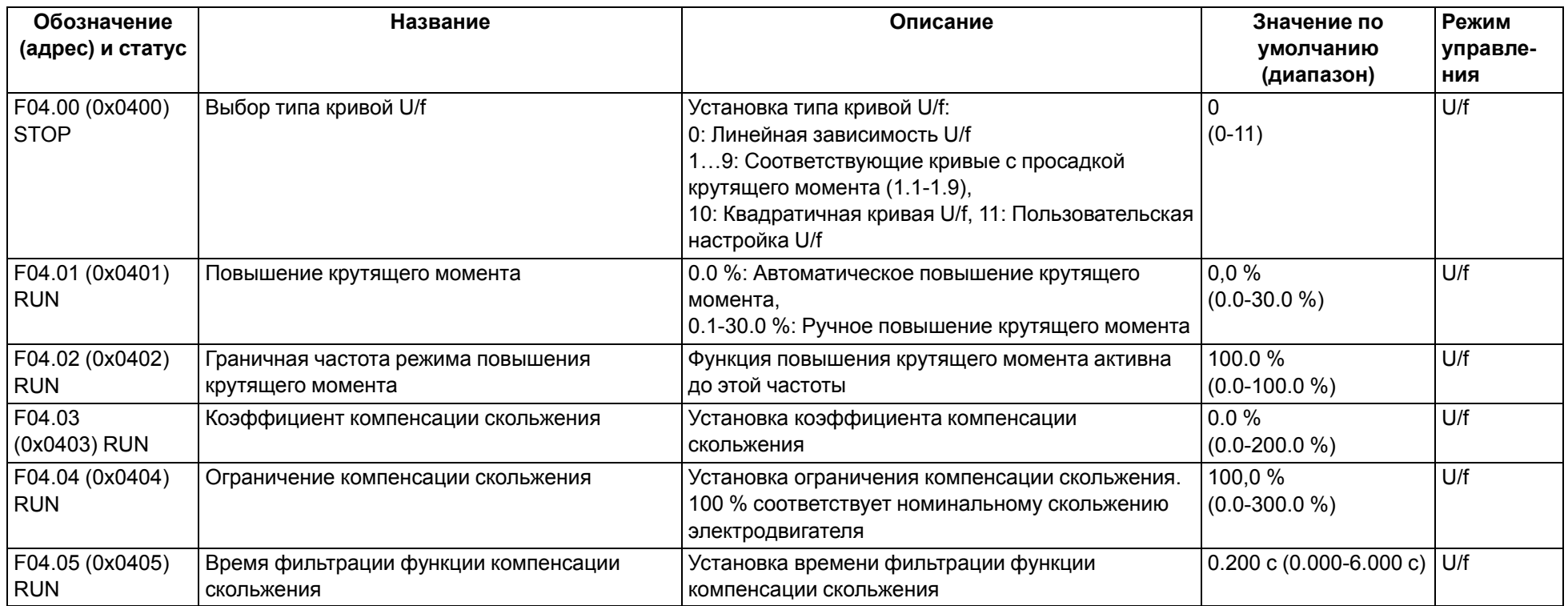

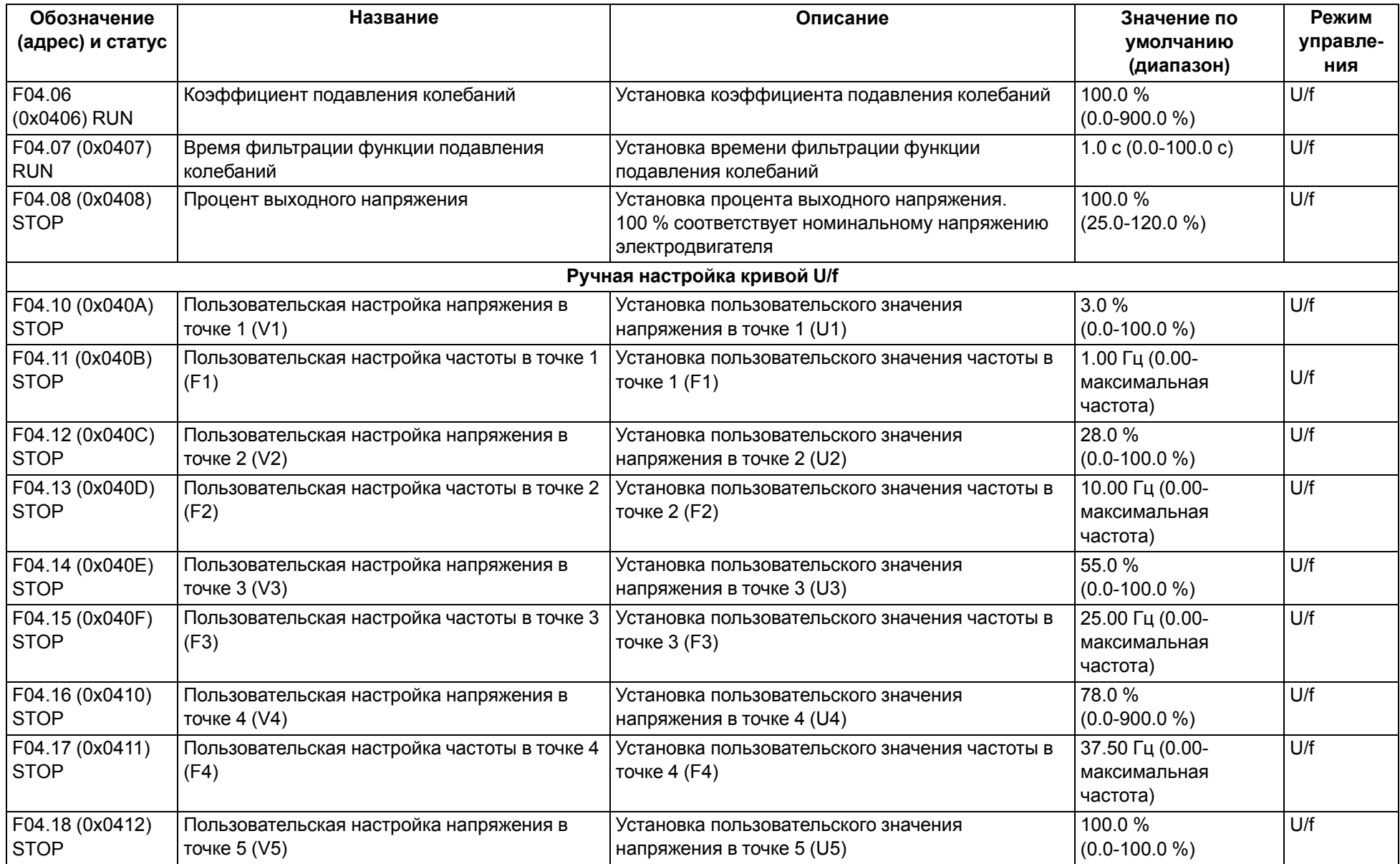

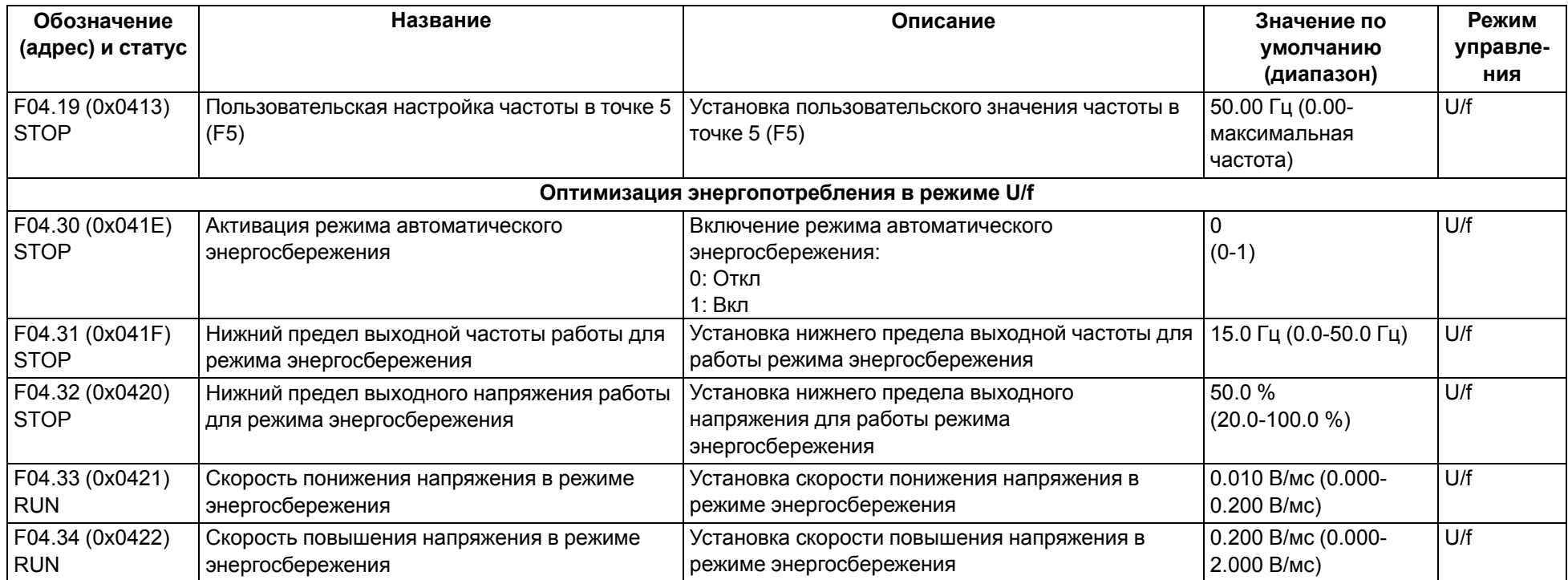

# **9.7 Группа F05: Входные клеммы**

<span id="page-61-0"></span>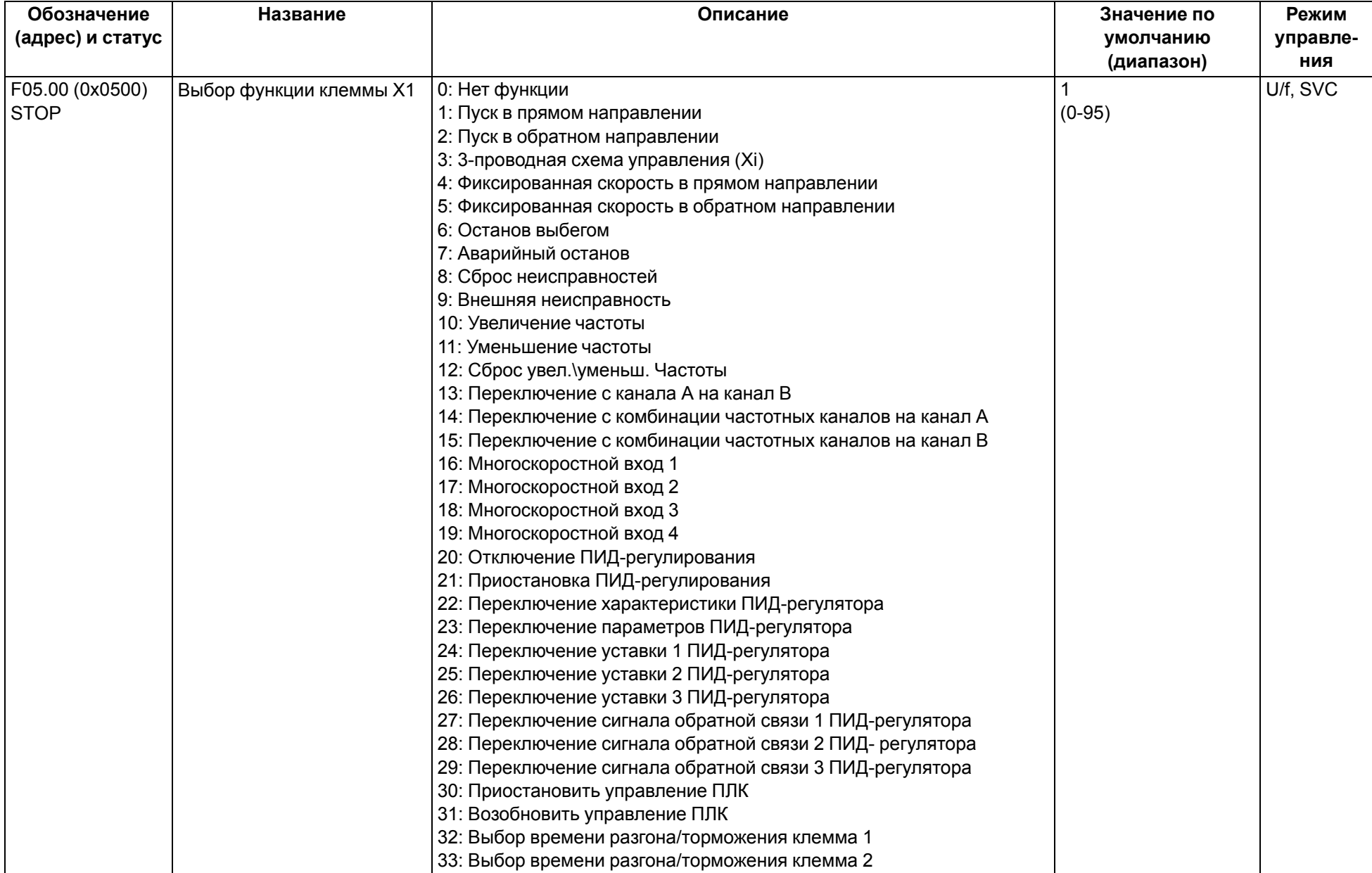

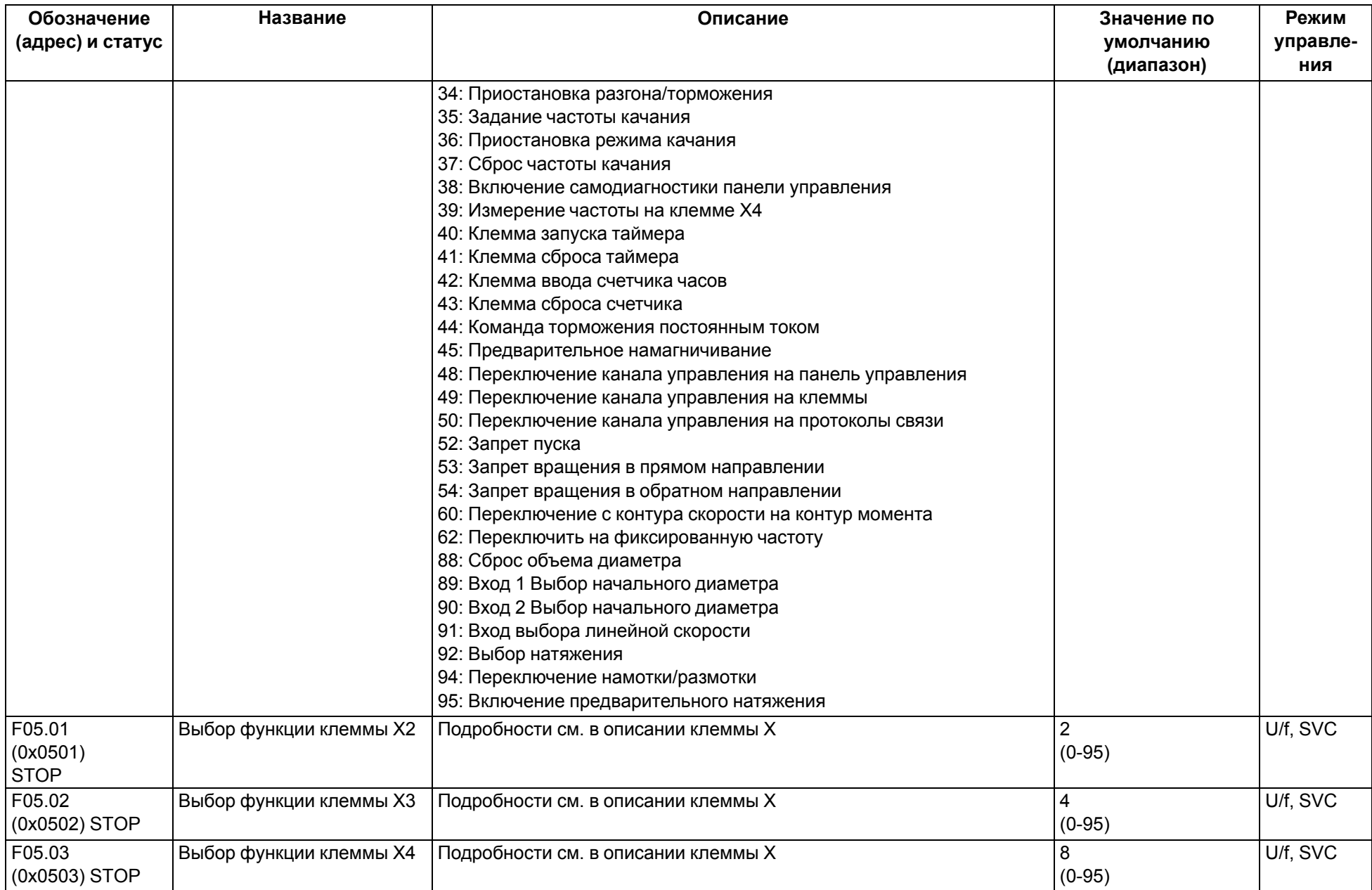

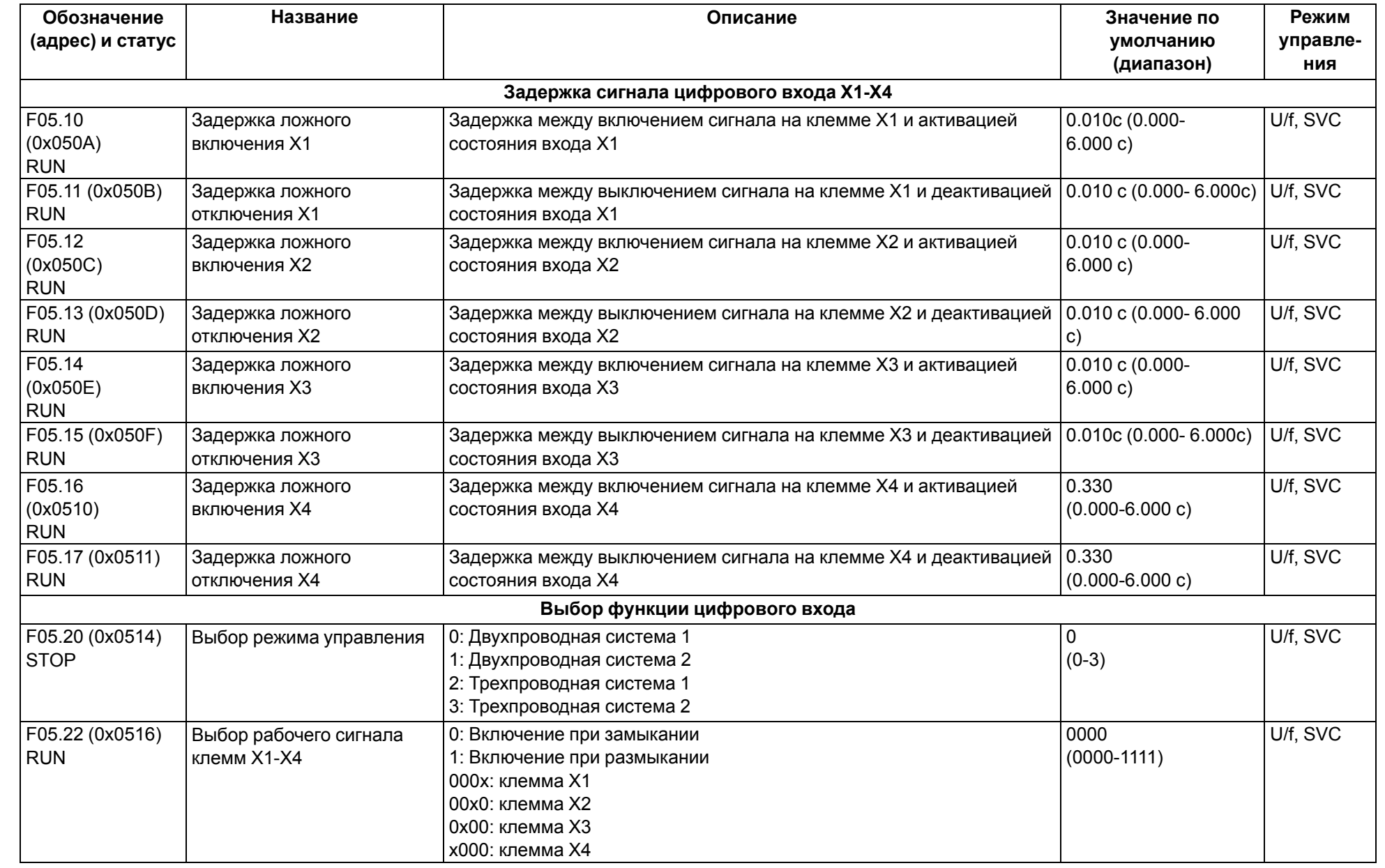

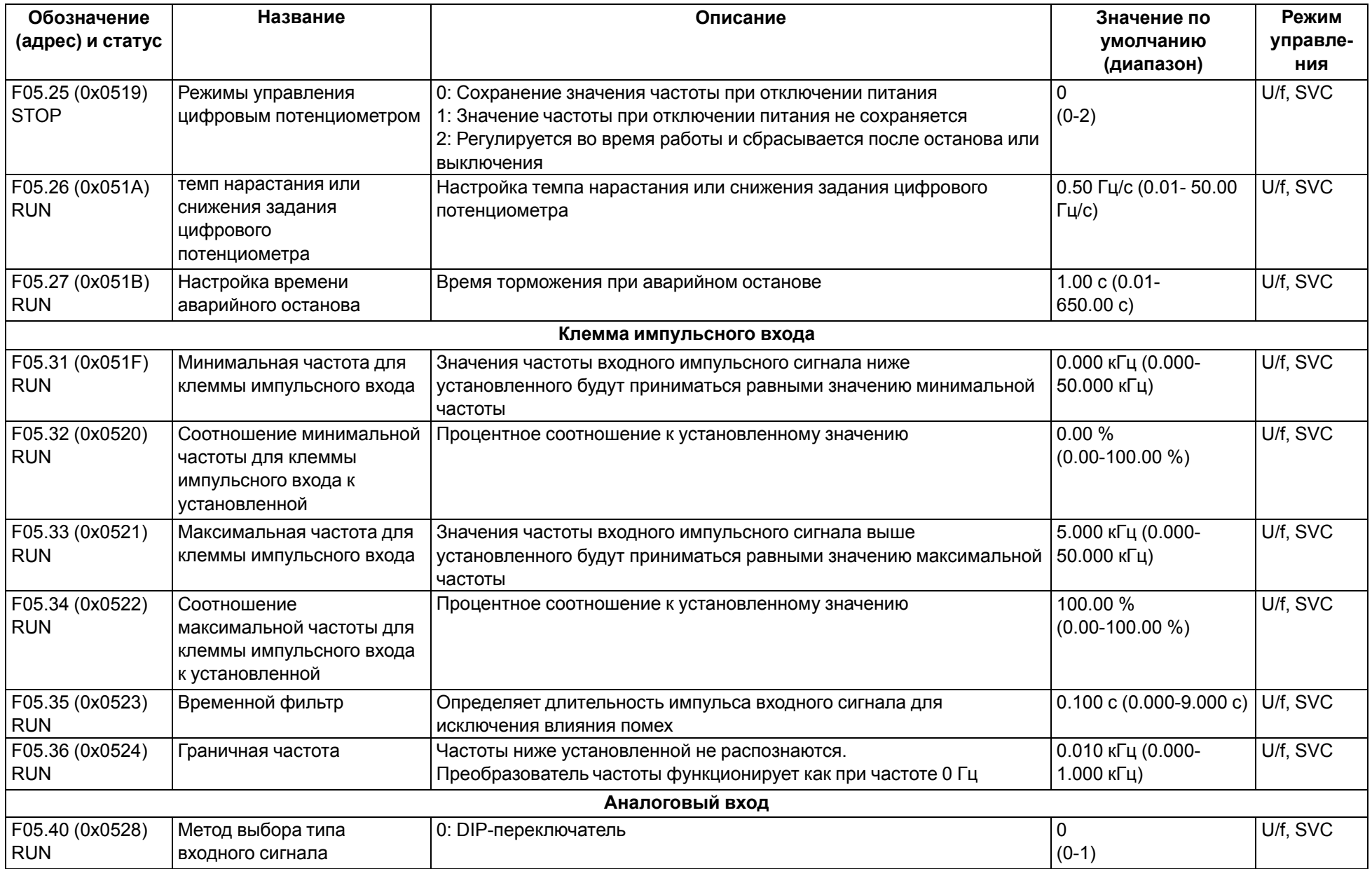

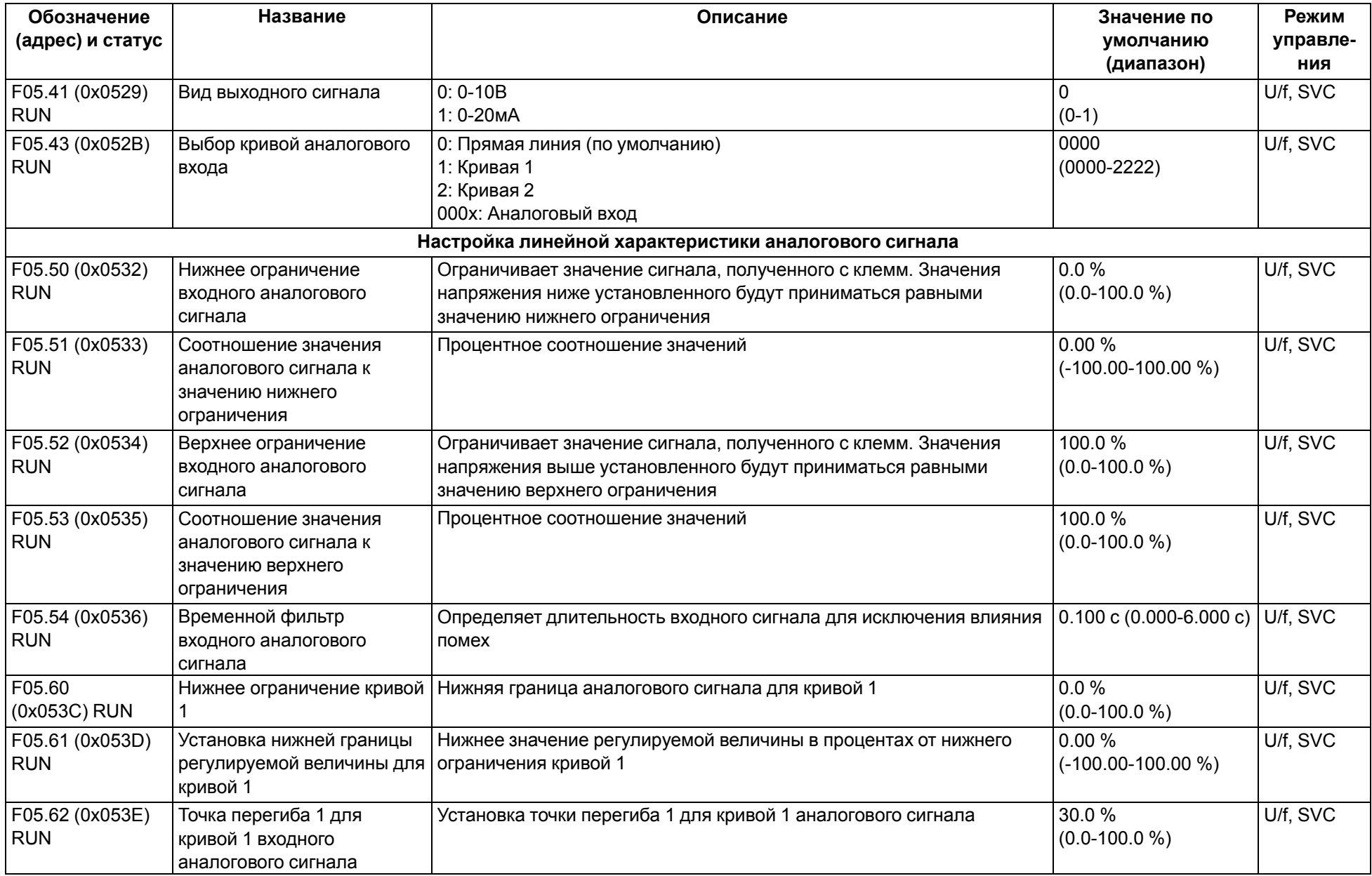

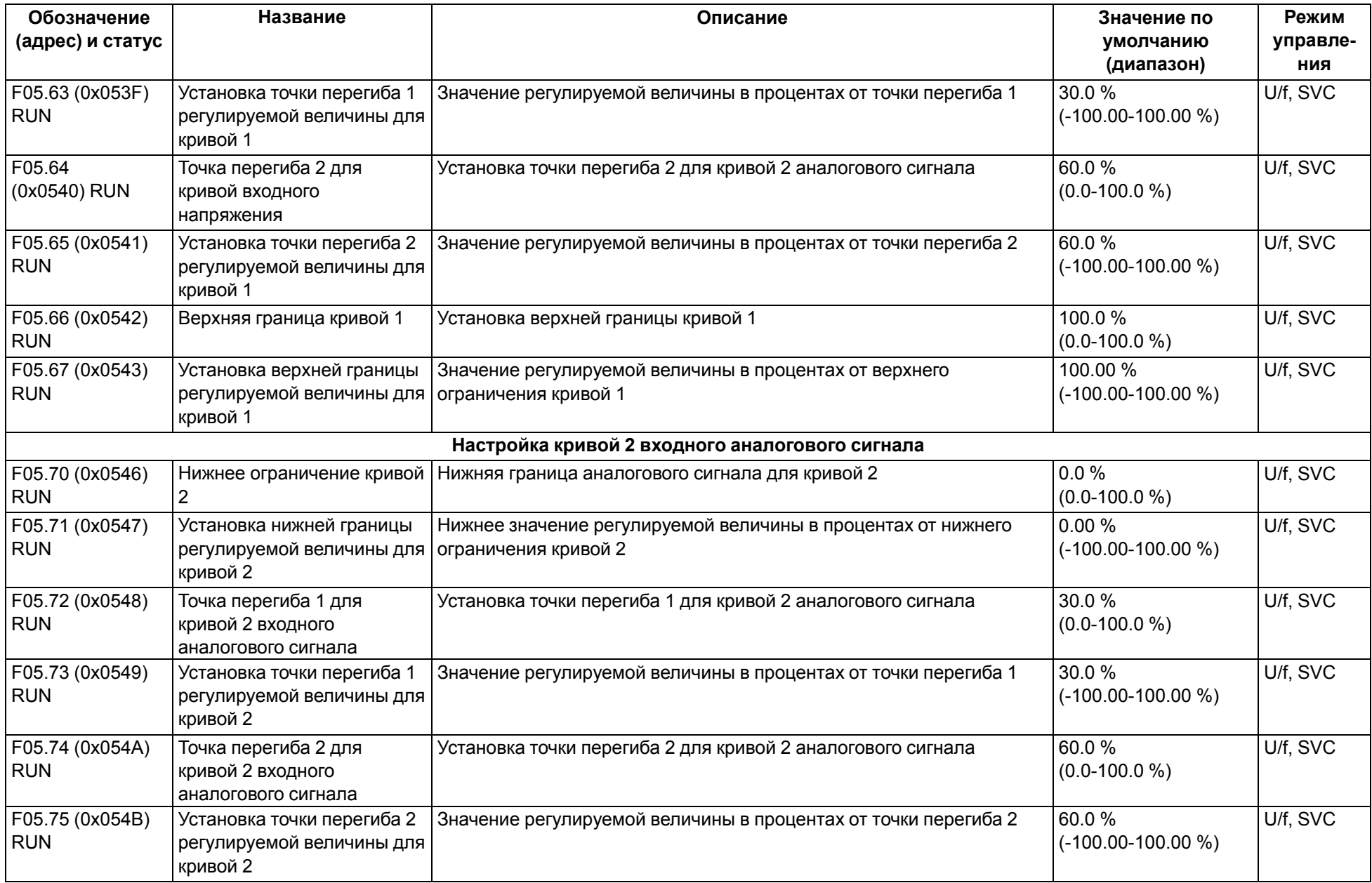

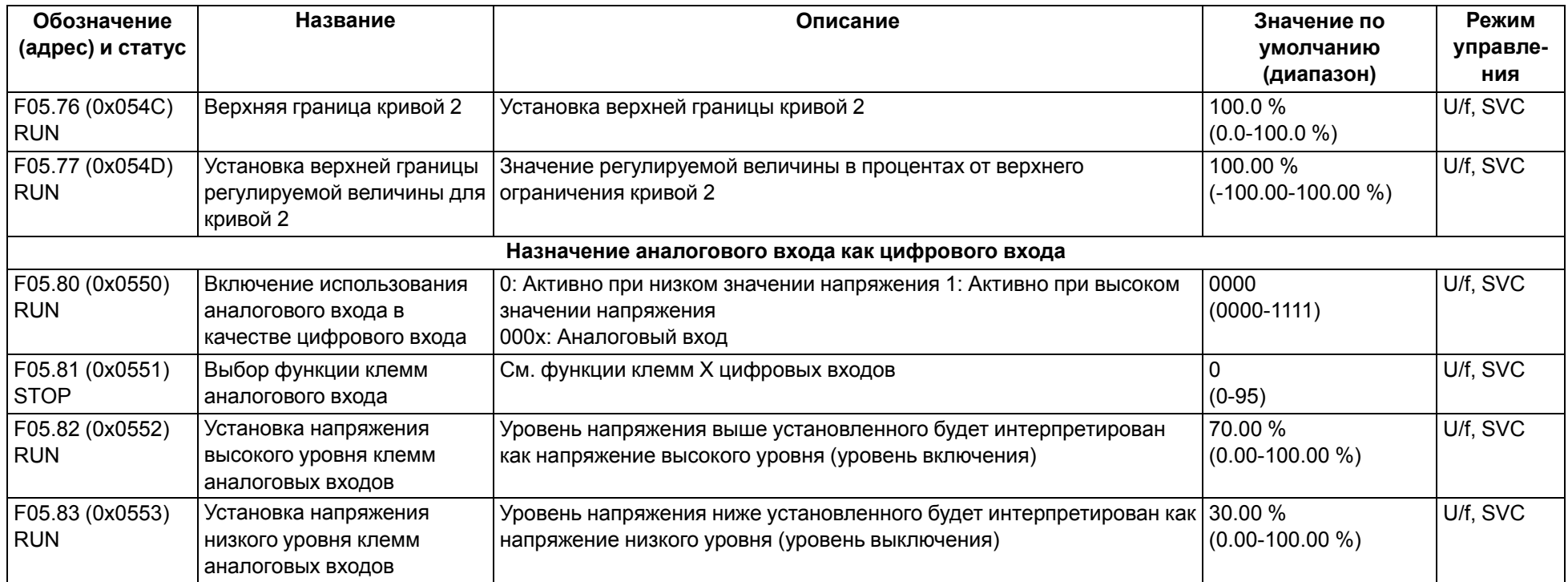

## **9.8 Группа F06: Выходные клеммы**

<span id="page-68-0"></span>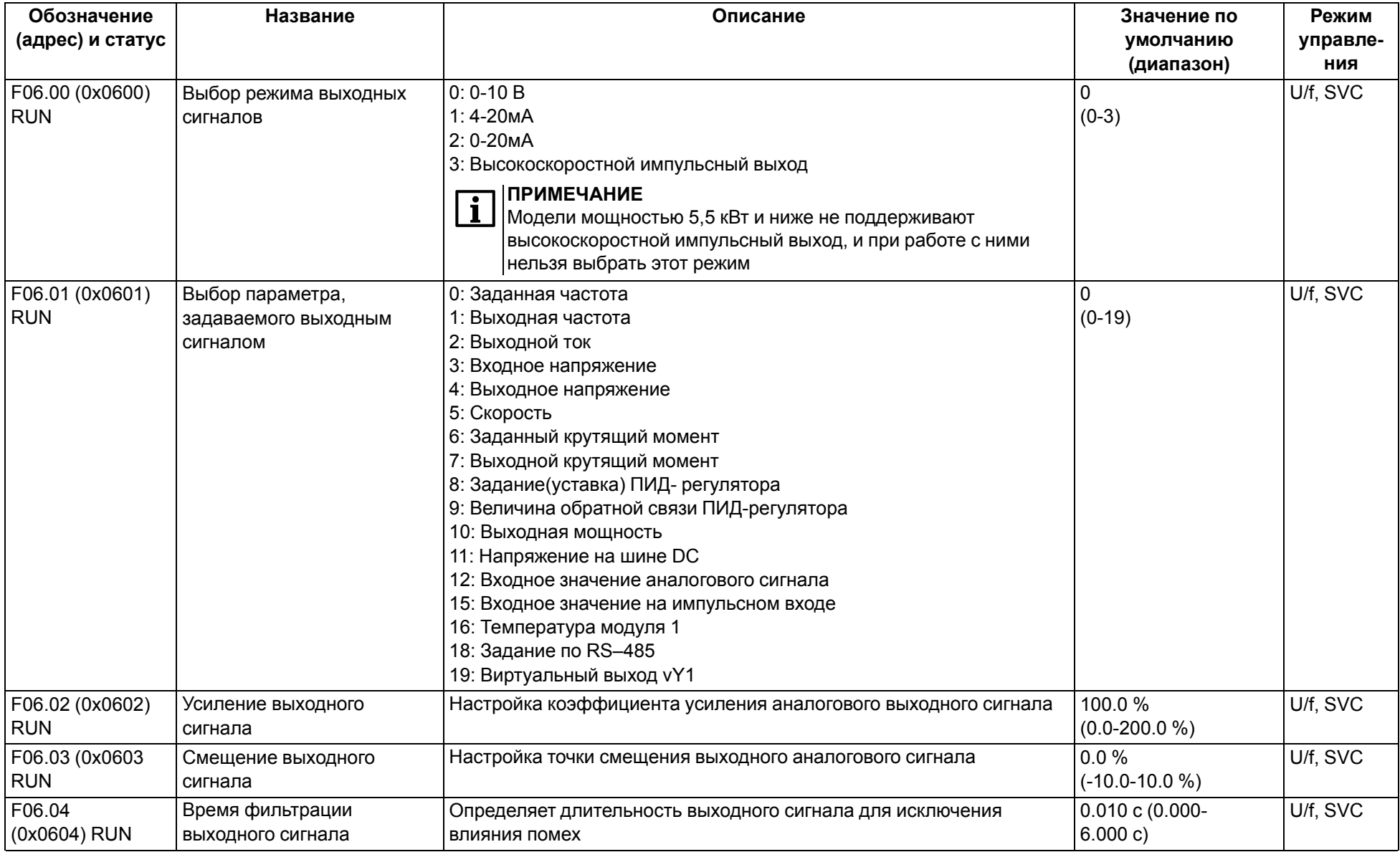

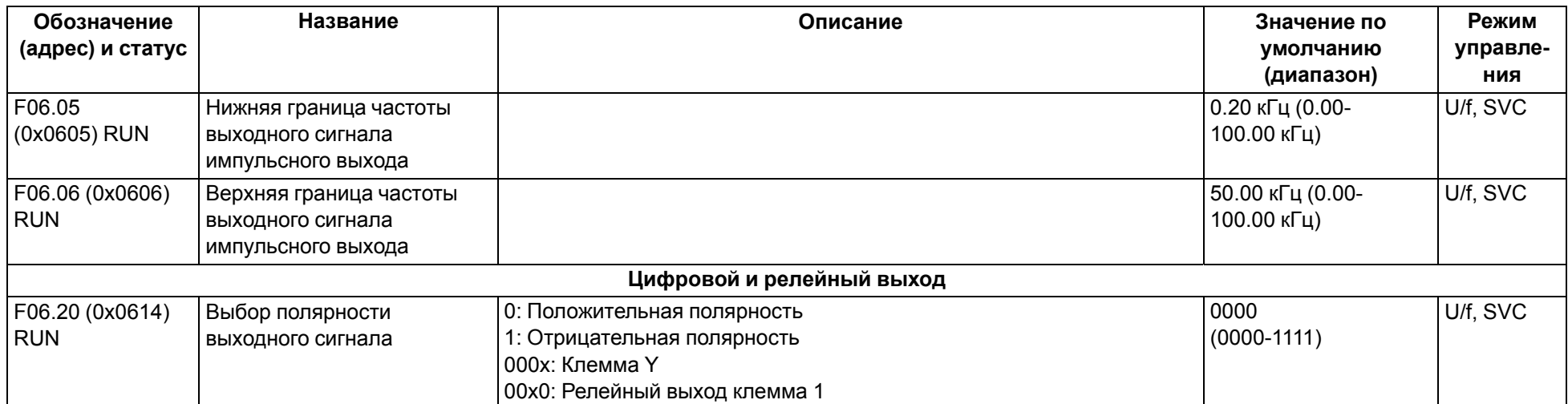

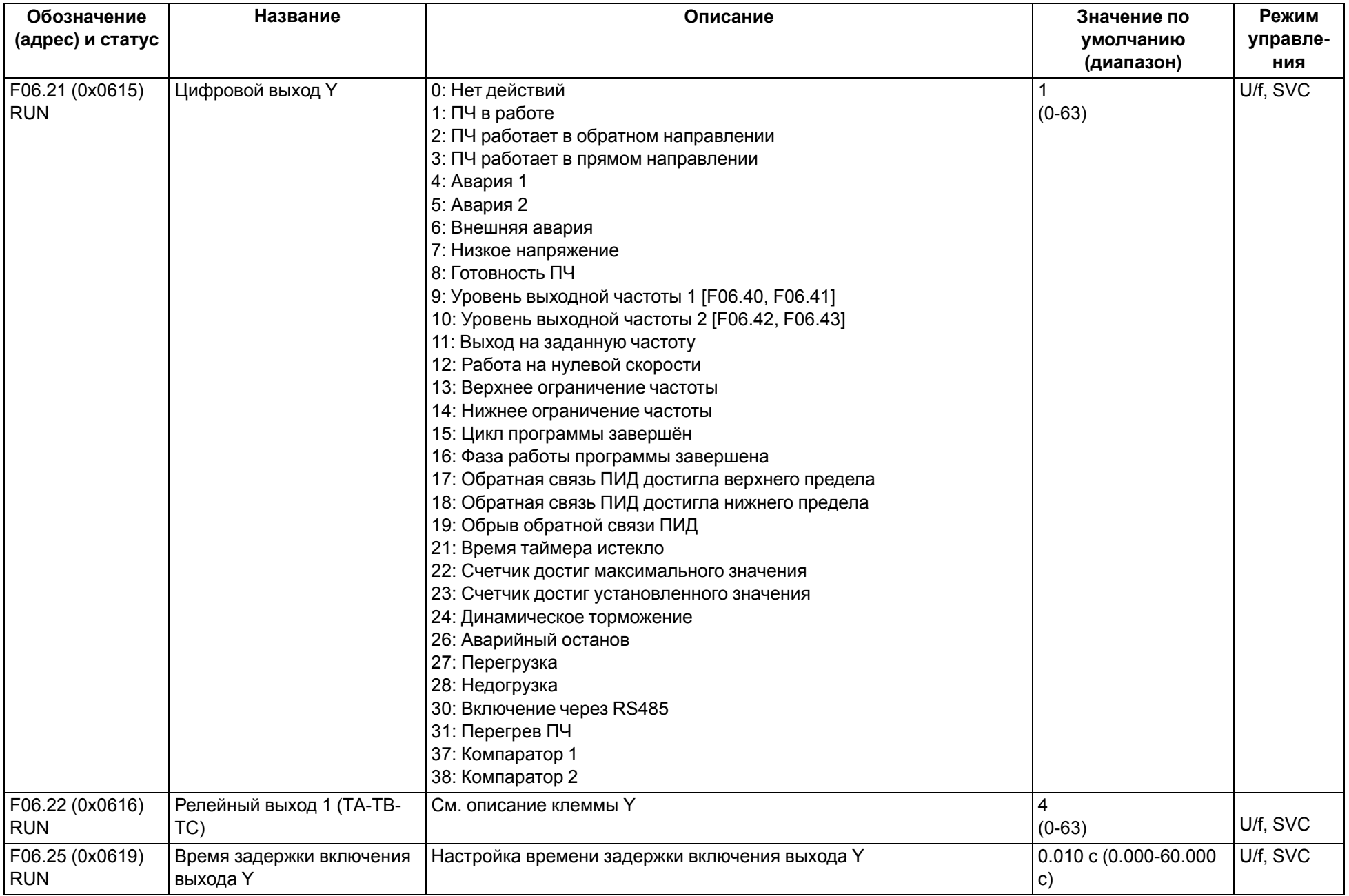

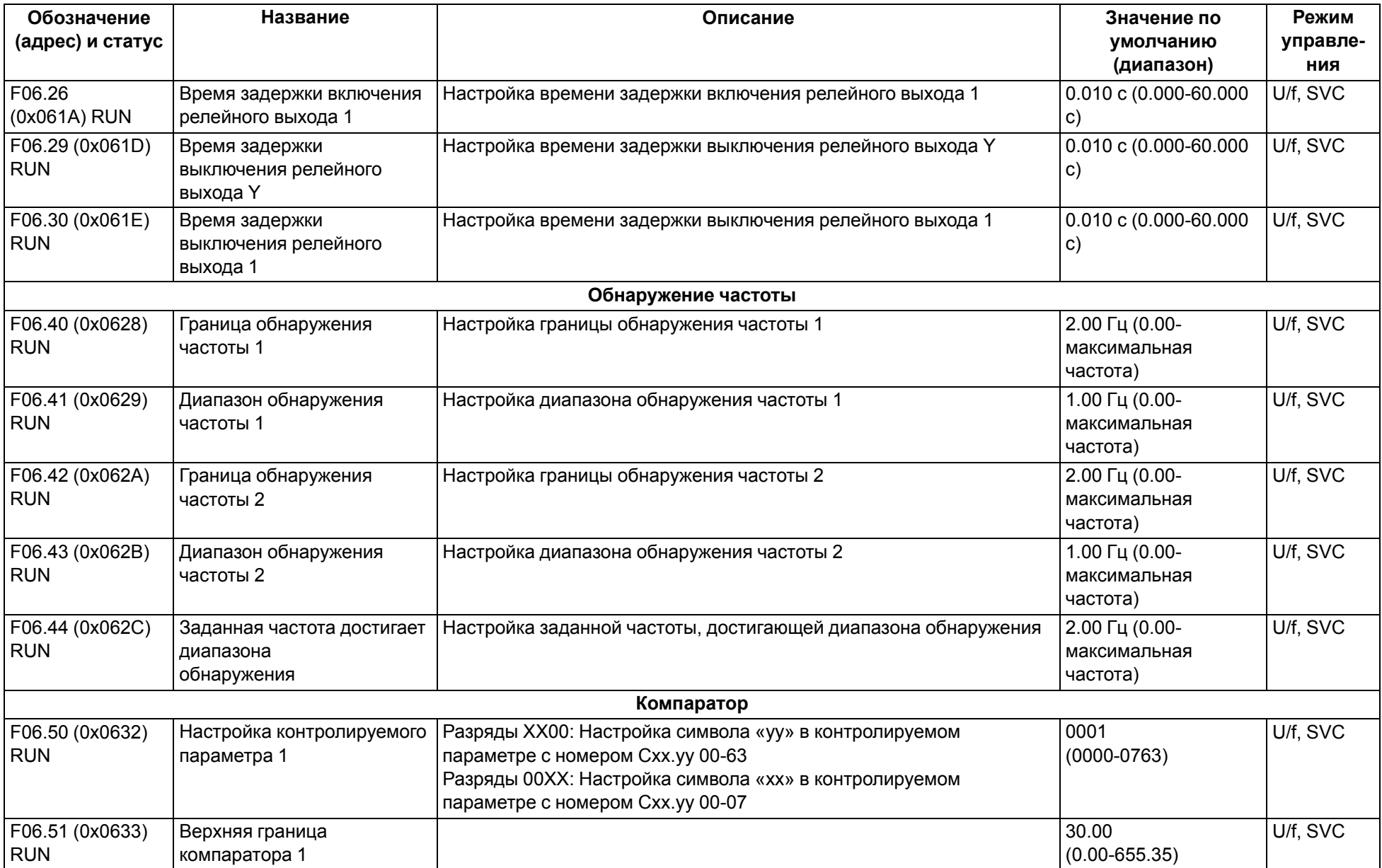
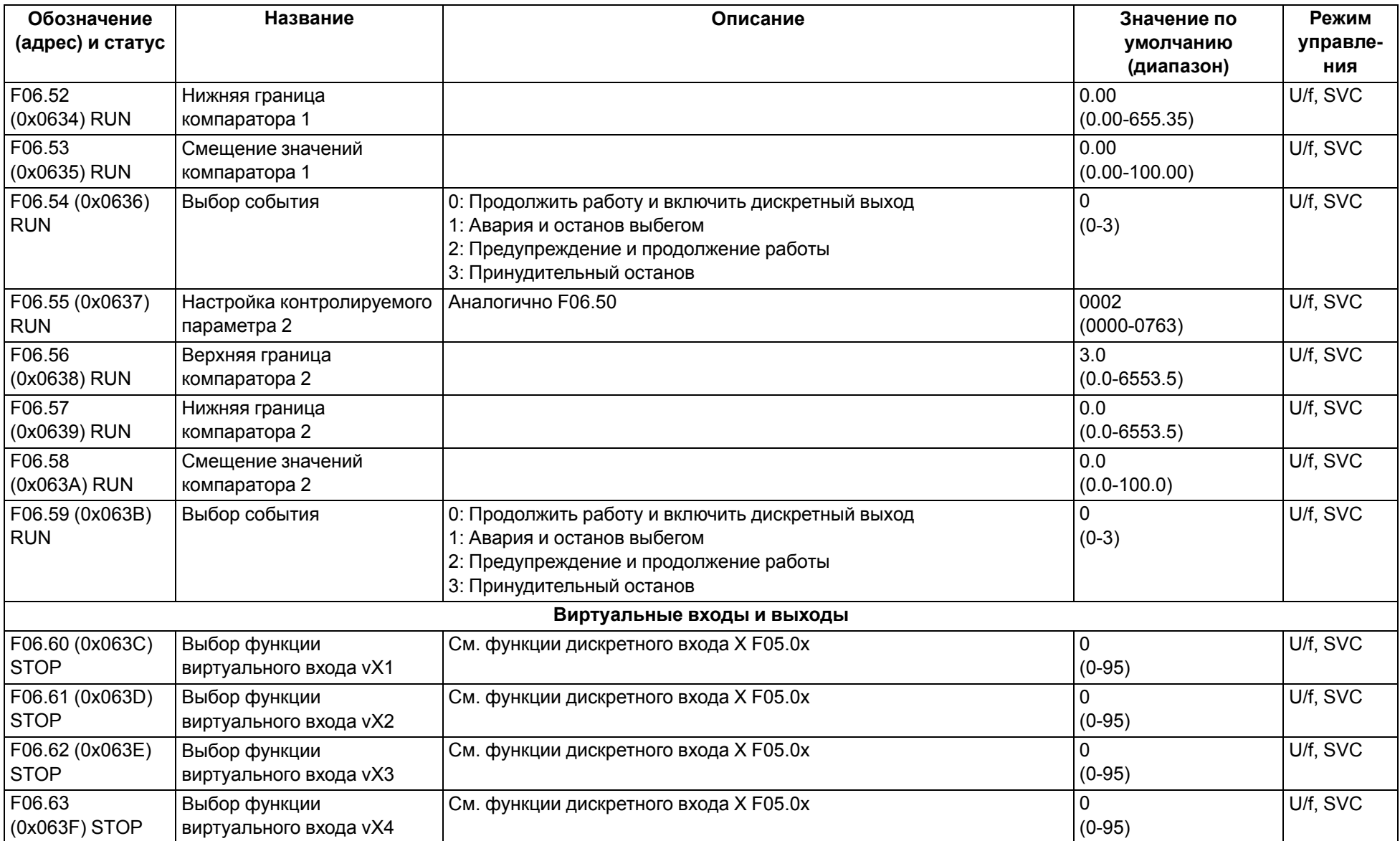

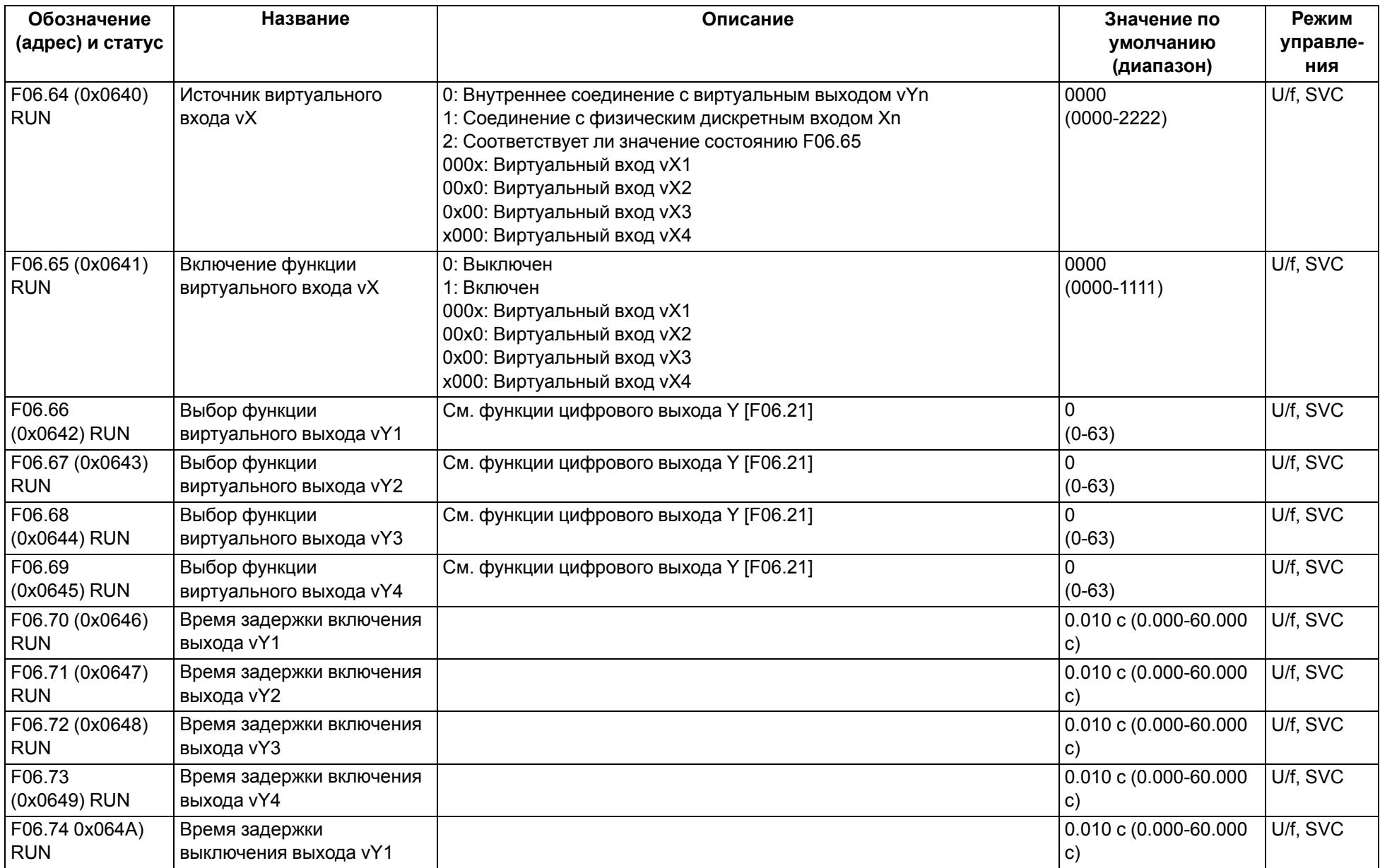

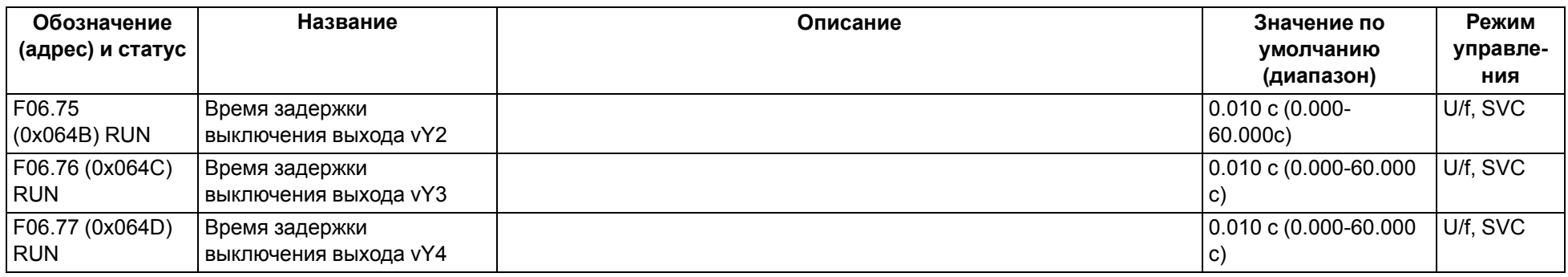

# **9.9 Группа F07: Управление процессом работы**

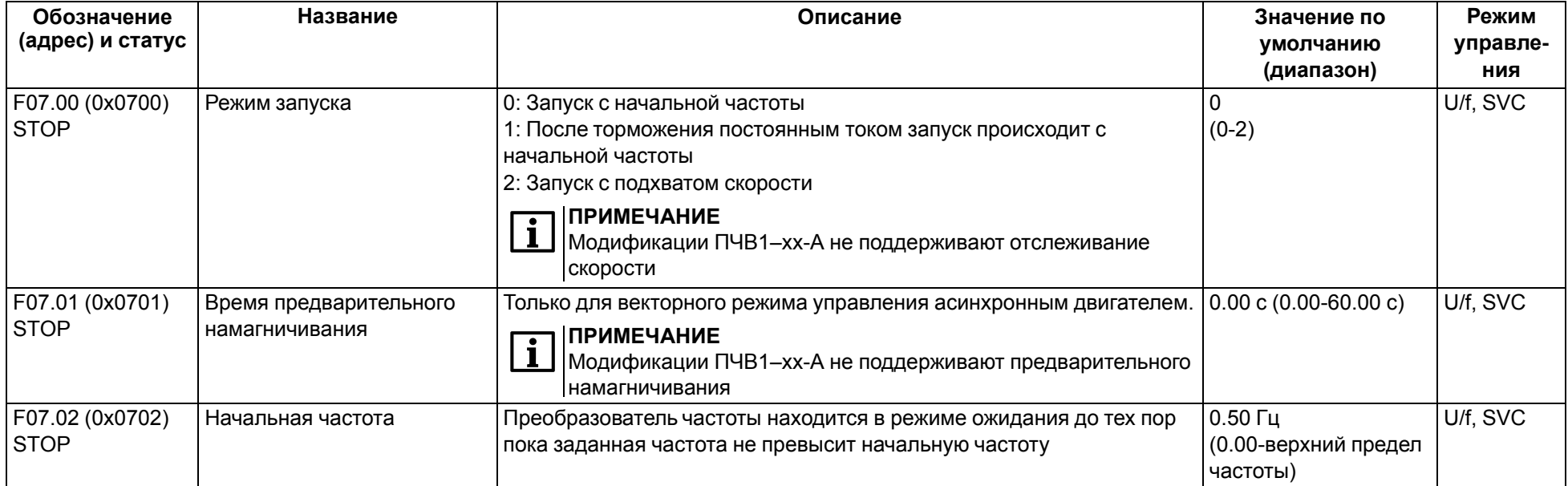

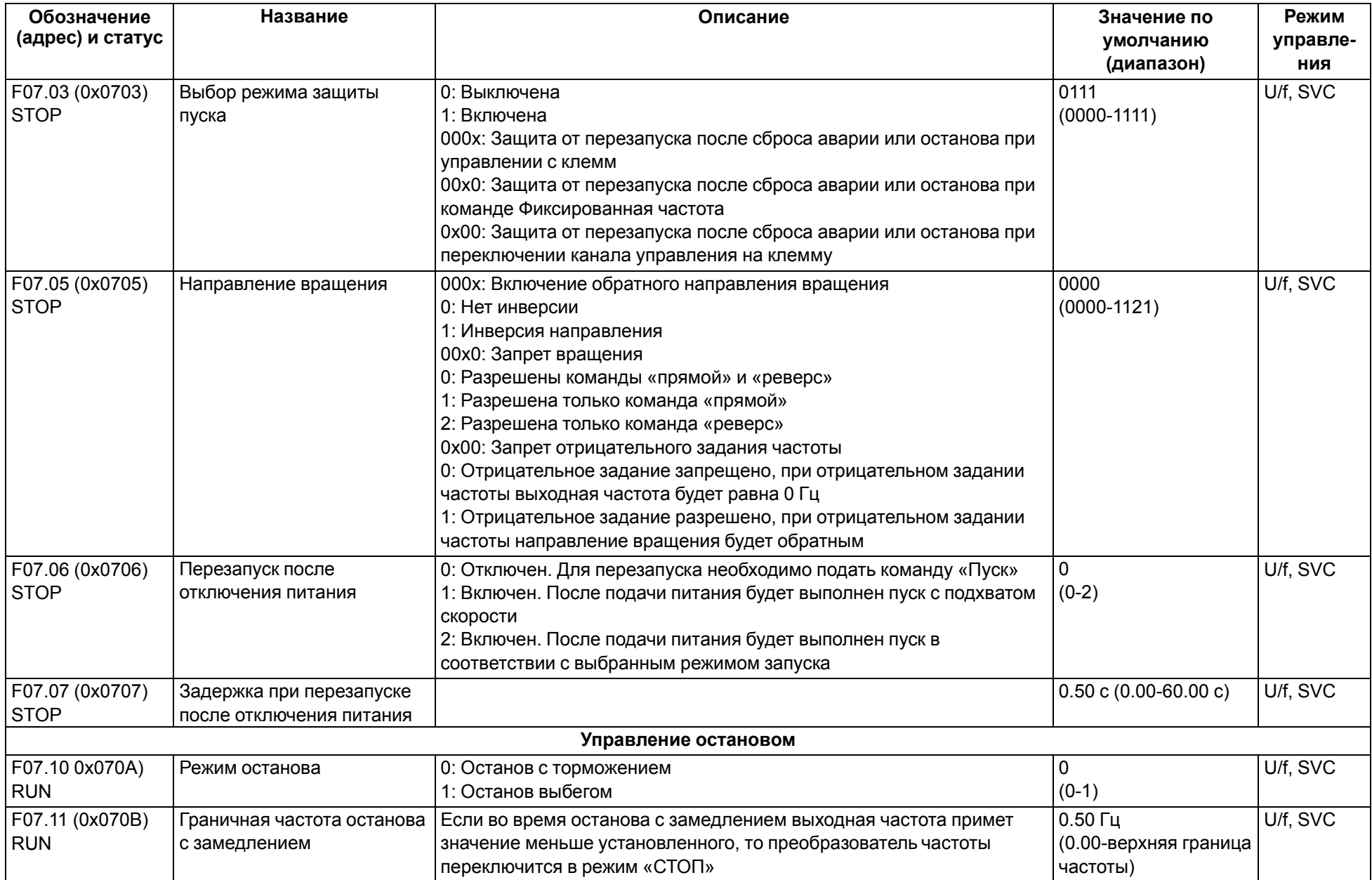

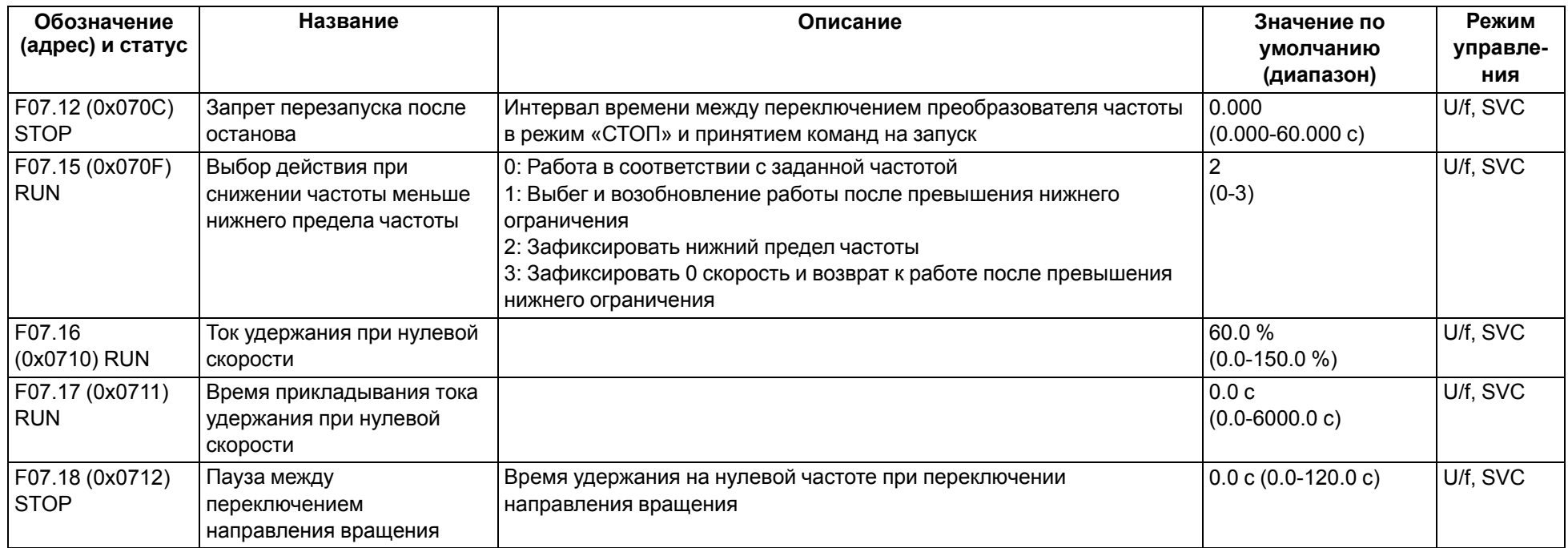

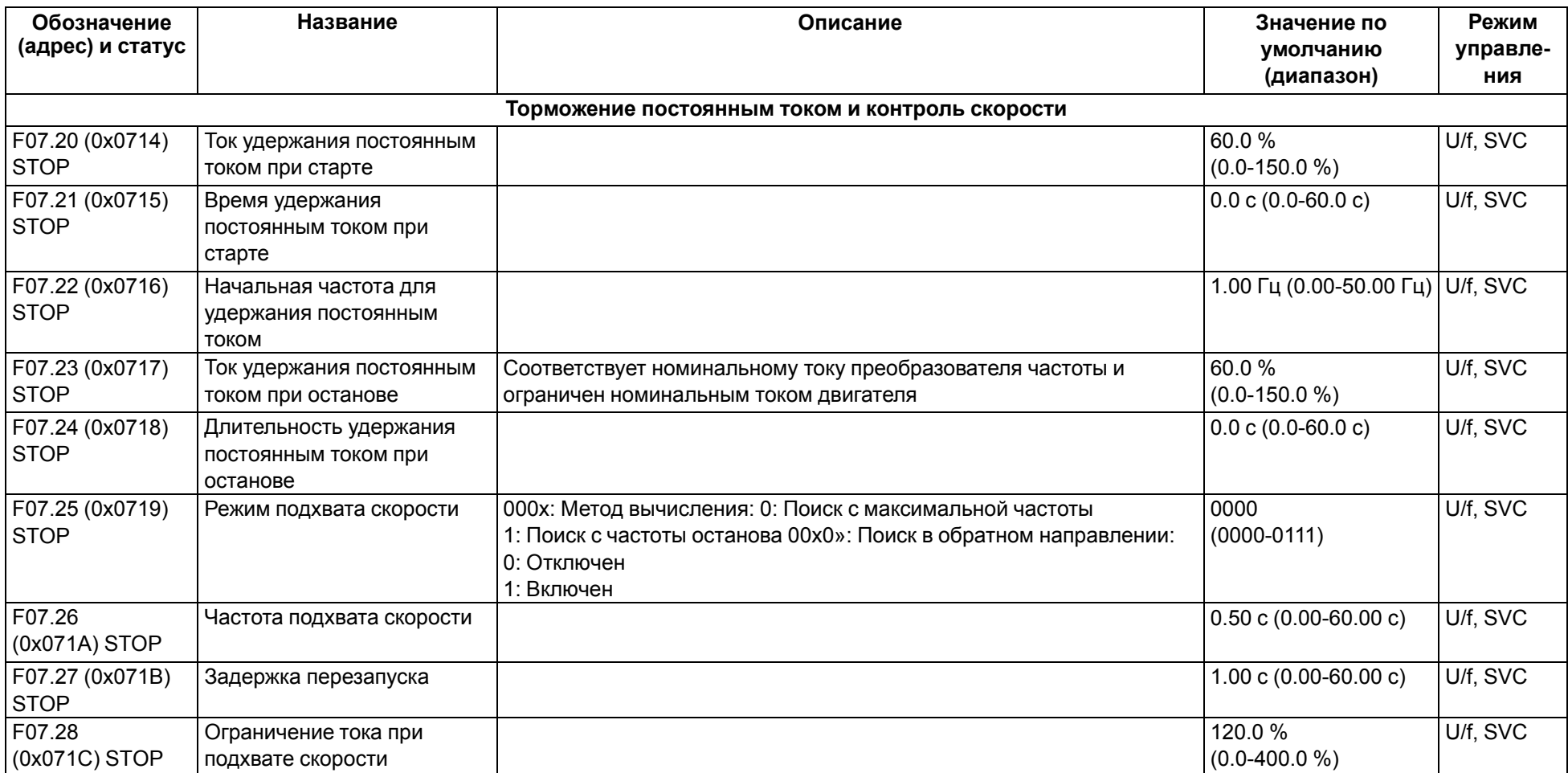

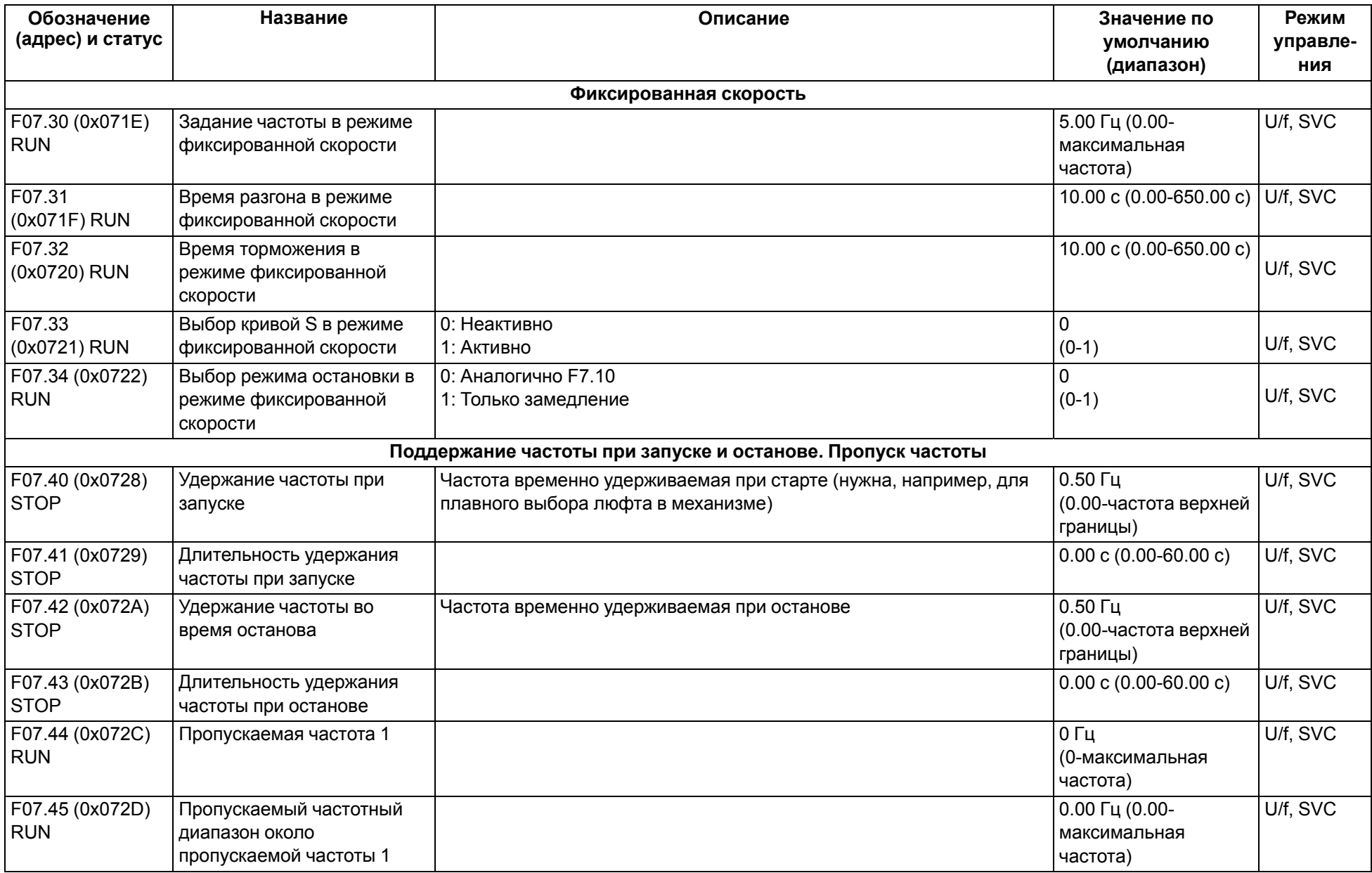

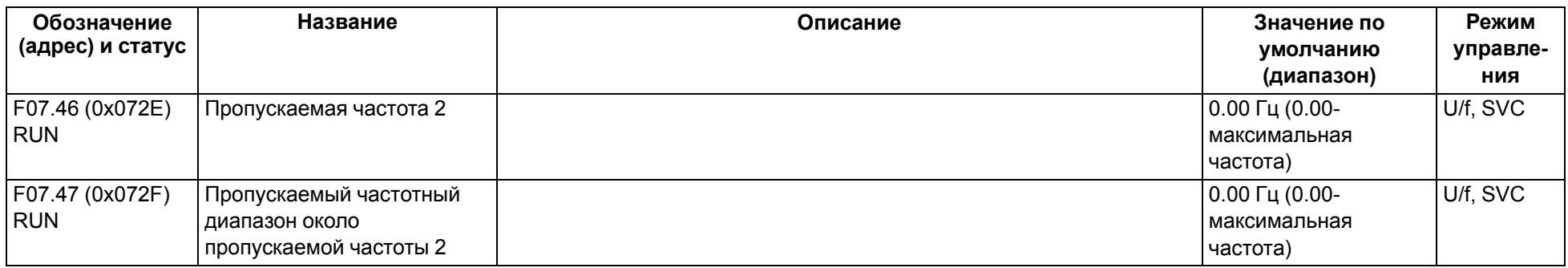

### **9.10 Группа F08: Управление вспомогательными функциями 1**

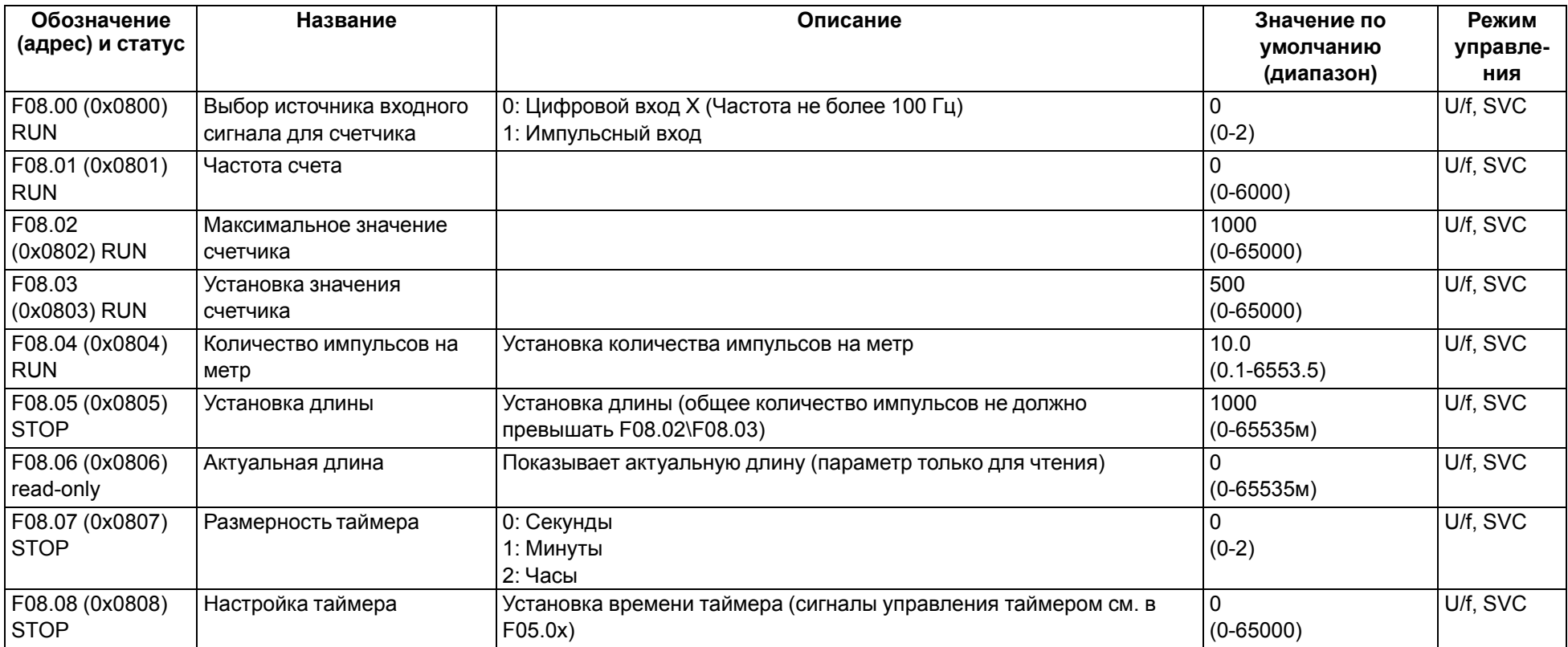

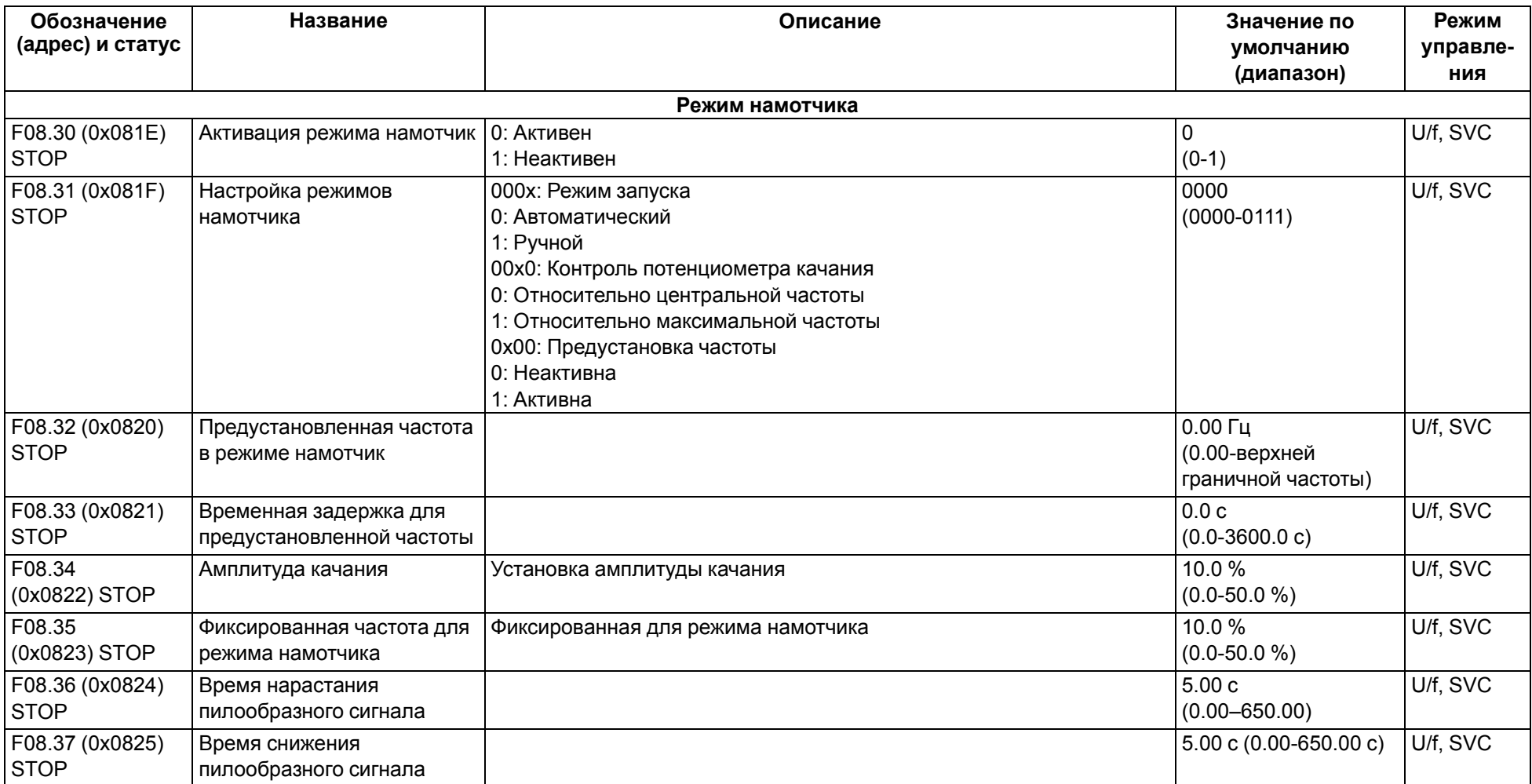

# **9.11 Группа F10: Параметры защиты**

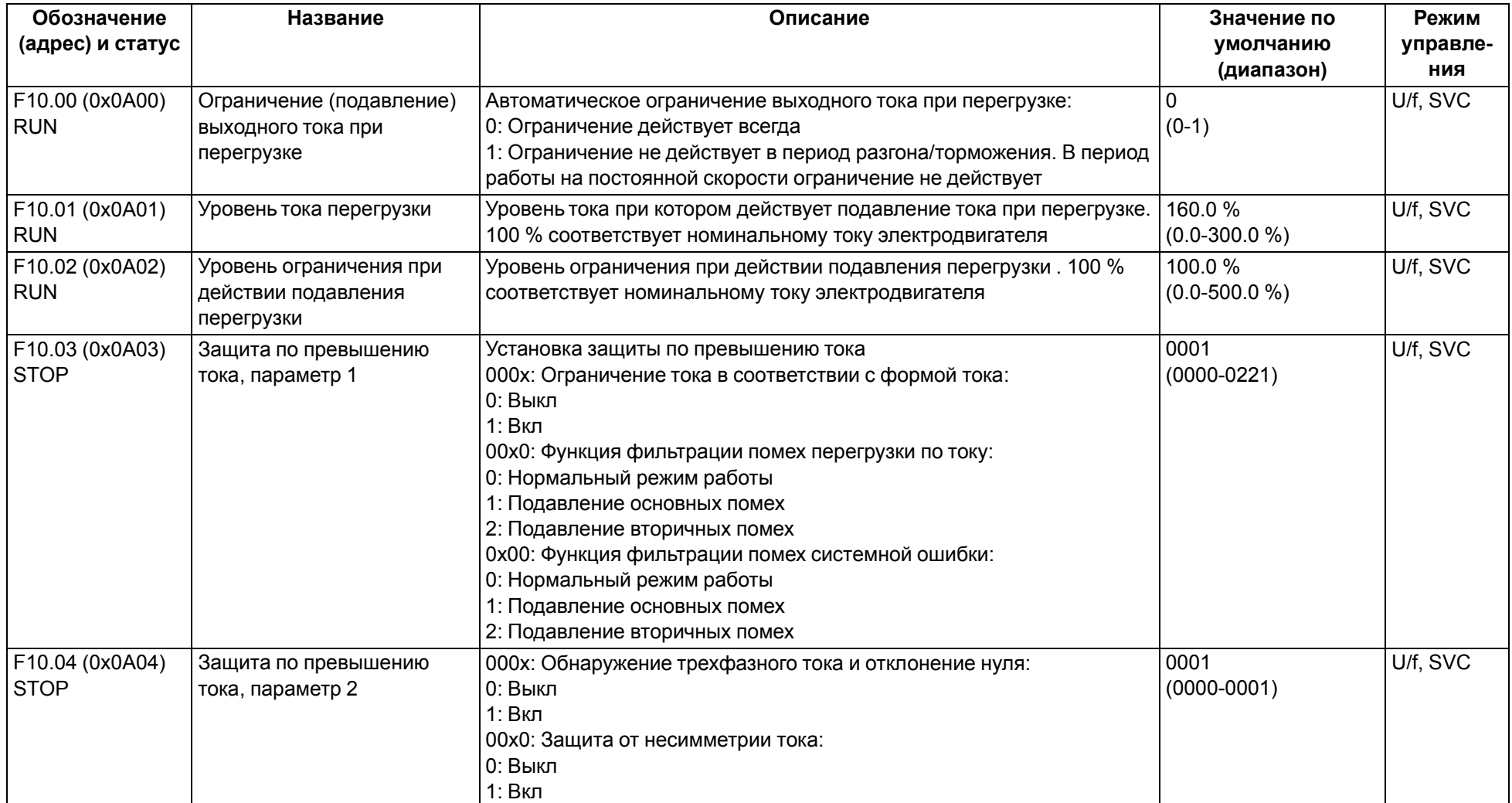

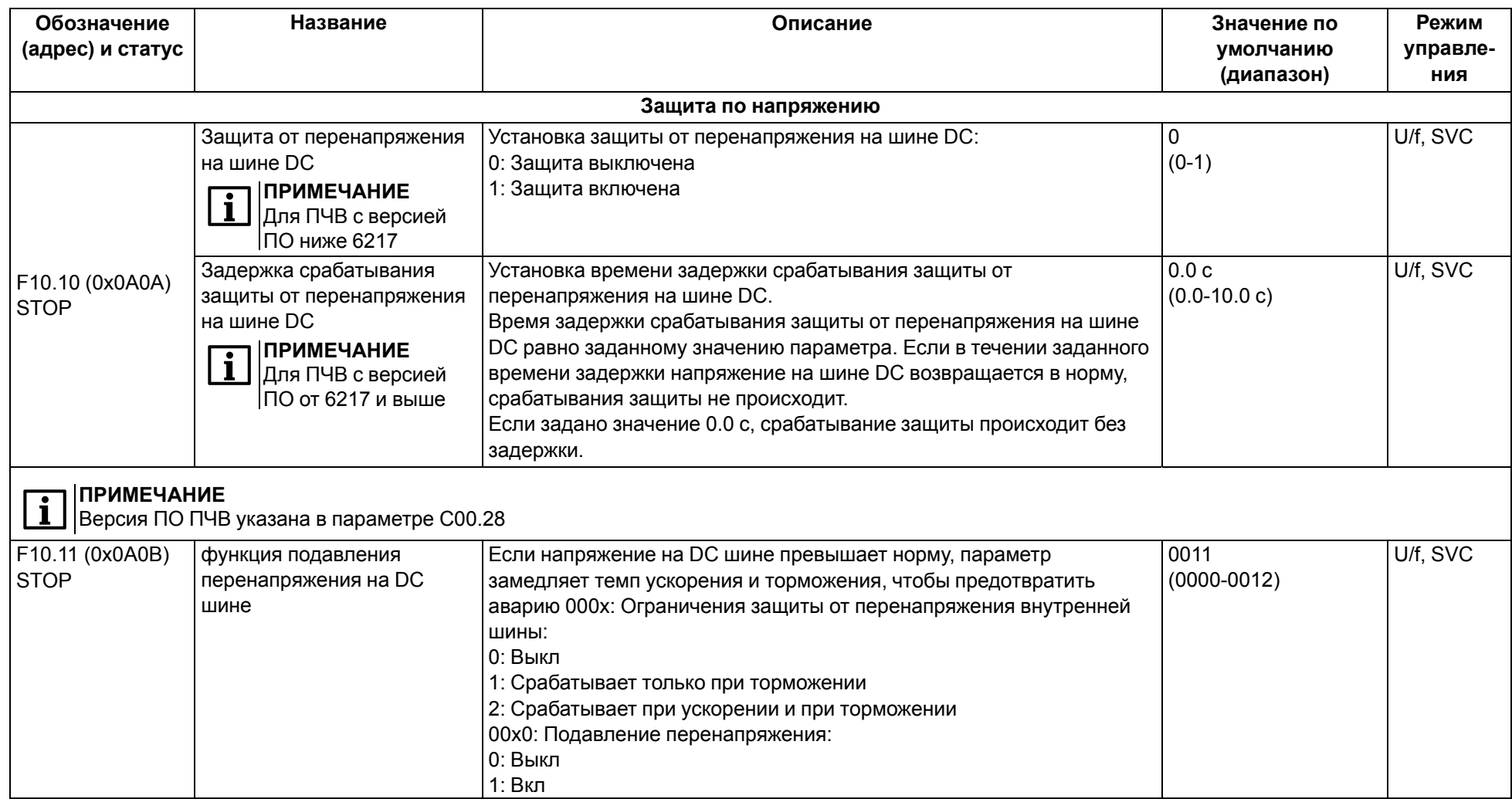

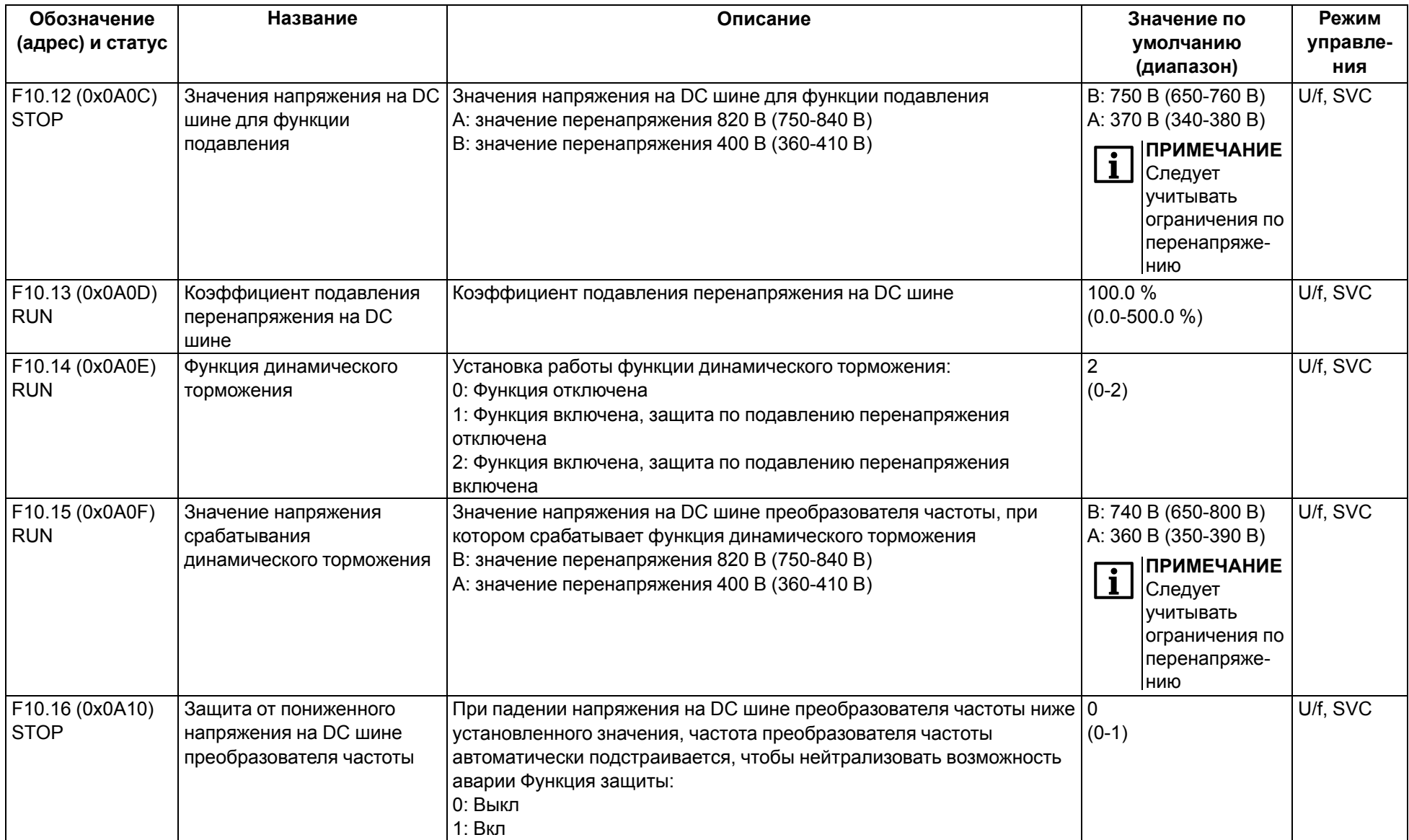

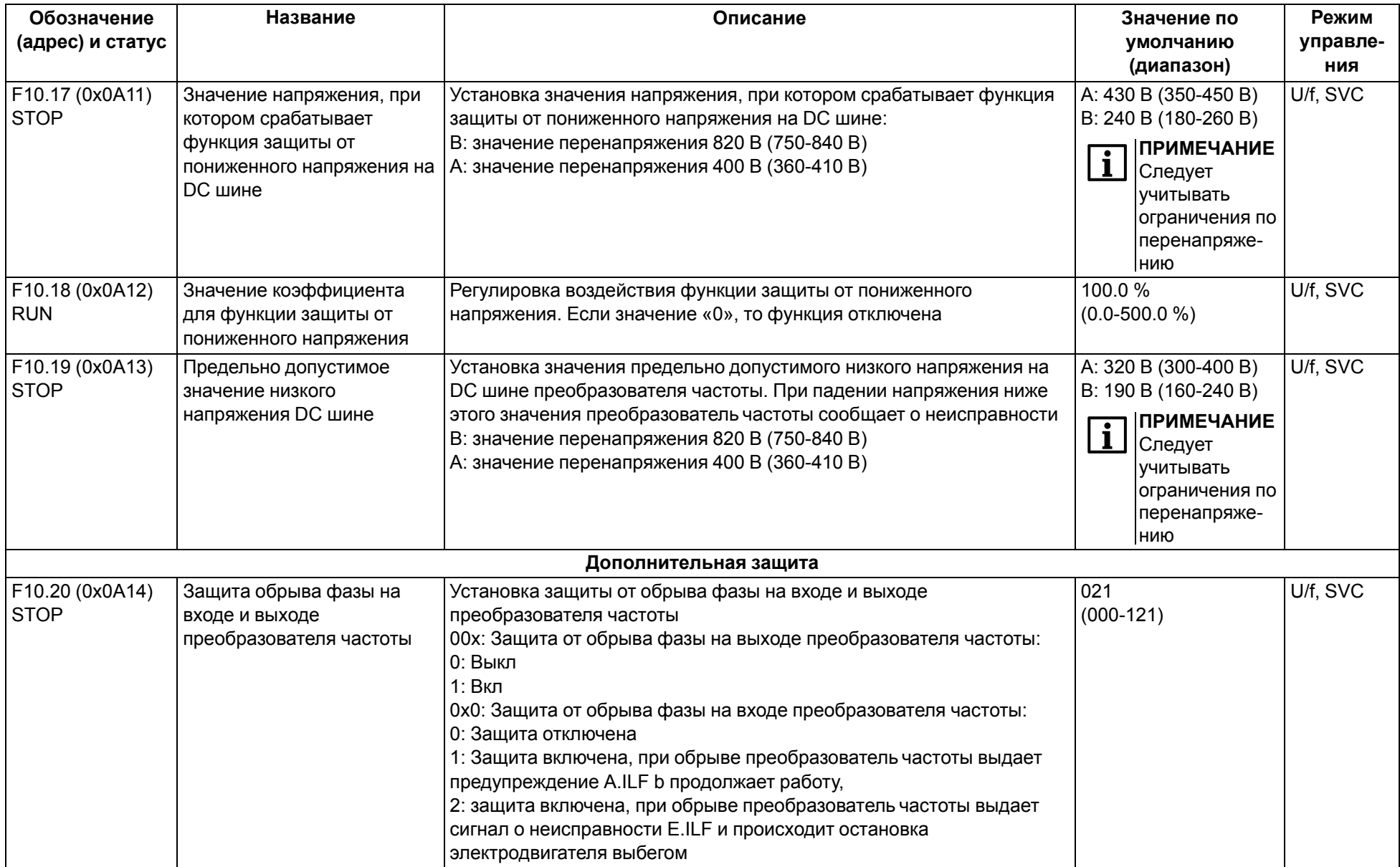

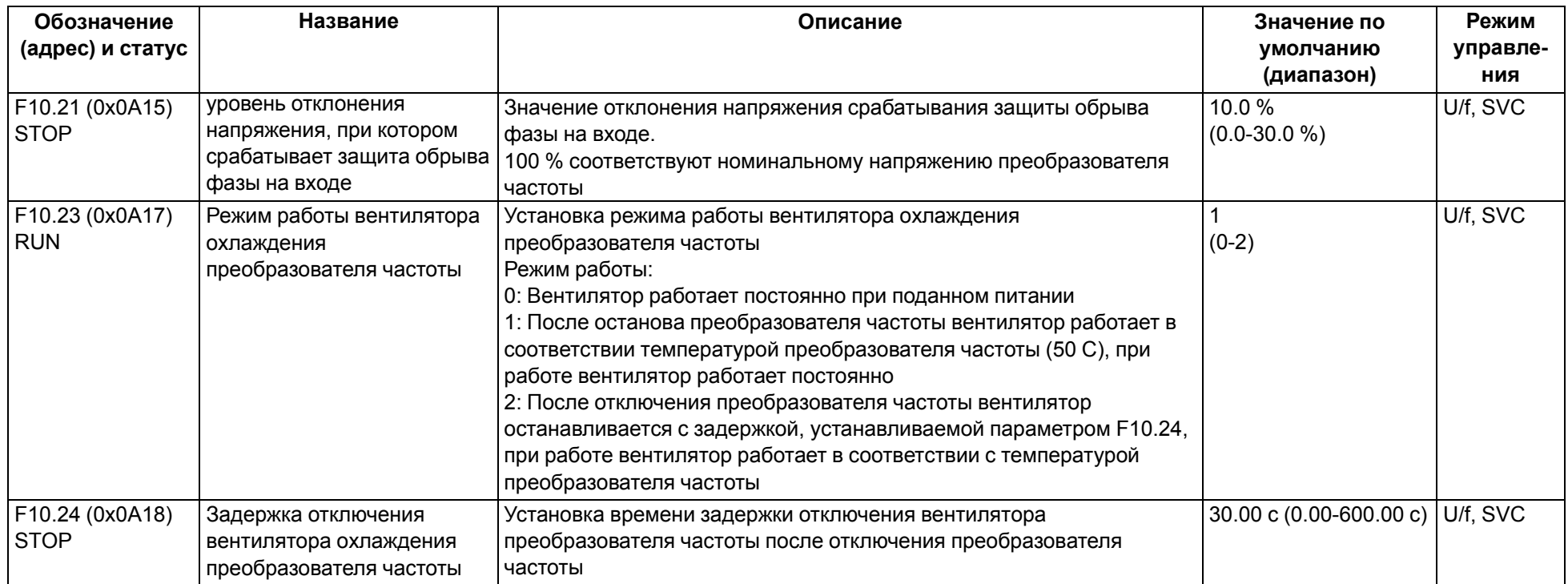

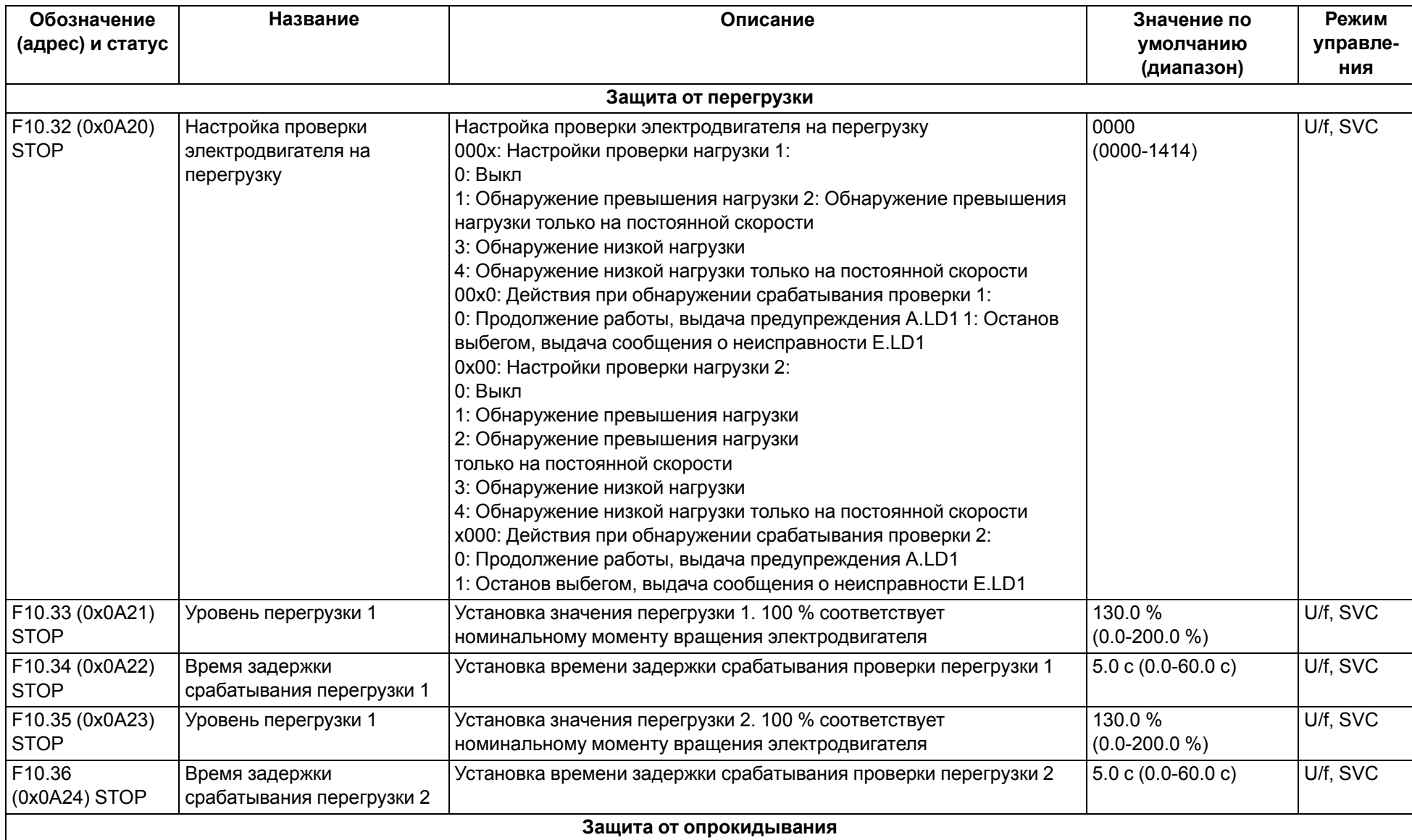

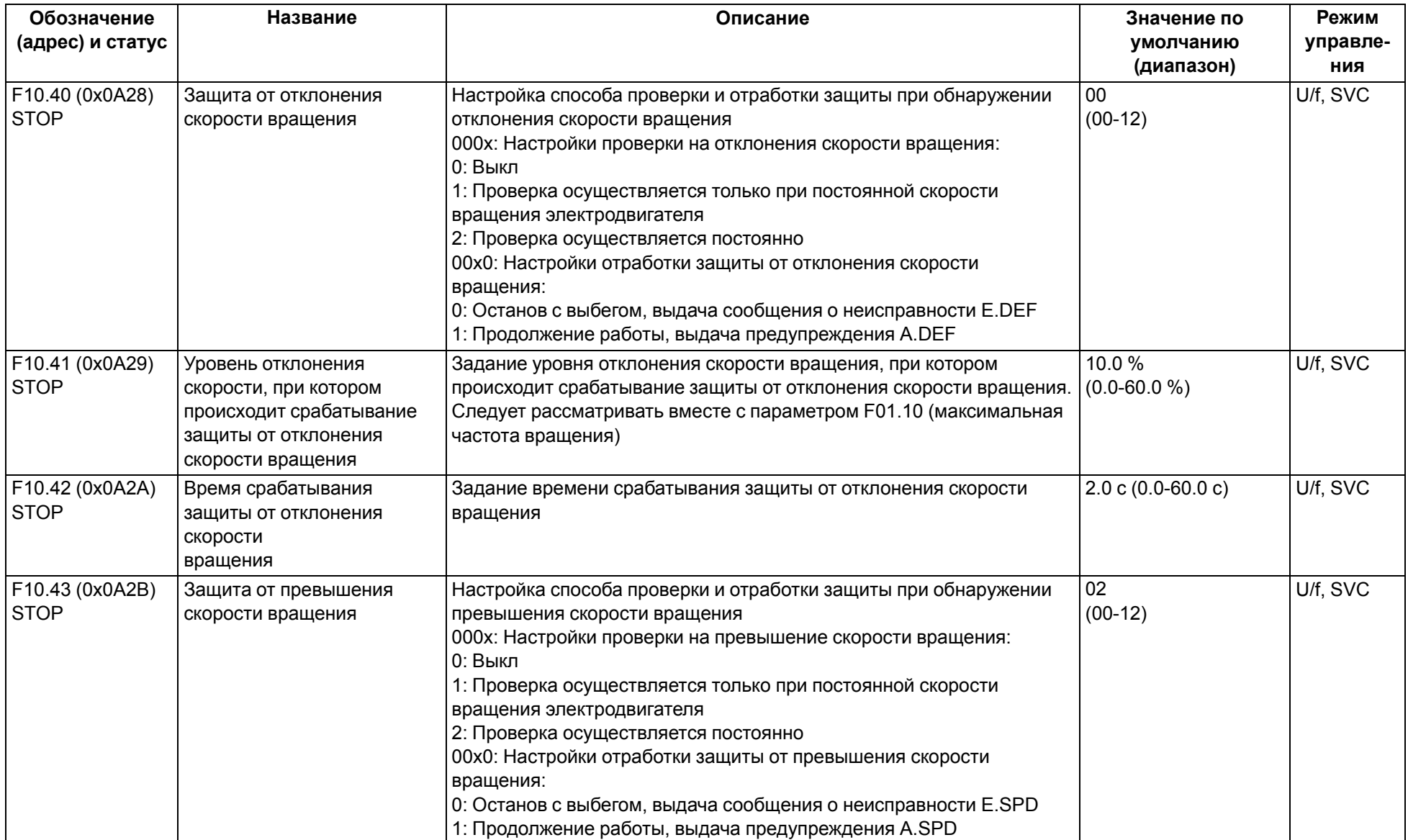

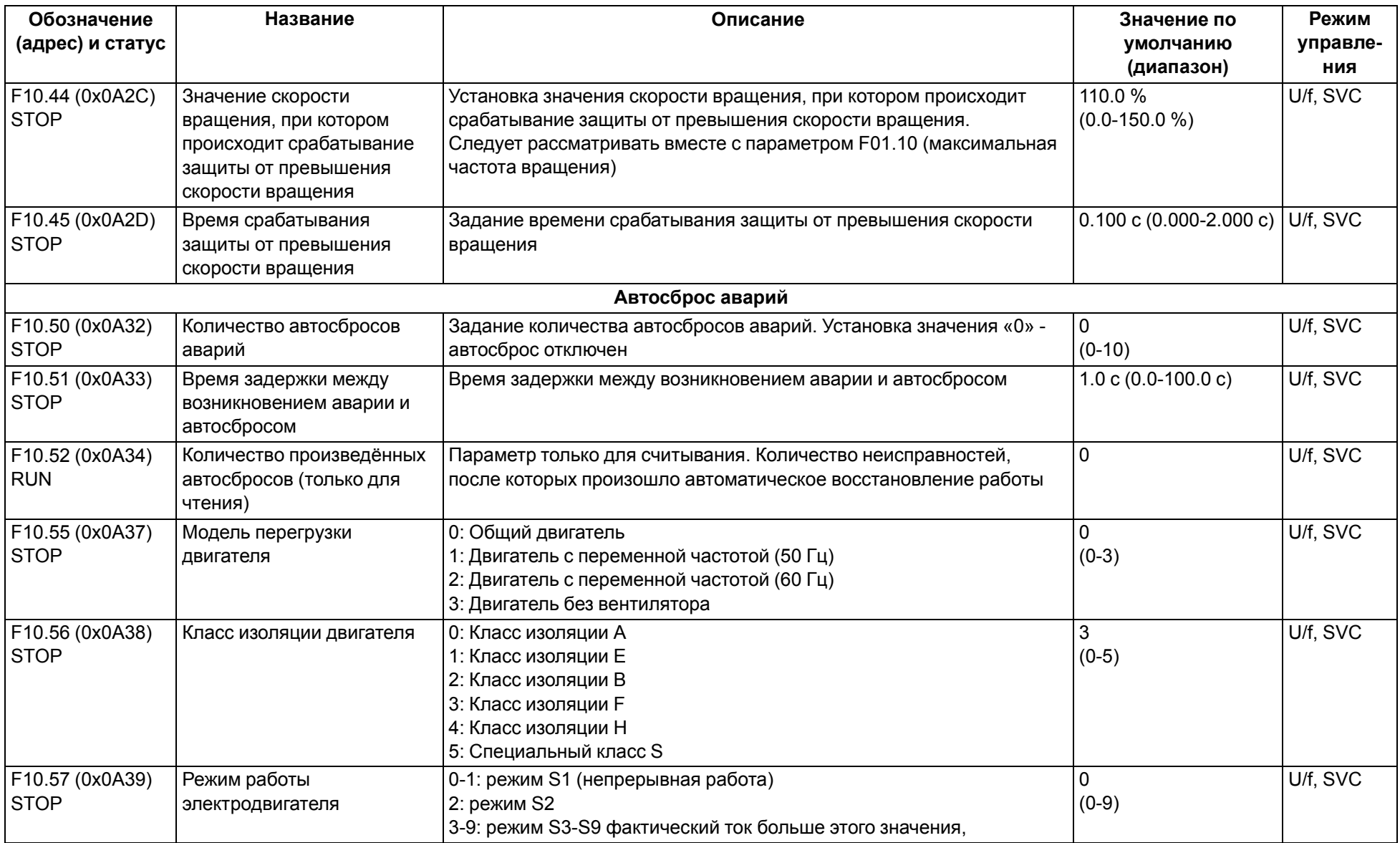

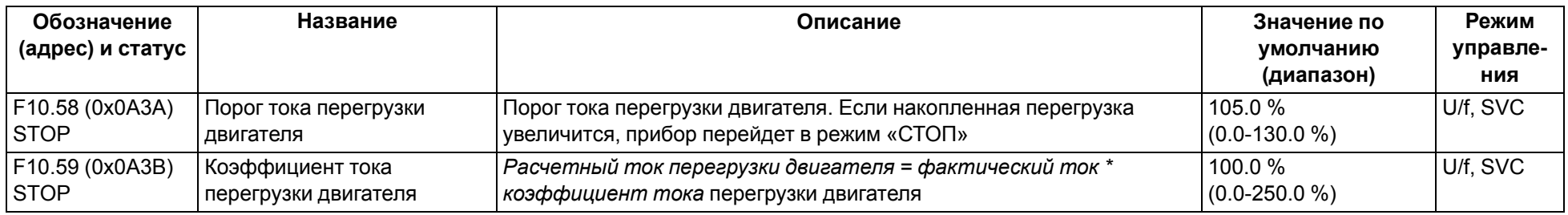

# **9.12 Группа F11: Параметры оператора**

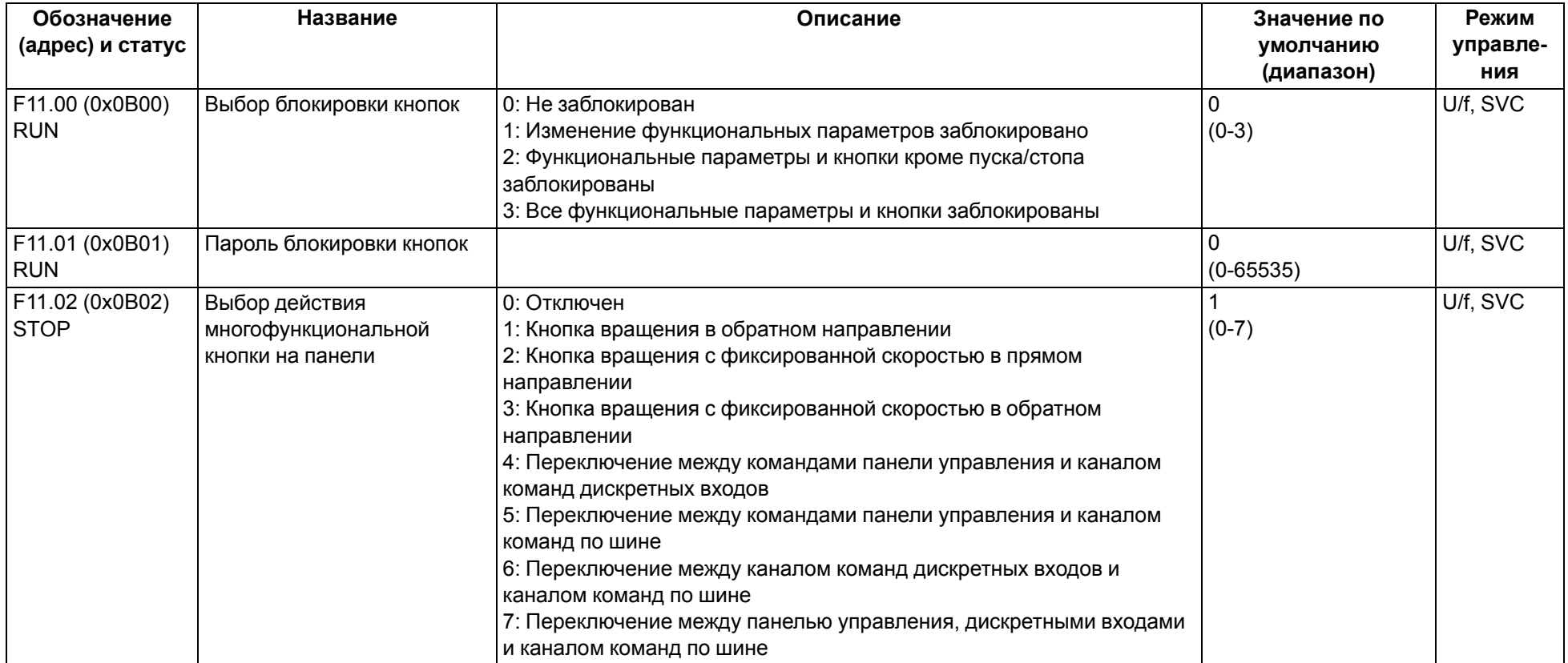

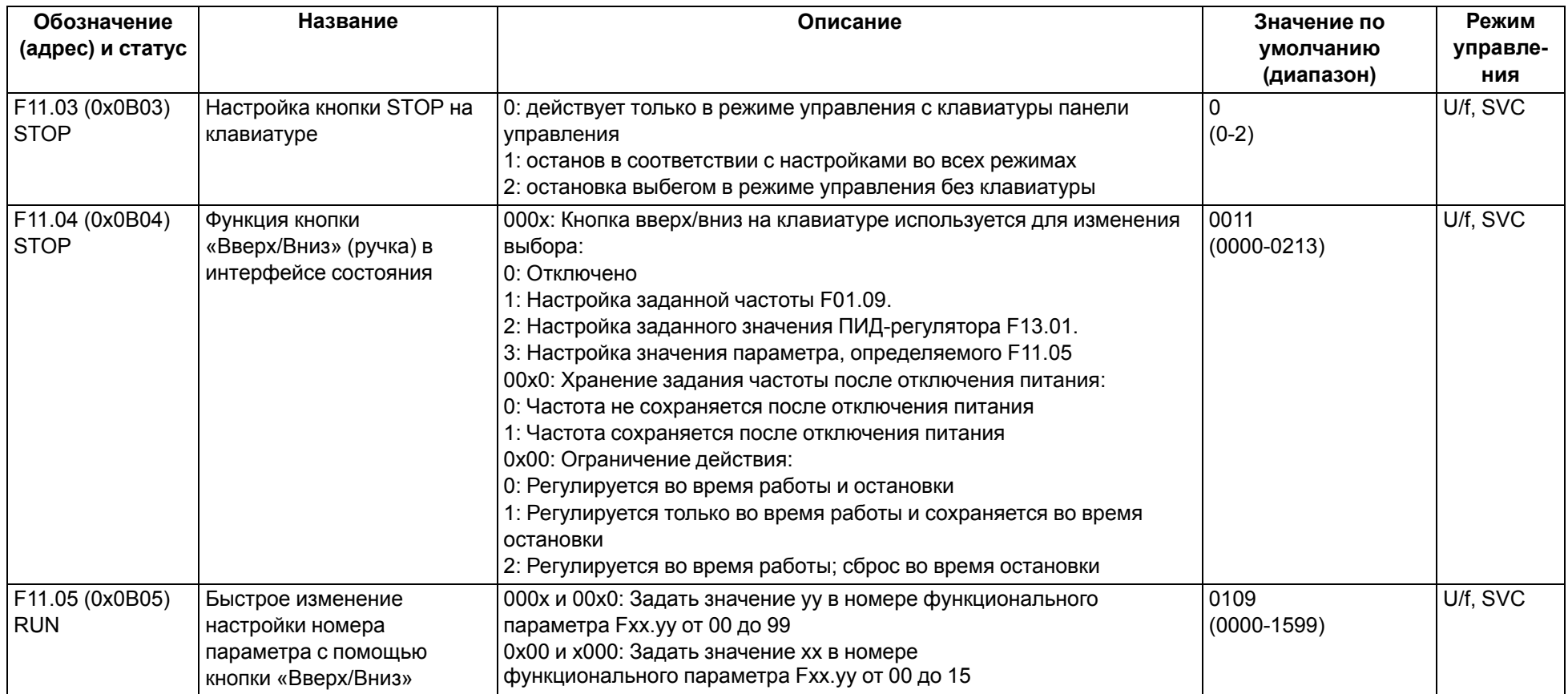

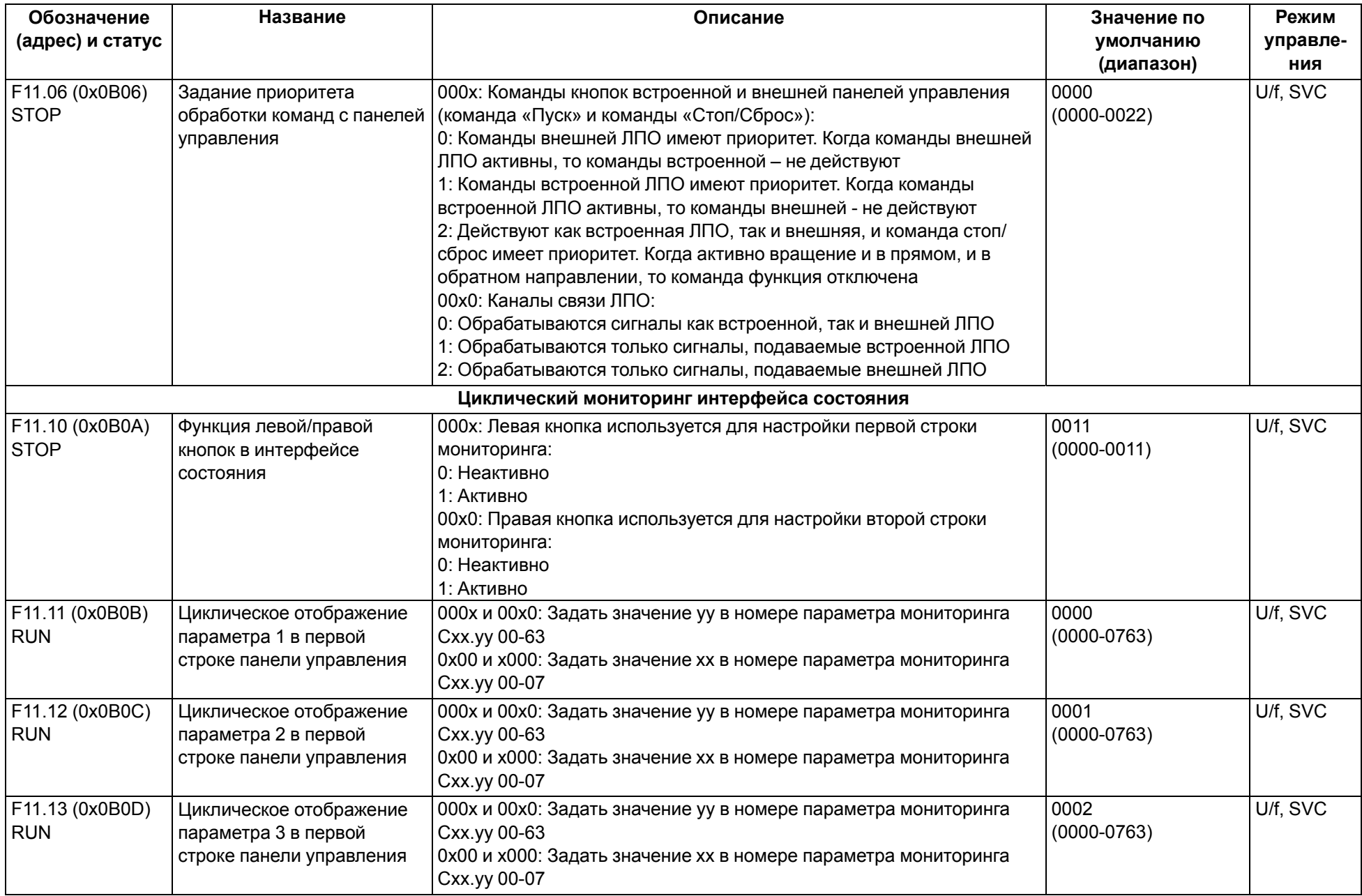

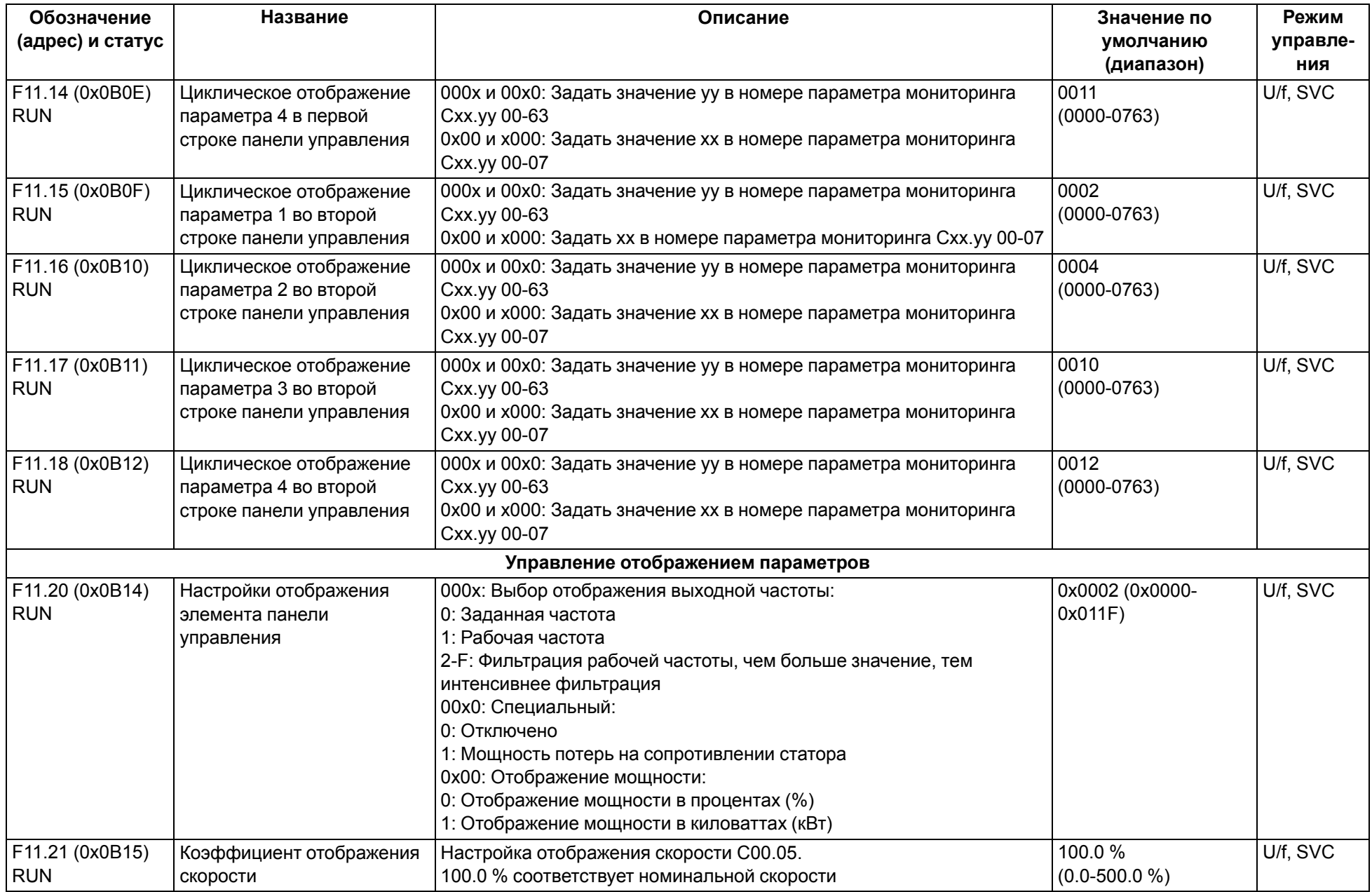

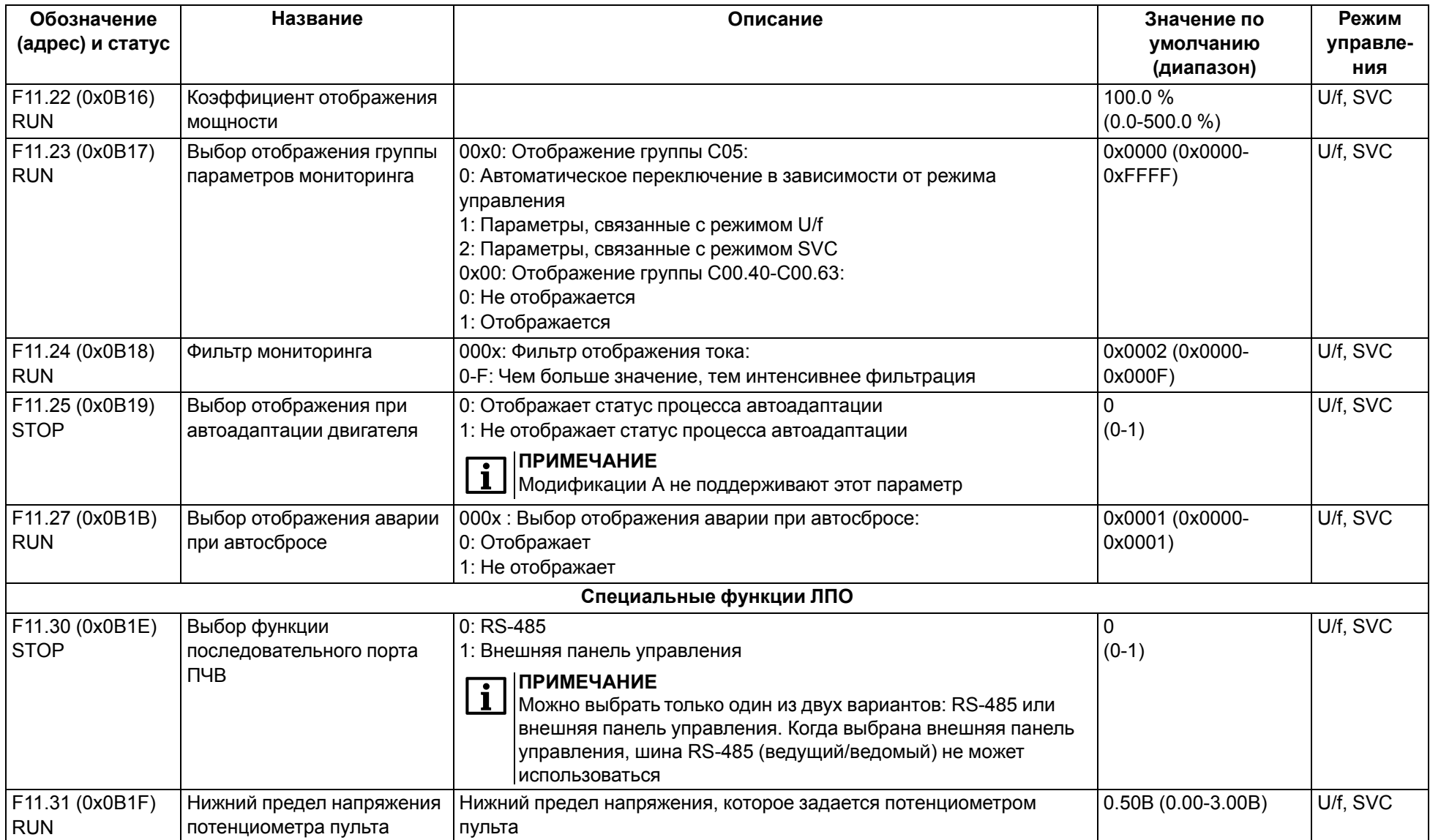

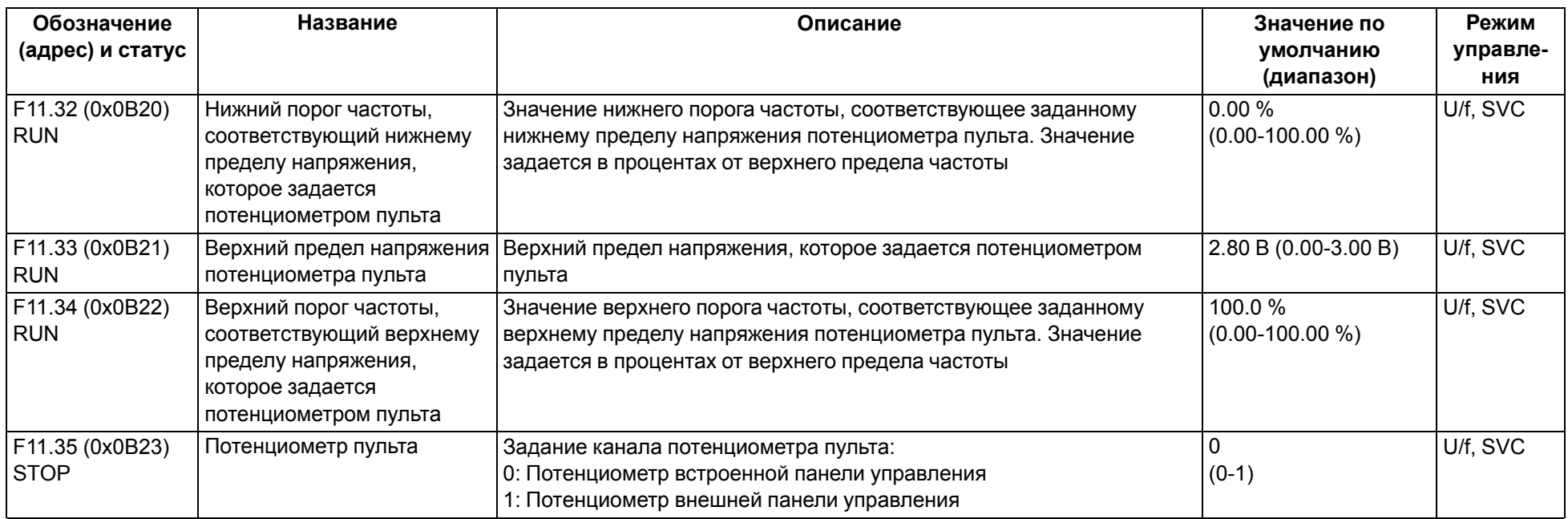

#### **9.13 Группа F12: Параметры связи**

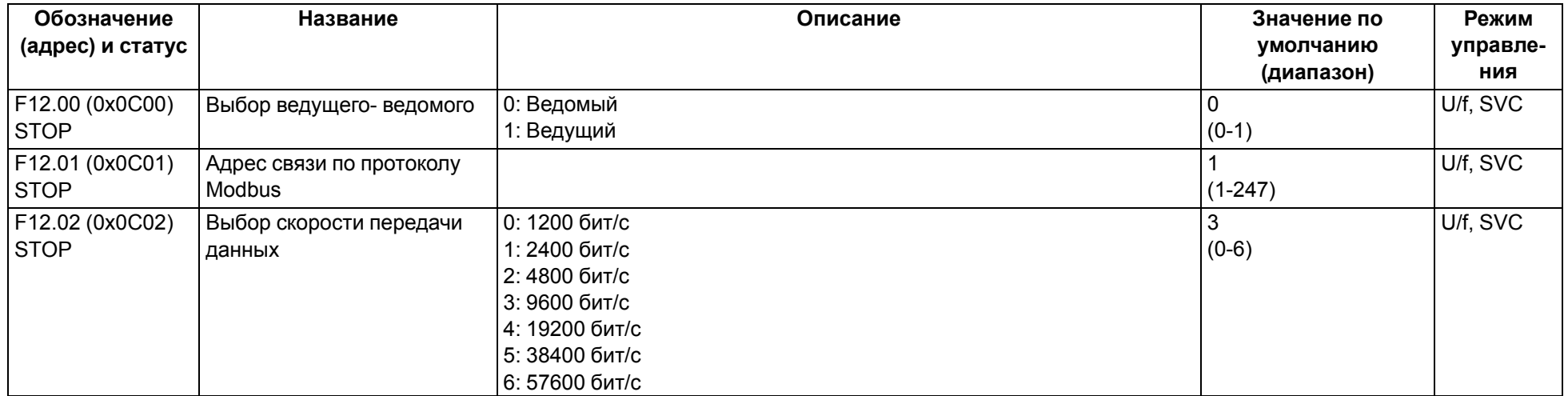

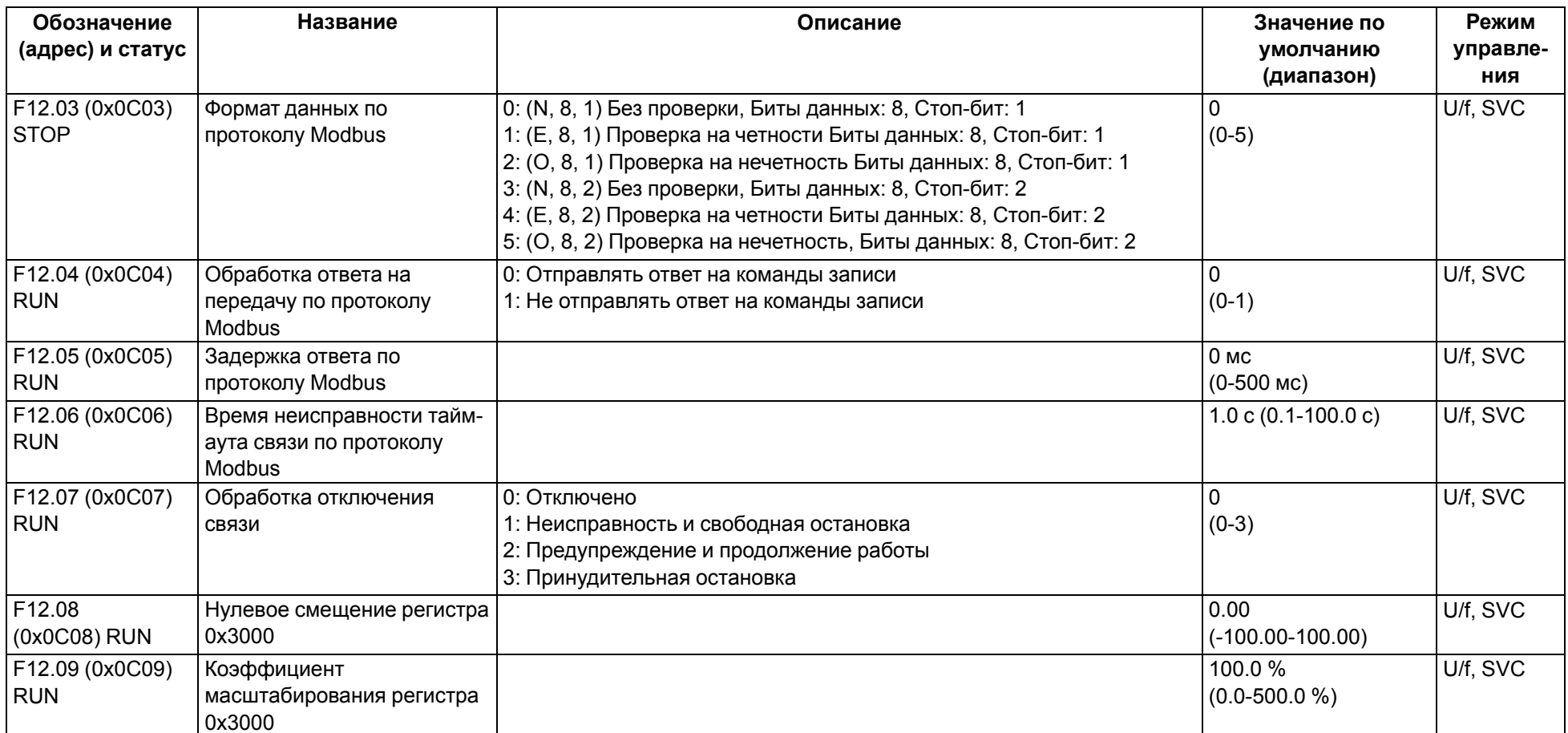

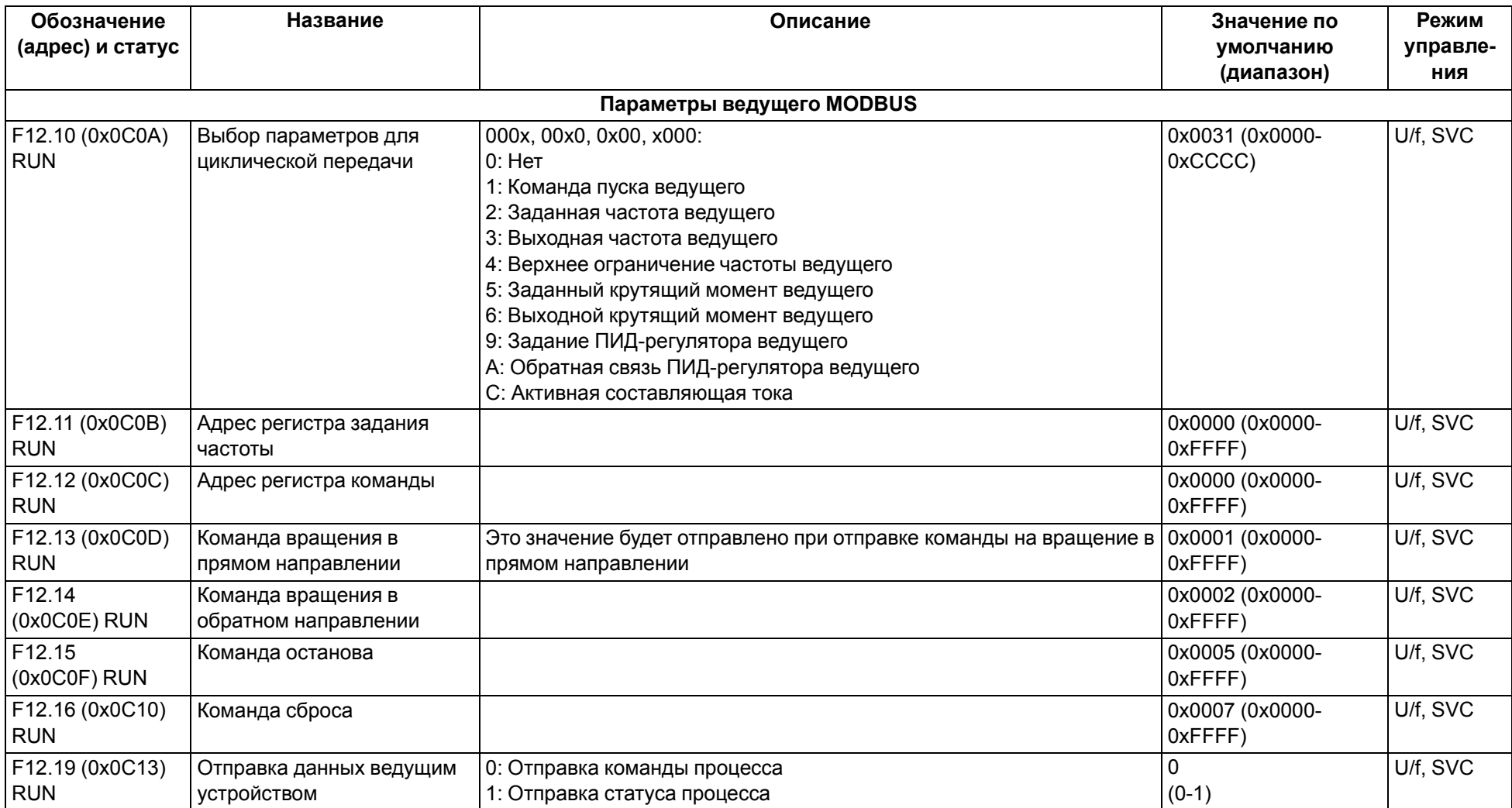

# **9.14 Группа F13: ПИД-регулятор**

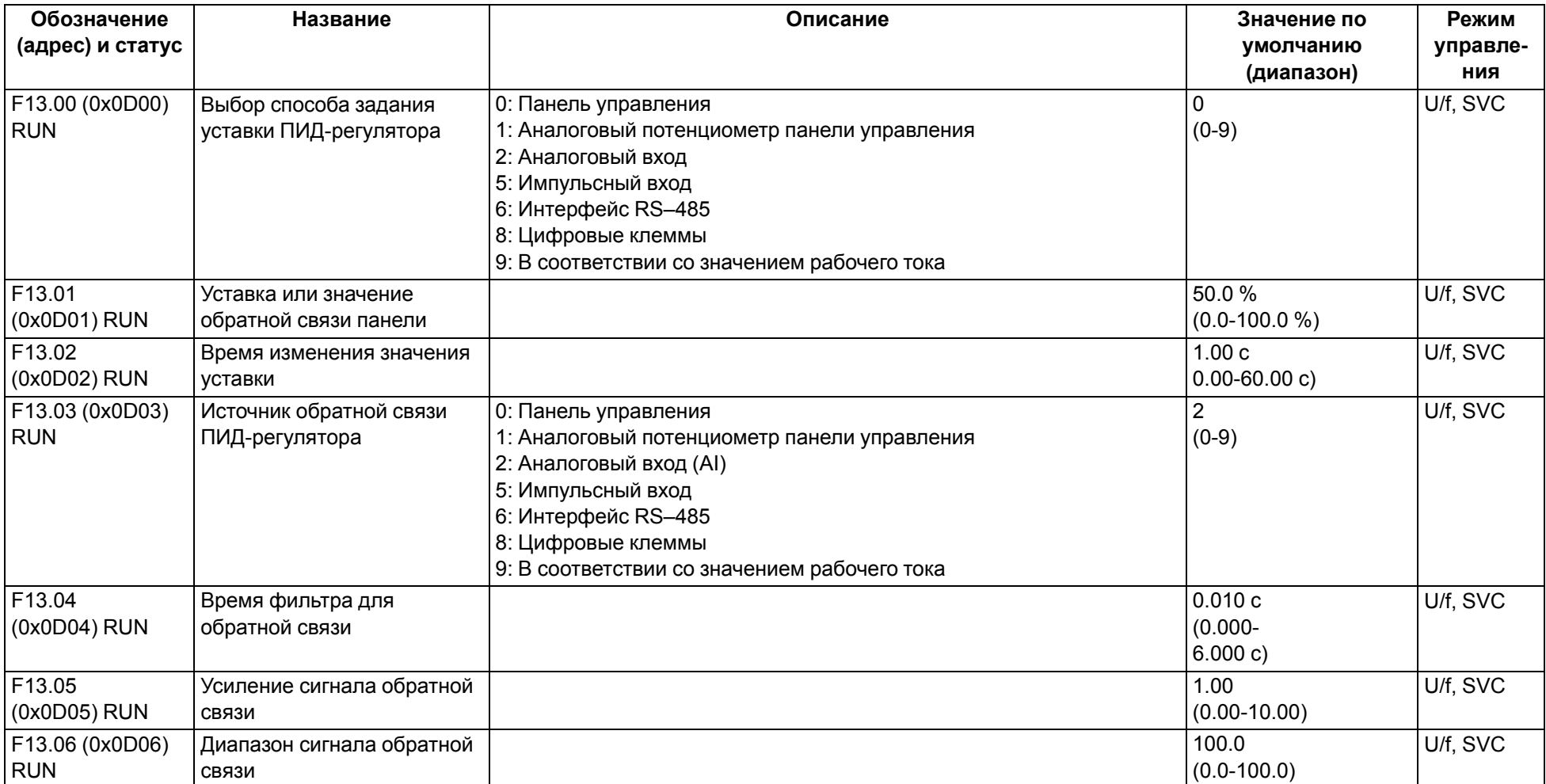

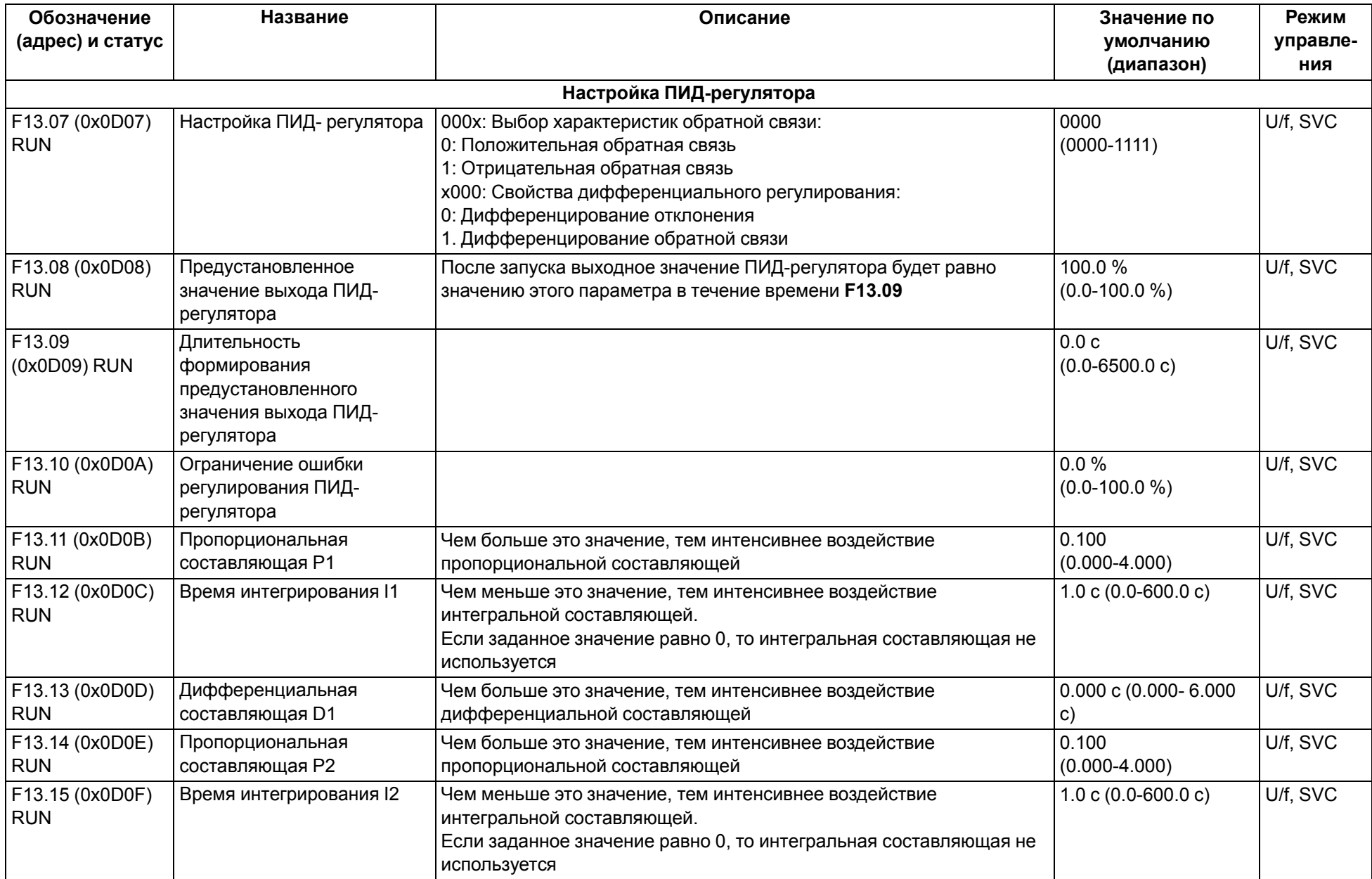

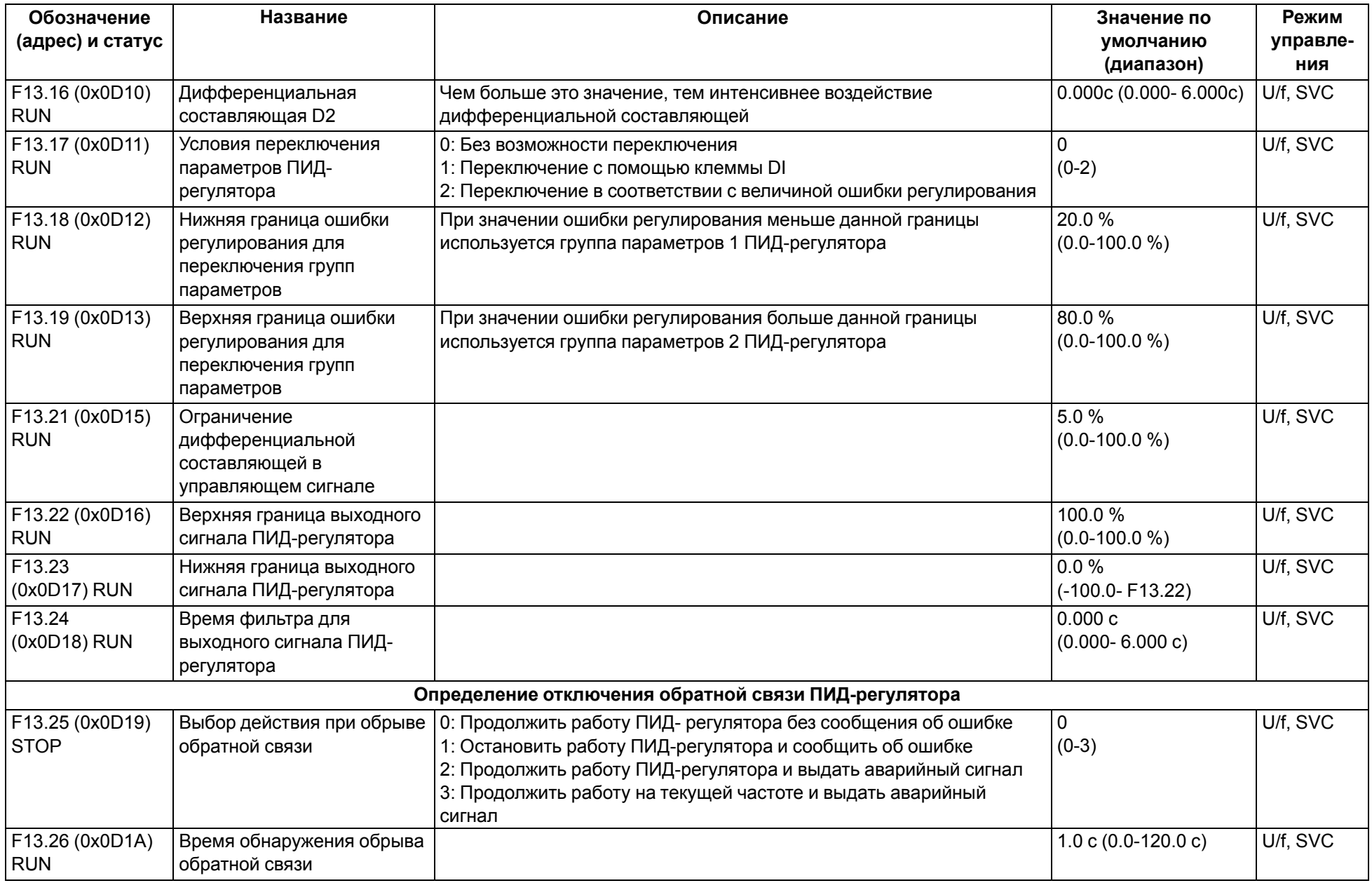

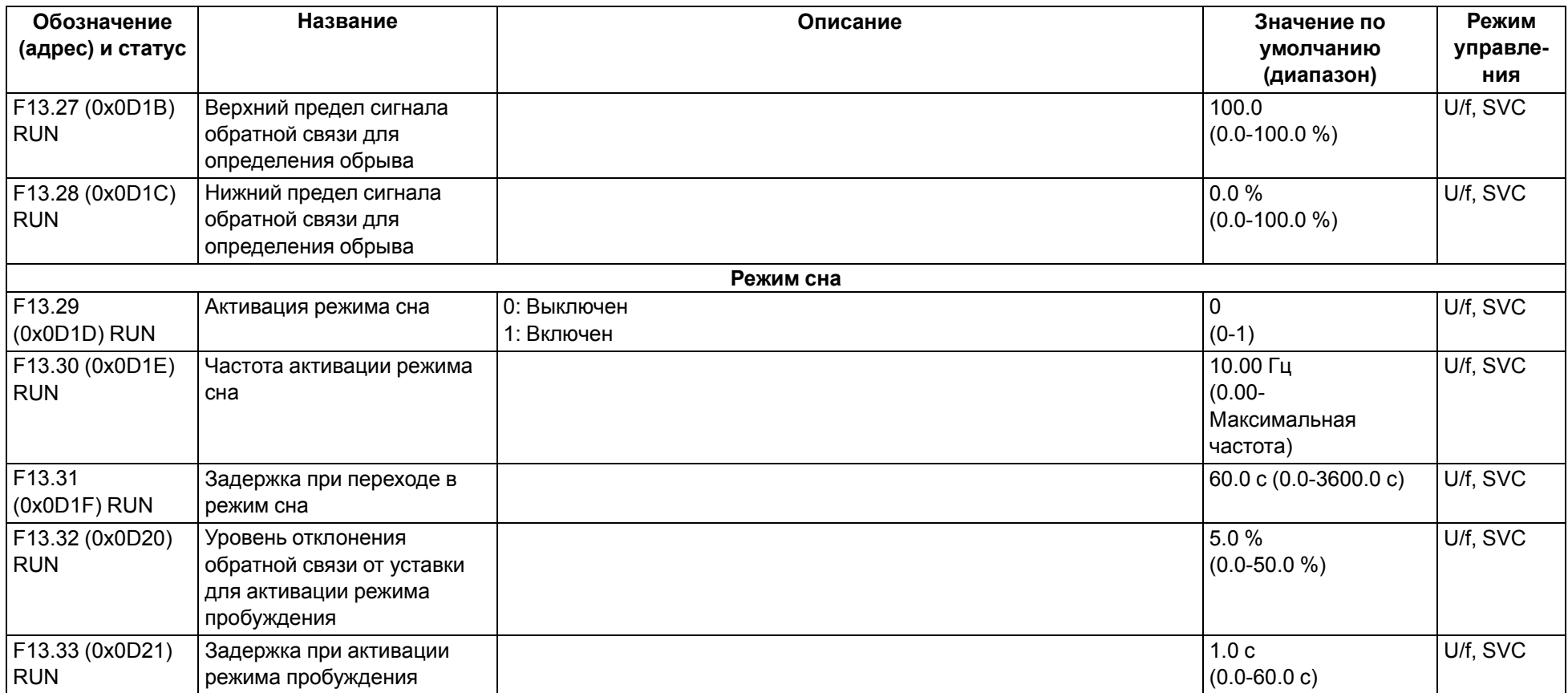

### **9.15 Группа F14: Профиль скорости (ПЛК)**

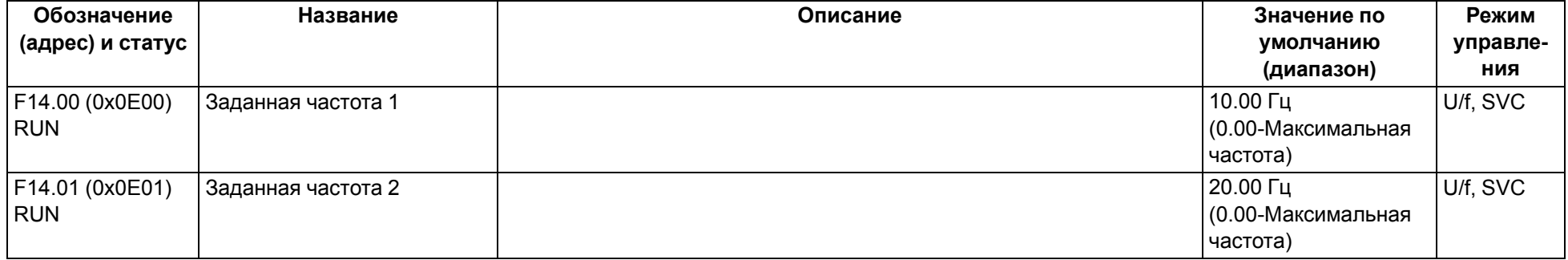

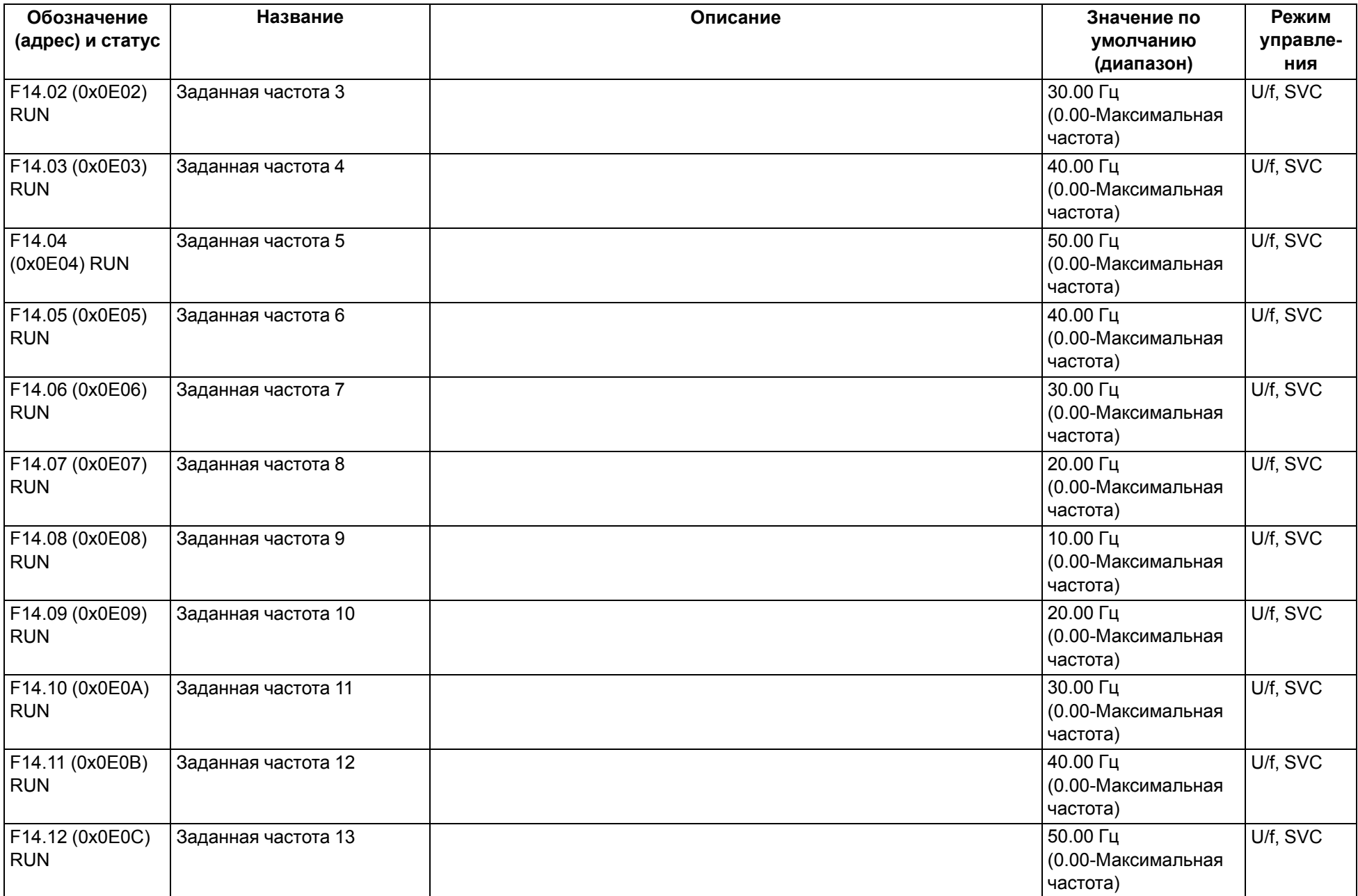

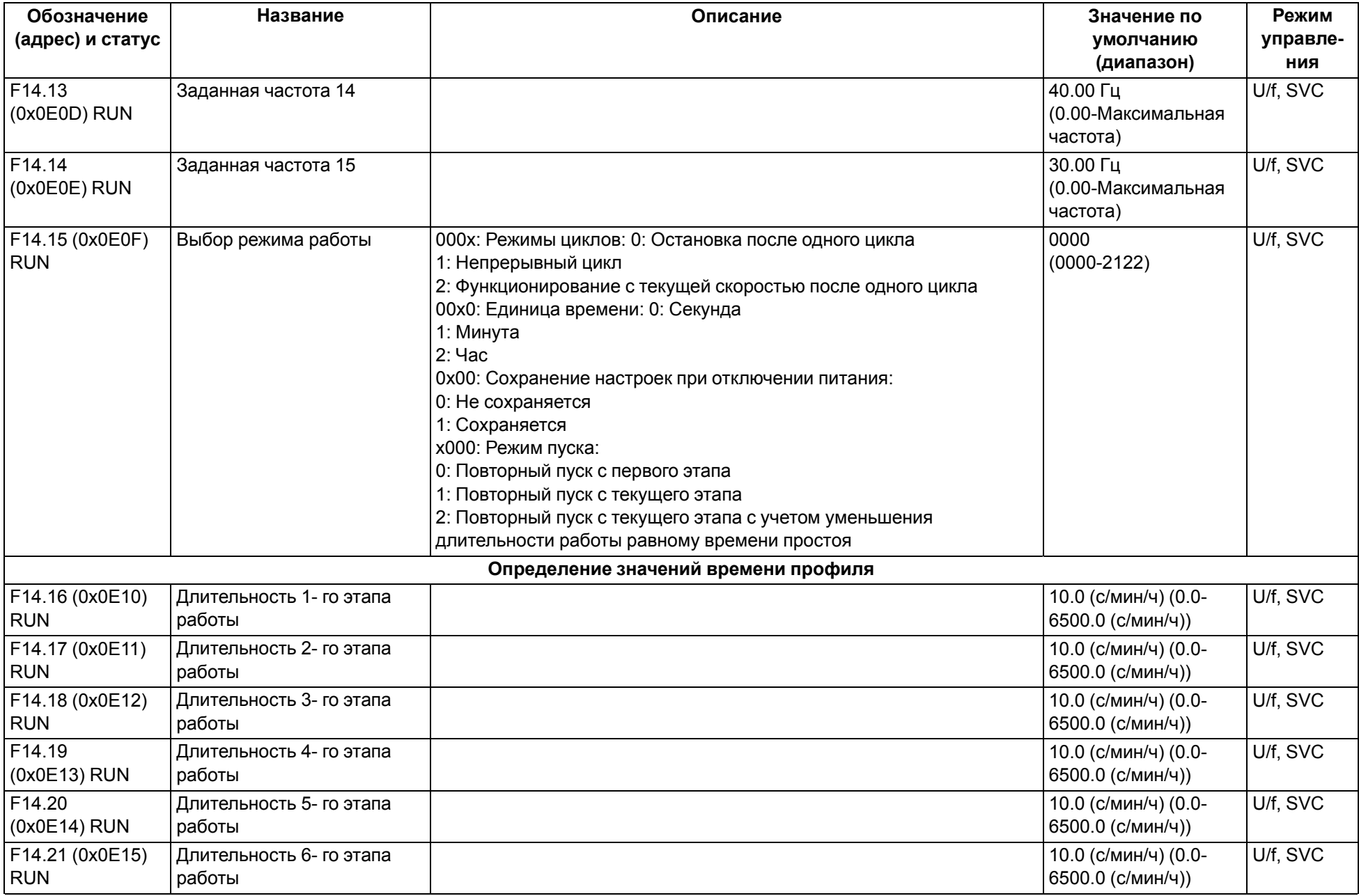

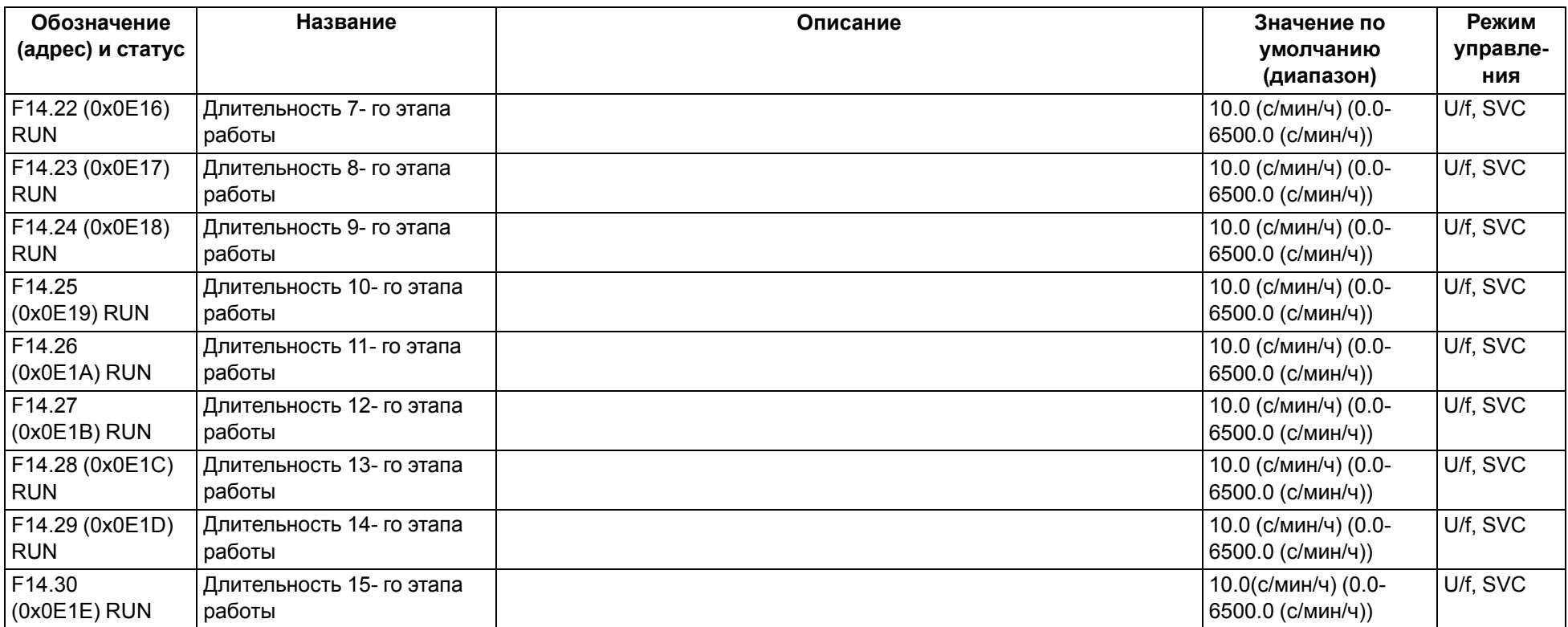

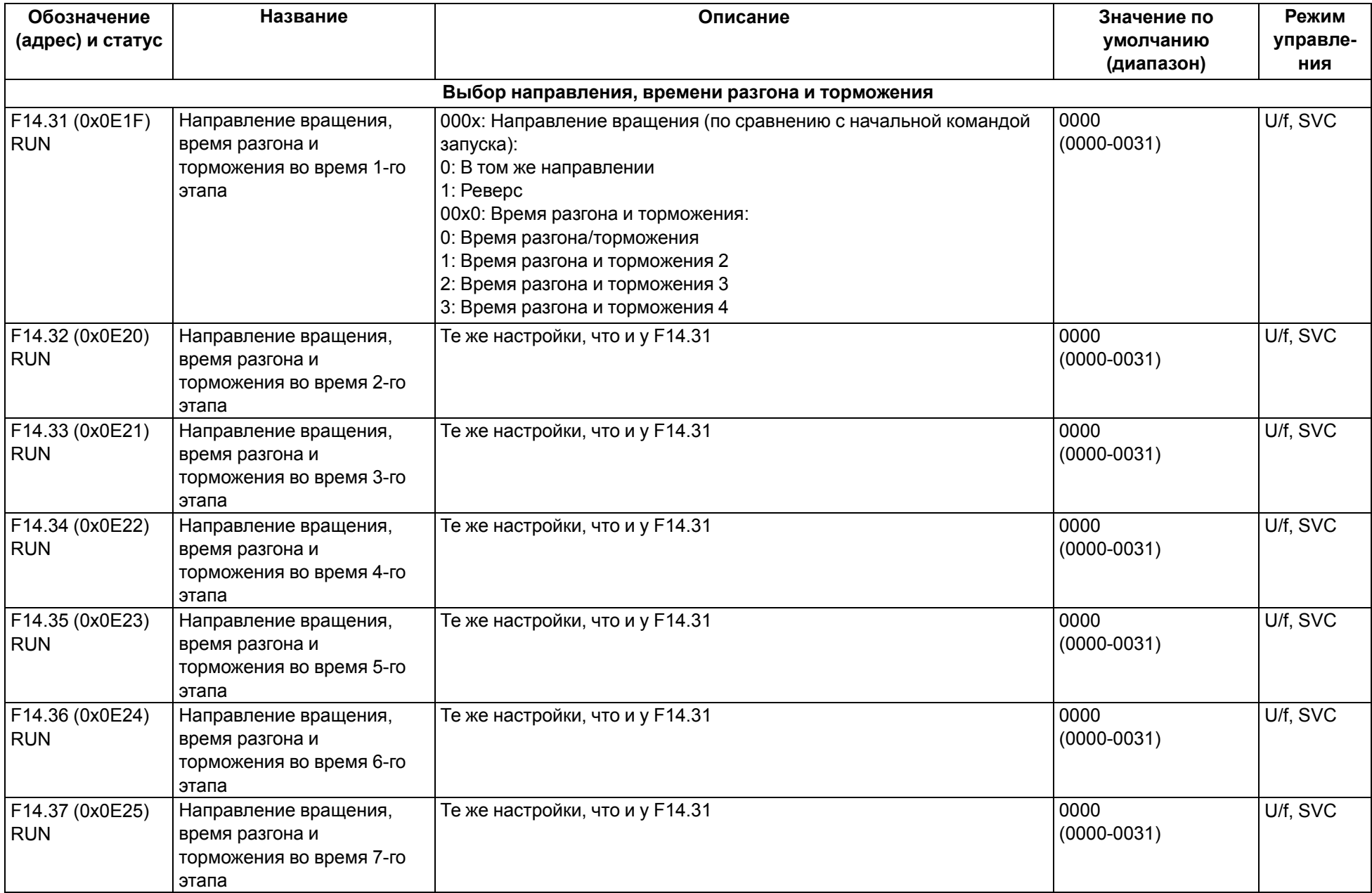

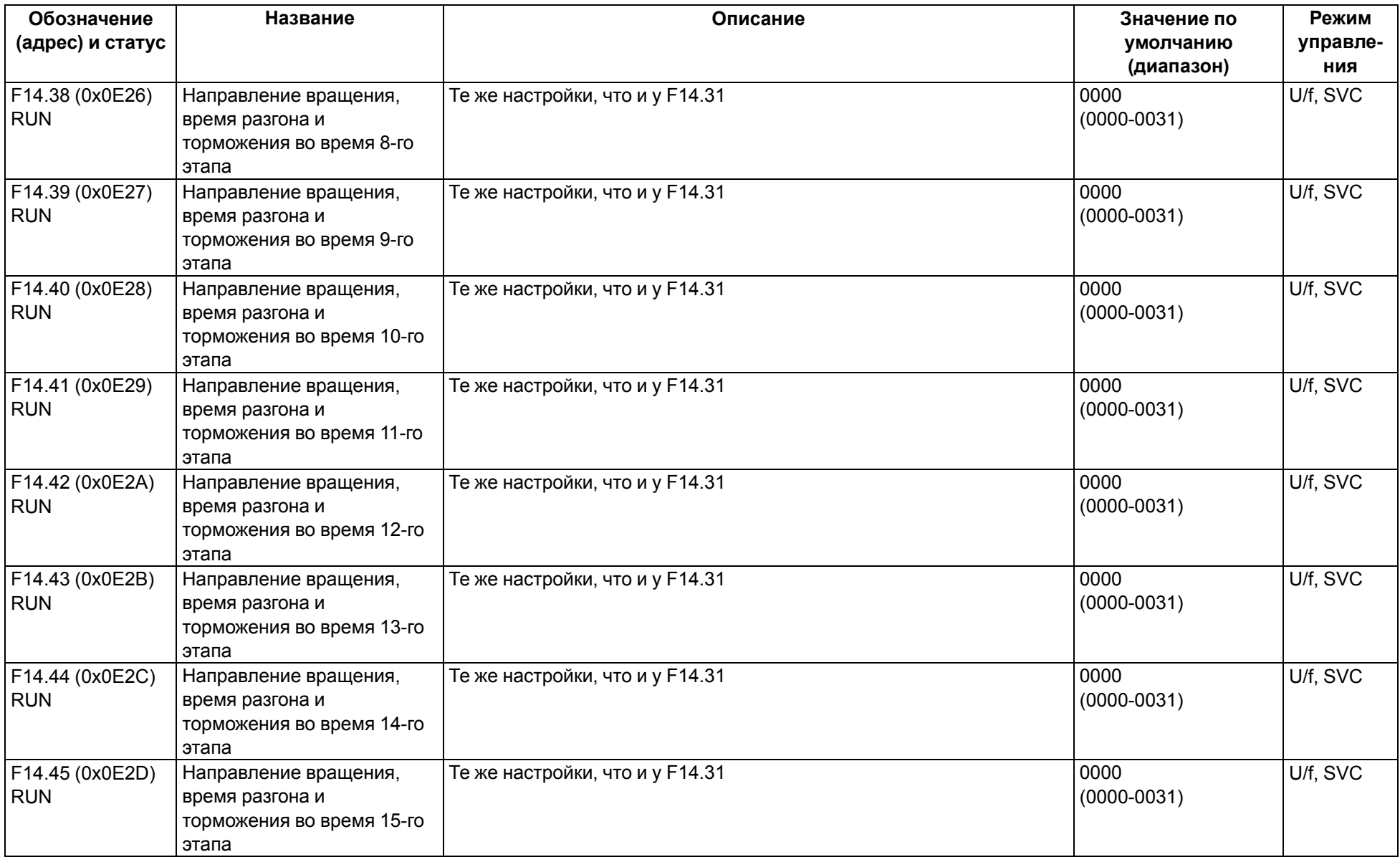

# 9.16 Группа С0х: Контролируемые параметры

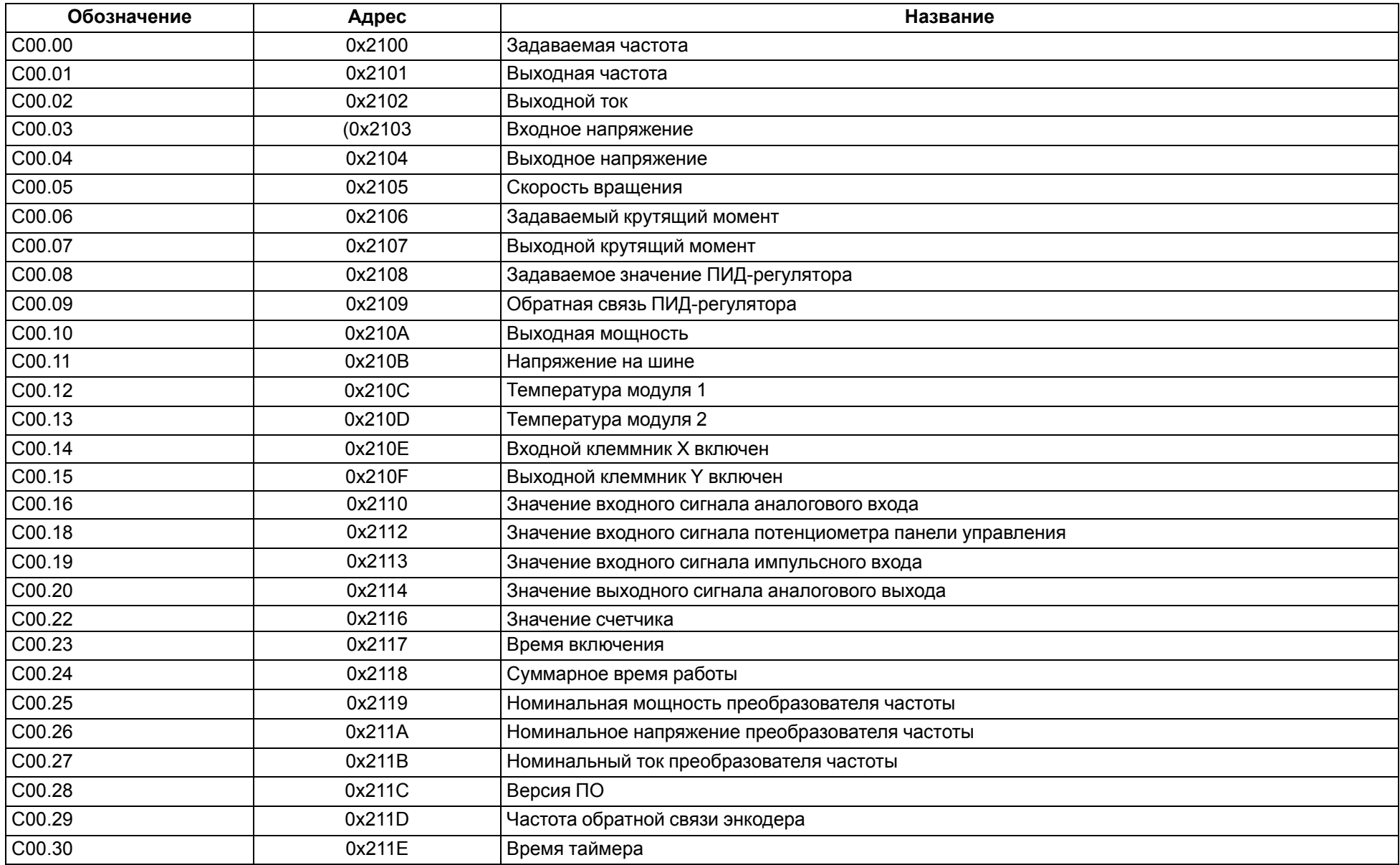

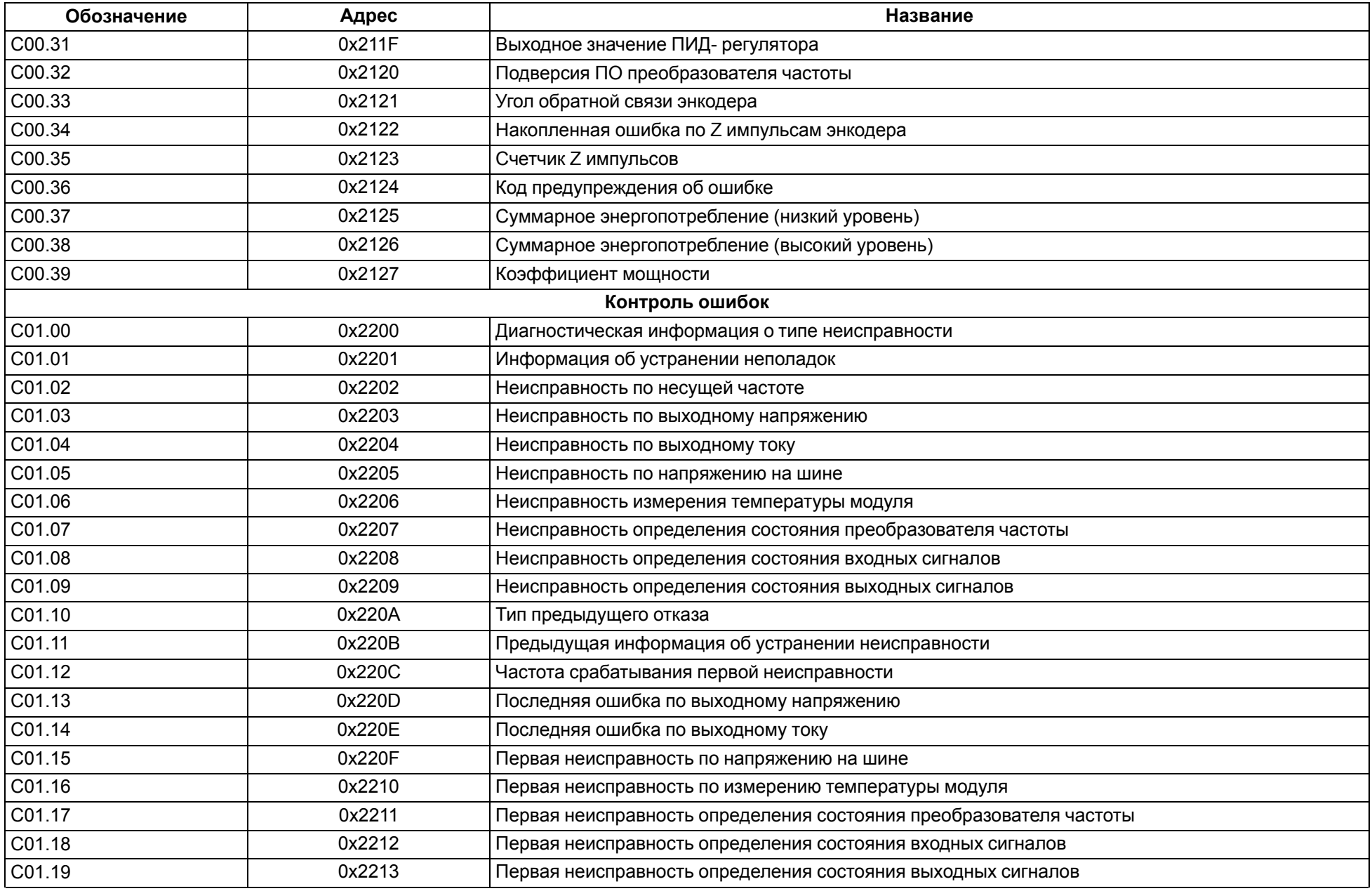
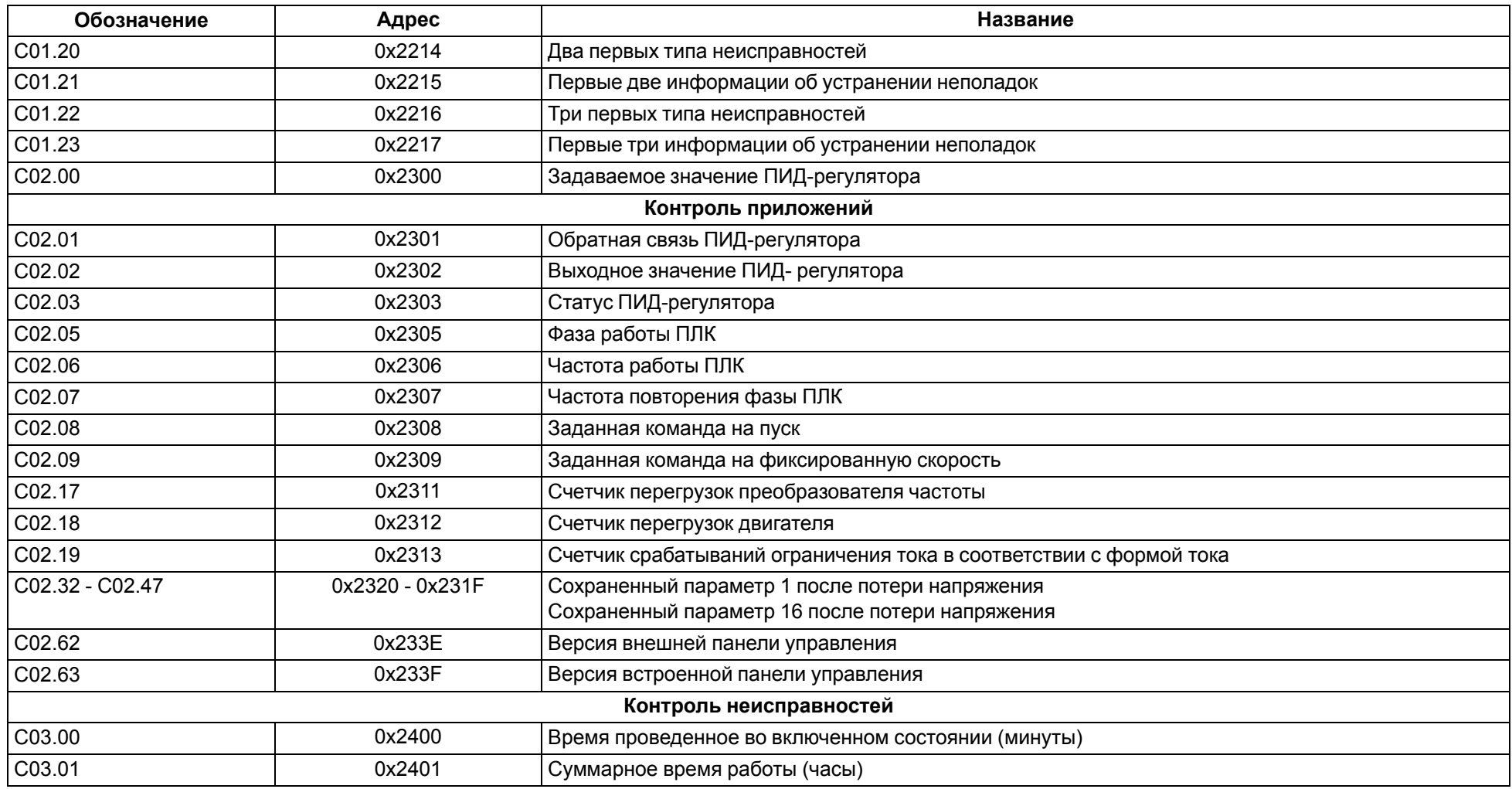

# <span id="page-109-0"></span>**10 Карта регистров Modbus**

Функция чтения **0x03**. Функция записи **0x06**. Тип данных в регистре – **Uint16**.

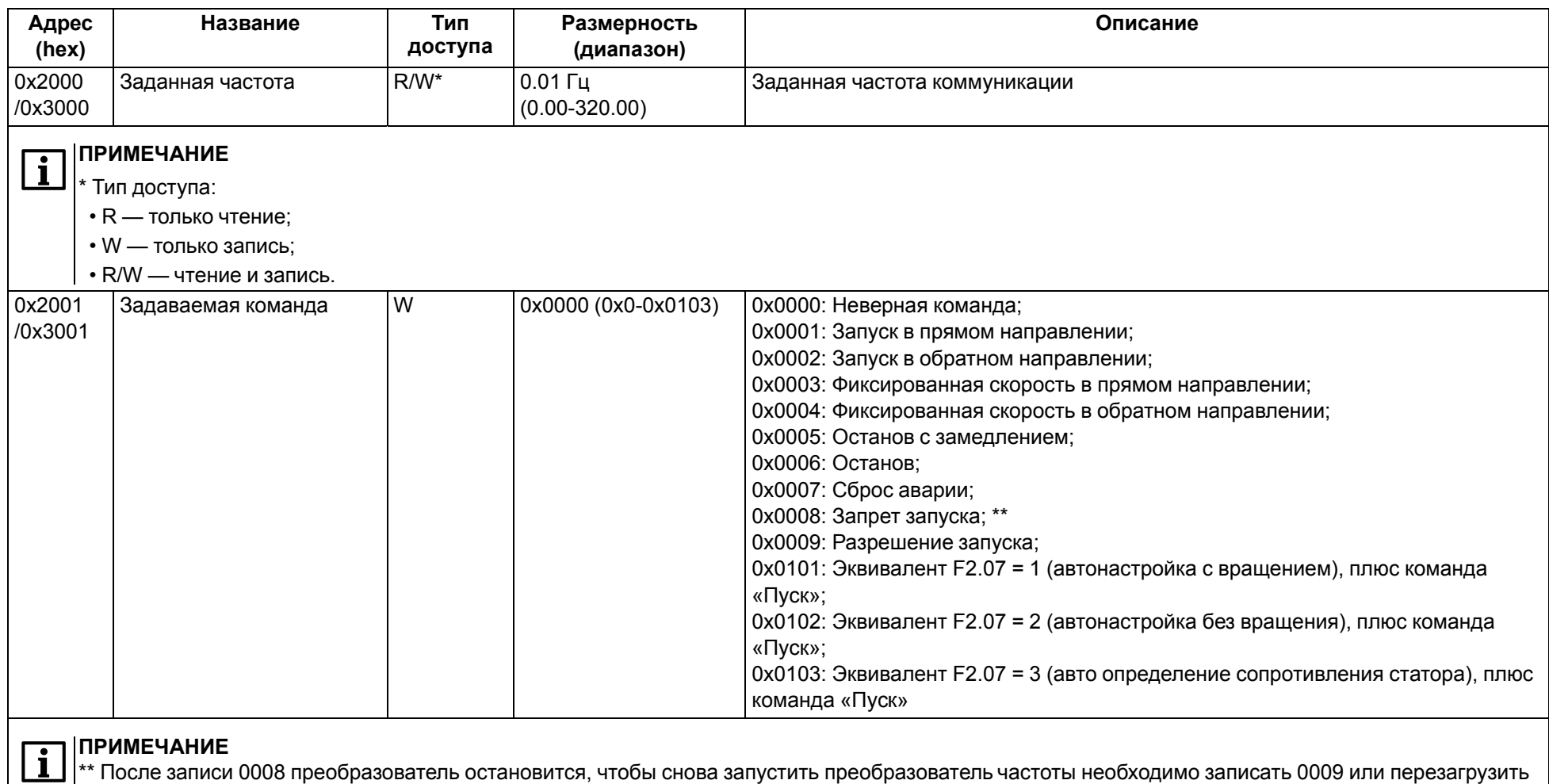

преобразователь частоты.

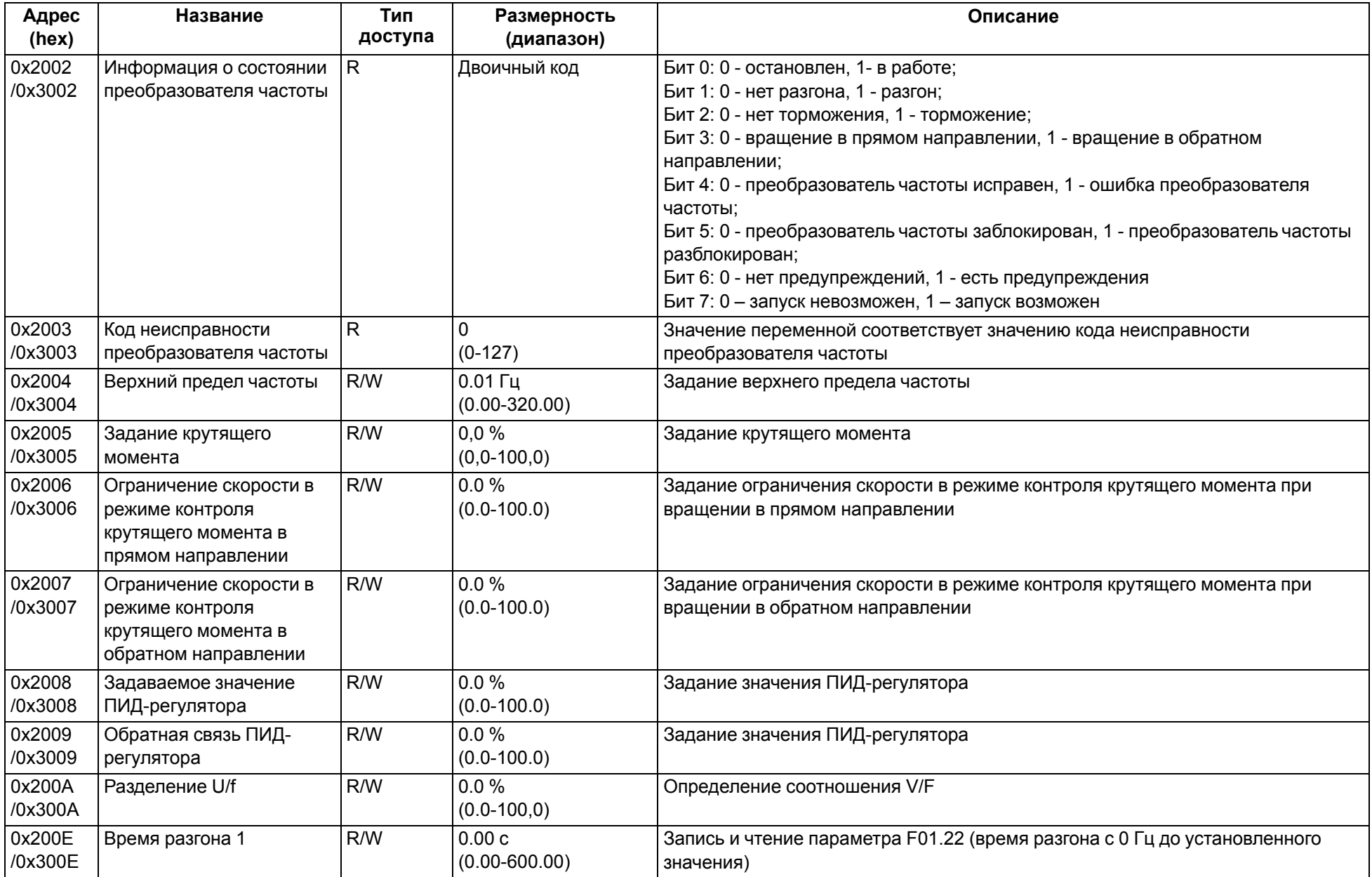

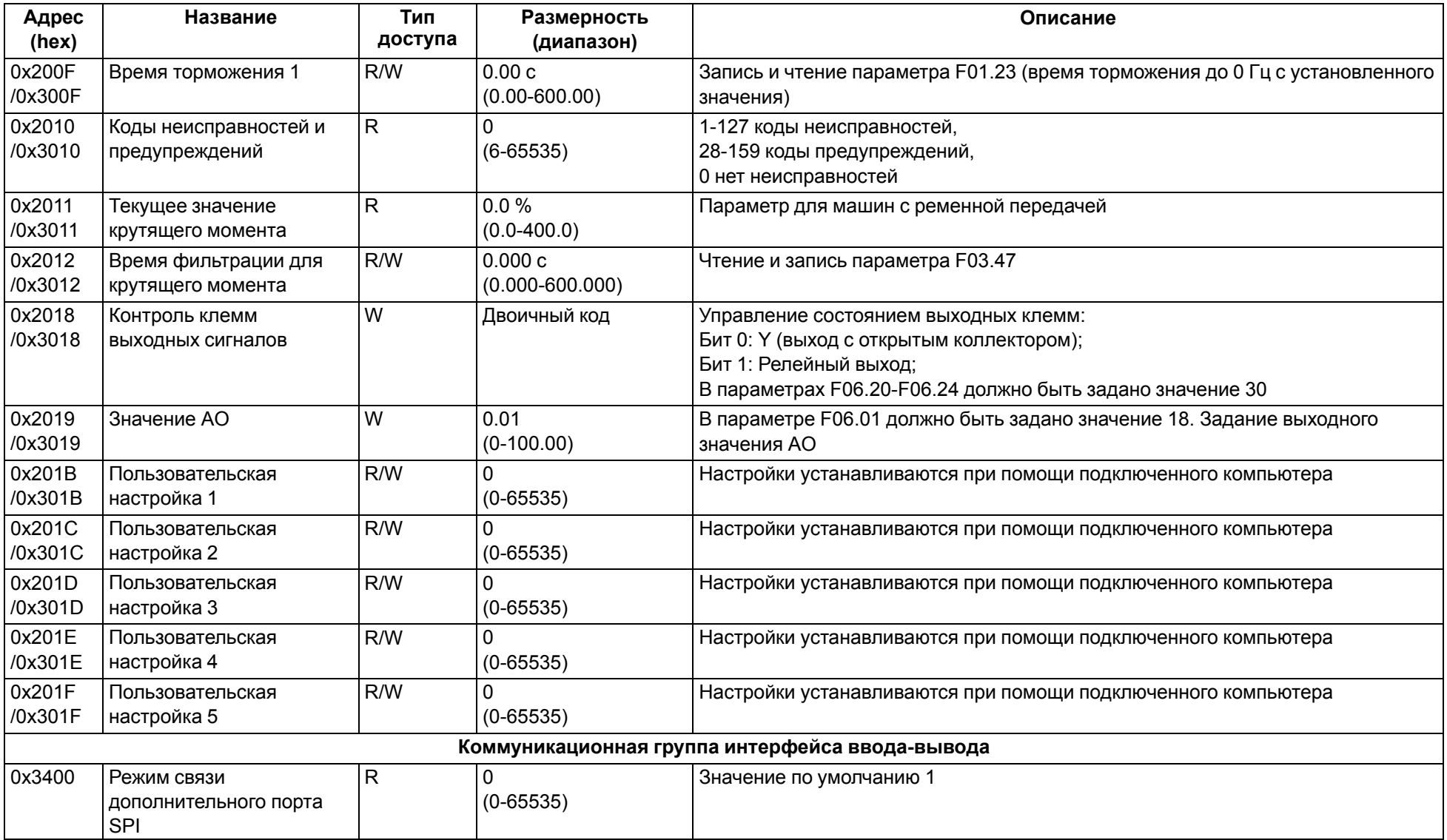

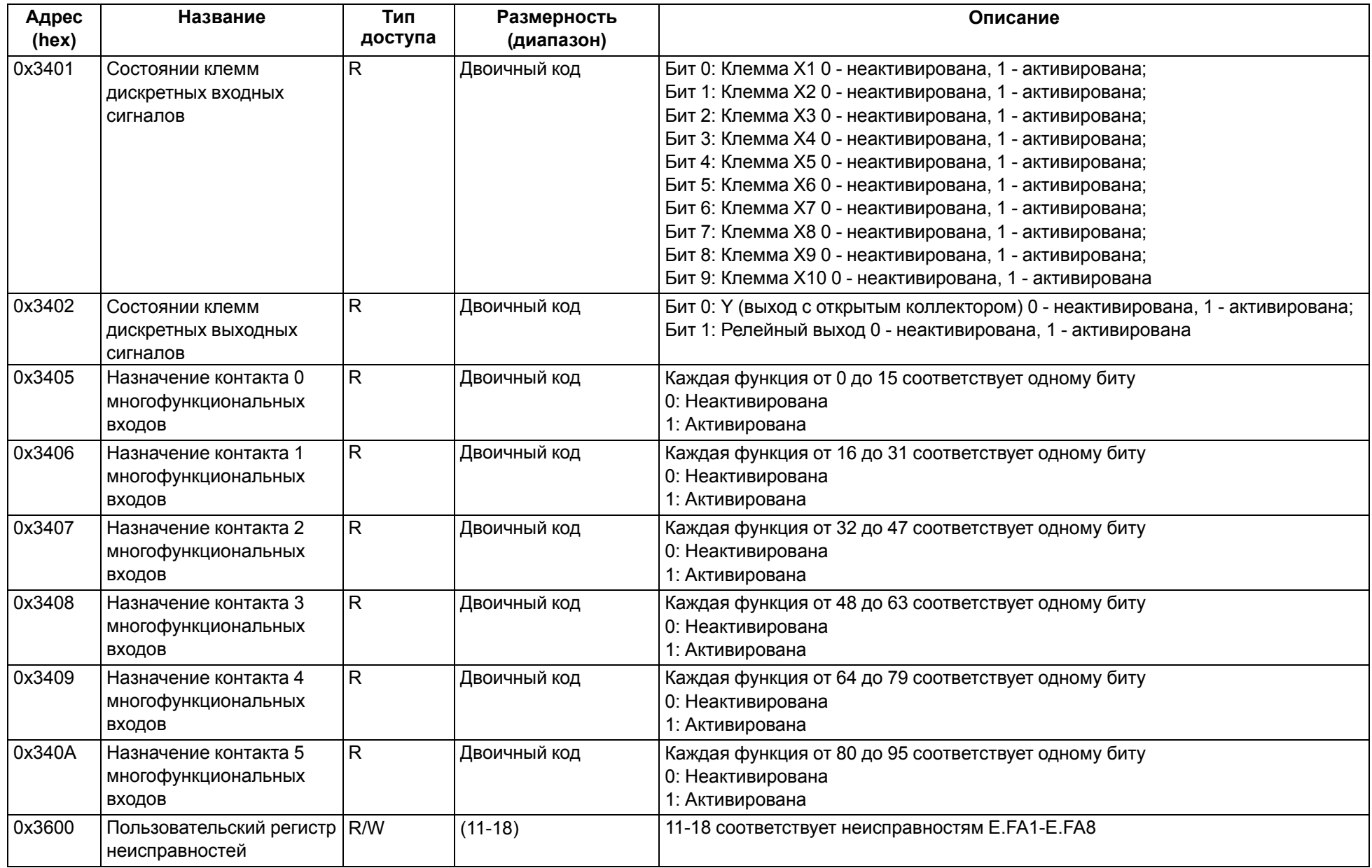

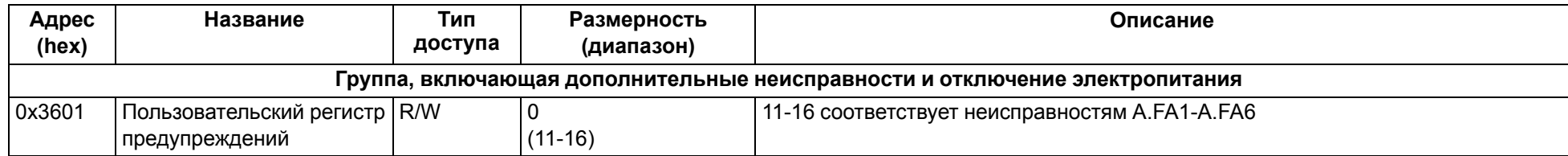

## <span id="page-114-0"></span>**11 Техническое обслуживание**

При выполнении работ по техническому обслуживанию прибора следует соблюдать меры безопасности, изложенные в [разделе](#page-16-0) 4.

Техническое обслуживание прибора проводится не реже одного раза в 6 месяцев и включает следующие процедуры:

- проверка крепления прибора;
- очистка радиатора и охлаждающего канала;
- удаление пыли и грязи с поверхности корпуса прибора, ЛПО и клеммных колодок ПЧВ;
- проверка затяжки клемм ПЧВ;
- контроль электрических соединений и целостности клемм кабелей:
- электросети;
- двигателя;
- управления;
- проверка функционирования вентилятора охлаждения;
- проверка отсутствия следов коррозии на клеммах, шинах и других поверхностях ПЧВ.

# **12 Маркировка**

На корпус прибора нанесены:

- наименование прибора;
- степень защиты корпуса по ГОСТ 14254;
- напряжение и частота питания;
- потребляемая мощность;
- класс защиты от поражения электрическим током по ГОСТ 12.2.007.0;
- единый знак обращения продукции на рынке государств-членов Таможенного союза (ЕАС);
- страна-изготовитель;
- заводской номер прибора и год выпуска.

На потребительскую тару нанесены:

- наименование прибора;
- единый знак обращения продукции на рынке государств-членов Таможенного союза (ЕАС);
- страна-изготовитель;
- заводской номер прибора и год выпуска.

# **13 Упаковка**

Упаковка прибора производится в соответствии с ГОСТ 23088-80 в потребительскую тару, выполненную из коробочного картона по ГОСТ 7933-89.

Упаковка прибора при пересылке почтой производится по ГОСТ 9181-74.

# <span id="page-115-0"></span>**14 Транспортирование и хранение**

Прибор должен транспортироваться в закрытом транспорте любого вида. В транспортных средствах тара должна крепиться согласно правилам, действующим на соответствующих видах транспорта.

Условия транспортирования должны соответствовать условиям 5 по ГОСТ 15150-69 при температуре окружающего воздуха от минус 30 до плюс 60 °С с соблюдением мер защиты от ударов и вибраций.

Прибор следует перевозить в транспортной таре поштучно или в контейнерах.

Условия хранения в таре на складе изготовителя и потребителя должны соответствовать условиям 1 по ГОСТ 15150-69. В воздухе не должны присутствовать агрессивные примеси.

Прибор следует хранить на стеллажах, обеспечивающих свободный доступ к ним. Расстояние между стенами, полом хранилища и приборами должно быть не менее 100 мм.

# **15 Комплектность**

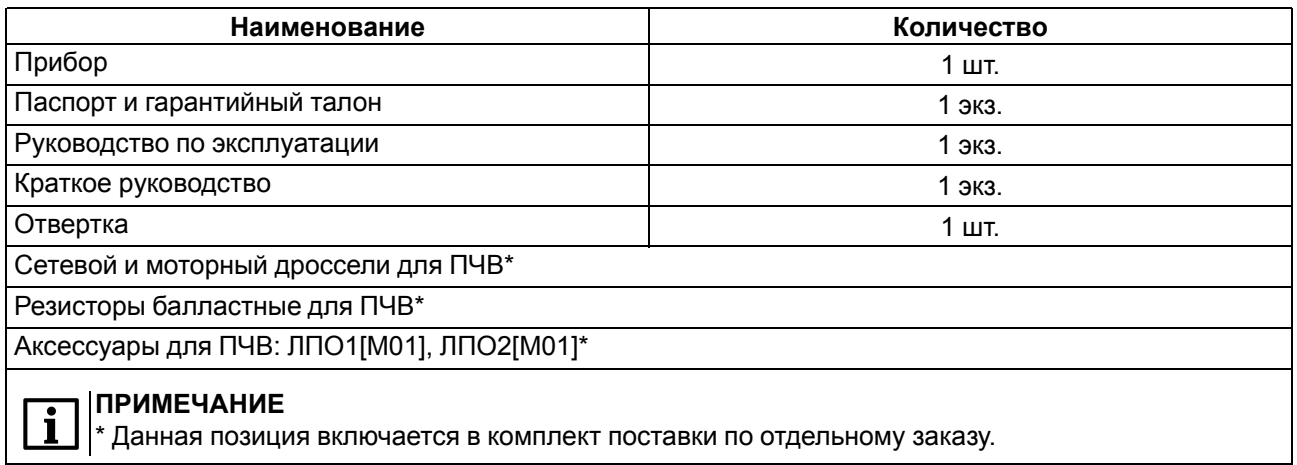

#### **ПРИМЕЧАНИЕ**

Изготовитель оставляет за собой право внесения дополнений в комплектность прибора.

# **16 Гарантийные обязательства**

Изготовитель гарантирует соответствие прибора требованиям ТУ при соблюдении условий эксплуатации, транспортирования, хранения и монтажа.

Гарантийный срок эксплуатации – **36 месяцев** со дня продажи.

В случае выхода прибора из строя в течение гарантийного срока при соблюдении условий эксплуатации, транспортирования, хранения и монтажа предприятие-изготовитель обязуется осуществить его бесплатный ремонт или замену.

Порядок передачи прибора в ремонт содержится в паспорте и в гарантийном талоне.

# <span id="page-116-0"></span>**Приложение А. Возможные неисправности и способы их устранения**

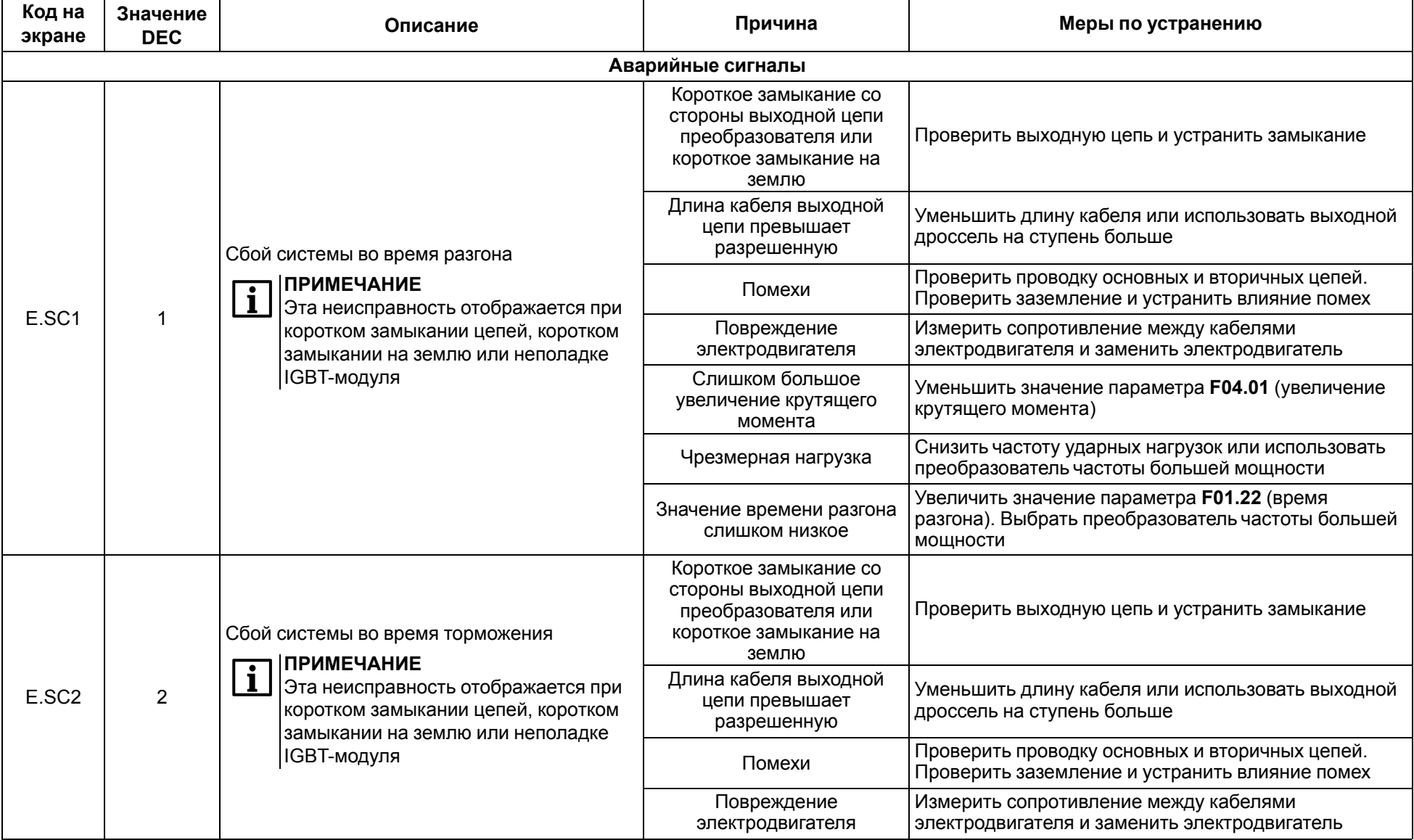

#### **Таблица А.1 – Аварийные сигналы и предупреждения**

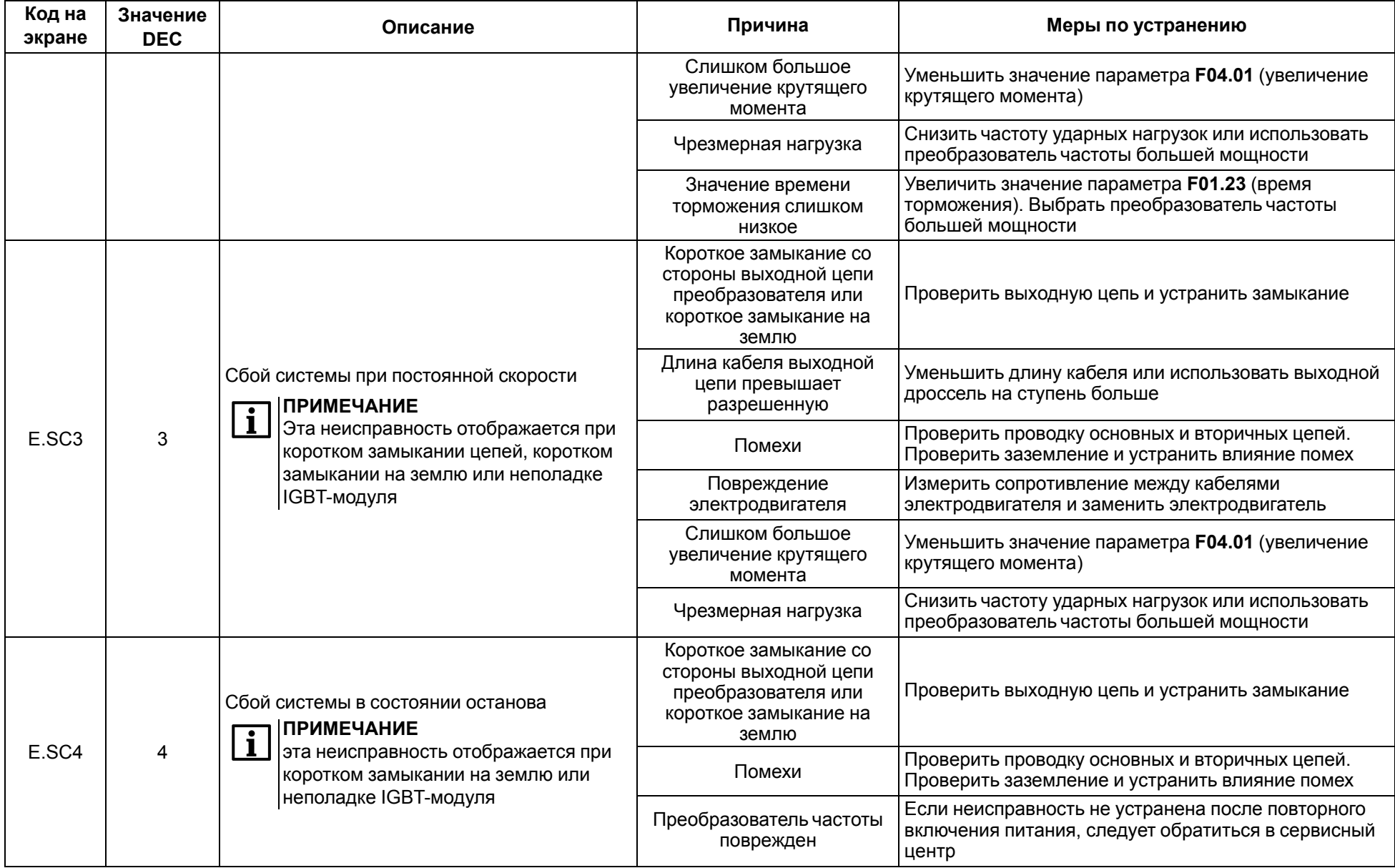

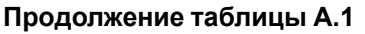

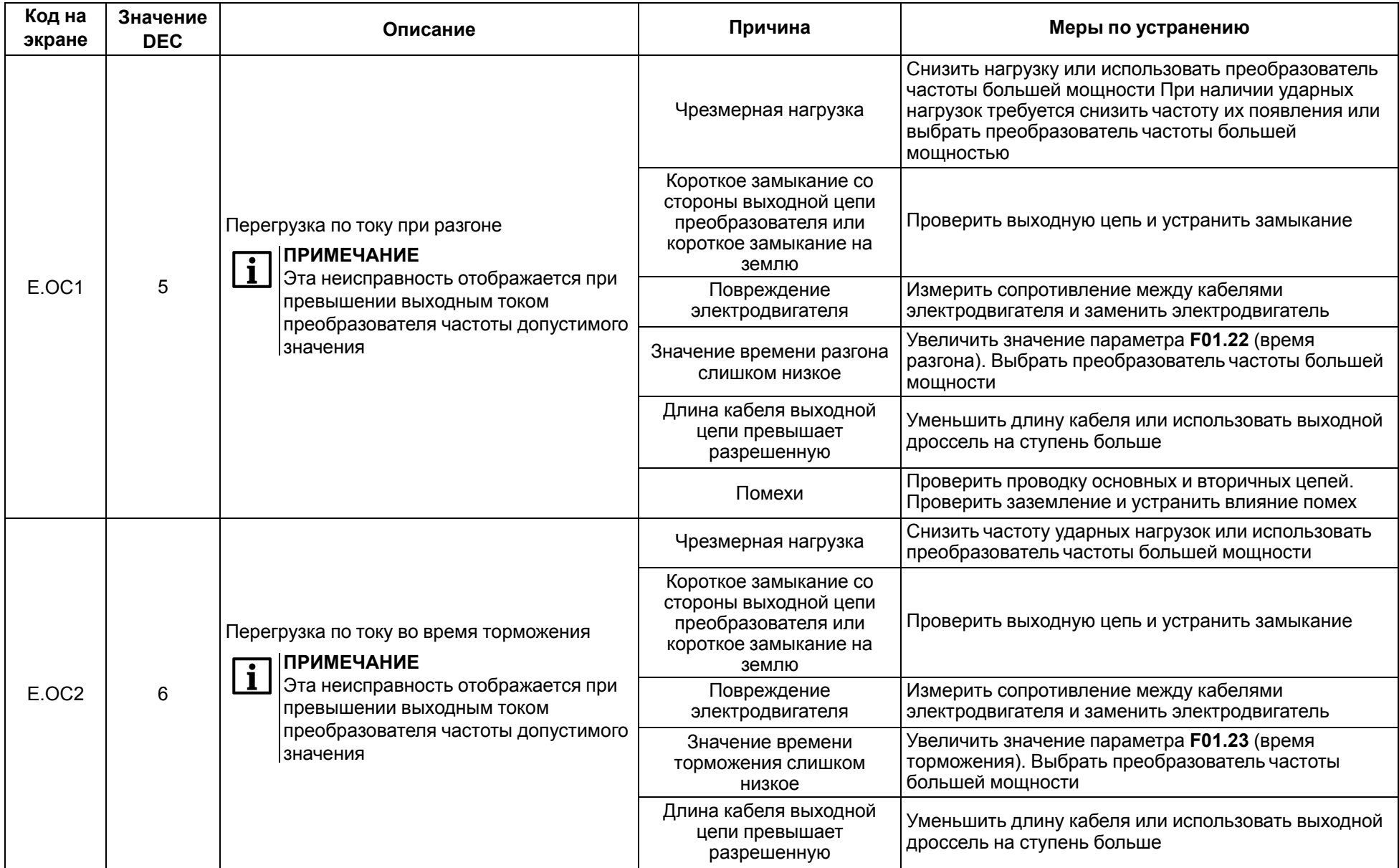

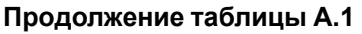

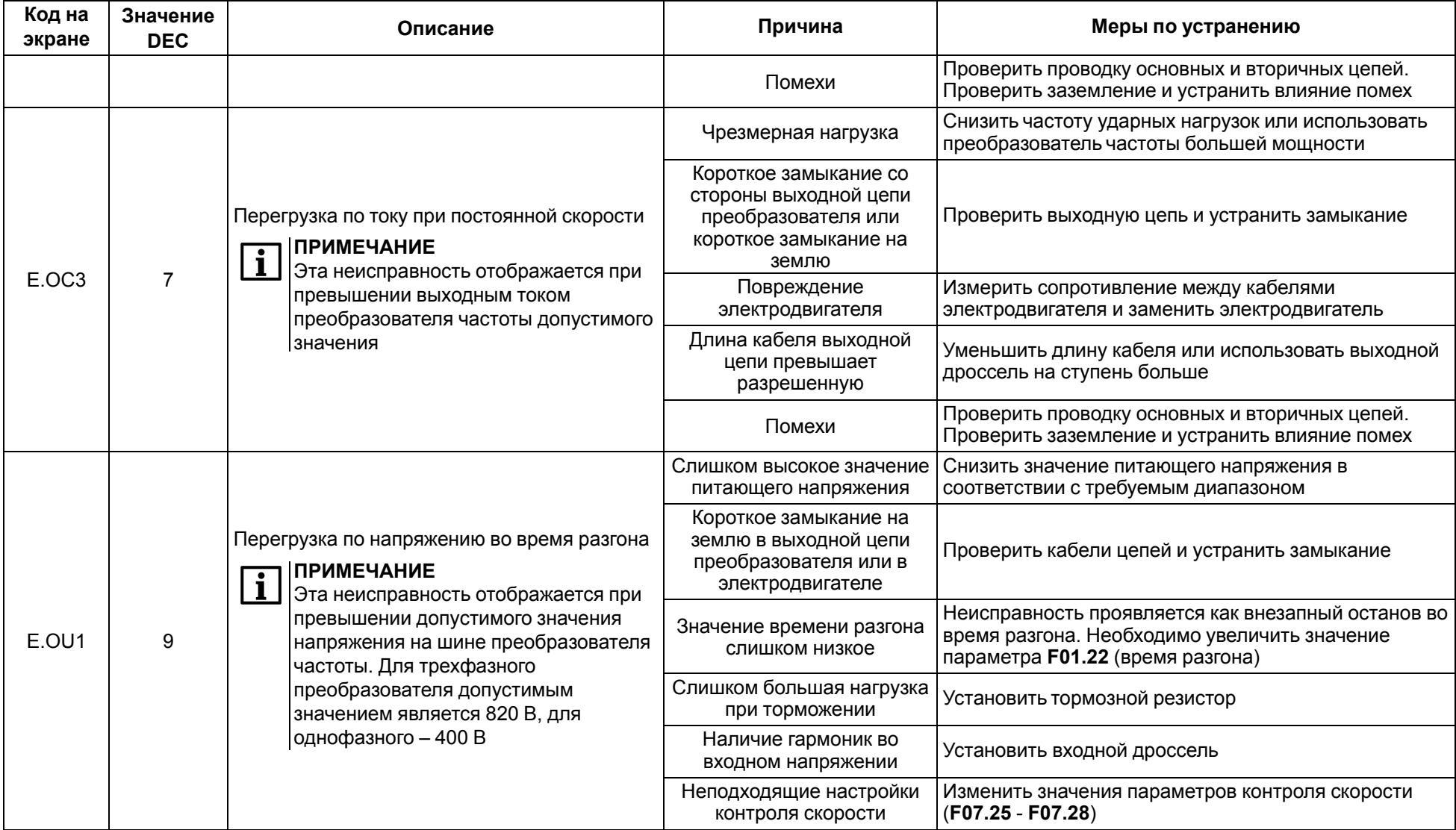

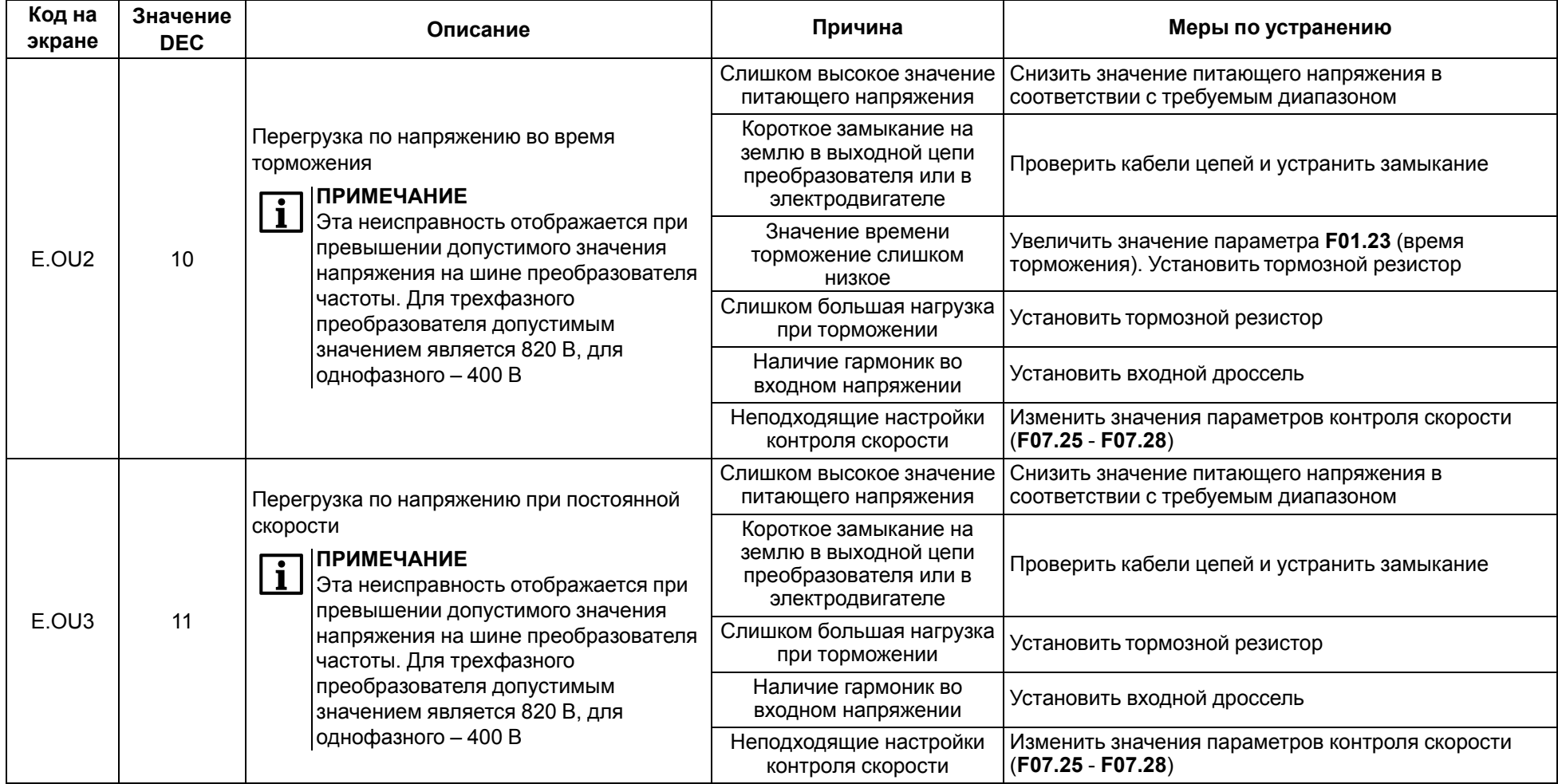

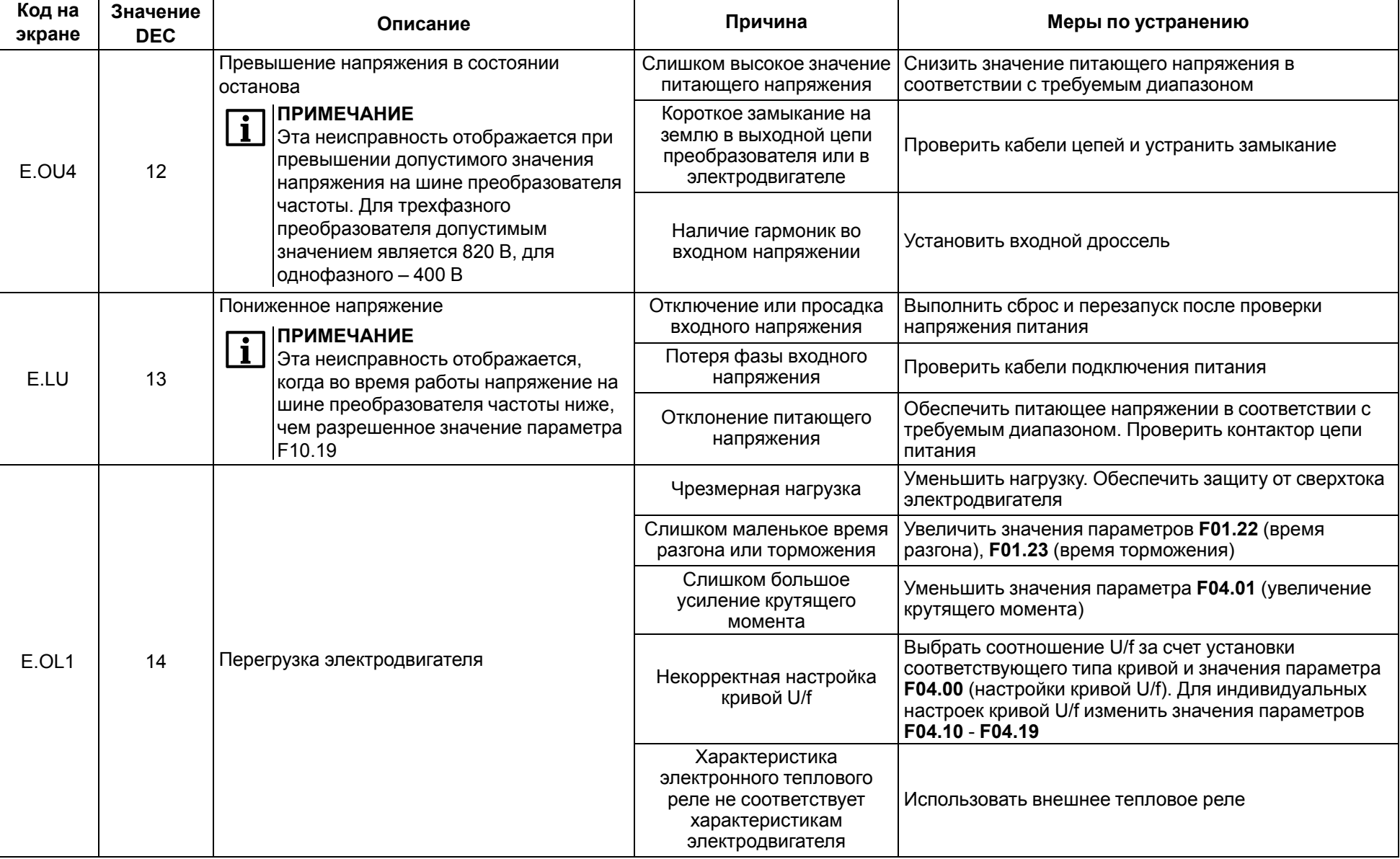

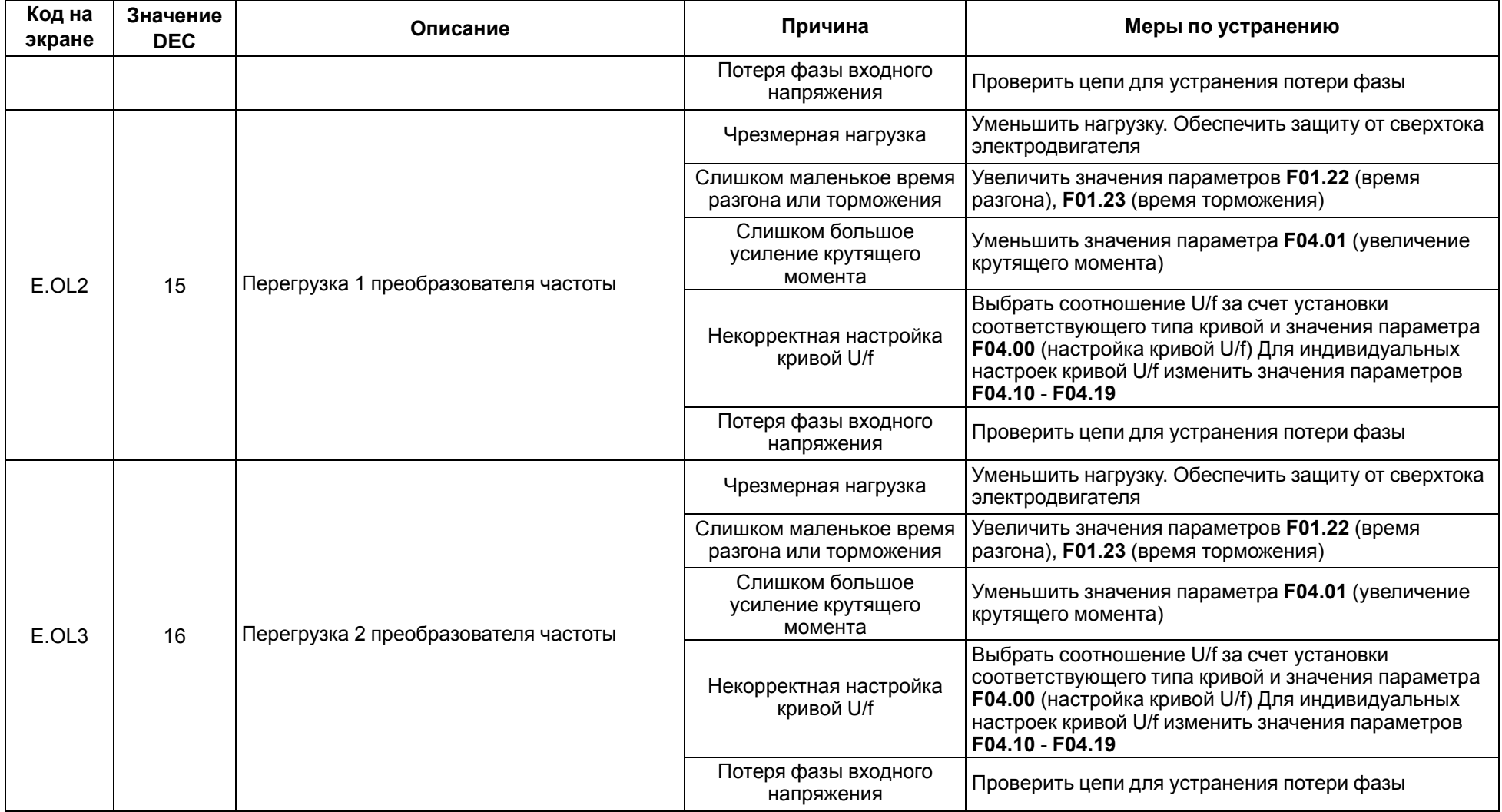

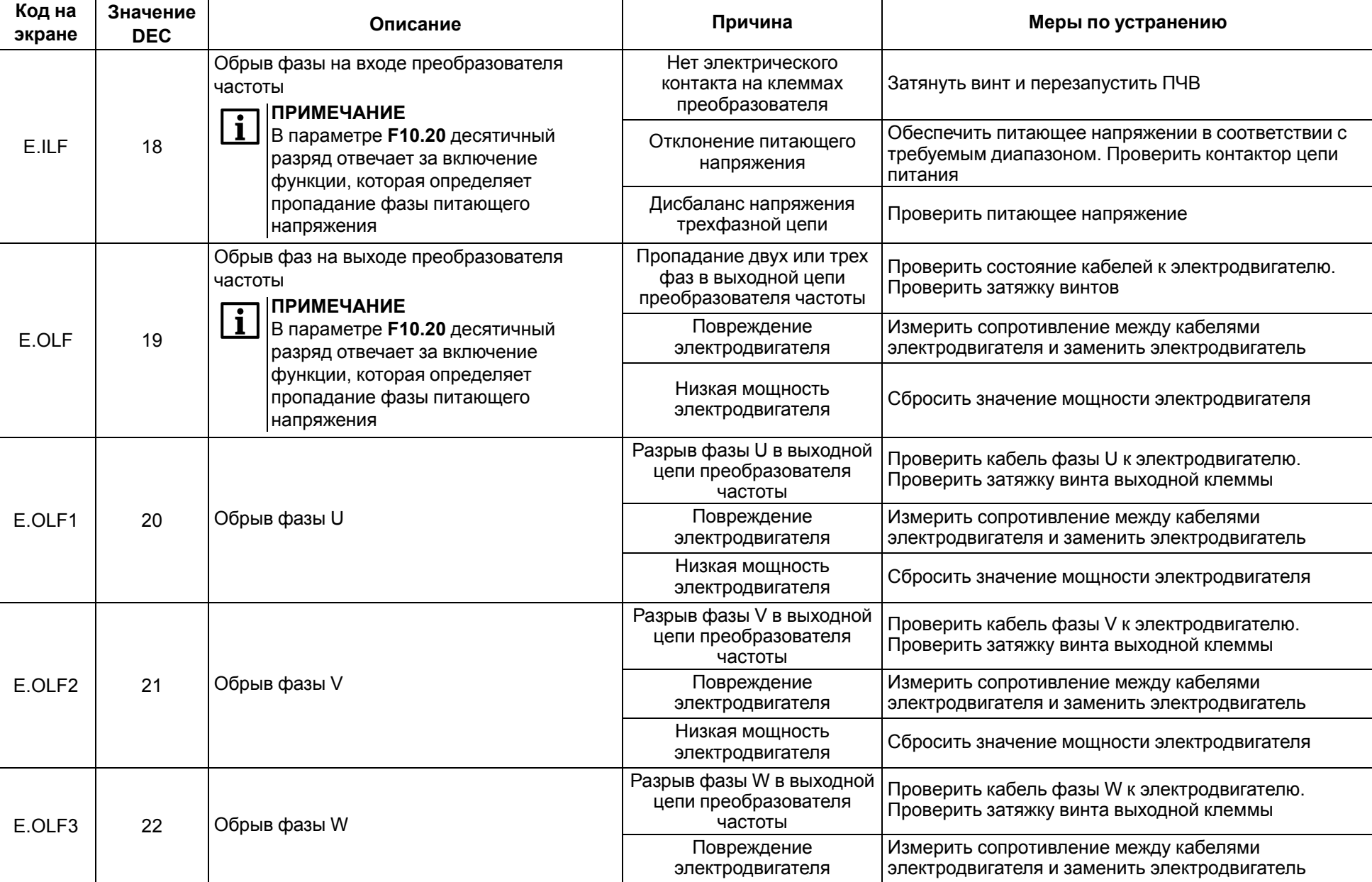

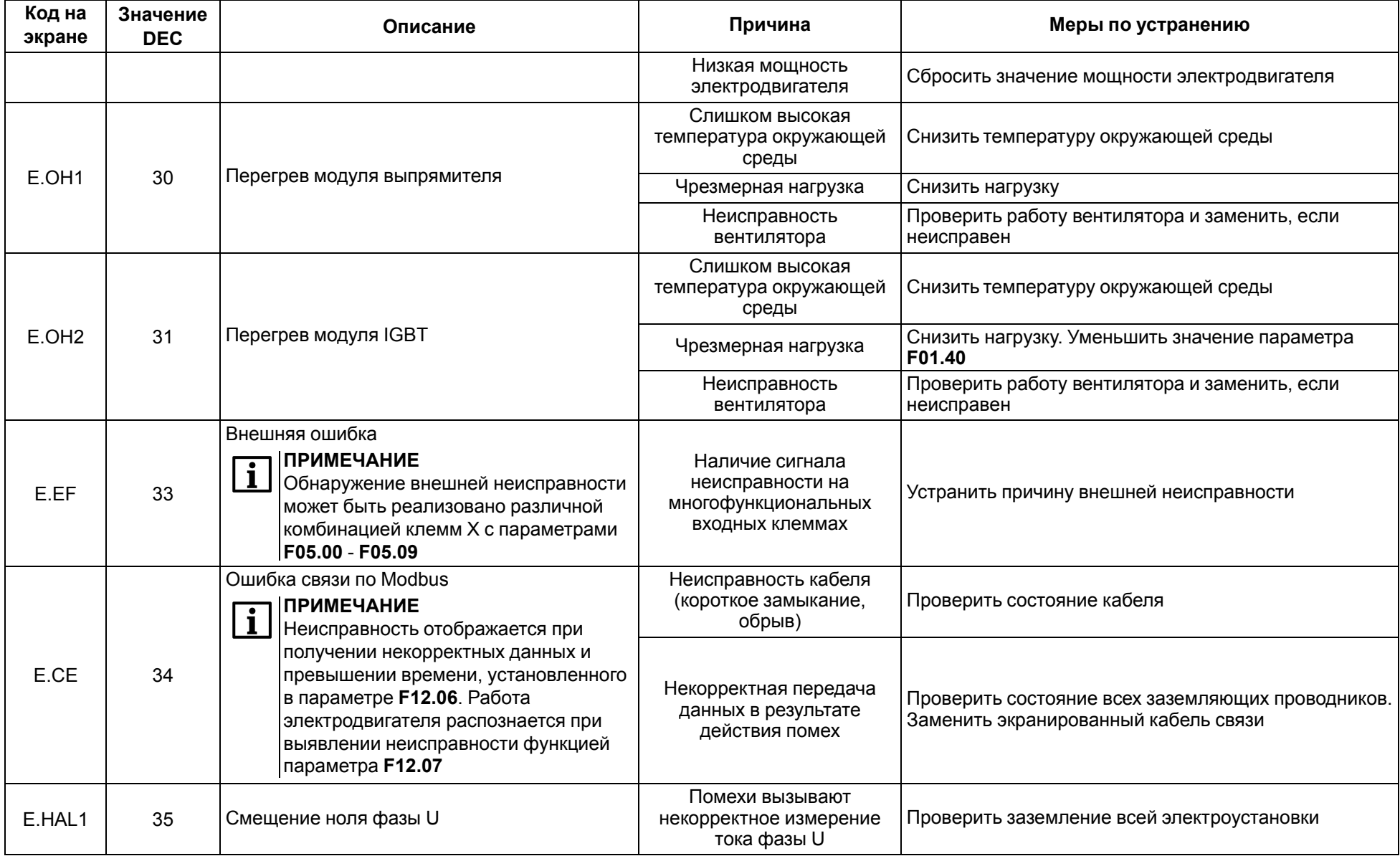

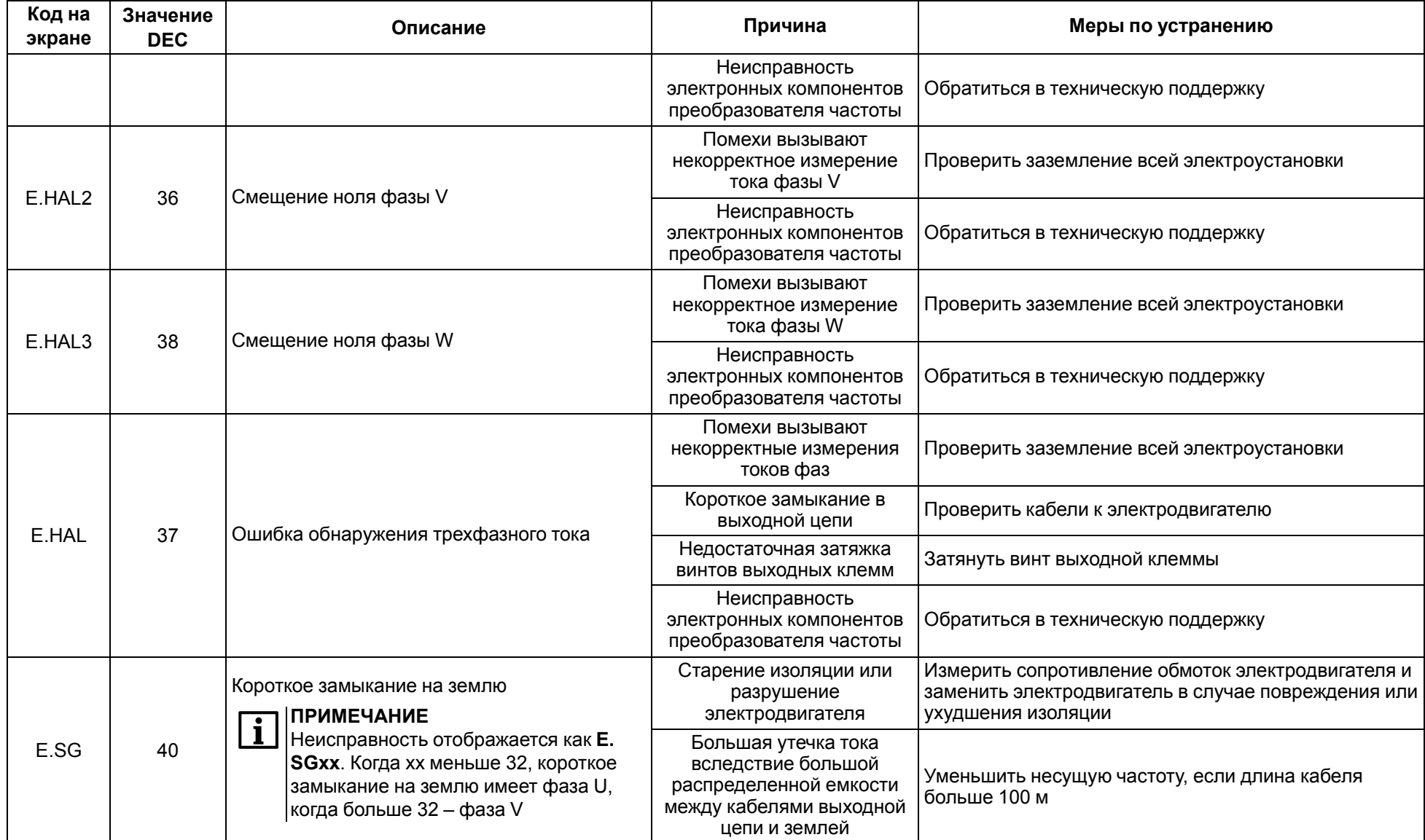

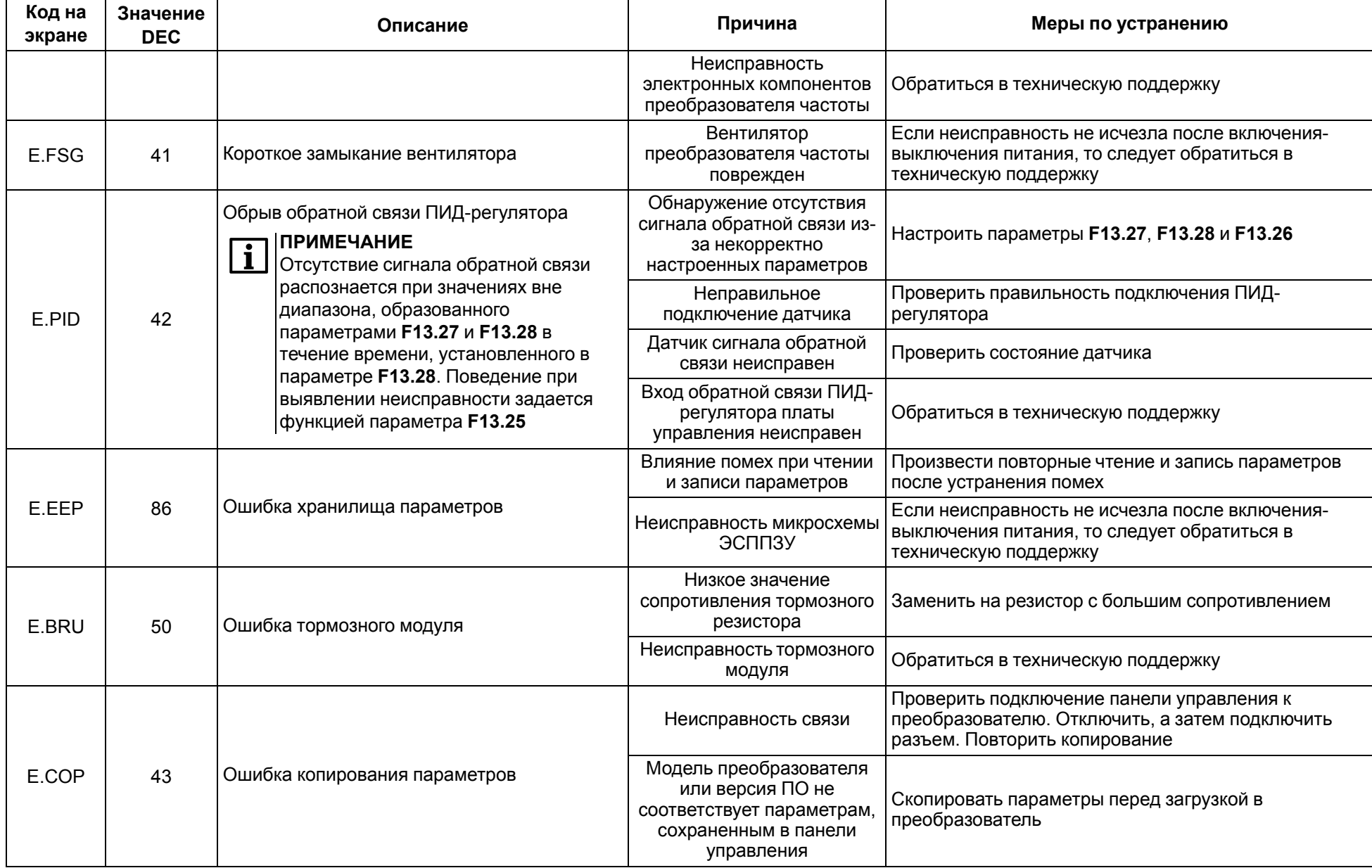

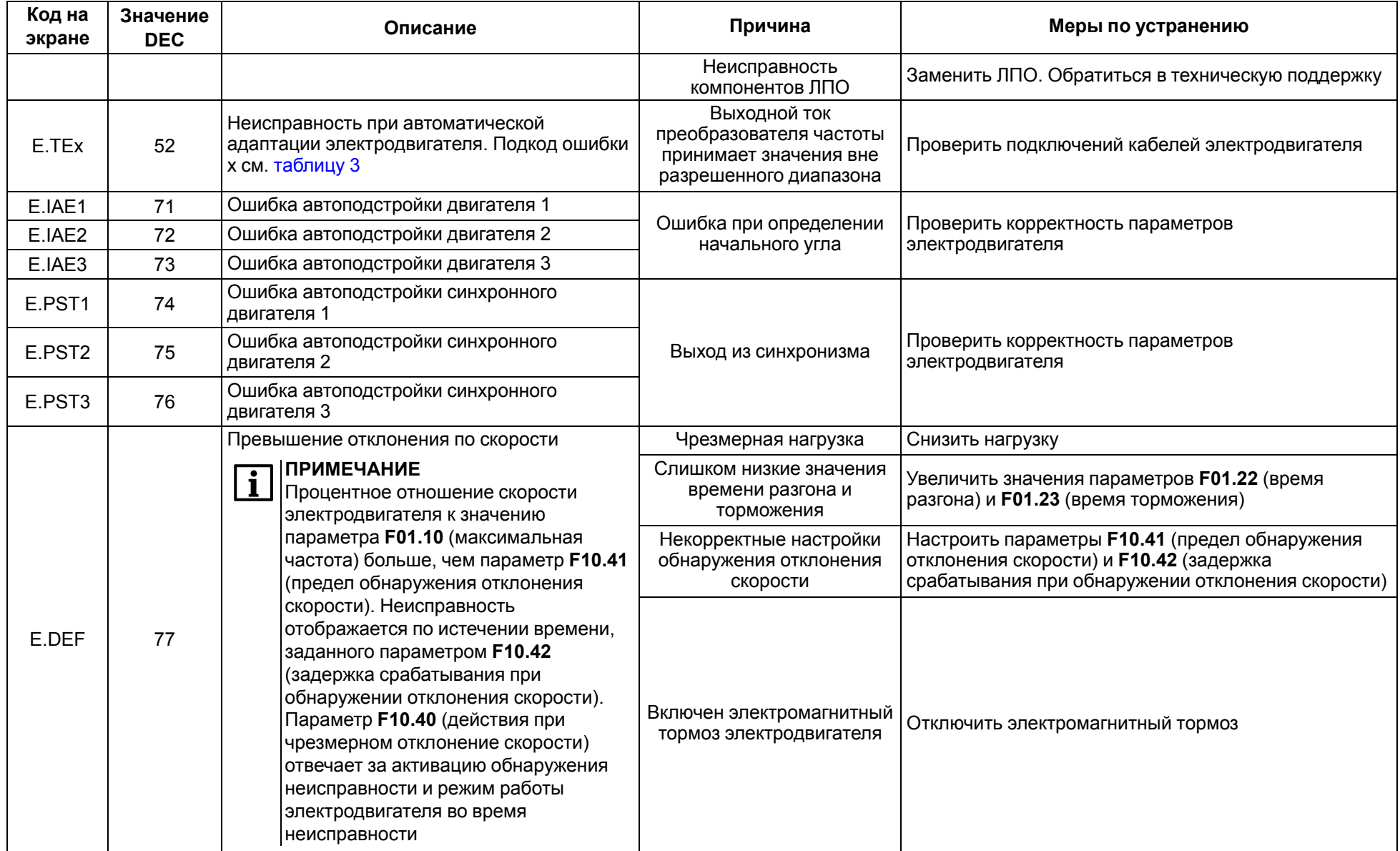

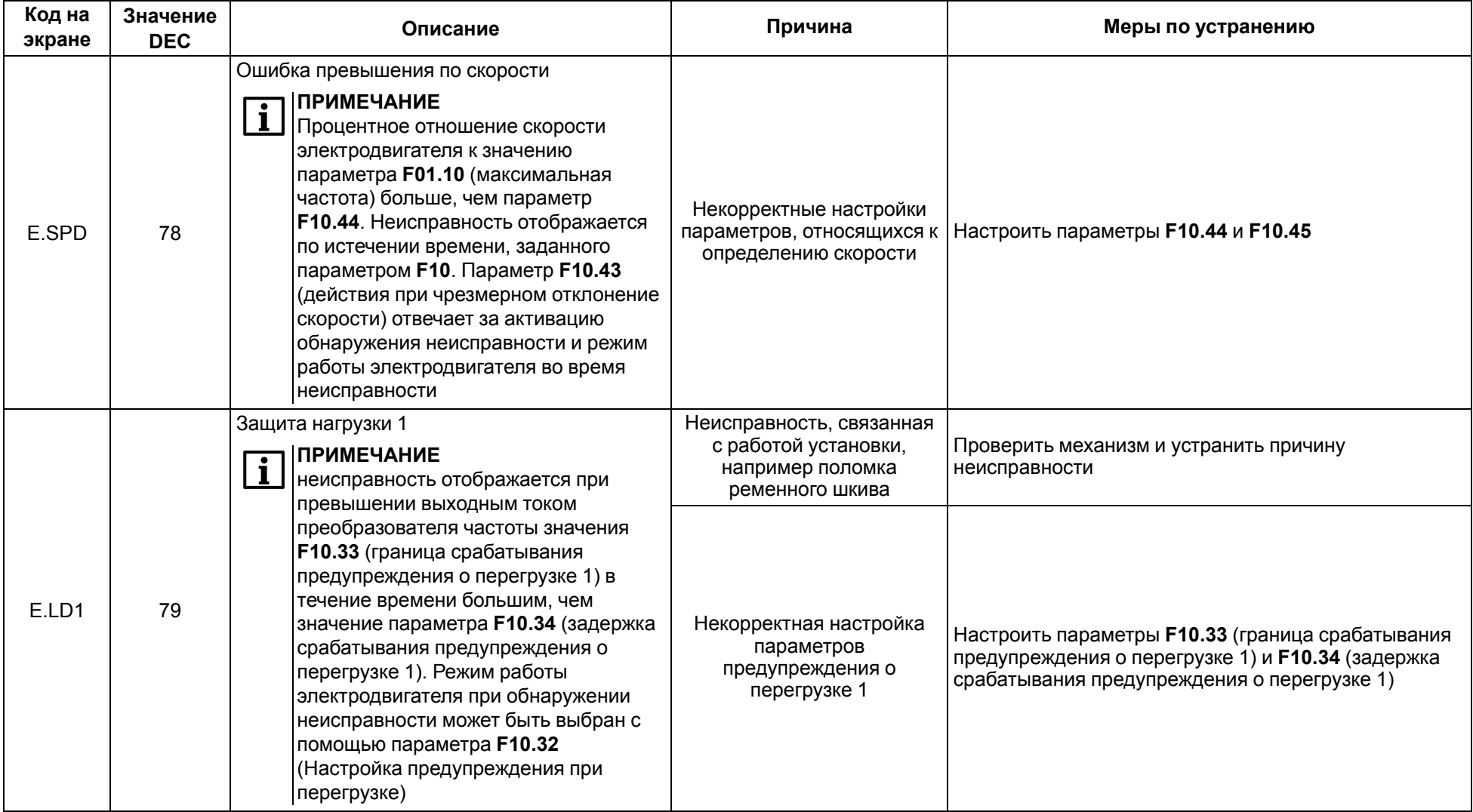

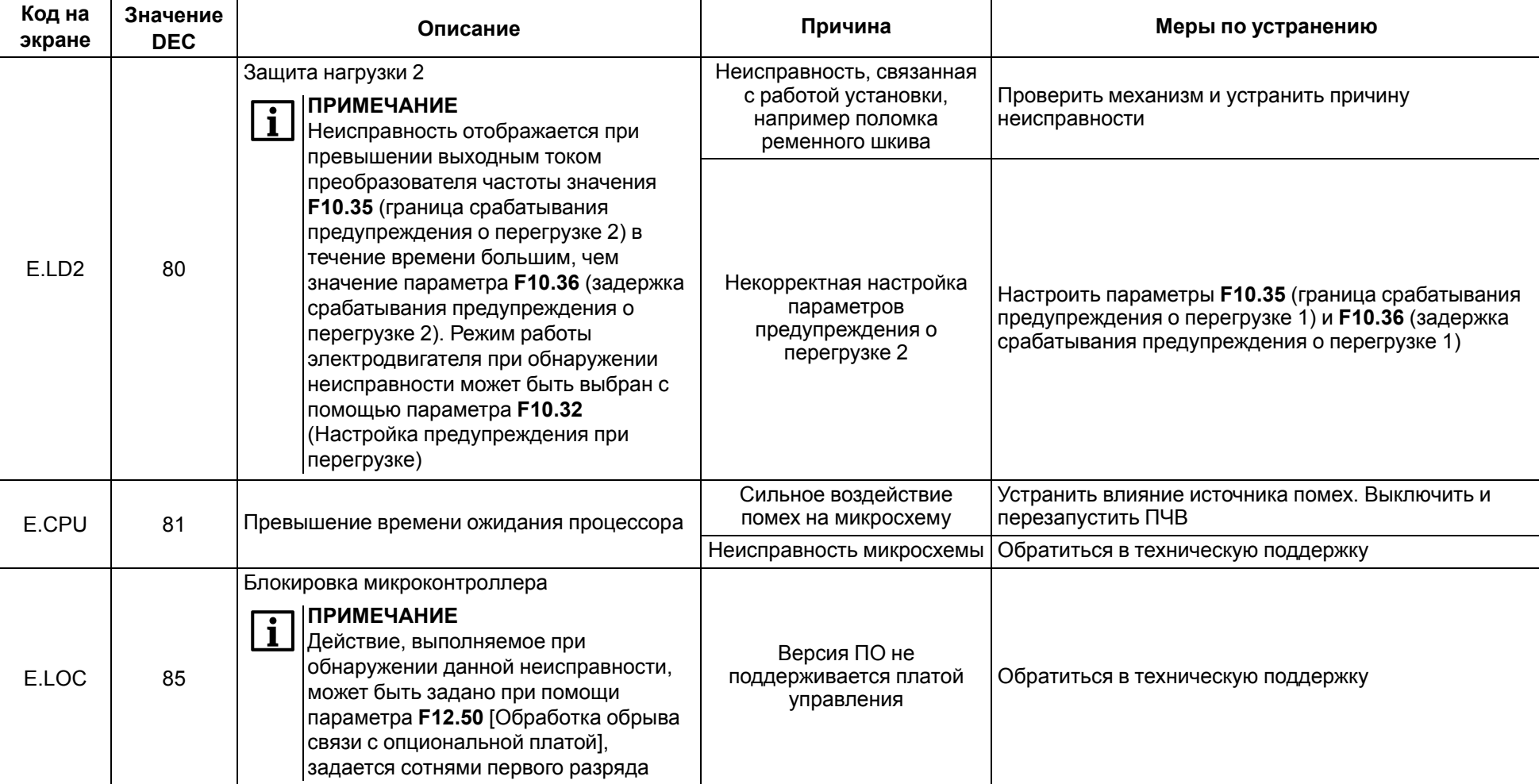

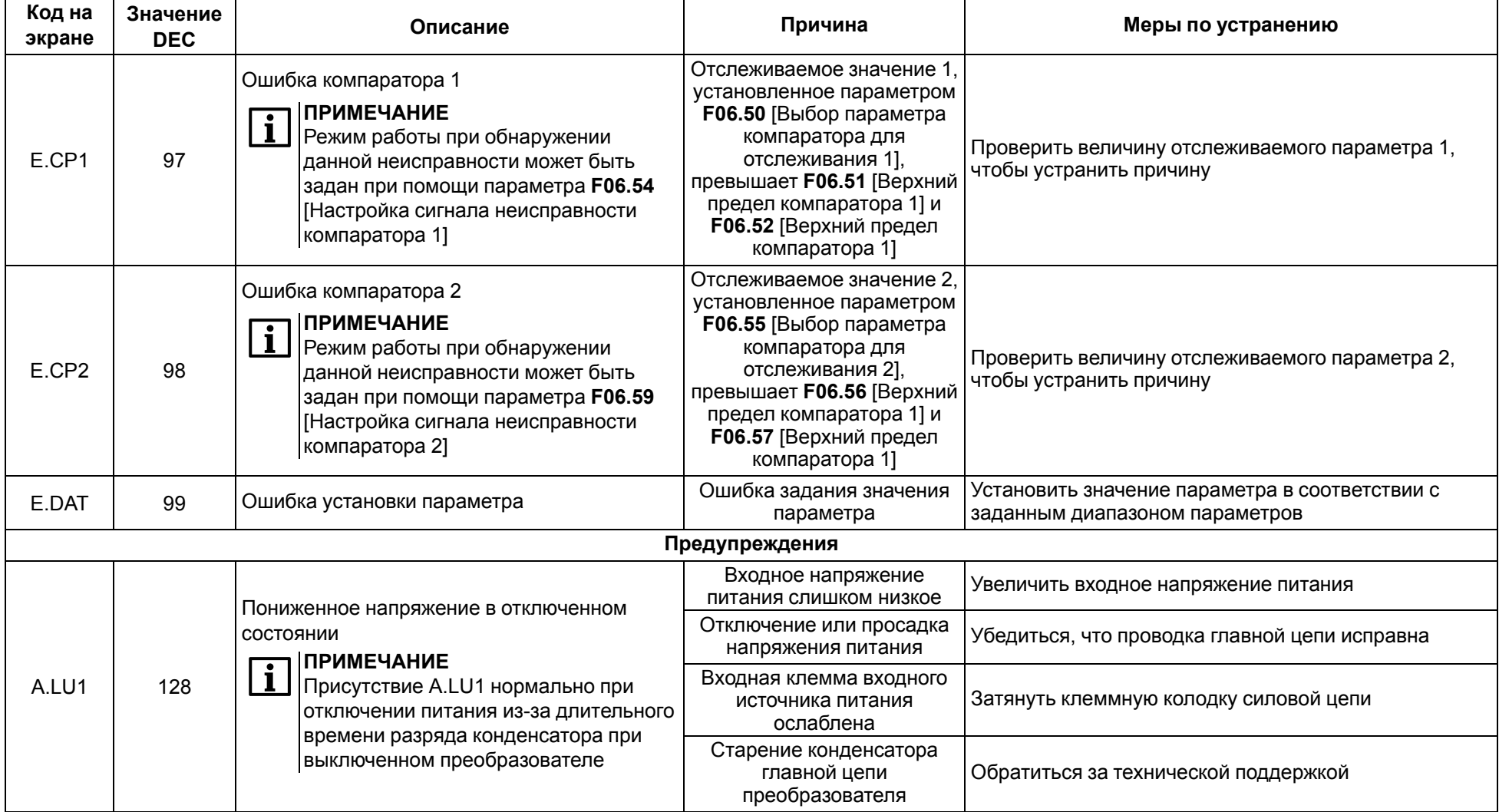

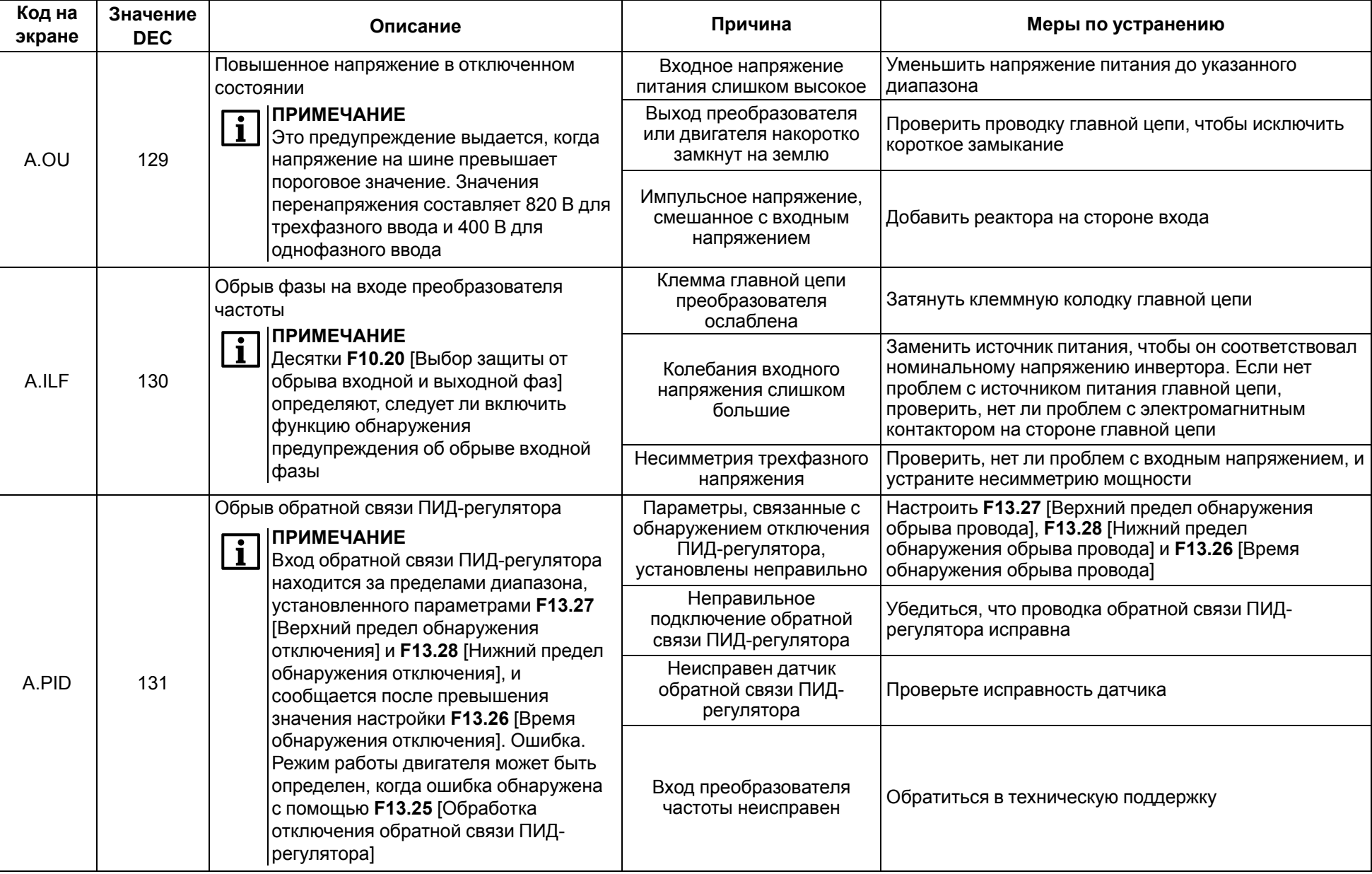

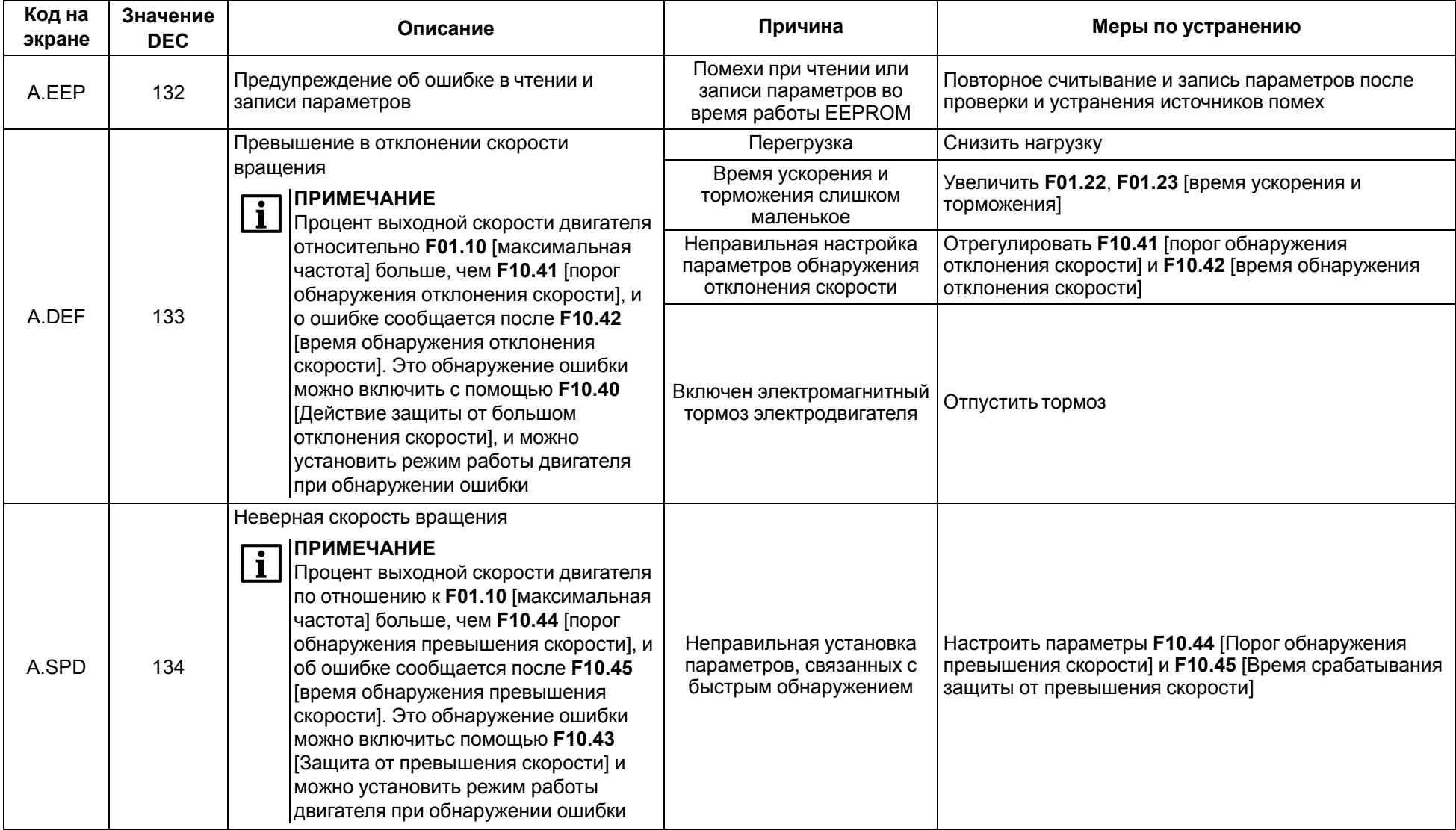

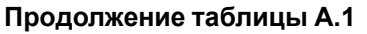

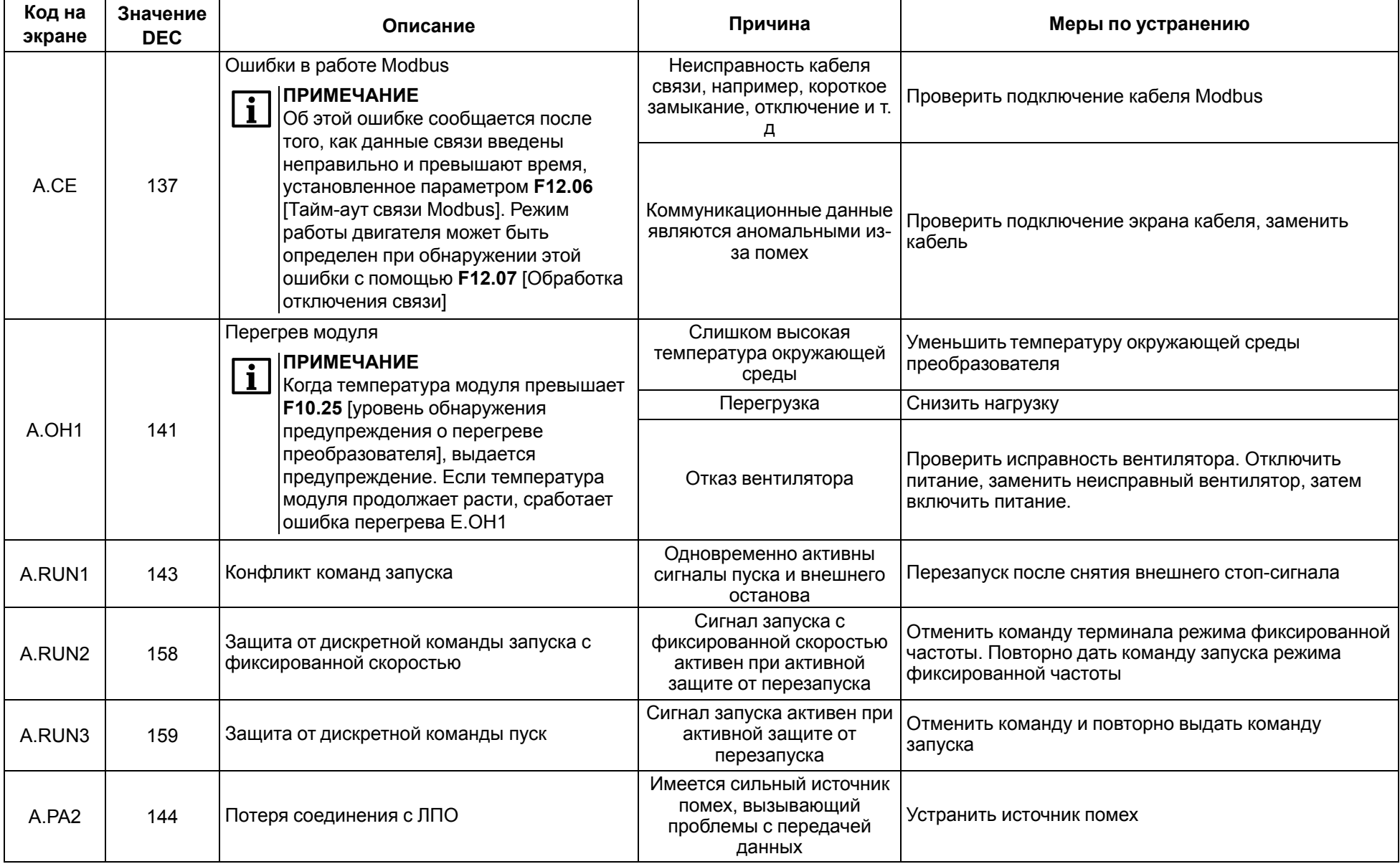

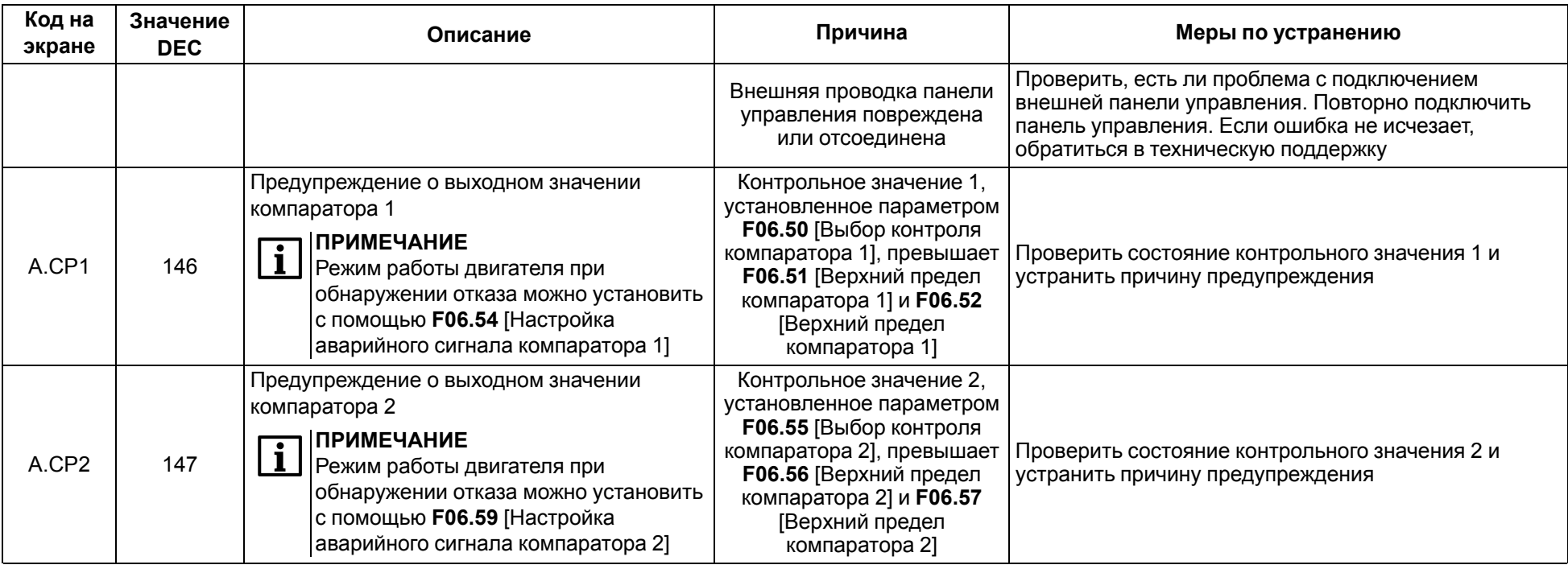

## **Таблица А.2 – Коды предупреждений**

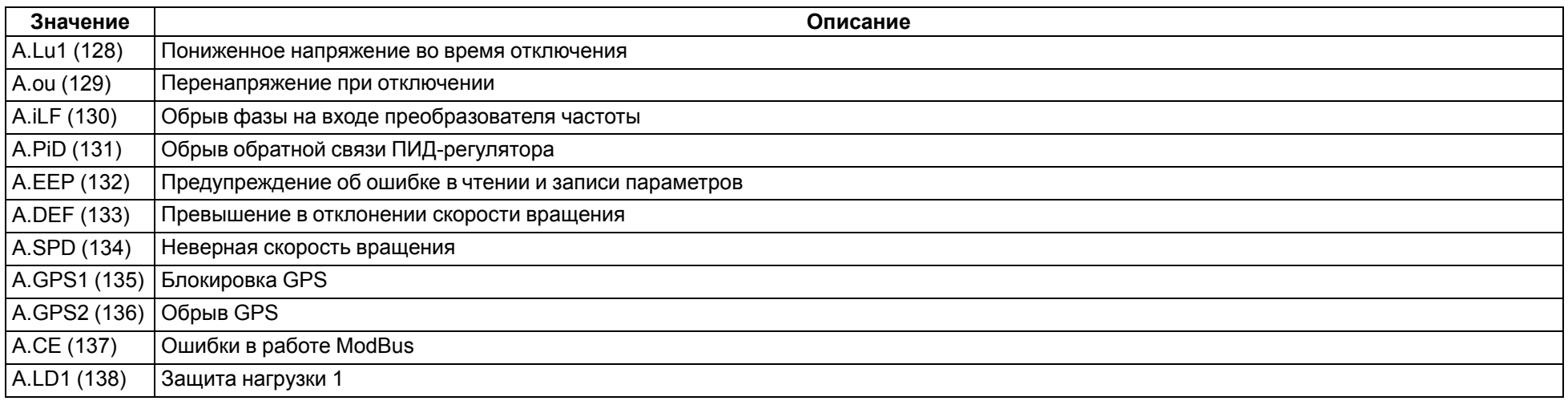

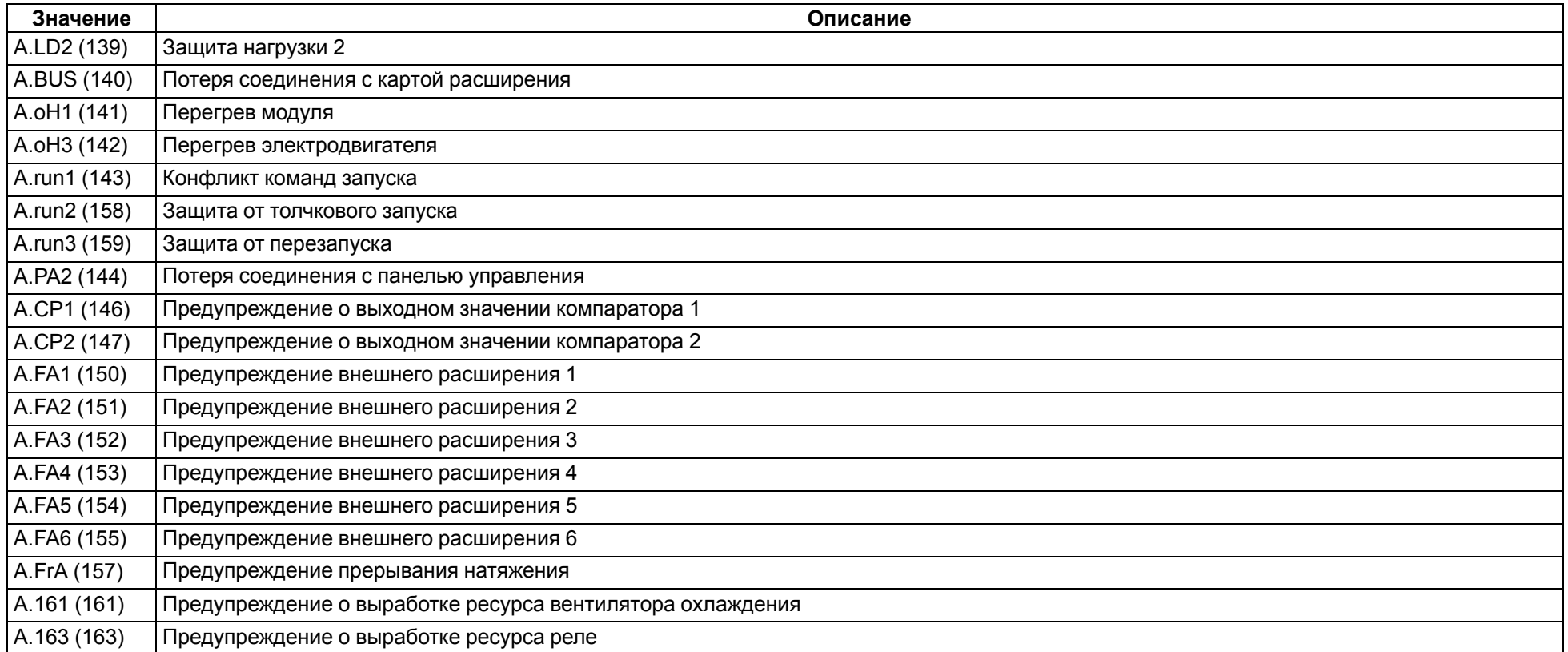

<span id="page-135-0"></span>**Таблица А.3 – Описание подкода ошибки автоматической настройки**

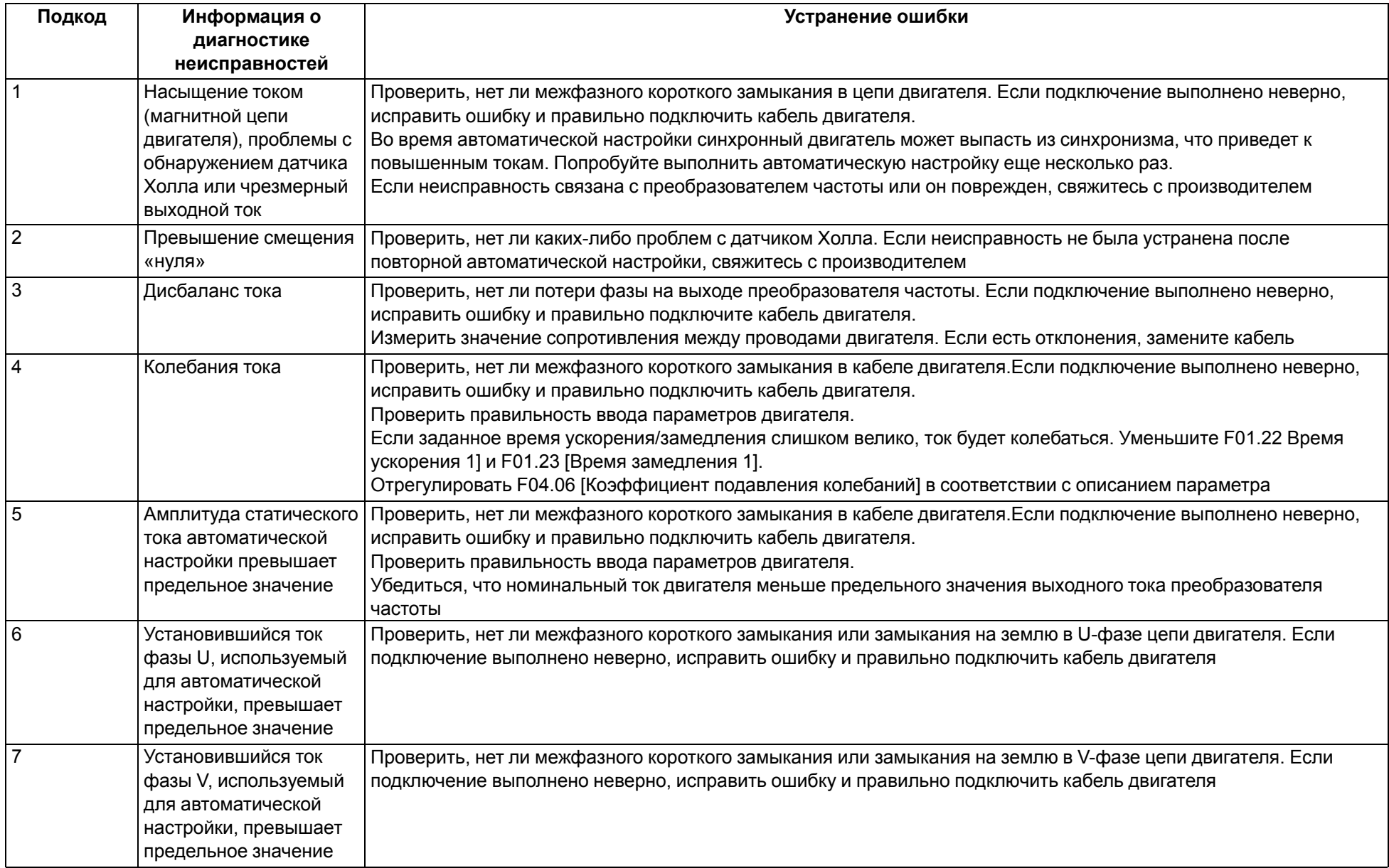

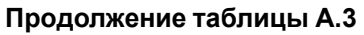

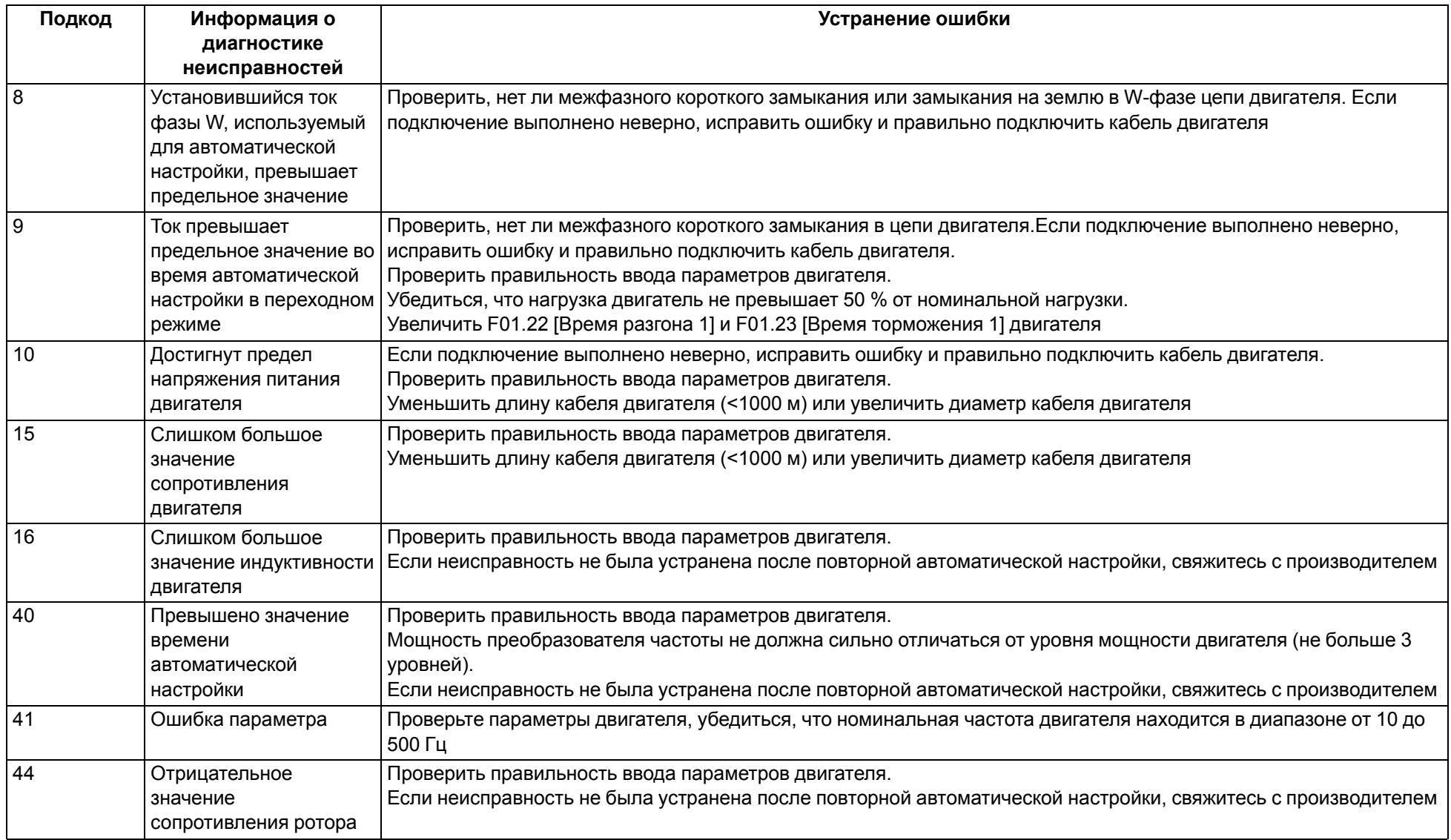

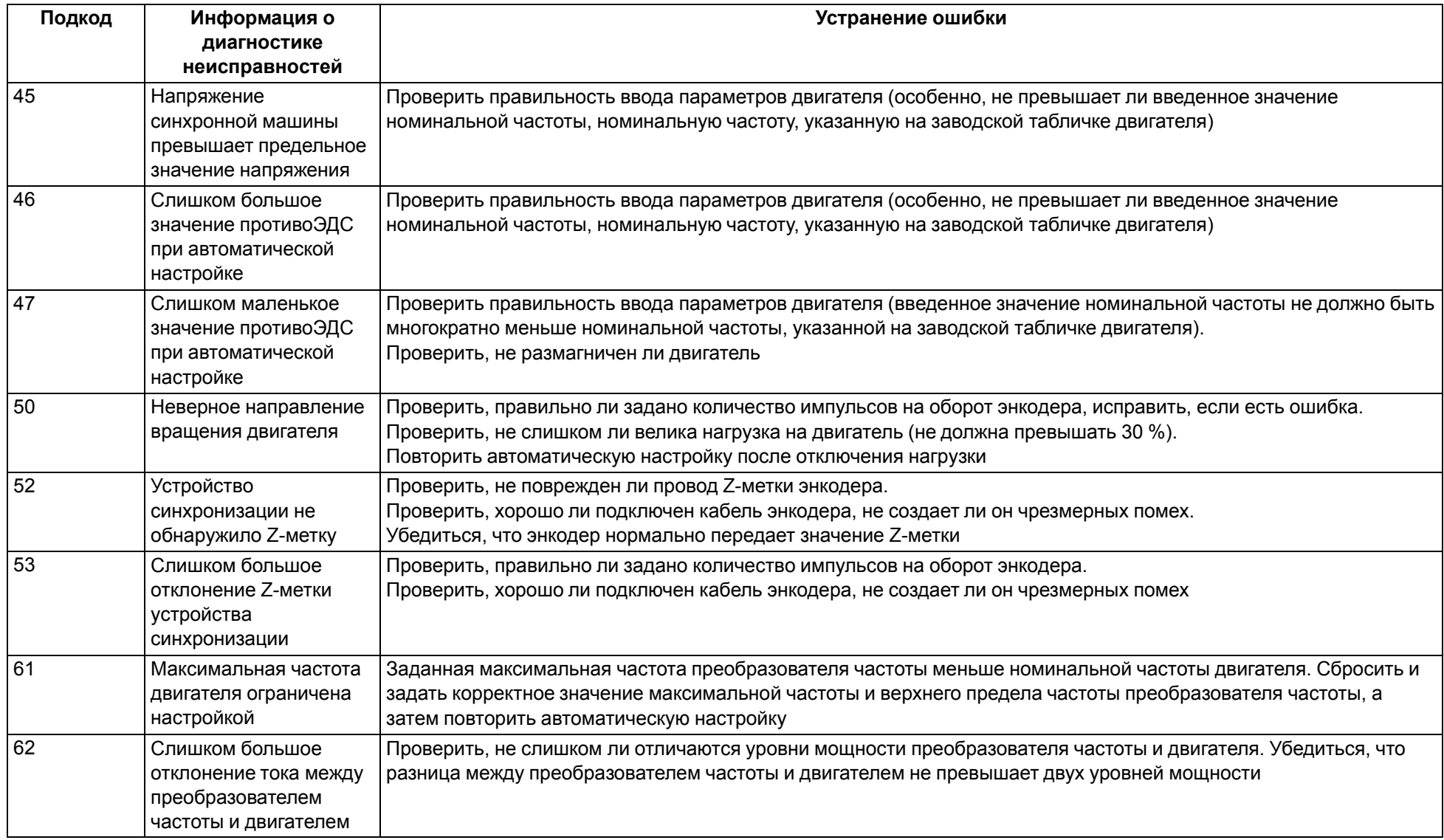

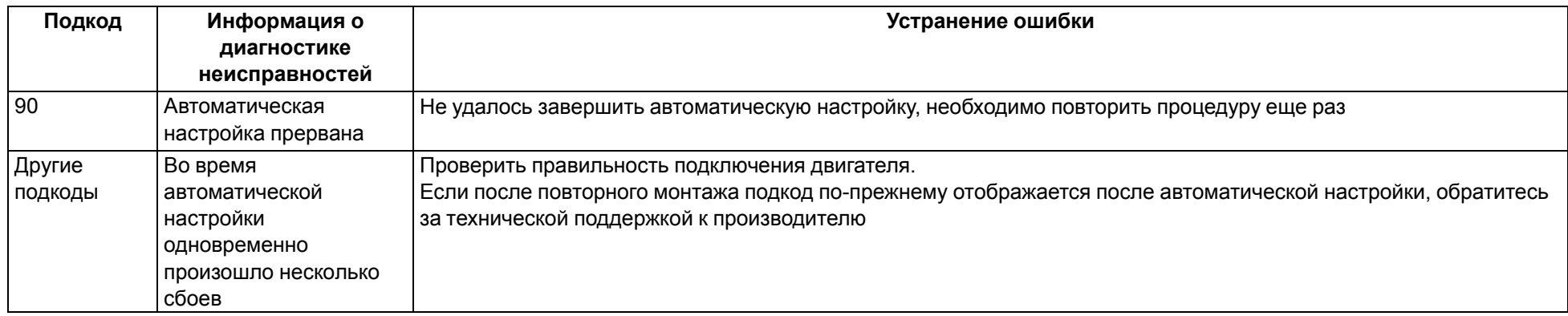

#### **Таблица А.4 – Ошибки, для которых не отображается код на экране**

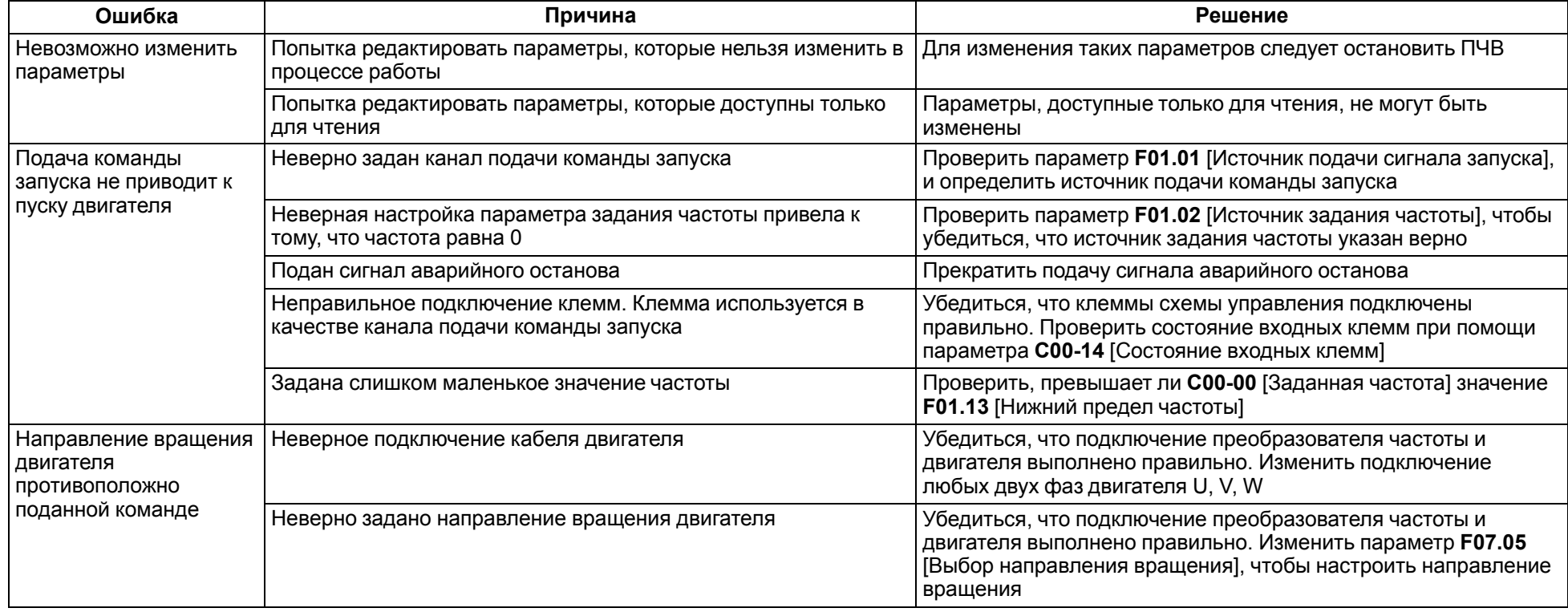

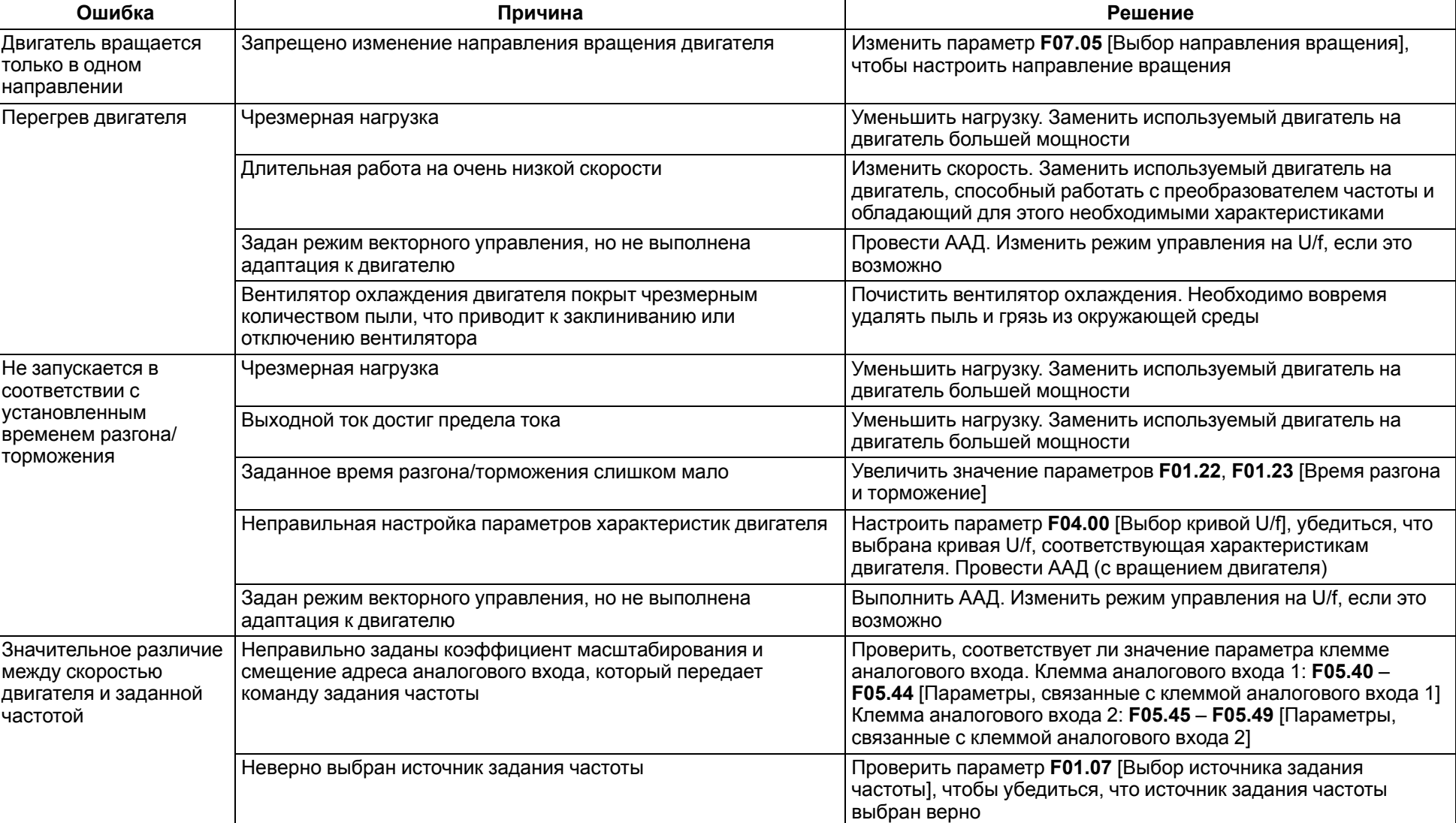

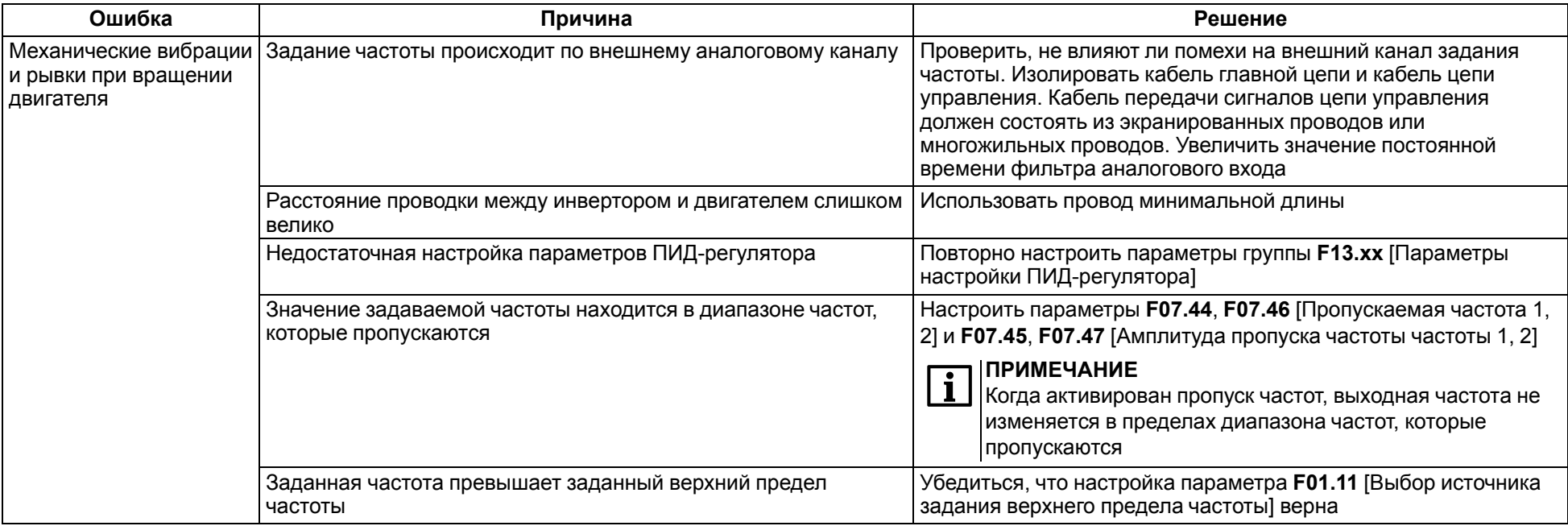

# <span id="page-142-0"></span>**Приложение Б. Дополнительное оборудование**

Рекомендации по применению и выбору дополнительного оборудования изложены ниже.

#### **Автоматический выключатель и плавкий предохранитель**

АВ применяется для защиты ПЧВ по току в цепи сетевого питания совместно с быстродействующим ПП. Рекомендации по выбору АВ следующие:

- для ПЧВ1-Х-А сетевые двухполюсные АВ;
- для ПЧВ1-Х-В трехполюсные АВ c одновременным отключением всех фаз.

В [таблице](#page-142-1) 1 приведены параметры номинальных токов АВ и ПП с защитной характеристикой типа «С» для нормальных условий эксплуатации ПЧВ. Для других условий эксплуатации АВ и ПП выбирают согласно официальным рекомендациям от производителей.

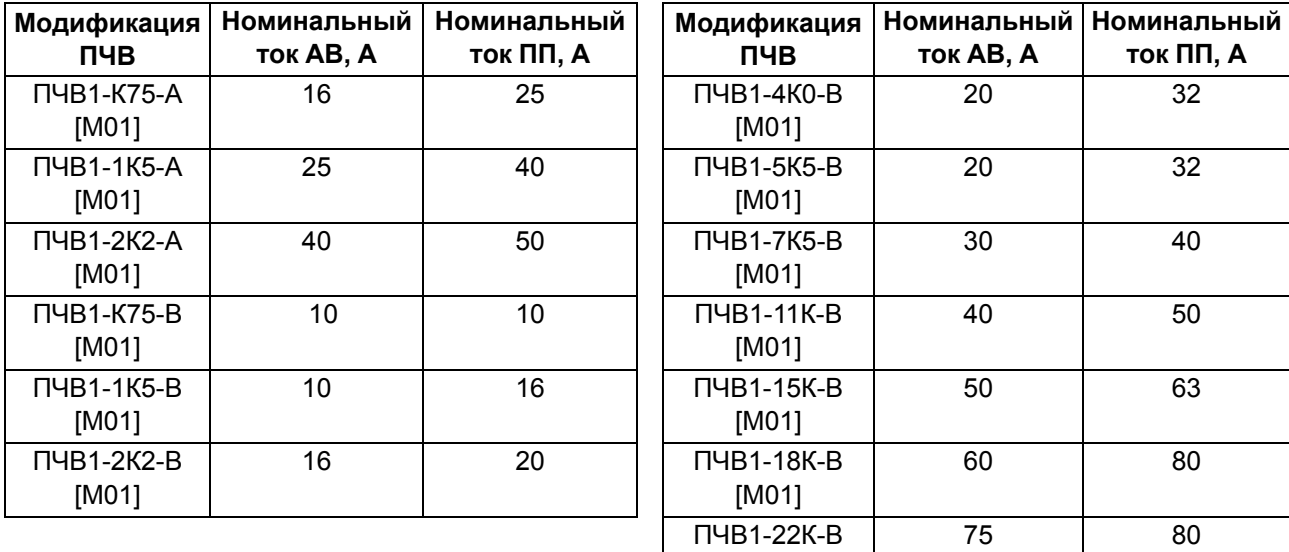

[M01]

<span id="page-142-1"></span>**Таблица Б.1 – Параметры номинального тока АВ и ПП**

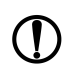

# **ПРЕДУПРЕЖДЕНИЕ**

В моторной цепи:

- ПП не применяют;
- АВ выбирают для каждого параллельного АД на основе его выходного тока.

#### **Магнитный контактор**

МК предназначены для дистанционного управления питанием и защиты ПЧВ.

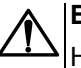

# **ВНИМАНИЕ**

Не рекомендуется использовать МК для оперативного включения/выключения питания ПЧВ. Частота включений питания– не более 1 вкл/мин.

В [таблице](#page-143-0) 2 приведены параметры номинальных токов МК для нормальных условий эксплуатации ПЧВ. Для других условий эксплуатации МК выбирают согласно официальным рекомендациям от производителей.

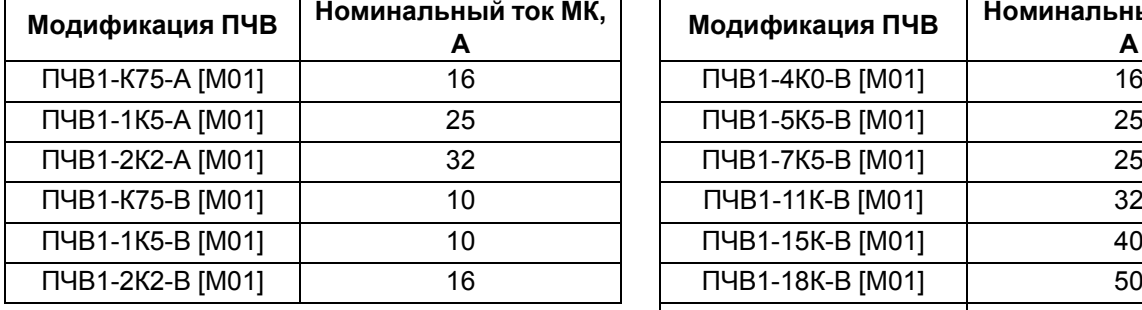

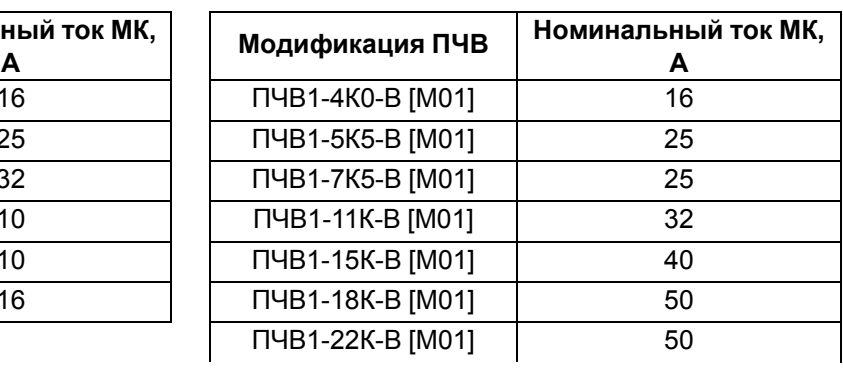

#### <span id="page-143-0"></span>**Таблица Б.2 – Параметры номинального тока МК**

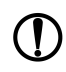

#### **ПРЕДУПРЕЖДЕНИЕ**

При групповом управлении АД выбор МК в моторной цепи производится для каждого параллельного АД на основе его выходного тока.

#### **Варистор**

Варистор применяется в качестве защитной или коммутационной контактной аппаратуры в моторной цепи, АВ или МК для следующих операций:

- поочередное управление АД;
- управление группой АД;
- выполнение индивидуальных защитных функций ПЧВ.

Комплект варисторов «RU» по схеме «звезда без нейтрали» следует подключать параллельно с жилами моторного кабеля непосредственно на клеммах каждого МК или АВ (см. [рисунок](#page-26-0) 6.1).

#### **ПРЕДУПРЕЖДЕНИЕ**

Рекомендации по выбору варисторов следующие:

- для ПЧВ1-Х-А варисторы с классификационным напряжением 390 В (код 391);
- для ПЧВ1-Х-В варисторы с классификационным напряжением 470 В (код 471).

#### **Резистор балластный (тормозной)**

Резистор применяется для рассеивания энергии генераторного режима АД, благодаря чему повышается энергетическая эффективность, показатели надежности и долговечности ПЧВ. Тормозные модули резистора обеспечивают момент торможения АД от ПЧВ,  $M_T \le 125$  %  $M_H$ .

Исполнения резисторов имеют следующее условное обозначение:

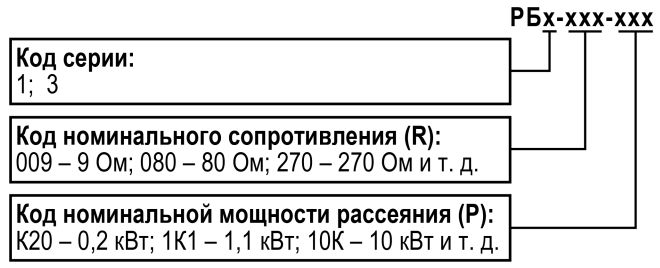

Резистор представляет собой керамический каркас с намоткой проволоки с высоким удельным сопротивлением, механической стойкостью и стабильностью параметров при перегреве. РБ выпускаются в открытом (РБ1) и защищенном (РБ3) исполнениях корпуса.

Рекомендации по подбору резисторов для ПЧВ приведены в [таблице](#page-144-0) 3.
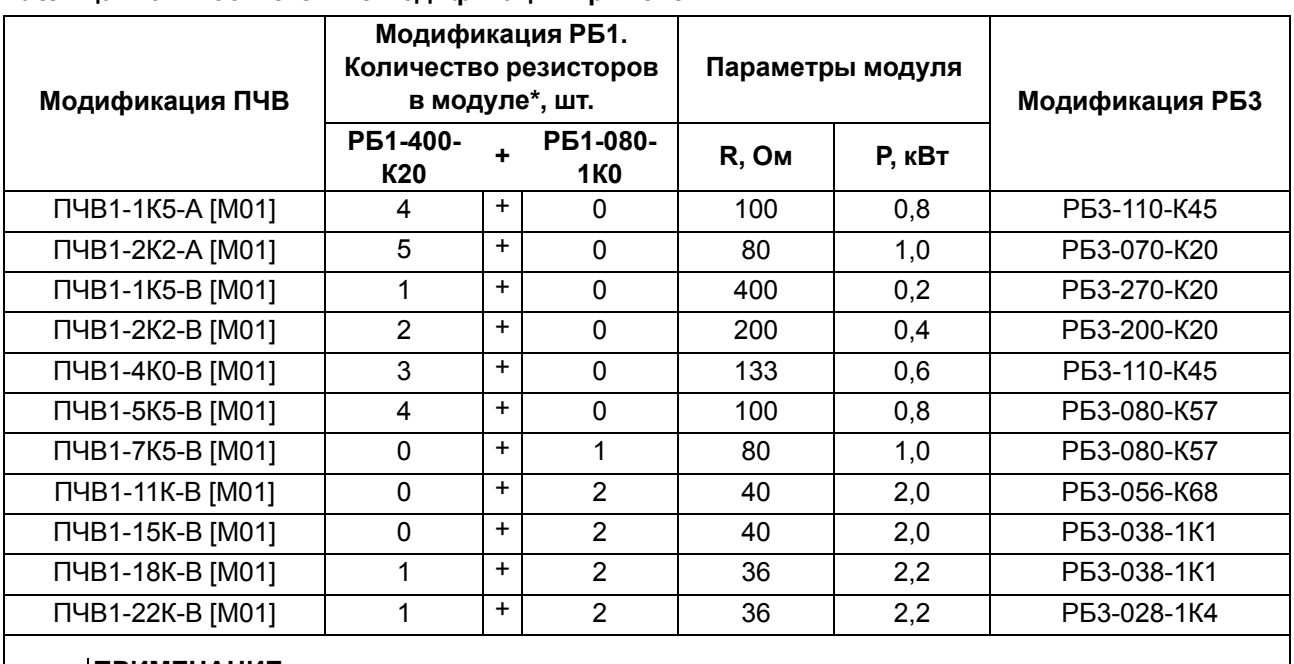

### **Таблица Б.3 – Соответствие модификаций применения РБ**

### **ПРИМЕЧАНИЕ**

 $\mathbf i$ 

\* Для ПЧВ применяется модуль из параллельных резисторов обеих модификаций. Модуль обеспечивает момент торможения АД от ПЧВ:

 $M<sub>to</sub>$ орможения ≥ 125 %  $M<sub>to</sub>$ иноминального.

Реальное значение продолжительности включения электропривода (*ПВ<sub>В</sub>*%) не должно превышать паспортного (ПВ<sub>П</sub>, %) – 10 %:

$$
\Pi B_{\Pi} \ge \Pi B_{\rm P} = \frac{t_T}{T}
$$
\n
$$
\tag{5.1}
$$

где *tT* – длительность времени действия режима резисторного торможения, с;

*T* – время цикла торможения, с (≤ 120 с).

### **Дроссель сетевой/моторный**

Дроссель применяется в силовых цепях ПЧВ и предназначен для повышения энергетической эффективности, показателей надежности и долговечности электроприводов.

Использование дросселя позволяет:

- увеличить длину моторного кабеля до 200 м;
- снизить гармонику тока в питающей сети;
- повысить коэффициент мощности по входу ПЧВ;
- компенсировать несимметрию фазных напряжений сети;
- снизить тепловые потери в кабелях и магнитопроводах АД;
- сохранить ресурс электрической прочности кабелей и АД;
- уменьшить мощность электроискровых разрядов в подшипниках АД;
- снизить ток перегрузки и обеспечить реакцию системы защит;
- снизить уровень излучения электромагнитных помех;
- снизить акустический шум в АД.

Исполнения дросселей имеют следующее условное обозначение:

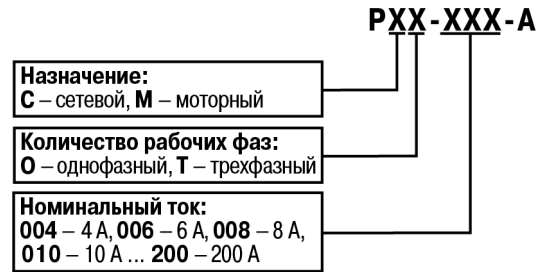

<span id="page-145-0"></span>Внешний вид дросселей представлен на [рисунке](#page-145-0) 1.

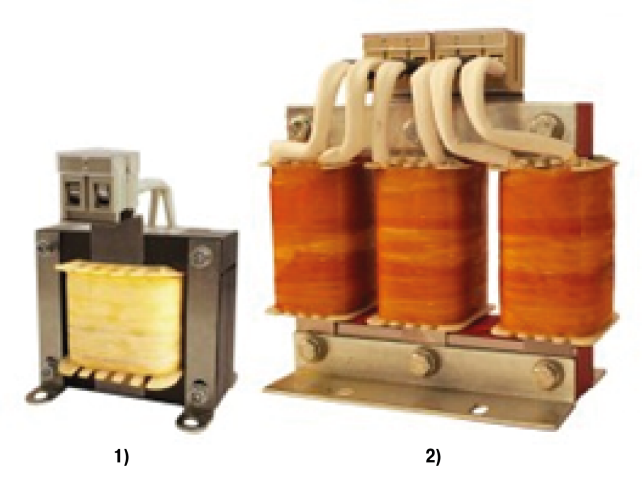

**Рисунок Б.1 – Сетевые (1) и моторные (2) дроссели**

Рекомендации по подбору дросселей для ПЧВ приведены в [таблице](#page-145-1) 4.

### <span id="page-145-1"></span>**Таблица Б.4 – Соответствие модификаций применения дросселей**

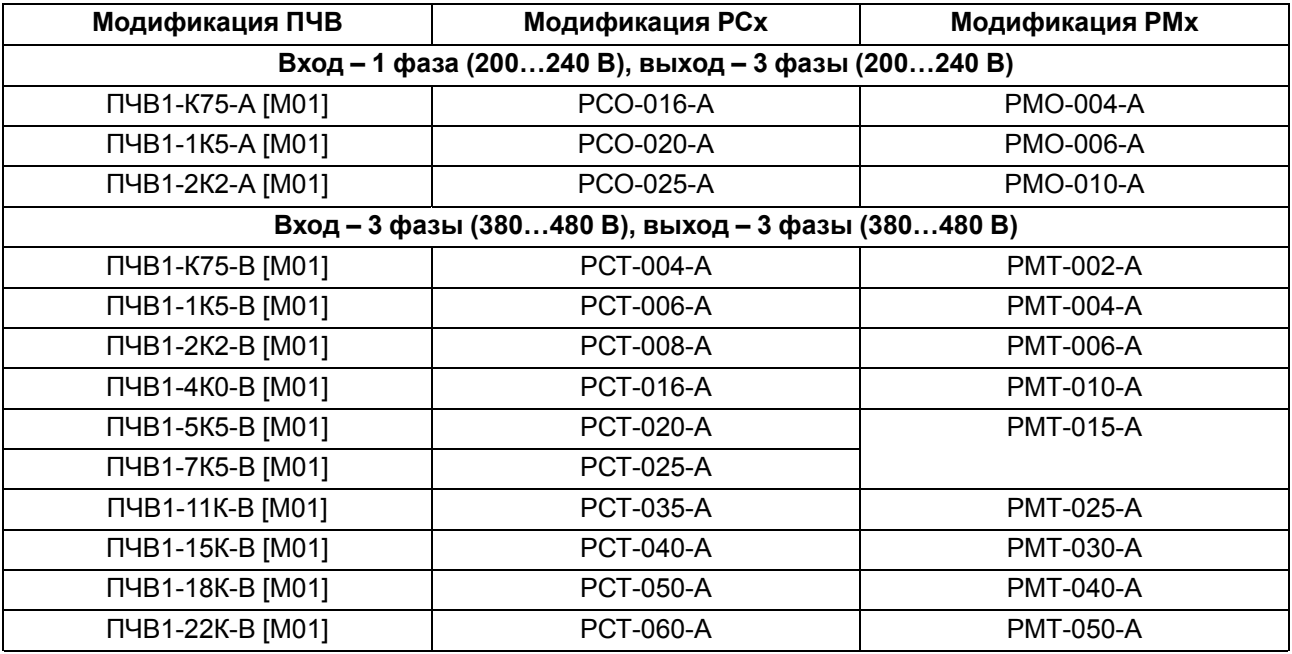

# **ПРЕДУПРЕЖДЕНИЕ**

Допустимая нагрузка дросселей по току от частоты коммутации инвертора:

• **РМО**, **РМТ**: до 4 кГц – 100 % × Iн; при 16 кГц – 25 % × Iн;

• **РМО-А**, **РМТ-А**: до 4 кГц – 100% × Iн; при 16 кГц – 35 % × Iн.

Схемы подключения дросселей ко входным (РСО и РСТ) и выходным (РМО и РМТ) цепям питания ПЧВ представлены на [рисунок](#page-26-0) 6.1.

## **ПРЕДУПРЕЖДЕНИЕ**

Не рекомендуется подключать несколько ПЧВ к одному РСО/РСТ.

Подключать несколько АД к одному РМО/РМТ допускается.

## **Синусный фильтр**

Синусный фильтр представляет собой комбинацию емкостных и индуктивных элементов.

Данный фильтр преобразует высокочастотные импульсы напряжения на выходе инвертора ПЧВ в синусоидальное напряжение с малым уровнем гармонических составляющих, что позволяет:

- значительно увеличить длину моторного кабеля (в т. ч. экранированного) до 500 м;
- добиться частотного управления от ПЧВ и питания АД напряжением синусоидальной формы.

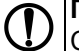

# **ПРЕДУПРЕЖДЕНИЕ**

С ПЧВ рекомендуется применять синусные фильтры с напряжением КЗ не менее 7 %.

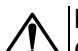

## **ВНИМАНИЕ**

Следует строго соблюдать схему подключения входа/выхода синусного фильтра (см. [рисунок](#page-26-0) 6.1).

## **Фильтр радиочастотных помех**

ФРП представляет собой магнитопровод из специального ферромагнитного материала (кольцо или набор до 4 колец), в окно которого пропущен сетевой или моторный кабель.

ФРП предназначен для предотвращения сбоев в работе коммуникации и измерений прибора, поскольку он:

- уменьшает электромагнитные помехи, излучаемые в окружающее пространство сетевыми или моторными кабелями при работе ПЧВ;
- снижает электроискровую эрозию подшипников АД.

Размещать ФРП следует раздельно:

- сетевой в непосредственной близости от входных клемм питания;
- моторный в непосредственной близости от выходных клемм ПЧВ.

Потребитель сам определяет необходимое количество колец в наборе ФРП, учитывая при этом рекомендации по совместимости.

#### **Инкрементный энкодер**

ИЭ, закрепленный на валу электродвигателя или механизма, позволяет ПЧВ и АД выполнять функции высокоточного регулируемого электропривода с ОС по скорости вращения вала.

ПЧВ поддерживает ИЭ со следующими параметрами:

- напряжение питания 24 В  $(\pm 10\%)$ ;
- частота импульсов на выходе до 5000 Гц.

Пример расчета передаточного числа ИЭ:

1. Дано:

- скорость вращения контролируемого вала 975 об/мин;
- угловая скорость (частота вращения):  $\Omega$  = 975 об/мин : 60 с = 16,25 об/с (Гц).
- 2. Расчет:
	- расчетное передаточное число ИЭ:  $N_p$  = 5000 : 16,25 = 307,69 имп/об;
	- передаточное число из стандартного ряда:  $N_p \leq 300$  имп/об.

#### **Замок на DIN-рейку ЗД1 [M01]**

Замок на DIN-рейку ЗД1 [M01] cлужит для крепления ПЧВ на DIN-рейку. Подходит для моделей мощностью до 5,5 кВт включительно.

Размеры замка (Д х Ш): 122 х 52 мм.

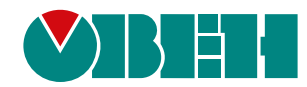

Россия, 111024, Москва, 2-я ул. Энтузиастов, д. 5, корп. 5 тел.: +7 (495) 641-11-56, факс: (495) 728-41-45 тех. поддержка 24/7: 8-800-775-63-83, support@owen.ru отдел продаж: sales@owen.ru www.owen.ru рег.:1-RU-119988-1.12